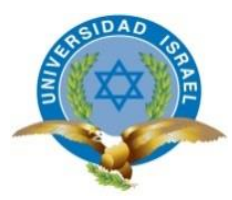

# **UNIVERSIDAD TECNOLÓGICA ISRAEL**

# **TRABAJO DE TITULACIÓN EN OPCIÓN AL GRADO DE:**

# **INGENIERO EN SISTEMAS INFORMÁTICOS**

# **TEMA:** ANÁLISIS, DISEÑO E IMPLEMENTACIÓN DEL SISTEMA DE GESTIÓN DE RECURSOS HUMANOS DE LA EMPRESA DRSOLUTION.

# **AUTORA:**

DORIS ELIZABETH ROCHA RODRÍGUEZ

# **TUTOR:**

ING. JOE LUIS CARRIÓN JUMBO, PH.D.

# **QUITO, ECUADOR**

**AÑO: 2019**

# **DECLARACIÓN DE AUTORÍA**

El documento de tesis con título: "ANÁLISIS, DISEÑO E IMPLEMENTACIÓN DEL SISTEMA DE GESTIÓN DE RECURSOS HUMANOS DE LA EMPRESA DRSOLUTION", ha sido desarrollado por la señorita Doris Elizabeth Rocha Rodríguez con C.C. No. 172077668-9 persona que posee los derechos de autoría y responsabilidad, restringiéndose la copia o utilización de la información de esta tesis sin previa autorización.

Doris Elizabeth Rocha Rodríguez

\_\_\_\_\_\_\_\_\_\_\_\_\_\_\_\_

### **UNIVERSIDAD TECNOLÓGICA ISRAEL**

# **APROBACIÓN DEL TUTOR**

En mi calidad de Tutor del Trabajo de Titulación certifico:

Que el trabajo de titulación **"ANÁLISIS, DISEÑO E IMPLEMENTACIÓN DEL SISTEMA DE GESTIÓN DE RECURSOS HUMANOS DE LA EMPRESA DRSOLUTION"**, presentado por Doris Elizabeth Rocha Rodríguez, estudiante de la Carrera Ingeniería en Sistemas Informáticos, reúne los requisitos y méritos suficientes para ser sometido a la evaluación del Tribunal de Grado, que se designe, para su correspondiente estudio y calificación.

Quito D. M.,13 de febrero de 2019

TUTOR

Ing. Joe Luis Carrión Jumbo, Ph.D.

----------------------------------------

#### **AGRADECIMIENTOS**

Agradezco este trabajo a Dios y mi familia por apoyarme en mi carrera especialmente a mis padres Adolfo Rocha y Marlene Rodríguez por inculcarme el sentido de responsabilidad y perseverancia, a mis hermanos Diego, Daniel y mi sobrina Karol que, aunque tengamos nuestras diferencias me han apoyado y alentado durante este proceso.

Un agradecimiento a mis amigos por siempre apoyarme y darme siempre palabras de aliento cuando más desanimada me encontraba.

Un sincero agradecimiento a mi tutor de tesis Msc. Ing. Joe Carrión por su dedicación supo guiarme en el desarrollo de la presente tesis sus conocimientos han sido valiosos para la culminación de este proyecto.

Doris Rocha

### **DEDICATORIA**

Dedico este trabajo a Dios y a mis padres por saberme guiar en cada proceso de mi vida y en todo el transcurso de mi carrera.

A la empresa DRSolution por permitirme realizar mi trabajo de tesis y por brindarme su colaboración y soporte para la culminar satisfactoriamente de este proyecto.

Doris Rocha

# **TABLA DE CONTENIDOS**

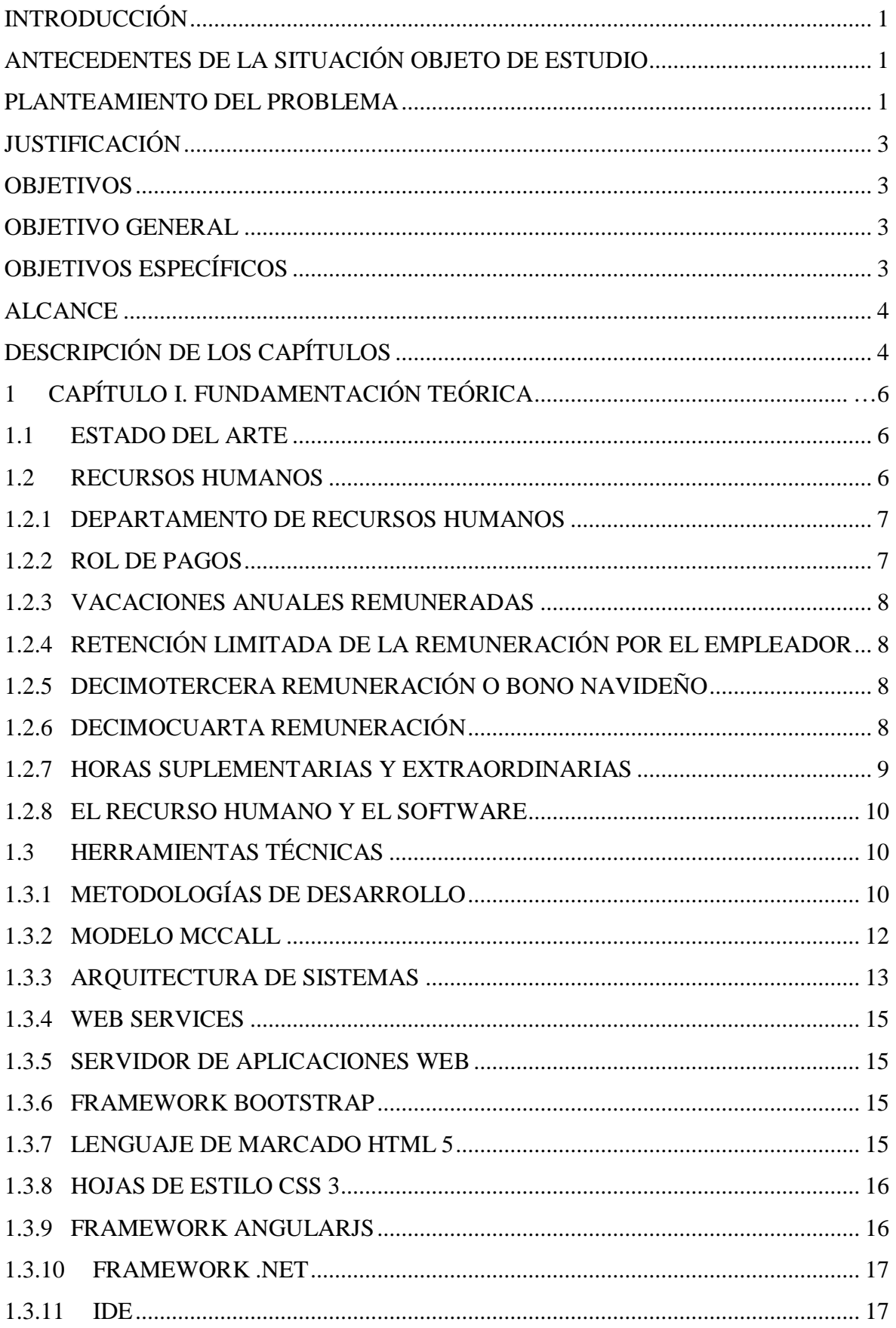

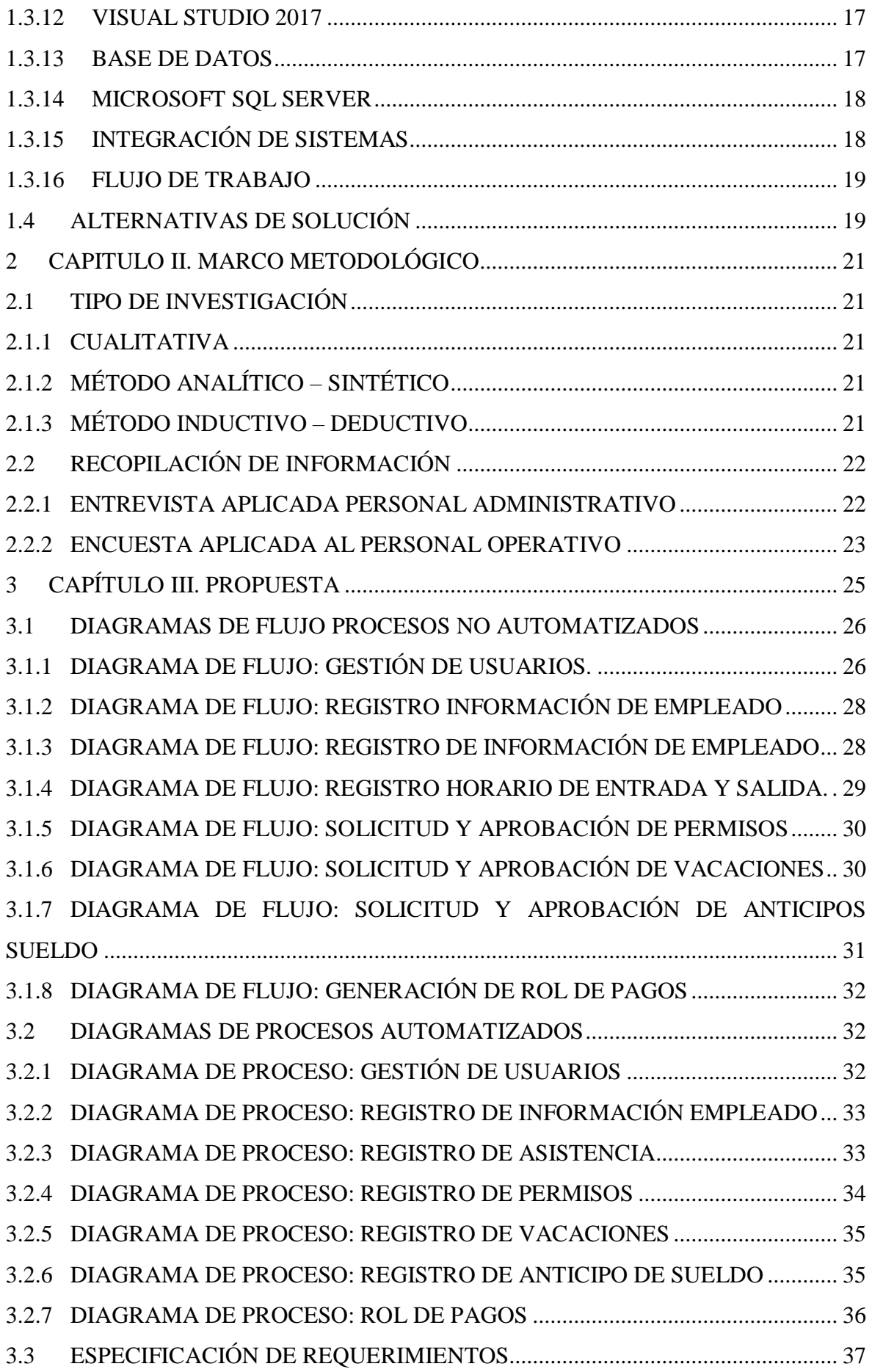

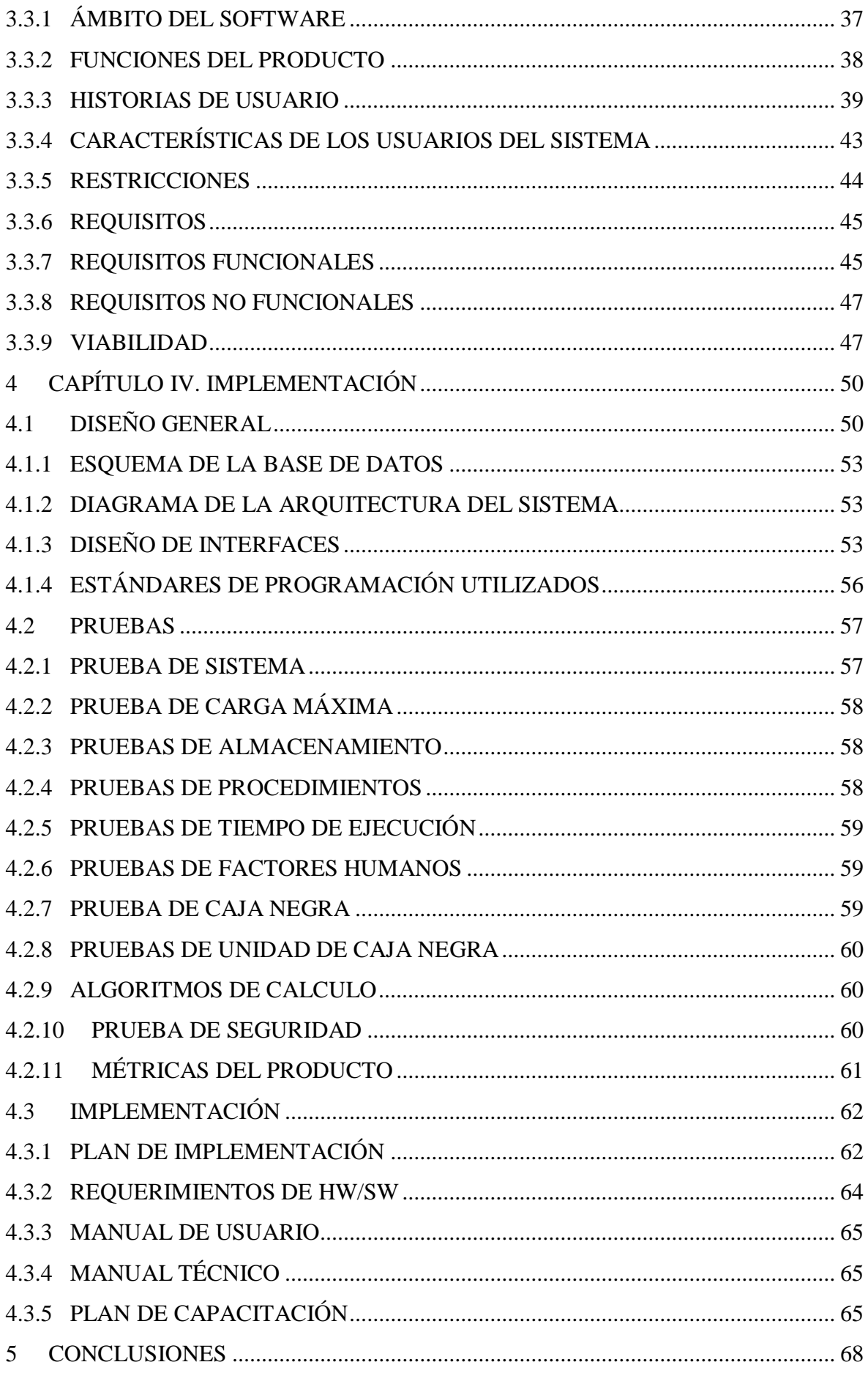

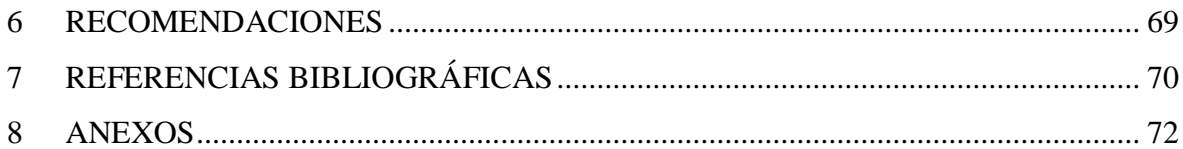

# **LISTA DE FIGURAS**

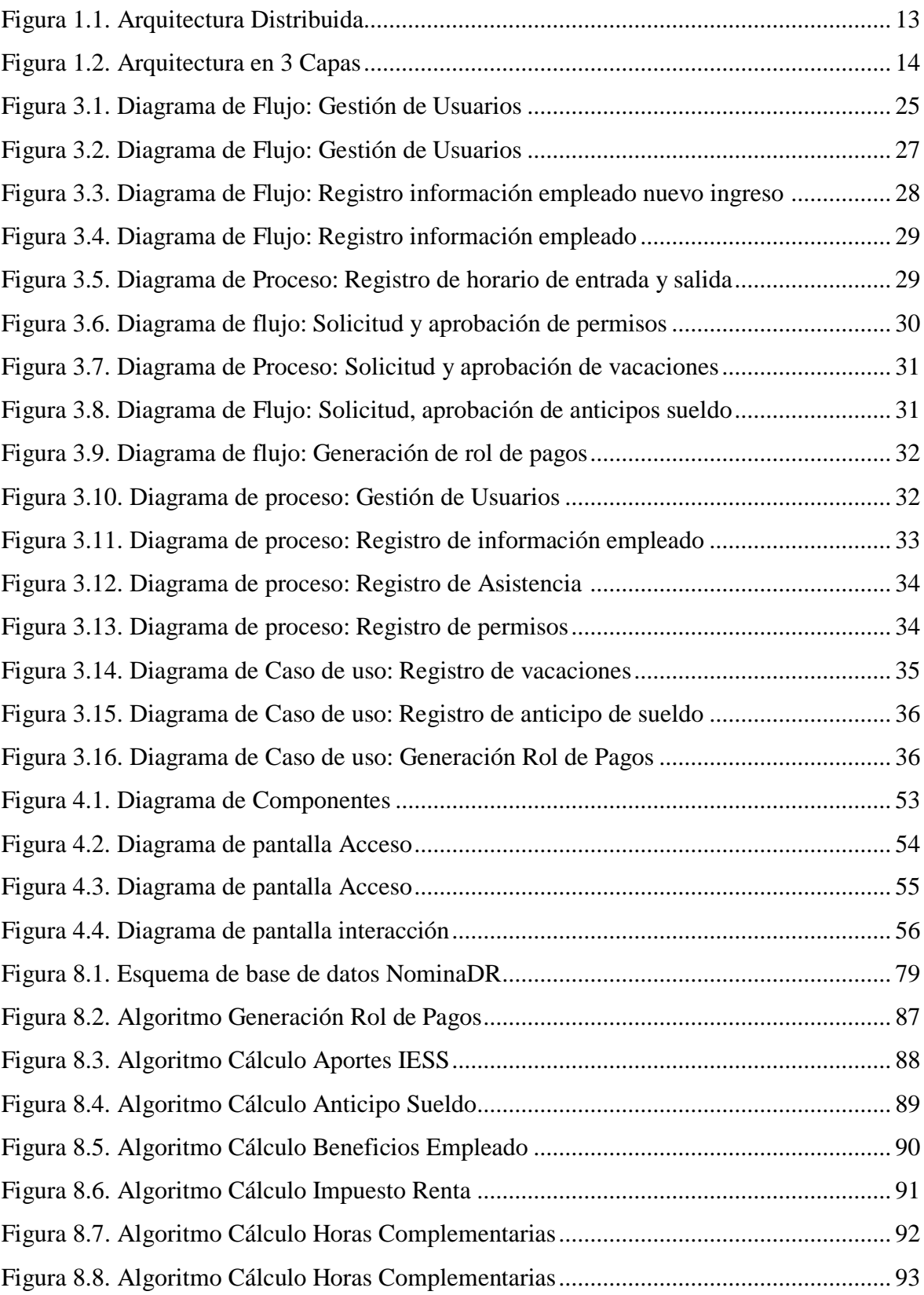

# **LISTA DE TABLAS**

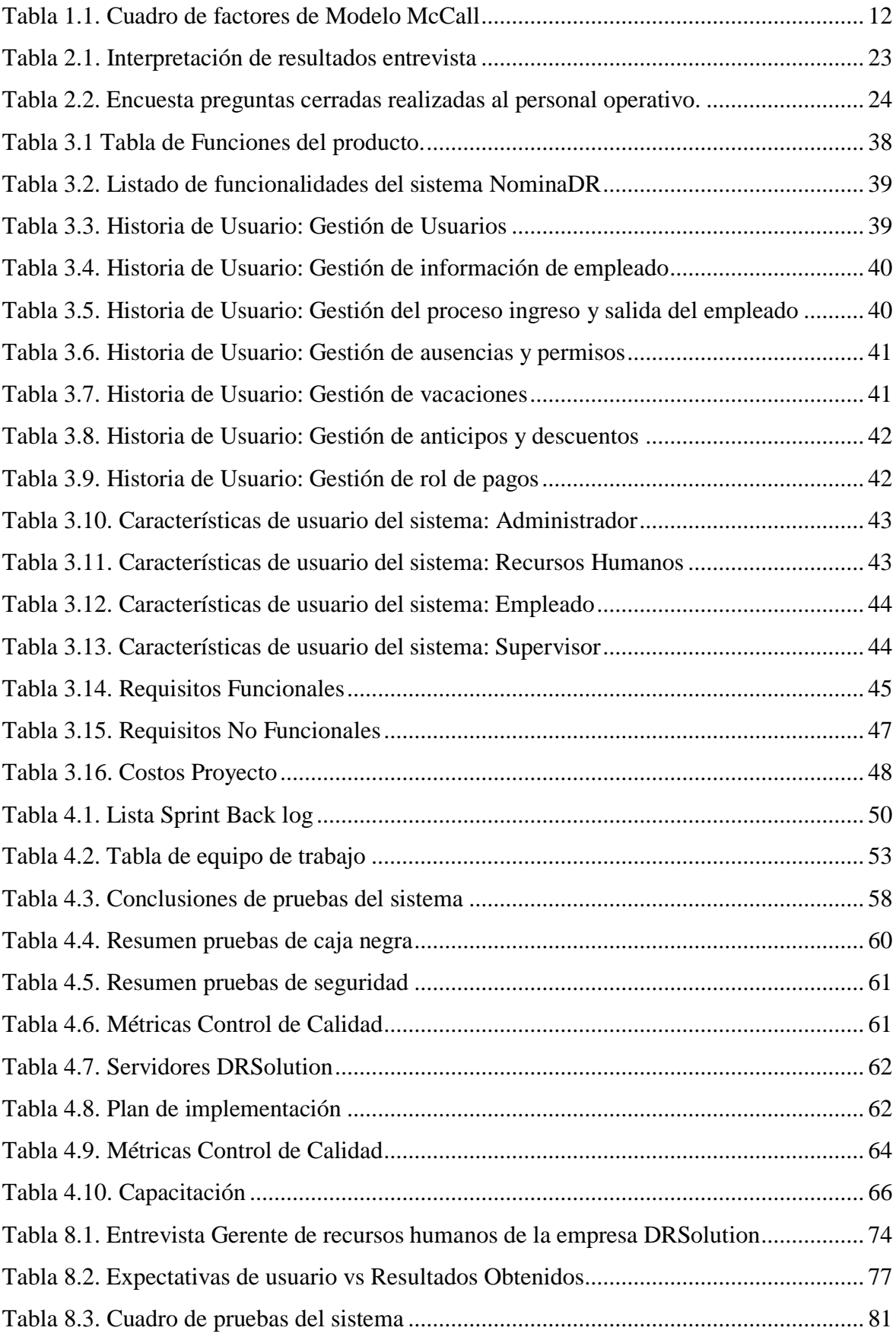

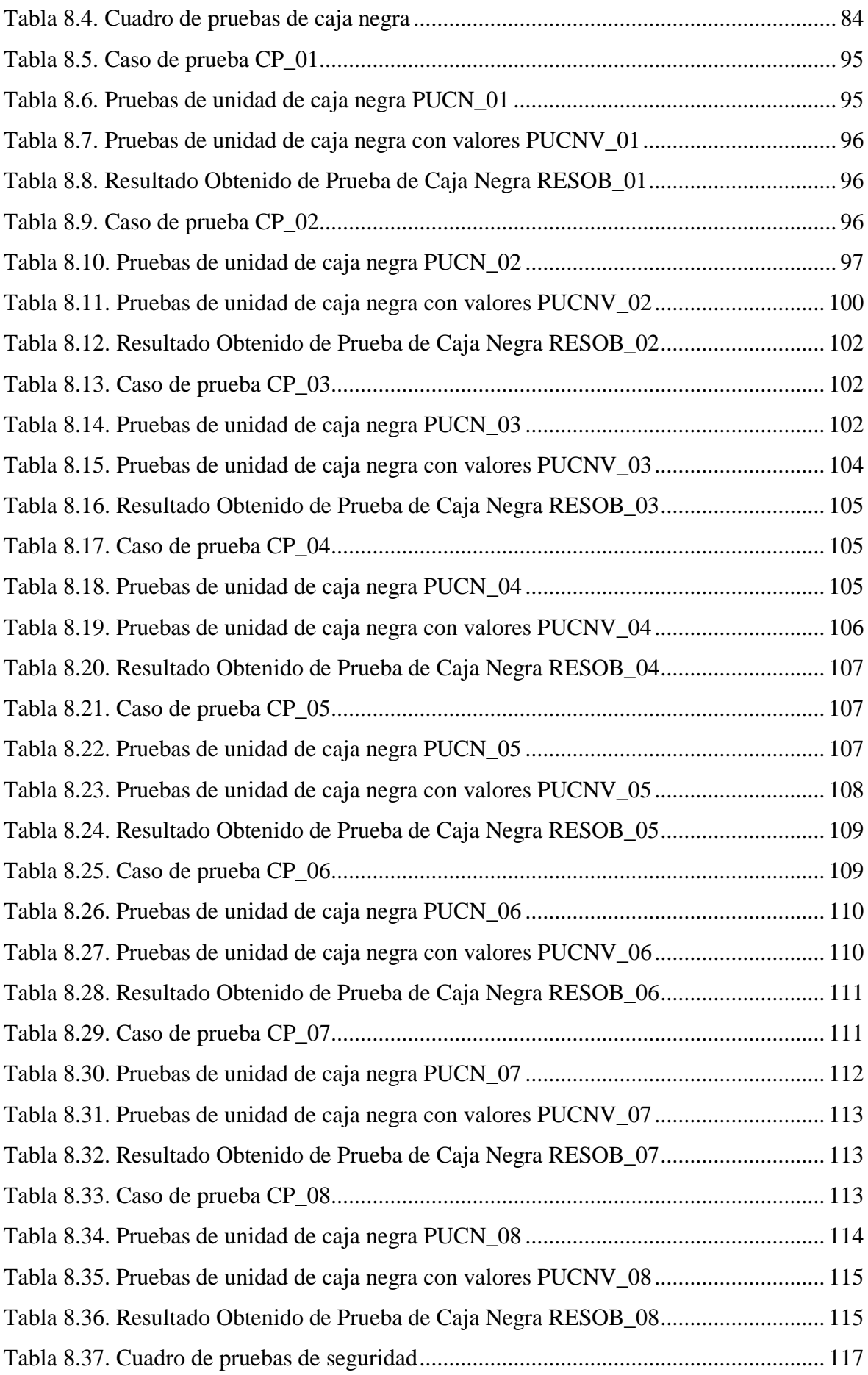

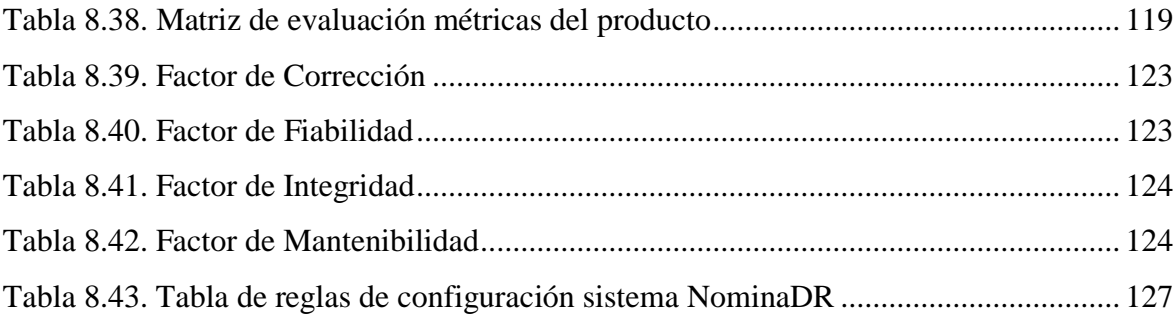

#### **RESUMEN**

DRSolution es una empresa especializada en brindar soluciones y servicios tecnológicos al sector Pymes y autónomos. Ofertando a sus clientes seguridad informática, electrónica, soporte técnico en equipos y cableado estructurado, diseño gráfico, creación multimedia, y desarrollo de software a la medida. Actualmente en la empresa el área de Recursos Humanos necesita gestionar el portafolio de sus empleados de una forma más eficiente motivo por el cual se desarrolló el presente proyecto. Para la recolección de la información se realizó una entrevista al área administrativa y una encuesta al área operativa, como también se procedió a realizar una revisión documental a través de la cual permitió tener una idea del desarrollo, así como de conocer las principales características de los procesos. Se utilizó *SCRUM* como metodología de desarrollo ágil para gestionar el proyecto, aplicando buenas prácticas para trabajar en equipo con entregas parciales y periódicas de proyecto. Como resultado final se hace la entrega de una aplicación de entorno web que permite administrar la información del personal y generación automática del rol de pagos, el cual permite tener un control sobre la información personal del empleado, cálculo de horas extras, permisos, anticipos, aportes al IESS estos cálculos se realizan automáticamente evitando errores humanos al contabilizarlos.

#### **Palabras Clave:**

Recursos humanos, Metodología Scrum, Aplicaciones Web

#### **ABSTRACT**

DRSolution is a company specialized in providing solutions and technological services to the SMEs and self-employed sector. Offer its customers computer security, electronics, technical support in equipment and structured cabling, graphic design, multimedia creation, and custom software development. Currently in the company the Human Resources area needs to manage the portfolio of its employees in a more efficient way, as well as which is the present project. To get information about how to do the work, you can also do a documentary review. processes It is governed by the method of developing the work, applying the correct practices to work in the team with partial and periodic deliveries of a project. The final result is the delivery of a web environment application that allows managing personal information and automatic generation of the payment role, which allows to have control over the employee's personal information, calculation of overtime, permits, advances, contributions to the IESS these calculations are made automatically avoiding human errors when posting them.

#### **Keywords:**

Human Resources, Scrum Methodology, Web Applications

## **INTRODUCCIÓN**

#### <span id="page-15-1"></span><span id="page-15-0"></span>**ANTECEDENTES DE LA SITUACIÓN OBJETO DE ESTUDIO**

En la actualidad los sistemas informáticos son de gran importancia, ya que gracias a ellos se puede procesar de mejor manera la información resultante de un proceso organizacional, al contar con una base de datos estructurada es más sencillo almacenar los registros que archivarlos y documentarlos, garantizando la integridad, seguridad y acceso a la información de manera eficiente.

DRSolution es una empresa ecuatoriana ubicada en la ciudad de Quito en el sector del Valle de los Chillos especializada en brindar soluciones y servicios tecnológicos al sector Pymes y autónomos. Ofertando a sus clientes seguridad informática, electrónica, soporte técnico en equipos y cableado estructurado, diseño gráfico, creación multimedia, y desarrollo de software a la medida. Se especializa en consultoría, diseño, implementación y soporte. Los servicios de la empresa lo convierten en un asesor tecnológico de confianza para sus clientes por medio de soluciones específicas que influyen en su modelo de negocio.

Los procesos actuales del área de recursos humanos de la empresa DRSolution no cuentan con una herramienta que permita automatizar la administración de la información correspondiente al personal generando así inversión de recursos operativos y tiempo de trabajo.

La investigación y el desarrollo del proyecto de tesis está enfocado a la administración de la información del recurso humano.

#### <span id="page-15-2"></span>**PLANTEAMIENTO DEL PROBLEMA**

La empresa DRSolution tiene una ineficiencia en el manejo de la administración de datos de su personal debido a que actualmente los procesos y tareas que se ejecutan en el área de recursos humanos de la empresa DRSolution, se elaboran utilizando formularios Excel o pre-impresos con sus respectivos anexos los cuales pasan por varias áreas y diferentes responsables, dichos formularios deben realizarse necesariamente en forma secuencial, por tal motivo este proceso manual no permite determinar con facilidad el lugar y estado en el que se encuentran las solicitudes de anticipos, permisos y roles de pago de los empleados en un momento dado.

La falta de utilización de una herramienta tecnológica centralizada provoca que la actualización de los datos sea ineficiente, la falta de seguridad de la información en los formularios físicos pueden provocar alteraciones, la gestión manual de los procesos genera falta de control y pérdida de información personal del empleado, presenta problemas al traspasar la información de los formularios físicos al computador, debido a que las personas realizan su trabajo en base a la experiencia, y no utilizan un proceso estándar para la administración de la información.

A través de la implementación de un sistema de gestión de recursos humanos se podrá controlar de manera eficientemente los datos y solicitudes de los empleados debido a que se podrá brindar una optimización de procesos de gestión del área de recursos humanos, lo que se traduce en un mejor servicio para los clientes internos, quienes pueden contar con los recursos habilitados y equipados de acuerdo a los estándares requeridos y exigidos por la institución, en los tiempos adecuados, disminuyendo de esta manera los riesgos de incumplimientos laborales.

En el proyecto de desarrollo, se implementa un sistema que cumple con los objetivos planteados, dicha implementación debe proveer las funcionalidades necesarias y factibles que resulte del análisis de requerimientos, además de ofrecer una interfaz de manipulación de servicios para los usuarios finales.

### <span id="page-17-0"></span>**JUSTIFICACIÓN**

El área de recursos humanos al no contar con un software que permita gestionar el portafolio de empleados, se ha visto rodeada de una serie de dificultades, como incumplimiento de los tiempos de entrega de información y pagos de las obligaciones con el estado, esto ha producido insatisfacción en los empleados.

Si la situación continúa con el mismo esquema de trabajo, los problemas asociados continuarán vigentes causando demoras en los pagos de sueldos, en las obligaciones con el estado, y la desinformación con respecto a las solicitudes de los empleados.

#### <span id="page-17-1"></span>**OBJETIVOS**

#### <span id="page-17-2"></span>**OBJETIVO GENERAL**

Desarrollar un sistema de gestión de recursos humanos de la empresa DRSolution.

#### <span id="page-17-3"></span>**OBJETIVOS ESPECÍFICOS**

- Identificar, modelar y analizar los procesos de negocio asociados al área de recursos humanos con el fin de establecer formalmente un marco de procedimiento para el flujo de los procesos.
- Diseñar una interfaz web que permita interactuar, agilizar y simplificar los procesos del área de recursos humanos.
- Diseñar y desarrollar una base de datos estructurada para mantener los registros actuales e históricos del sistema de gestión de recursos humanos.
- Desarrollar el software de gestión de recursos humanos considerando los procesos existentes para que se automaticen acorde a las necesidades actuales.
- Establecer perfiles de usuario del sistema de acuerdo a los manuales de proceso y funciones.
- Implementar en producción el sistema de gestión de recursos humanos en la empresa DRSolution.

#### <span id="page-18-0"></span>**ALCANCE**

El alcance del proyecto comprende la automatización de los siguientes procesos de la organización:

- Gestión de usuarios del sistema.
- Ficha del Empleado. se encarga de almacenar toda la información del empleado.
- Rol de Pagos. se encarga de llevar el registro y generación de los roles de pago del empleado.
- Control de asistencia del personal. se encarga de almacenar diariamente la asistencia, el control del horario normal y horas extras de trabajo del empleado.
- Pago de Anticipos y Descuentos. se encarga de registrar y almacenar los anticipos con su respectivo registro de descuento al rol de pagos.
- Administración de Permisos y Vacaciones. se encarga de registrar los permisos médicos y toma de vacaciones del empleado.

NominaDR contará con 5 módulos:

- Módulo de Seguridad
- Módulo de Nomina
- Módulo de Parametrización
- Módulo de Solicitudes
- Módulo de Aprobaciones

#### <span id="page-18-1"></span>**DESCRIPCIÓN DE LOS CAPÍTULOS**

Para el presente trabajo de tesis se encuentra formado por tres capítulos que resumen lo siguiente:

Capítulo I: Fundamentación teórica necesaria para el análisis, desarrollo y solución del mismo.

Capítulo II. Detalla el marco metodológico que se aplicó para el levantamiento de los requerimientos de los usuarios.

Capítulo III. Propuesta que contenga la información necesaria para analizar y diseñar cada uno de los módulos a ser implementados.

Capítulo IV. Implementación en el ambiente de pruebas de calidad y posterior implementación en ambiente de producción.

# **1 CAPÍTULO I. FUNDAMENTACIÓN TEÓRICA**

#### <span id="page-20-1"></span><span id="page-20-0"></span>**1.1 ESTADO DEL ARTE**

La gestión de recursos humanos es un aspecto importante en las organizaciones ya que permiten transformar el lugar de trabajo, así como fidelizar al personal, este apartado tiene como objetivo principal presentar distintos modelos que resaltan la necesidad de la existencia de una Gestión de Recursos Humanos que permita una interacción saludable y benéfica para ambas partes y de exponer los resultados de búsqueda y publicaciones relacionadas.

Asimismo, se encontró gran variedad de publicaciones en las cuales proponen tendencia de cómo gestionar al capital humano como: (S.C., 2018) hace una reflexión sobre los modelos de gestión de recursos humanos no pueden realmente aportar nada a pesar de que sean diseñados considerando las características específicas de la organización si no se ligan a su cultura. (ROJAS REYES, 2018) nos menciona la realización de un estudio para medir la gestión del talento humano y la calidad del desempeño laboral. (BAEZ, 2016) identifica la realidad de la gestión de recursos humanos en una empresa pymes.

El análisis de la bibliografía mencionada permitió identificar dos posturas: la primera que la gestión de recursos humanos está enfocada a métodos y actividades enfocadas a un contexto general dentro de una organización y la segunda postura llama a una reflexión que trasciende de un impacto financiero a un impacto social aspecto que implica un crecimiento en actividades de responsabilidad sociales corporativas.

#### <span id="page-20-2"></span>**1.2 RECURSOS HUMANOS**

Son los funcionarios, o capital humano de una empresa, las personas son recursos que hacen parte de todas las áreas de la organización.

#### <span id="page-21-0"></span>**1.2.1 DEPARTAMENTO DE RECURSOS HUMANOS**

Es el responsable de la selección y contratación del personal idóneo para cada puesto laboral vacante, y también del mantenimiento de un plantel laboral con posibilidades y comodidades, en buenos ambientes, con respeto y tolerancia.

Algunas de sus funciones básicas son:

- El reclutamiento, para la búsqueda y atracción de candidatos en el momento en que lo necesitan.
- La selección, con el proceso adecuado para contratar a la persona idónea al puesto.
- La contratación, una vez se ha seleccionado la persona adecuada y se quiere mantener una relación formal.
- La capacitación y el desarrollo, para mejorar los conocimientos, actitudes y/o capacidades de las personas en la empresa.
- La administración de sueldos, beneficios y prestaciones, con todo lo que ello conlleva y procurando la satisfacción de los trabajadores en pro de la empresa.
- El cumplimiento de la responsabilidad laboral con organismos gubernamentales.
- Mantener actualizados la documentación y registros del personal.
- Realizar los trámites administrativos de cargas familiares, accidentes de trabajo, licencias médicas, etc.
- Informar mensualmente al empleado de sus ingresos, retenciones o descuentos.

#### <span id="page-21-1"></span>**1.2.2 ROL DE PAGOS**

Es un documento en el cual se detalla los ingresos y egresos realizados al empleado en el cual se debe hacer constar el sueldo por el cual fue contratado, el detalle de las retenciones y descuentos que por ley son realizados, así como también el detalle del sobresueldo de ser el caso que lo reciba sea por bonificaciones o por el pago de horas adicionales trabajadas.

#### <span id="page-22-0"></span>**1.2.3 VACACIONES ANUALES REMUNERADAS**

*"Todo trabajador tendrá derecho a gozar anualmente de un período ininterrumpido de quince días de descanso, incluidos los días no laborables. Los trabajadores que hubieren prestado servicios por más de cinco años en la misma empresa o al mismo empleador, tendrán derecho a gozar adicionalmente de un día de vacaciones por cada uno de los años excedentes o recibirán en dinero la remuneración correspondiente a los días excedentes.*

*Los días de vacaciones adicionales por antigüedad no excederán de quince, salvo que las partes, mediante contrato individual o colectivo, convinieren en ampliar tal beneficio."* (Registro Oficial Suplemento 167, 2012)

# <span id="page-22-1"></span>**1.2.4 RETENCIÓN LIMITADA DE LA REMUNERACIÓN POR EL EMPLEADOR**

*"El empleador podrá retener el salario o sueldo por cuenta de anticipos o por compra de artículos producidos por la empresa pero tan sólo hasta el diez por ciento del importe de la remuneración mensual."* (Registro Oficial Suplemento 167, 2012)

#### <span id="page-22-2"></span>**1.2.5 DECIMOTERCERA REMUNERACIÓN O BONO NAVIDEÑO**

*"Los trabajadores tienen derecho a que sus empleadores les paguen, hasta el veinticuatro de diciembre de cada año, una remuneración equivalente a la doceava parte de las remuneraciones que hubieren percibido durante el año calendario."* (Registro Oficial Suplemento 167, 2012)

El periodo de cálculo de la decimotercera remuneración es del 01 de diciembre al 30 de noviembre y la fecha máxima de pago hasta el 24 de diciembre.

#### <span id="page-22-3"></span>**1.2.6 DECIMOCUARTA REMUNERACIÓN**

*"Los trabajadores percibirán, además, sin perjuicio de todas las remuneraciones a las que actualmente tienen derecho, una bonificación anual equivalente a una remuneración básica mínima unificada para los trabajadores en general y una remuneración básica* 

*mínima unificada de los trabajadores del servicio doméstico, respectivamente, vigentes a la fecha de pago, que será pagada hasta el 15 de marzo en las regiones de la Costa e Insular, y hasta el 15 de agosto en las regiones de la Sierra y Amazónica. Para el pago de esta bonificación se observará el régimen escolar adoptado en cada una de las circunscripciones territoriales."* (Registro Oficial Suplemento 167, 2012)

#### <span id="page-23-0"></span>**1.2.7 HORAS SUPLEMENTARIAS Y EXTRAORDINARIAS**

*"Por convenio escrito entre las partes, la jornada de trabajo podrá exceder del límite fijado en los artículos 47 y 49 de este Código, siempre que se proceda con autorización del inspector de trabajo y se observen las siguientes prescripciones:*

- *1. Las horas suplementarias no podrán exceder de cuatro en un día, ni de doce en la semana;*
- *2. Si tuvieren lugar durante el día o hasta las 24H00, el empleador pagará la remuneración correspondiente a cada una de las horas suplementarias con más un cincuenta por ciento de recargo. Si dichas horas estuvieren comprendidas entre las 24H00 y las 06H00, el trabajador tendrá derecho a un ciento por ciento de recargo. Para calcularlo se tomará como base la remuneración que corresponda a la hora de trabajo diurno;*
- *3. En el trabajo a destajo se tomarán en cuenta para el recargo de la remuneración las unidades de obra ejecutadas durante las horas excedentes de las ocho obligatorias; en tal caso, se aumentará la remuneración correspondiente a cada unidad en un cincuenta por ciento o en un ciento por ciento, respectivamente, de acuerdo con la regla anterior. Para calcular este recargo, se tomará como base el valor de la unidad de la obra realizada durante el trabajo diurno; y,*
- *4. El trabajo que se ejecutare el sábado o el domingo deberá ser pagado con el ciento por ciento de recargo."* (Registro Oficial Suplemento 167, 2012)

#### <span id="page-24-0"></span>**1.2.8 EL RECURSO HUMANO Y EL SOFTWARE**

Las aplicaciones son programas diseñados para ejecutar trabajos o procesos de cálculo específicos estas aplicaciones suelen funcionar por separado, aunque a medida que aumenta el tamaño de la empresa y la complejidad de sus procesos es necesario relacionarlas en un sistema integrado y responden a las necesidades del área por lo que su desarrollo es encargado a profesionales en informática.

El software de gestión de personal es el que consigue potenciar al máximo la eficiencia y productividad de los recursos humanos, así como tener un control de su situación laboral, hora de trabajo, permisos médicos y vacaciones.

#### <span id="page-24-1"></span>**1.3 HERRAMIENTAS TÉCNICAS**

#### <span id="page-24-2"></span>**1.3.1 METODOLOGÍAS DE DESARROLLO**

En el presente proyecto se presenta como marco de trabajo la metodología de *SCRUM*, en la propuesta se aplica *SCRUM* desde la concepción de la idea, en el proceso de elaboración del proyecto y finalizando con su presentación para su aprobación formal.

#### **SCRUM**

*"Scrum es una metodología muy usada en la actualidad porque tiene características que encajan con el tipo de profesional del área de tecnológica y con las nuevas formas de gestionar las empresas. La metodología Scrum es menos burocrática y está más orientada a la productividad, dejando de un lado, por lo menos, sin otorgar una excesiva importancia a la documentación de los proyectos, por ello, nos encontramos esta metodología es escalable es posible crear un Framework específico para determinados proyectos y/o empresas ya que se puede usar el Scrum conjuntamente con otras metodologías"* (Fuentes, 2015)

En el proyecto se presentan los avances según los Scrum establecidos realizando entregas parciales y regulares del producto final, priorizadas por el coordinador del área de recursos humanos.

#### **Fases de la metodología SCRUM**

La técnica a desarrollarse en el proyecto de tesis es *SCRUM* el cual consta de 5 fases:

- **1. Reunión de planificación de Sprint:** En colaboración con el área de recursos humanos de la empresa DRSolution se define la funcionalidad a desarrollar en el incremento planeado y cada uno de sus entregables.
- **2. Scrum Diario:** Se realiza una reunión de 15 minutos, cuyo objetivo sincronizar las actividades, y definir el plan para las próximas 24 horas. En base a el último *SCRUM* Diario se realiza la previsión diaria antes del próximo *SCRUM*, se lleva a cabo a la misma hora y lugar cada día para reducir la complejidad.
- **3. Durante el Sprint:** Cuando el sprint está en curso, se debe asegurar que:
- No se realicen cambios que alteren el objetivo del sprint
- No se disminuya los objetivos de calidad, y
- El alcance pueda aclararse y re-negociarse con el área de recursos humanos conforme se va aprendiendo.
- **4. Revisión del Sprint:** Al final del sprint se inspecciona el incremento. El Equipo *SCRUM* y el área de recursos humanos colaboran durante la revisión de lo que se hizo en el Sprint. Los asistentes trabajan en las próximas cosas que se podrían hacer. Esta es una reunión informal, y la presentación del incremento está destinada a obtener retroalimentación y fomentar la colaboración.
- **5. Retrospectiva del Sprint:** El Equipo *SCRUM* inspecciona a sí mismo y crea un plan de mejoras para ejecutar durante el siguiente sprint, identifica y ordena los temas principales que salieron bien y establece las potenciales mejoras.

#### <span id="page-26-0"></span>**1.3.2 MODELO MCCALL**

La calidad de software es un tema que es abordado por muchos autores en diferentes modelos que se basan en atributos que debe poseer un producto de software, los cuales deben ser medibles mediante la evaluación de características cualitativas y cuantitativas para conocer si se cumple o no con las expectativas del cliente. (Moreno, 2010)

El modelo McCall se basa en 11 factores de calidad y su función es organizar los factores en tres puntos de vista desde que el usuario puede contemplar la calidad en un producto.

| <b>Puntos de</b><br><b>Vista</b> | <b>Factores</b><br><b>MacCall</b> | Descripción                                                   | <b>Criterios</b>                                                                                        |
|----------------------------------|-----------------------------------|---------------------------------------------------------------|----------------------------------------------------------------------------------------------------|
|                                  | Corrección                        | $i$ El software hace lo que se<br>requiere?                   | 1. Completitud<br>2. Consistencia<br>3. Trazabilidad                                                    |
| Operación del<br>producto        | Eficiencia                        | ¿El software obtendrá el mejor<br>rendimiento de mi hardware? | 1. En almacenamiento<br>2. En ejecución<br>3. Precisión                                                 |
|                                  | Fiabilidad                        | ¿El software trabaja de forma<br>exacta todo el tiempo?       | 1. Consistencia<br>2. Tolerancia a fallos<br>3. Modularidad<br>4. Simplicidad                           |
|                                  | Intuitivo                         | ¿Puedo ejecutarlo?                                            | 1. En operación<br>2. En comunicación<br>3. En aprendizaje                                              |
|                                  | Integridad                        | $i$ Es seguro?                                                | 1. Control Acceso<br>2. Control Auditoria                                                               |
| Revisión del<br>producto         |                                   | Mantenibilidad ¿Puedo arreglarlo?                             | 1. Simplicidad<br>2. Modularidad<br>3. Simplicidad<br>4. Consistencia<br>5. Descriptivo<br>6. Concisión |
|                                  | Factibilidad de<br>pruebas        | $i$ Puedo probarlo?                                           | 1. Simplicidad<br>2. Modularidad<br>3. Descriptivo<br>4. Instrumental                                   |

<span id="page-26-1"></span>**Tabla 1.1. Cuadro de factores de Modelo McCall**

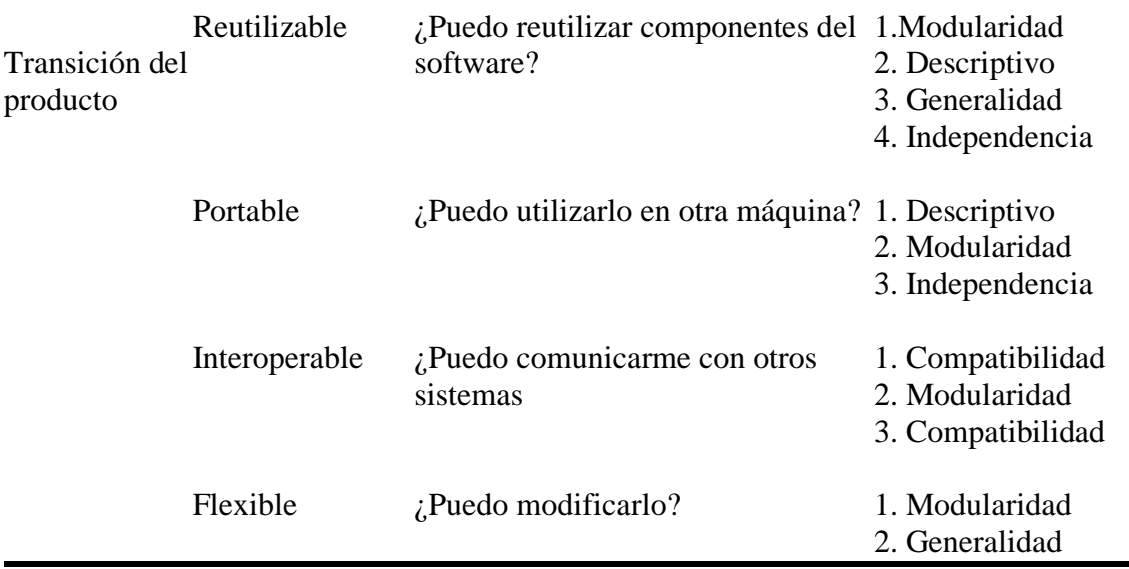

#### **Fuente: Autora**

#### <span id="page-27-0"></span>**1.3.3 ARQUITECTURA DE SISTEMAS**

#### **Aplicación distribuida orientada a servicios**

El sistema de gestión de recursos humanos se ejecuta en un entorno de arquitectura distribuida con un protocolo prefijado por un esquema cliente/servidor, cuyos componentes de hardware y software se encuentran conectados a la red coordinando acciones mediante el paso de mensajes, los equipos clientes contactan al servidor de la aplicación web el que a su vez se comunica con el servidor de servicios web el cual envía tramas de información al servidor de base de datos.

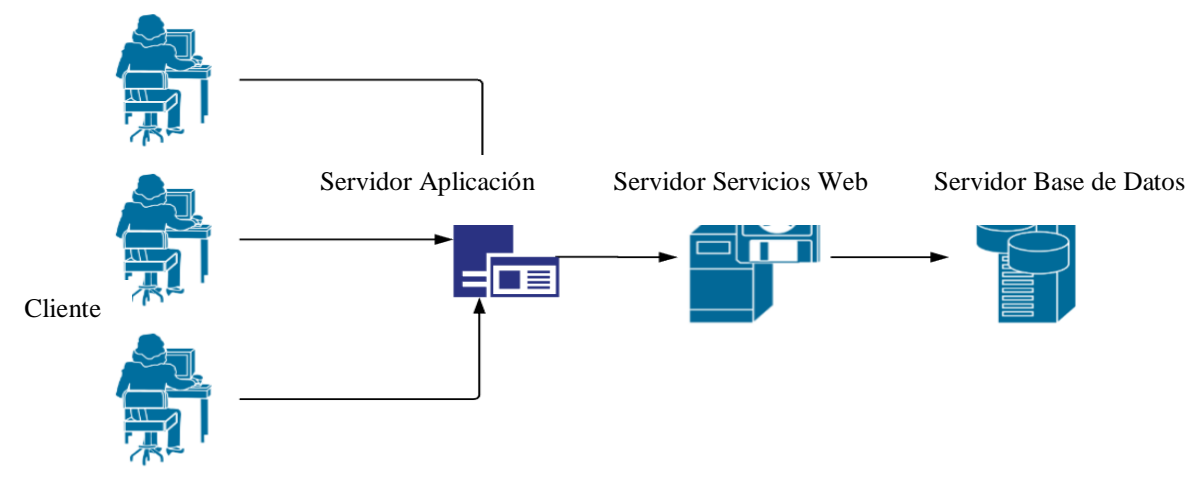

<span id="page-27-1"></span>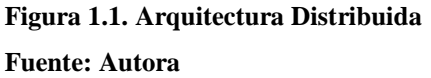

#### **Arquitectura en 3 capas**

El sistema de gestión de recursos humanos NominaDR se desarrollará con una arquitectura en 3 capas. El motivo principal de realizar este tipo de arquitectura es separar las funcionalidades del sistema en diferentes componentes que facilitarán el mantenimiento a la aplicación delegando y agrupando responsabilidades y funcionalidades.

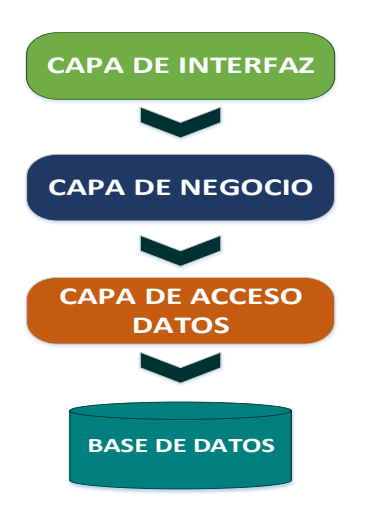

<span id="page-28-0"></span>**Figura 1.2. Arquitectura en 3 Capas Fuente: Autora**

En la Figura 1.2 muestra la arquitectura de software en la que se basará el desarrollo del sistema de gestión de recursos humanos NominaDR.

- **Capa de interfaz de usuario. -** Es la capa responsable de mostrar e interactuar directamente con el usuario para mostrar datos u obtener información, la misma que está desarrollada en angular, bootstrap, html 5 y css 3.
- **Capa de Negocio. –** Es la capa responsable de mantener y validar todas las reglas de negocio que se manejarán en el sistema para mantener su independencia de la capa de presentación esta capa se la desarrollo como servicios web rest.
- **Capa de Datos. –** Es la capa responsable de consultar, registrar y regresar los datos desde una fuente de datos ya sea una base datos, un archivo plano o XML, para el acceso a datos en la base de datos sql server se utilizó entity framework.

#### <span id="page-29-0"></span>**1.3.4 WEB SERVICES**

*"Un web service es una parte de lógica de negocio, capaz de procesar y accesible desde cualquier lugar, por cualquier persona (con permisos para ello), a través de cualquier medio. Más explícitamente, un web service es una interface hacia una aplicación o proceso accesible vía red informática mediante cualquier tipo de tecnología orientada a internet, tales como FTP, HTTP, SMTP, Jabber, etc."* (Mejía, 2003)

En el sistema de gestión de recursos humanos se utilizará WebServices REST para la integración entre la capa de presentación y la capa de negocio dentro de la propia aplicación web.

#### <span id="page-29-1"></span>**1.3.5 SERVIDOR DE APLICACIONES WEB**

El servidor de la aplicación se encuentra en un equipo de una red de área local dentro de la empresa DRSolution que proporciona la lógica de negocio para la aplicación. El servidor ofrece una respuesta dinámica y personalizada a una solicitud de cliente.

#### <span id="page-29-2"></span>**1.3.6 FRAMEWORK BOOTSTRAP**

*"Bootstrap es un enfoque de diseño web destinado a la elaboración de sitios web para proporcionar una visualización óptima para una experiencia de navegación fácil y con un mínimo de cambio de tamaño, paneo, y desplazamiento a través de una amplia gama de dispositivos"* (Arias M. A., 2013)

En el sistema de gestión de recursos humanos NominaDR se utilizará este tipo de framework para realizar la tarea de maquetación de la aplicación web ya que el tema que ofrece es bastante optimizado, ahorrando tiempo con su diseño web responsive.

#### <span id="page-29-3"></span>**1.3.7 LENGUAJE DE MARCADO HTML 5**

*"El lenguaje HTML (Híper Text Markup Language – Lenguaje de Marcado de Hipertexto) permite la creación de páginas web. Al contrario que en otros lenguajes, los documentos HTML no son compilados generando ejecutables, sino interpretados por* 

*visores o navegadores web. HTML 5 es la quinta revisión importante de HTML. Es una tecnología creada para modernizar la web y el desarrollo de aplicaciones web, online y offline. Pretende proporcionar una plataforma con la que desarrollar aplicaciones web más parecidas a las aplicaciones de escritorio."* (Ramos, 2011)

NominaDR al ser un sistema web la sintaxis HTML sirve de gran ayuda al momento de realizar modificaciones de código nos permite añadir o eliminar secciones mejorando la presentación de la información al usuario.

#### <span id="page-30-0"></span>**1.3.8 HOJAS DE ESTILO CSS 3**

*"Las hojas de estilo en cascada (Cascading Stylesheets) ofrecen propiedades para ampliar el lenguaje HTML en la representación visual de las páginas Web. El lenguaje CSS, definido por primera vez en el año de 1996, es el más conocido y utilizado para definir las propiedades de formato de los diferentes elementos HTML"* (Schulz, 2008)

En el sistema NominaDR se utiliza el estilo CSS 3 porque permite incorporar mejoras visuales ayudando a cada página HTML que conforma el sistema web tener un aspecto estandarizado en la apariencia y comportamiento de un elemento cuando cambia de estado.

#### <span id="page-30-1"></span>**1.3.9 FRAMEWORK ANGULARJS**

*"Google expone el framework AngularJS mediante su CDN. Un CDN, o Content Delivery Network, es una infraestructura que permite distribuir de manera optimizada recursos, generalmente archivos CSS o JavaScript, a sitios web alojados en el mundo entero.*

*Una de las ventajas de CDN es poder compartir recursos entre varios sitios web. Si un usuario visita varios sitios que referencias al framework AngularJS mediante un CDN de Google no tendrá que descargar más de una vez este framework."* (Ollivier, 2016)

Existen varias versiones de Framework orientados al desarrollo web los cuales ayudan a reducir tiempos de diseño y manejo de eventos de la interfaz de usuario permitiendo facilitar la integración con otras herramientas proporcionando una mejor interrelación entre la capa de presentación y la capa de negocio. Para el desarrollo de la tesis se optó por utilizar Framework Bootstrap y AngularJS. Así como también el manejo de los estilos aplicados al diseño de la aplicación web se llevarán a cabo con CSS3.

#### <span id="page-31-0"></span>**1.3.10 FRAMEWORK .NET**

*".Net Framework, es un componente integrado a Windows que soporta la ejecución y el desarrollo de una nueva generación de aplicaciones y del XML web services. El .Net Framework tiene dos componentes principales: el Common Languaje RunTime CLR y el .Net Framework class library, que incluye el ADO.Net, ASP.Net y el Widows Forms."* (Arias Á. , 2015)

El .Net Framework 4.5.2 es la tecnología utilizada para el desarrollo del sistema de gestión de recursos humanos, la cual es basada en ASP.Net.

#### <span id="page-31-1"></span>**1.3.11 IDE**

Es un entorno de programación que ha sido empaquetado como un programa de aplicación, es decir, consiste en un editor de código, un compilador, un depurador y un constructor de interfaz gráfica (GUI).

#### <span id="page-31-2"></span>**1.3.12 VISUAL STUDIO 2017**

Es el IDE distintivo de Microsoft consiste en un conjunto de tecnologías de desarrollo de software basado en componentes para crear aplicaciones eficaces y de alto rendimiento basado en varios lenguajes de programación entre los cuales se encuentran C#, vb.net.

Para este proyecto se utilizar el IDE Visual Studio 2017 ya que dispone de una gran cantidad de librerías que permiten el desarrollo del proyecto en un menor tiempo.

#### <span id="page-31-3"></span>**1.3.13 BASE DE DATOS**

*"Una Base de Datos es un conjunto ordenado y estructurado de datos que representan una realidad objetiva y que están organizados independientemente de las aplicaciones,* 

*significa que puedan ser utilizadas y compartidas por usuarios y aplicaciones diferentes."* (Gómez, 2017)

El sistema de gestión de recursos humanos está desarrollado con una base de datos estructurada y relacional para mantener los registros actuales e históricos de los empleados la cual es gestionada a través de la capa de acceso a datos.

#### <span id="page-32-0"></span>**1.3.14 MICROSOFT SQL SERVER**

*"SQL SERVER es el sistema de base de datos profesional de Microsoft. Contiene una variedad de características y herramientas que se pueden utilizar para desarrollar y administrar base de datos y soluciones de todo tipo basado en ellas. El Motor de base de datos es el servicio principal para almacenar, procesar y proteger los datos. Asimismo proporciona acceso controlado y procesamiento rápido de transacciones para cumplir los requisitos de la aplicación de base de datos más exigentes."* (Pérez, 2011)

Teniendo presente las características que brinda Microsoft SQL Server en el sistema de gestión de recursos humanos se utiliza la versión 2017, ya que este soporta el almacenamiento, procesamiento de datos y posee un potente entorno gráfico de administración altamente intuitivo. El tipo de acceso a la base de datos de Recursos Humanos se lo realizará a través del lenguaje de manipulación de datos (DML) ya que permite agregar, eliminar y editar registros, como también ejecutar consultas del contenido de la base de datos. Para transacciones que demanda más lógica de negocio se utilizará paquetes almacenados (SP).

### <span id="page-32-1"></span>**1.3.15 INTEGRACIÓN DE SISTEMAS**

*"La integración de sistemas es la necesidad de negocios que surge en las organizaciones que buscan a través de la automatización de procesos y la conectividad la optimización de procesos de negocio, ofrecer servicios de manera masiva a bajo costo, crear un cerrado vínculo con los clientes, generar mayor penetración en el mercado y crecer en* 

*sus relaciones de negocios. La integración es más que una actividad simple de unir partes; la integración debe permitir que esas partes se unan de forma coherente."* (Cuello, 2005)

El sistema de gestión de recursos humanos nos permite realizar la integración los procesos que se realizan diariamente, reduciendo el volumen de documentación, así como las duplicidades, generando una evidente disminución del número de registros de esta manera optimizando el tiempo, esfuerzo y recursos.

#### <span id="page-33-0"></span>**1.3.16 FLUJO DE TRABAJO**

Workflow es una tecnología que permite supervisar y manejar procesos de una línea de negocio específica permitiendo definir el flujo de negocio y realizar su respectivo seguimiento de información, cuya finalidad principal de la automatización de tareas de negocio y direccionar la información correcta a las personas indicadas en el momento indicado.

En el proyecto se levanta cada requerimiento mediante un flujo de trabajo para poder determinar las áreas involucradas con sus respectivos responsables y de esta manera asegurar que se está automatizando el flujo adecuadamente.

#### <span id="page-33-1"></span>**1.4 ALTERNATIVAS DE SOLUCIÓN**

Un sistema de gestión de recursos humanos se utiliza para poder tener un control de los procesos que se llevan a cabo internamente por el área de recursos humanos, como solución a la problemática de no tener un sistema que permita tener un control de la información, así como optimizar los tiempos se podría solucionar por medio la utilización de un software pago Exact RRHH el cual permite gestionar el ciclo completo del empleado ya que posee herramientas orientadas a la gestión del recurso humano, tiene un límite de 50 usuarios está disponible en una nube privada con un costo de 194 euros por mes adicional el costo de la nube 130 euros por mes, por tal motivo sería muy costoso para la empresa acceder a esta herramienta.

Otra herramienta que provee la funcionalidad que se requiere para la gestión de recursos humanos es el ERP Open el cual está especializado en pequeñas y medianas pymes permite optimizar los procesos empresariales, acceso a la información confiable y precisa, mover la información a diferentes áreas de manera inmediata eliminando procesos innecesarios. Es importante tener en cuenta algunas de las limitaciones que pueden presentar en la implementación de un sistema open ERP suele ser muy larga, difícil y puede llegar a costar varias veces más que la licencia e implica tener que rediseñar los esquemas y procesos de trabajo

Por lo que la solución planteada se enfoca en procesos definidos con la empresa respetando los estándares internos y gubernamentales, brindando una solución a la problemática en menor tiempo y no incurriendo a sistemas demasiado costoso al contar con un desarrollo a la medida se ahorra en capacitación del personal ya que los procesos que se automatizan con forme a la funcionalidad que actualmente se maneja en el área.

## <span id="page-35-0"></span>**2 CAPITULO II. MARCO METODOLÓGICO**

#### <span id="page-35-1"></span>**2.1 TIPO DE INVESTIGACIÓN**

#### <span id="page-35-2"></span>**2.1.1 CUALITATIVA**

Investigación cualitativa es la que permite determinar las características de los datos extraídos, y los procesos se analizan de múltiples realidades subjetivas dentro del control de procesos de recursos humanos en la Empresa DRSolution.

#### <span id="page-35-3"></span>**2.1.2 MÉTODO ANALÍTICO – SINTÉTICO**

El análisis es un procedimiento mediante el cual descompone cada uno de los elementos del tema para estudiarlos por separado, permitiendo complementarse con la síntesis para integrar cada una de sus partes en su totalidad para comprender los problemas que tiene la empresa y así comprender de mejor manera el objeto de estudio en la investigación.

#### <span id="page-35-4"></span>**2.1.3 MÉTODO INDUCTIVO – DEDUCTIVO**

El método inductivo es el que parte de estudios de casos particulares a los generales, de tal forma que se llega a obtener conclusiones de todos los procesos del objeto de estudio en la investigación.

Siendo este proceso de investigación apoyado con información y datos por parte del área de recursos humanos se utilizó el método analítico – sintético para estudiar el proceso de gestión de recursos humanos e ir definiendo los procesos no automatizados y por automatizar, se realizó el levantamiento de requerimientos para determinar las características que debe poseer el sistema, utilizando la entrevista o encuesta según el caso como técnicas de recolección de información, realizadas a todos los actores del proceso.
# **2.2 RECOPILACIÓN DE INFORMACIÓN**

Se realizó la entrevista a la persona encargada de la administración del área de recursos humanos en la empresa DRSolution, dando a conocer las diferentes problemáticas que existen dentro de la misma.

Las técnicas que se utilizó para la recopilación de la información en esta investigación son:

- Entrevista
- Encuesta

# **Población**

La población comprende en estudiar a los actores de los procesos que manejan en el área de recursos humanos de la empresa DRSolution, la empresa cuenta con un total de 20 empleados, de los cuales están 15 empleados operativos y 5 empleados del área administrativa.

#### **2.2.1 ENTREVISTA APLICADA PERSONAL ADMINISTRATIVO**

Se realizó una entrevista a la persona encargada del área de recursos humanos en la empresa DRSolution, con el fin de obtener los problemas y conocer los procesos de recursos humanos que tiene la empresa y se espera sean automatizados. La entrevista que se realizó al área de recursos humanos se encuentra en el Anexo 1.

#### **Interpretación de resultados entrevista**

Una vez realizada la entrevista a la persona encargada de la administración del área de recursos humanos, se encontró dentro de la empresa varios problemas y las expectativas de la implantación del sistema detallados en el Anexo 2.

En la tabla 2.1 podemos describir un resumen de las expectativas de la implementación del sistema NominaDR por parte de personal del área de recursos humanos.

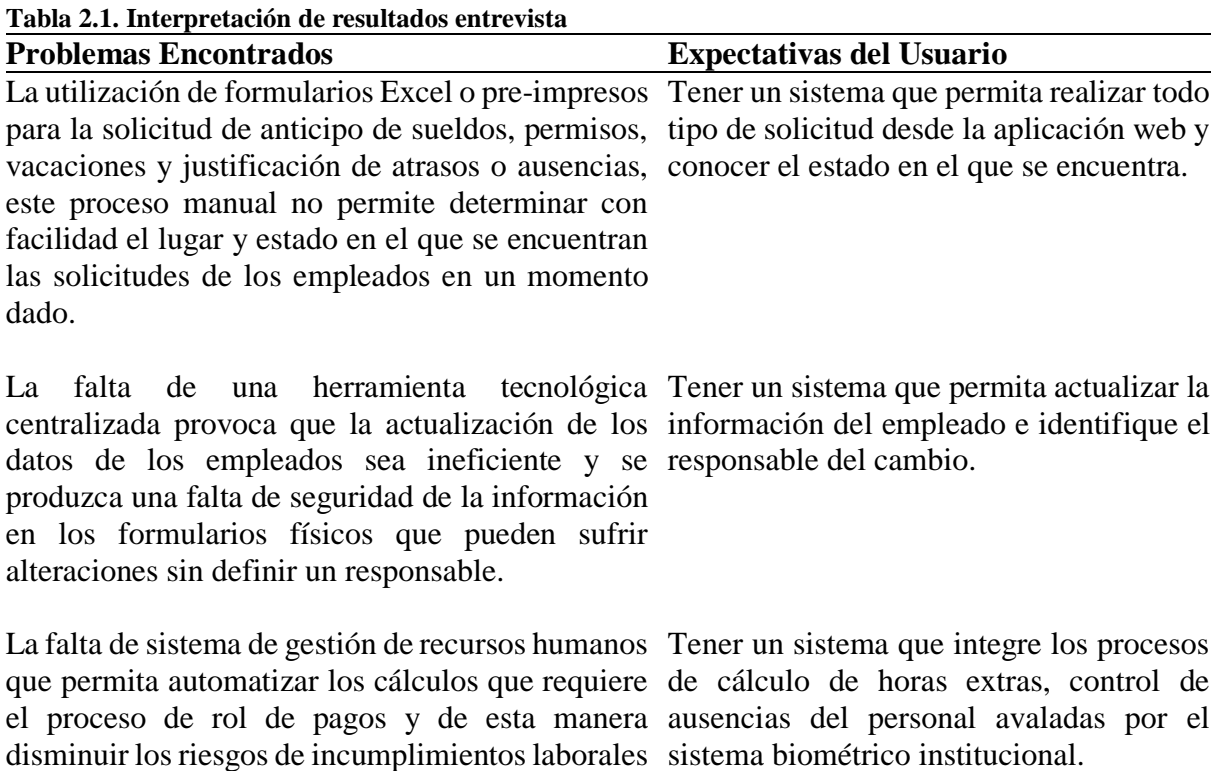

#### **Fuente: DRSolution**

presentación.

### **2.2.2 ENCUESTA APLICADA AL PERSONAL OPERATIVO**

Se realiza una encuesta al personal operativo de la empresa DRSolution, la encuesta

de la Tabla 2.2 se realizó con el fin de obtener el impacto de los problemas que se están

presentando en los procesos de gestión de recursos humanos.

por errores humanos o retrasos en los plazos de

### **Interpretación de resultados entrevista**

Una vez realizada la encuesta al personal operativo, se encontró los siguientes

resultados:

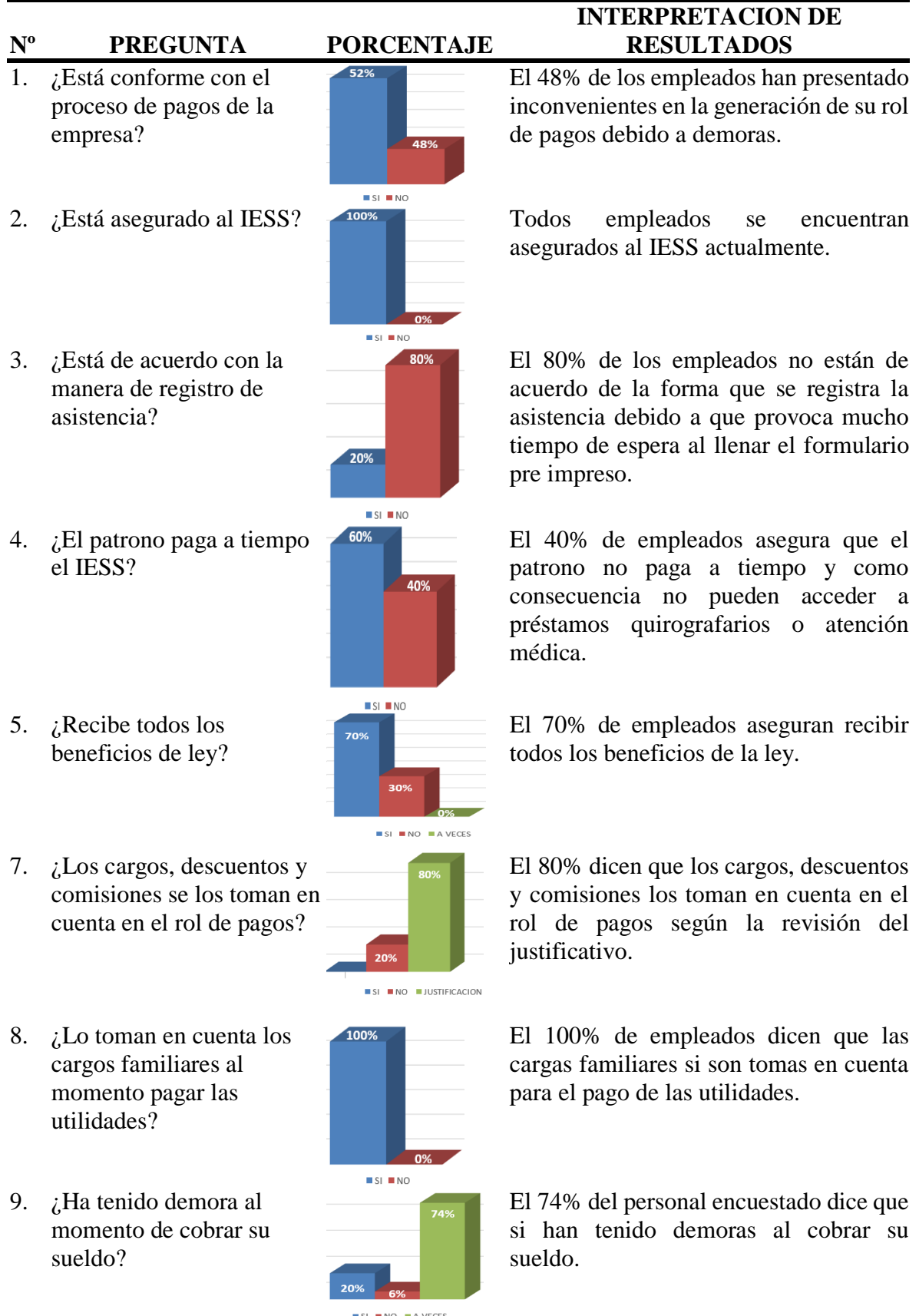

# **Tabla 2.2. Encuesta preguntas cerradas realizadas al personal operativo.**

**Fuente: Autora**

# **3 CAPÍTULO III. PROPUESTA**

En el presente capítulo se describe la propuesta planteada para solucionar la problemática en la gestión del área de recursos humanos de la empresa DRSolution, en la figura 3.1 se puede observar el proceso global del área de recursos humanos, así como las tareas que se proponen automatizar y las que se mantendrían de manera manual.

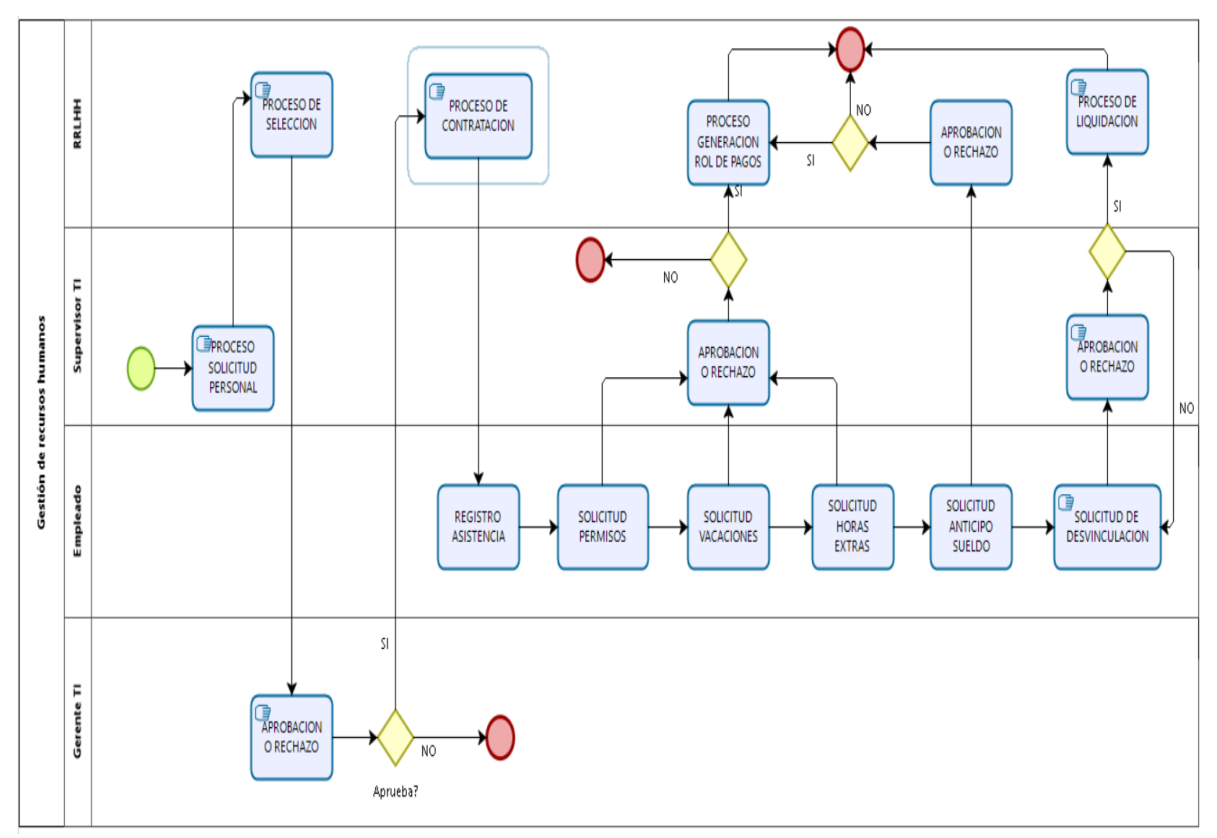

**Figura 3.1. Diagrama de Flujo: Gestión de Usuarios Fuente: Autora**

A continuación, se procede a describir los procesos no automatizados y los procesos automatizados según lo definido en el alcance del presente proyecto.

## **3.1 DIAGRAMAS DE FLUJO PROCESOS NO AUTOMATIZADOS**

En la fase de planificación analizar el problema mediante diagramas de flujo puede ser una herramienta útil, para conocer cómo se lleva a cabo actualmente el proceso y de esta manera poder definir cuáles son los procesos que ocasionan cuello de botella y se podrían mejorar, para poder realizar el diagrama de los procesos se entrevistó a los principales actores del proceso y se recopiló información de cómo se realiza cada proceso y que documento interviene.

# **3.1.1 DIAGRAMA DE FLUJO: GESTIÓN DE USUARIOS**

El proceso de gestión de usuarios para el sistema de gestión de recursos humanos NominaDR se lo definición en conjunto con el arquitecto de tecnología de la empresa DRSolution ajustándose a los estándares de seguridad definidos por la empresa.

En la Figura 3.2 se describe el procedimiento para poder administrar los usuarios en el sistema. El objetivo de estas transacciones es que el usuario pueda tener acceso al sistema con su perfil determinado.

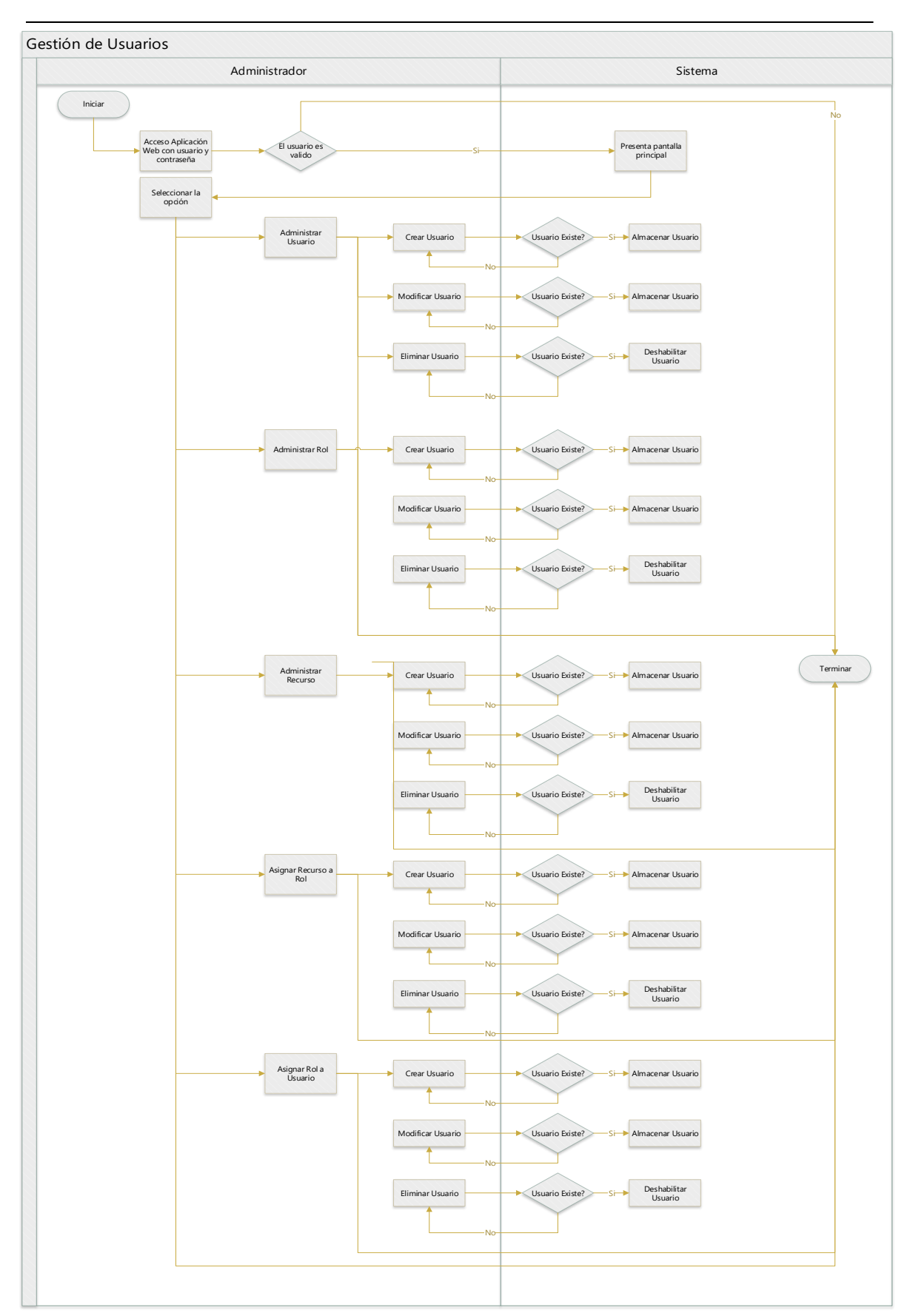

**Figura 3.2. Diagrama de Flujo: Gestión de Usuarios Fuente: Autora**

#### **3.1.2 DIAGRAMA DE FLUJO: REGISTRO INFORMACIÓN DE EMPLEADO**

En las Figuras 3.5 y 3.6 se muestran los diagramas de procesos asociados a la gestión de la información personal del empleado de la empresa DRSolution describiendo cada uno de los pasos a tomar en cuenta para el manejo de su información.

La Figura 3.3 muestra el procedimiento que el sistema debe de seguir para poder lograr ingresar información y generación del contrato de trabajo de personal de nuevo ingreso o reingreso a la institución.

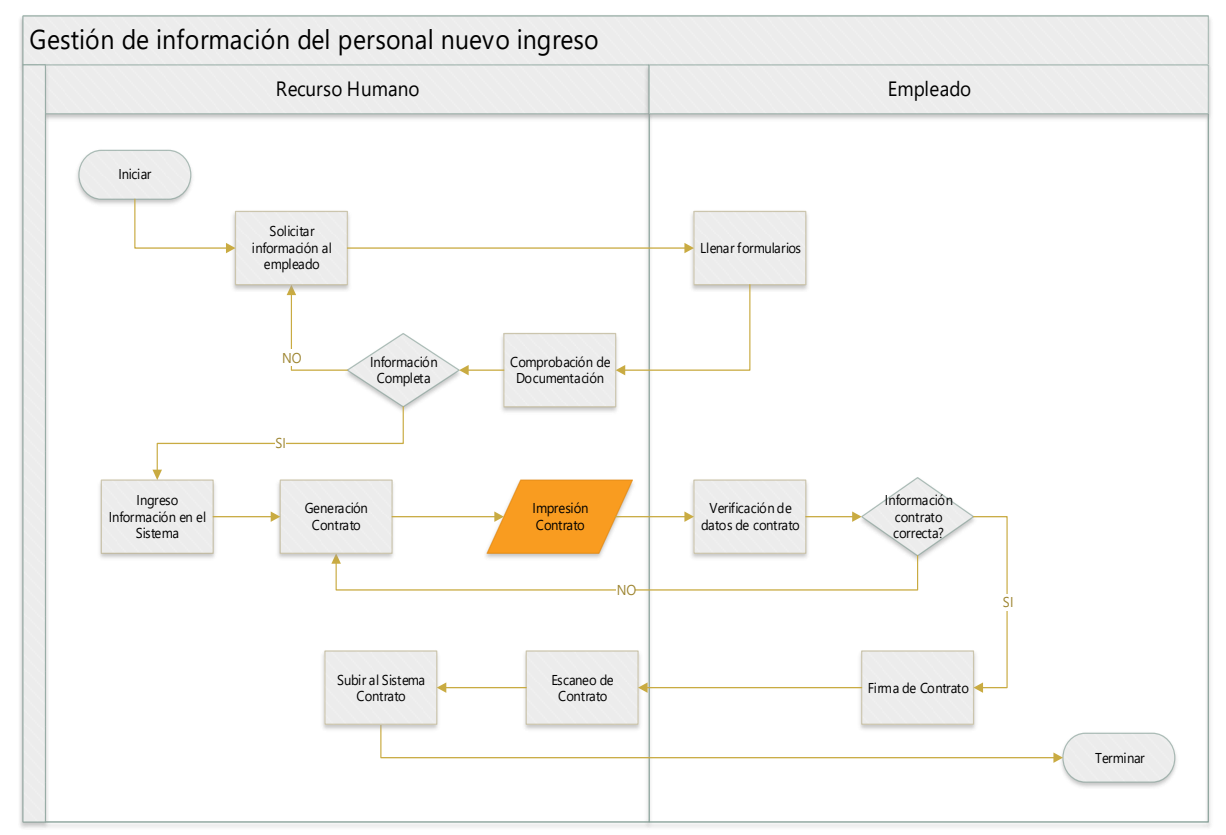

**Figura 3.3. Diagrama de Flujo: Registro información empleado nuevo ingreso Fuente: Autora**

#### **3.1.3 DIAGRAMA DE FLUJO: REGISTRO DE INFORMACIÓN DE**

#### **EMPLEADO**

En la Figura 3.4 se describe el procedimiento para ingresar o actualizar la información de un empleado de la institución. El resultado de tal operación es almacenar información actualizada del empleado en cuanto a sus referencias personales, así como obtener información de su estado civil y cargas familiares.

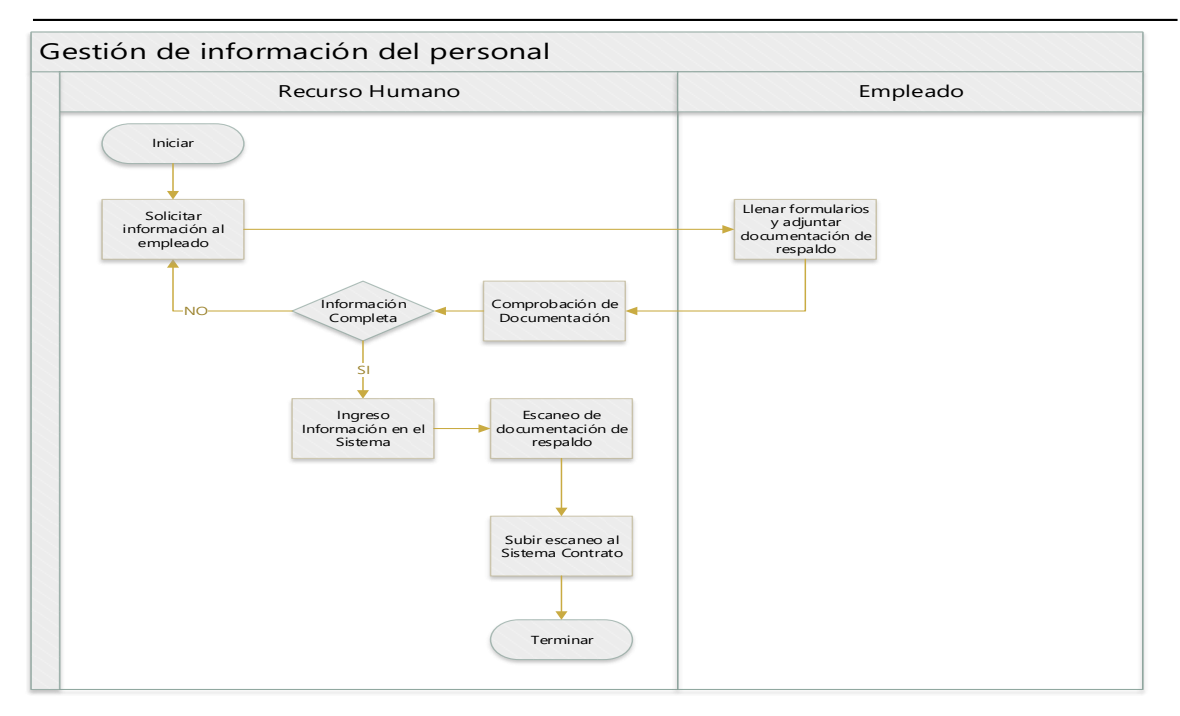

**Figura 3.4. Diagrama de Flujo: Registro información empleado Fuente: Autora**

## **3.1.4 DIAGRAMA DE FLUJO: REGISTRO HORARIO DE ENTRADA Y**

#### **SALIDA**

En la Figura 3.5 se describe el proceso de registro de la hora ingreso y de salida del personal, y se detalla el flujo que debe seguir el personal del área de recursos humanos con la información obtenida por el sistema biométrico.

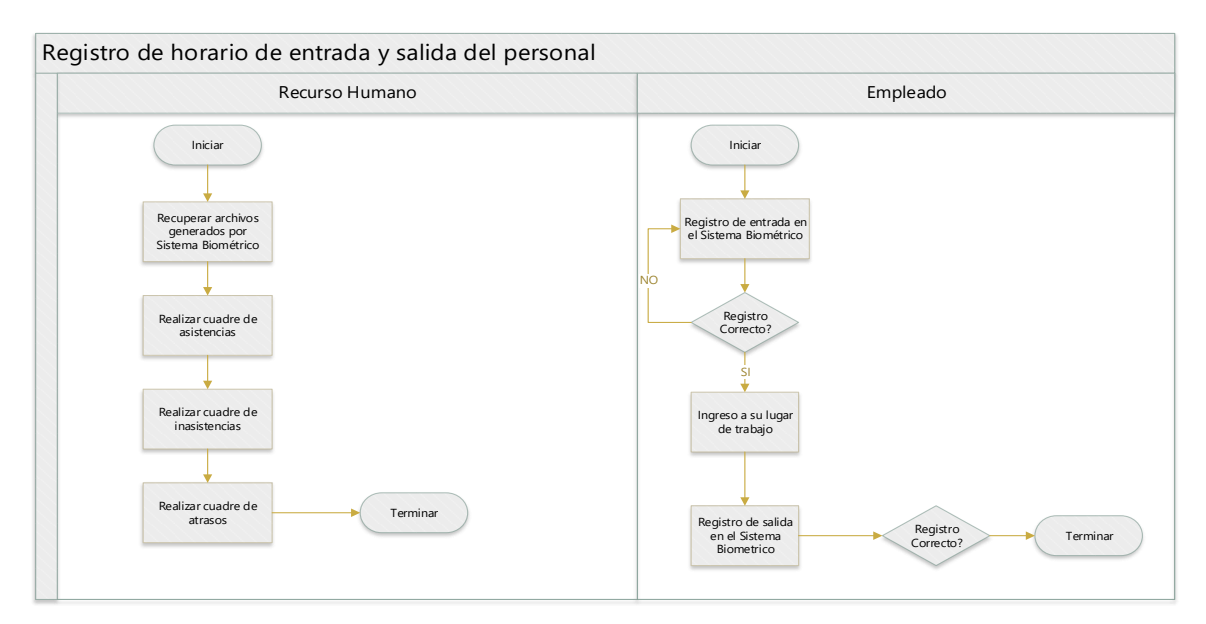

**Figura 3.5. Diagrama de Proceso: Registro de horario de entrada y salida Fuente: Autora**

### **3.1.5 DIAGRAMA DE FLUJO: SOLICITUD Y APROBACIÓN DE PERMISOS**

En la Figura 3.6 describe el proceso de solicitud de permisos médicos o calamidad doméstica por parte de los empleados y las aprobaciones de sus respectivas líneas de supervisión.

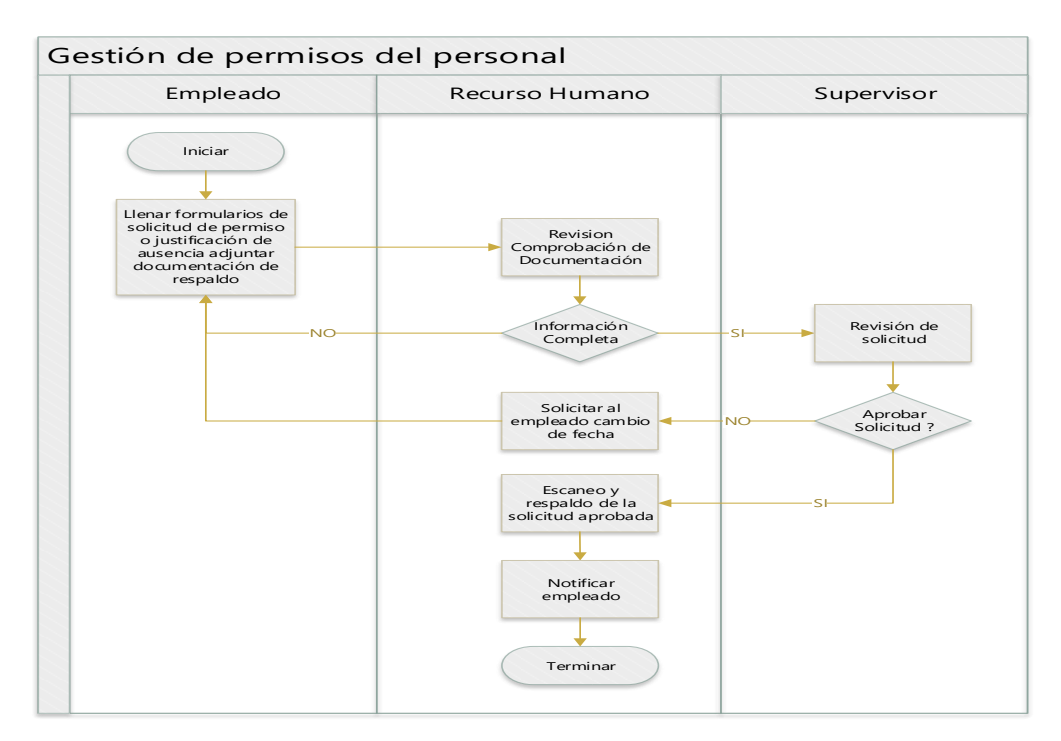

**Figura 3.6. Diagrama de flujo: Solicitud y aprobación de permisos Fuente: Autora**

# **3.1.6 DIAGRAMA DE FLUJO: SOLICITUD Y APROBACIÓN DE**

## **VACACIONES**

En la Figura 3.7 se describe el proceso actual de solicitud de vacaciones anuales y su

respectiva aprobación de su línea de supervisión.

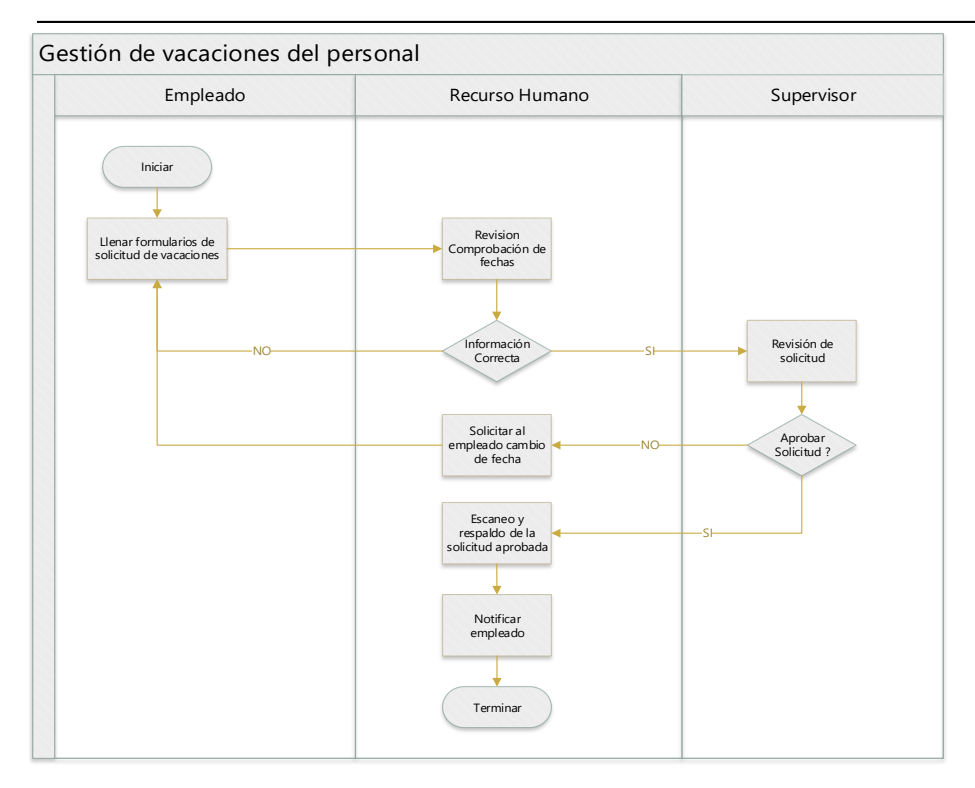

**Figura 3.7. Diagrama de Proceso: Solicitud y aprobación de vacaciones Fuente: Autora**

# **3.1.7 DIAGRAMA DE FLUJO: SOLICITUD Y APROBACIÓN DE ANTICIPOS SUELDO**

En la Figura 3.8 se describe el proceso actual de solicitud de anticipo de sueldo y el

proceso de aprobación por el área de recursos humanos.

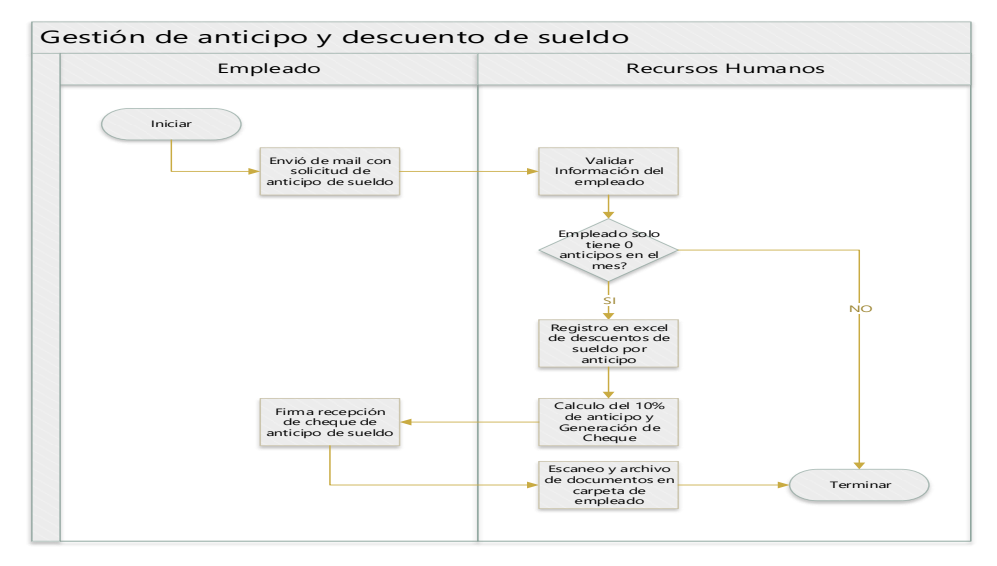

**Figura 3.8. Diagrama de Flujo: Solicitud, aprobación de anticipos sueldo Fuente: Autora**

# **3.1.8 DIAGRAMA DE FLUJO: GENERACIÓN DE ROL DE PAGOS**

En la Figura 3.9 se describe el proceso actual de generación y entrega del rol de pagos.

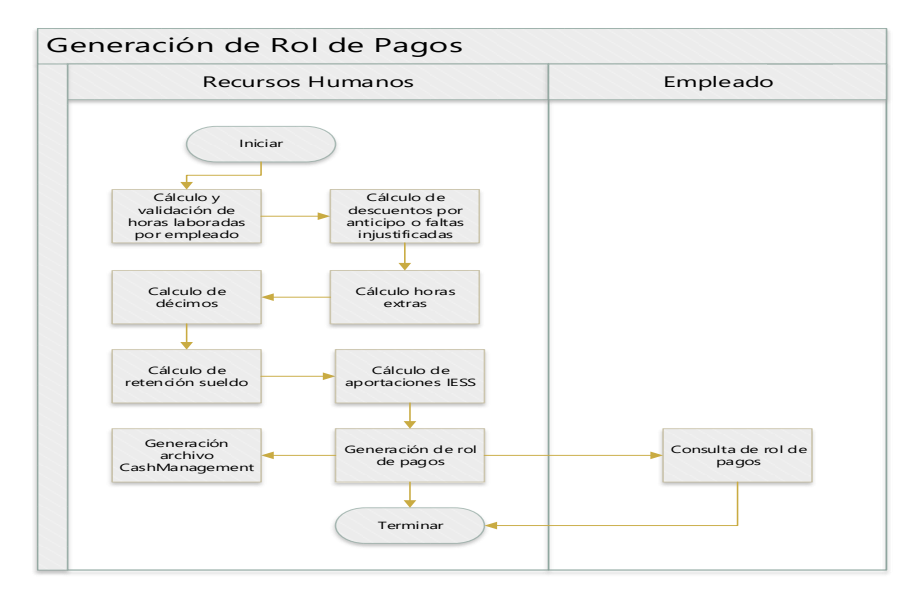

# **Figura 3.9. Diagrama de flujo: Generación de rol de pagos**

#### **Fuente: Autora**

# **3.2 DIAGRAMAS DE PROCESOS AUTOMATIZADOS**

# **3.2.1 DIAGRAMA DE PROCESO: GESTIÓN DE USUARIOS**

En la Figura 3.10 se detalla el proceso de gestión de usuarios el cual intervienen el rol

recursos humanos y administrador.

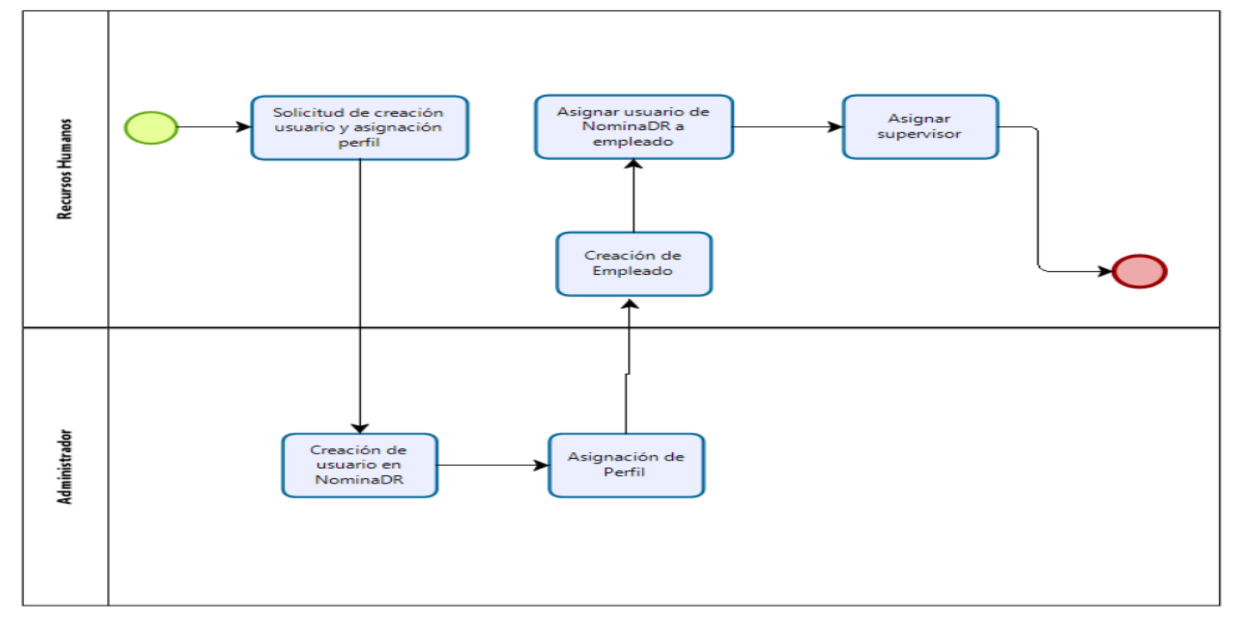

**Figura 3.10. Diagrama de proceso: Gestión de Usuarios**

**Fuente: Autora**

## **3.2.2 DIAGRAMA DE PROCESO: REGISTRO DE INFORMACIÓN**

# **EMPLEADO**

En la Figura 3.11 se describe el proceso de registro de información del personal la cual es entrega por el empleado mediante la utilización de un formulario preimpreso en el cual se detalla la información personal, laboral con sus respectivas referencias, una vez creado el usuario se procede a crear el contrato de trabajo y configurar al empleado en el sistema biométrico.

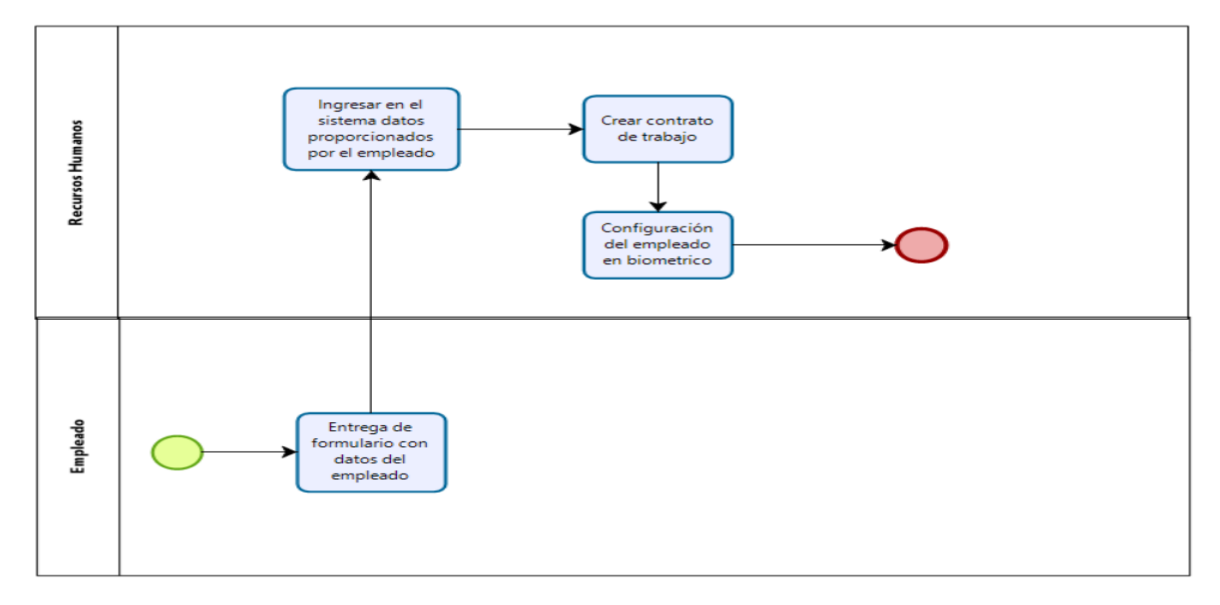

**Figura 3.11. Diagrama de proceso: Registro de información empleado Fuente: Autora**

## **3.2.3 DIAGRAMA DE PROCESO: REGISTRO DE ASISTENCIA**

La Figura 3.12 detalla cómo se realiza el proceso de registro de la hora de entrada y salida por parte del personal y como es su respectivo control de carga de datos por el rol de recursos humanos.

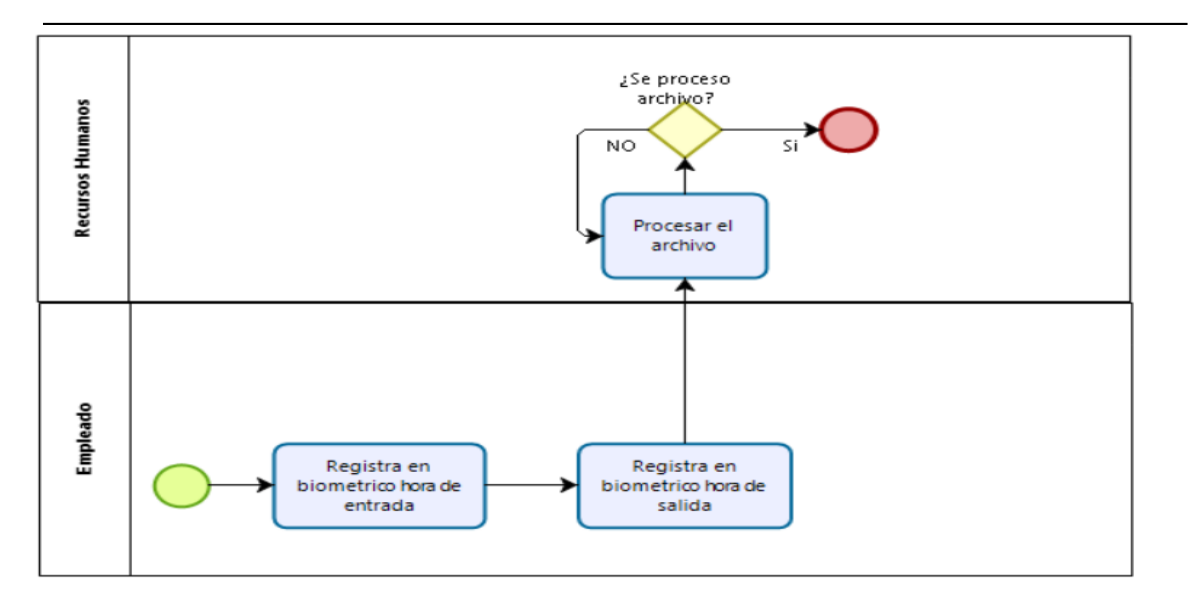

**Figura 3.12. Diagrama de proceso: Registro de Asistencia Fuente: Autora**

# **3.2.4 DIAGRAMA DE PROCESO: REGISTRO DE PERMISOS**

El proceso para la solicitud de permisos se encuentra detallada en la Figura 3.13 cuyos roles participantes son los empleado con su respectiva línea de supervisión y con la supervisión y seguimiento del rol de recursos humanos.

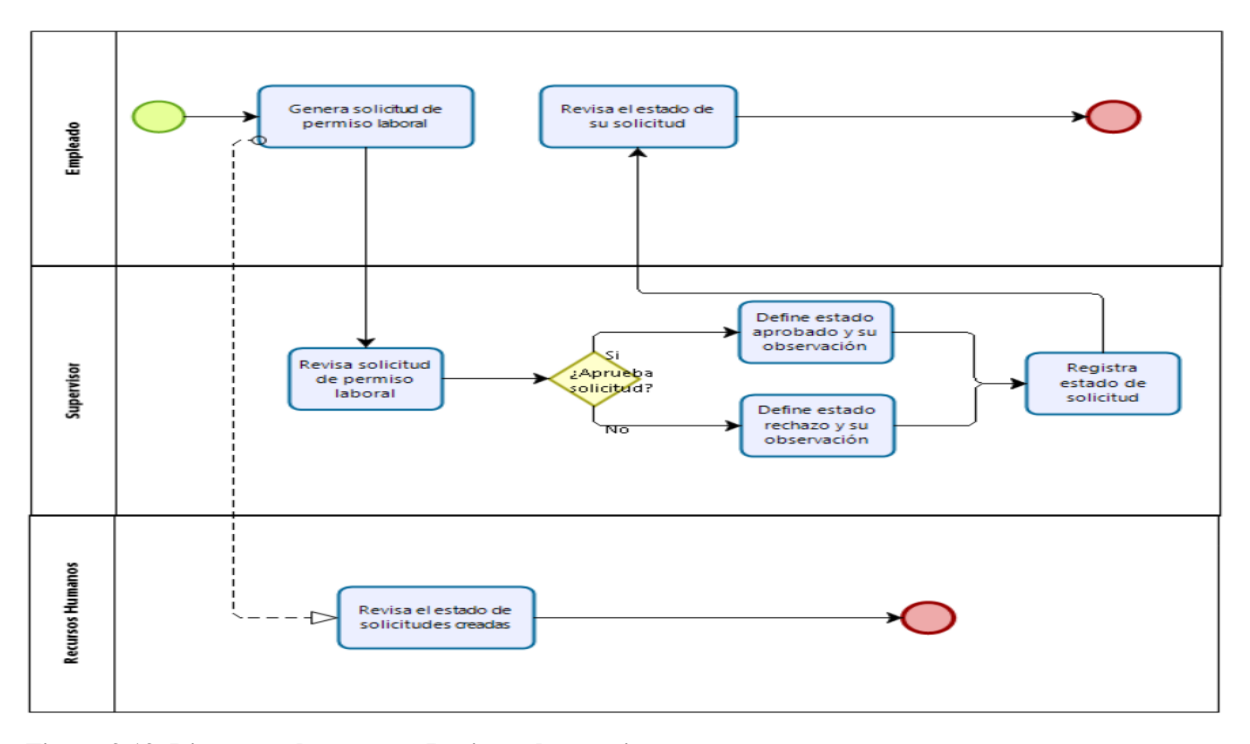

**Figura 3.13. Diagrama de proceso: Registro de permisos Fuente: Autora**

## **3.2.5 DIAGRAMA DE PROCESO: REGISTRO DE VACACIONES**

En la Figura 3.14 se detalla el proceso que se sigue para la solicitud de vacaciones el cual se debe validar que el empleado haya cumplido con el año de trabajo y que su respectiva línea de supervisión apruebe la fecha escogida por el empleado.

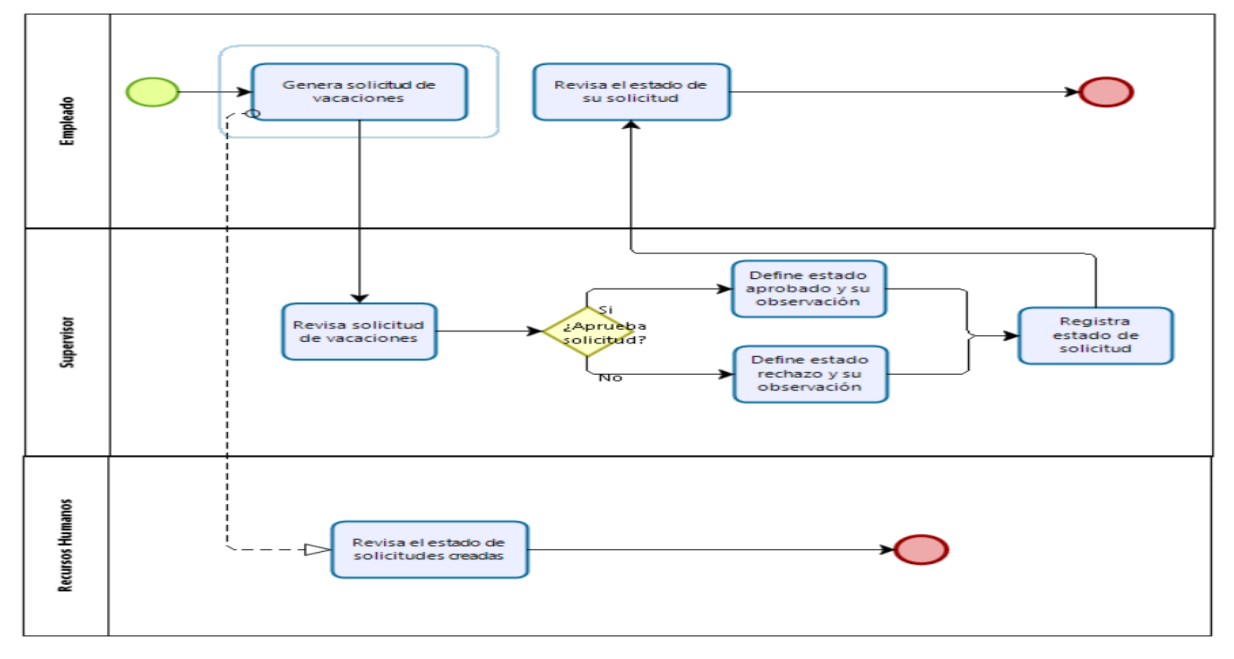

**Figura 3.14. Diagrama de Caso de uso: Registro de vacaciones Fuente: Autora**

# **3.2.6 DIAGRAMA DE PROCESO: REGISTRO DE ANTICIPO DE SUELDO**

En la Figura 3.15 se puede observar el proceso que debe realizar un empleado para la solicitud de anticipo de sueldo en este proceso interviene directamente el empleado y la persona asignada por el área de recursos humanos para la autorización del anticipo.

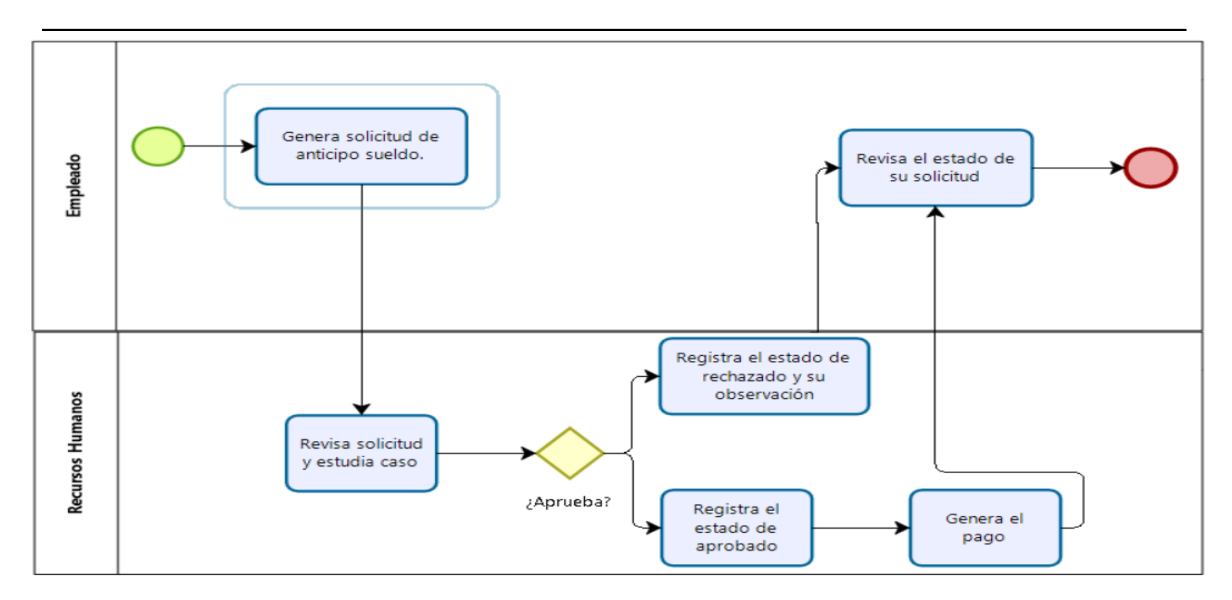

**Figura 3.15. Diagrama de Caso de uso: Registro de anticipo de sueldo Fuente: Autora**

# **3.2.7 DIAGRAMA DE PROCESO: ROL DE PAGOS**

En la Figura 3.16 se puede identificar las actividades que son necesarias realizar

antes de la generación del rol de pagos ya que estas tareas son el input para la creación del

rol.

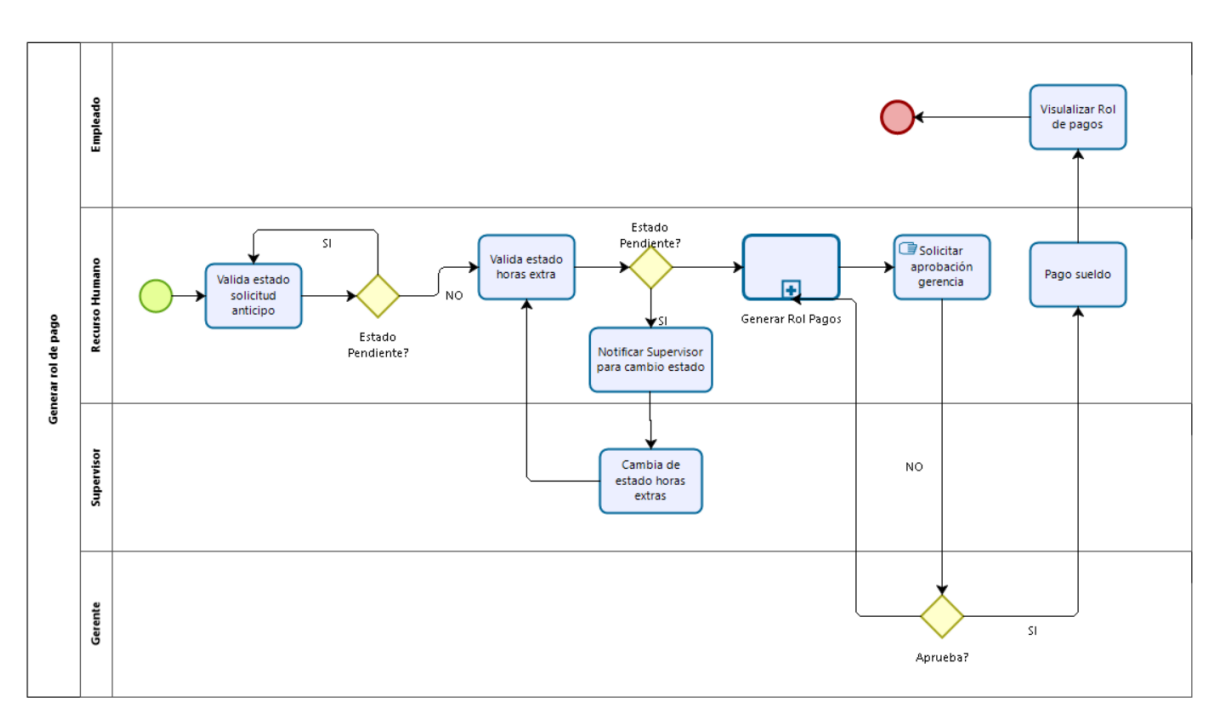

**Figura 3.16. Diagrama de Caso de uso: Generación Rol de Pagos Fuente: Autora**

## **3.3 ESPECIFICACIÓN DE REQUERIMIENTOS**

# **3.3.1 ÁMBITO DEL SOFTWARE**

El sistema de gestión del área de Recursos Humanos NominaDR, busca brindar un mejor servicio para los clientes internos, quienes pueden contar con los recursos habilitados y equipados de acuerdo a los estándares requeridos y exigidos por la institución, en los tiempos adecuados, disminuyendo de esta manera los riesgos de incumplimientos laborales.

El sistema NominaDR, es autónomo y colaborativo cumple con los objetivos planteados, dicha implementación debe proveer las funcionalidades necesarias y factibles que resulte del análisis de requerimientos, además de ofrecer una interfaz de consulta de roles de pago para los usuarios finales.

El sistema pretende satisfacer los requerimientos únicamente los siguientes procesos de la organización:

- **Gestión de usuarios**: del sistema de NominaDR**.**
- **Ficha del Empleado:** se encarga de almacenar toda la información del empleado.
- **Rol de Pagos:** se encarga de llevar el registro y generación de los roles de pago del empleado.
- **Control de asistencia del personal:** se encarga de almacenar diariamente la asistencia, el control del horario normal y horas extras de trabajo del empleado.
- **Pago de Anticipos y Descuentos:** se encarga de registrar y almacenar los anticipos con su respectivo registro de descuento al rol de pagos.
- **Administración de Permisos y Vacaciones:** se encarga de registrar los permisos médicos y toma de vacaciones del empleado.

Esta versión de software no incluye la automatización de los siguientes procesos:

- Reclutamiento de personal.
- Evaluación y desempeño de los empleados.
- Gestión de Sueldos.
- Cálculo de Finiquitos.
- Cálculo de Cesantías.

# **3.3.2 FUNCIONES DEL PRODUCTO**

El Sistema NominaDR busca incorporar las siguientes funcionalidades.

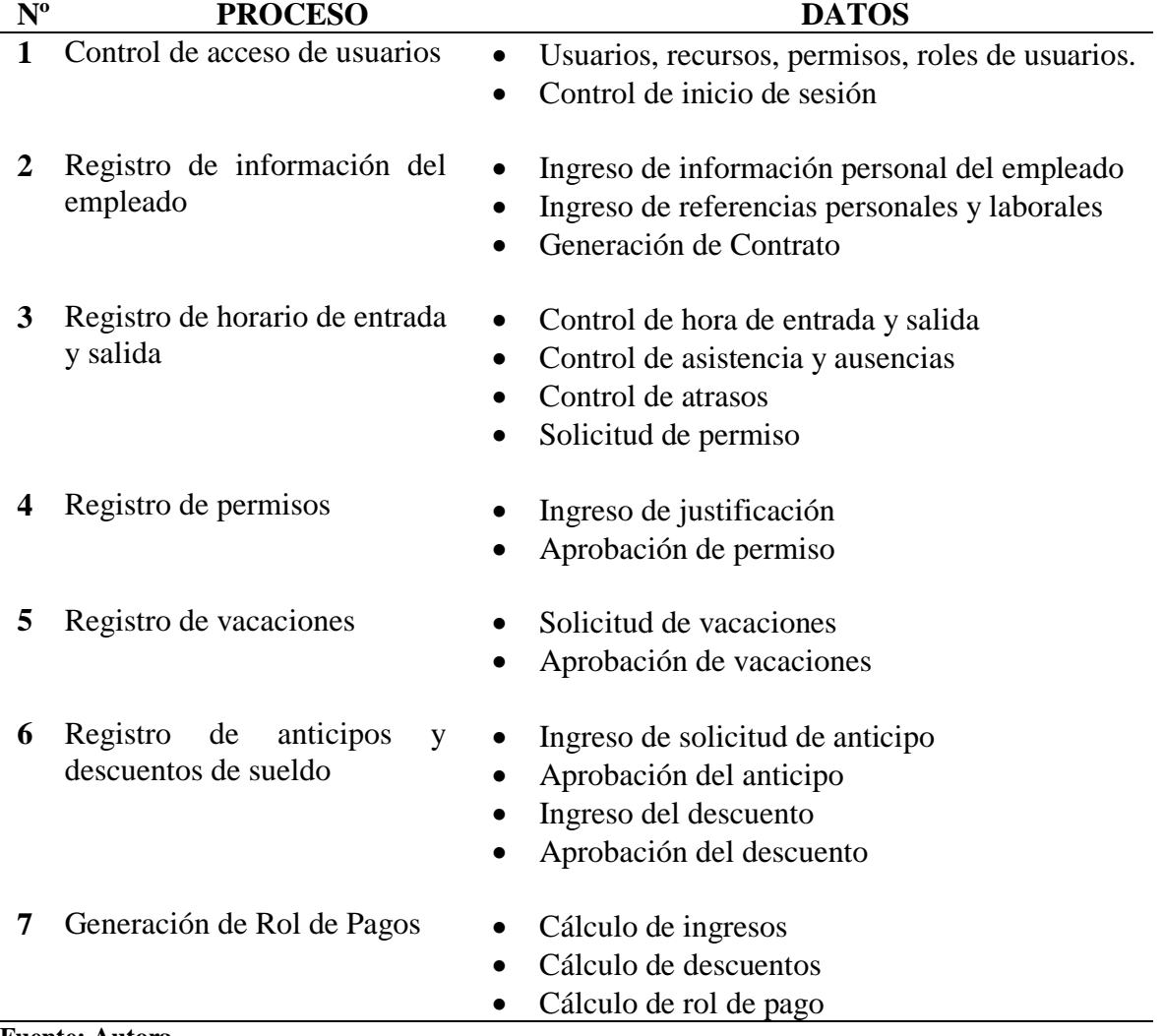

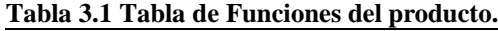

#### **Fuente: Autora**

Las historias de usuario que se desarrollaró en el sistema NominaDR se describen a continuación en la Tabla 3.1, las cuales no necesariamente son de procesos sino de estructuración o diseño.

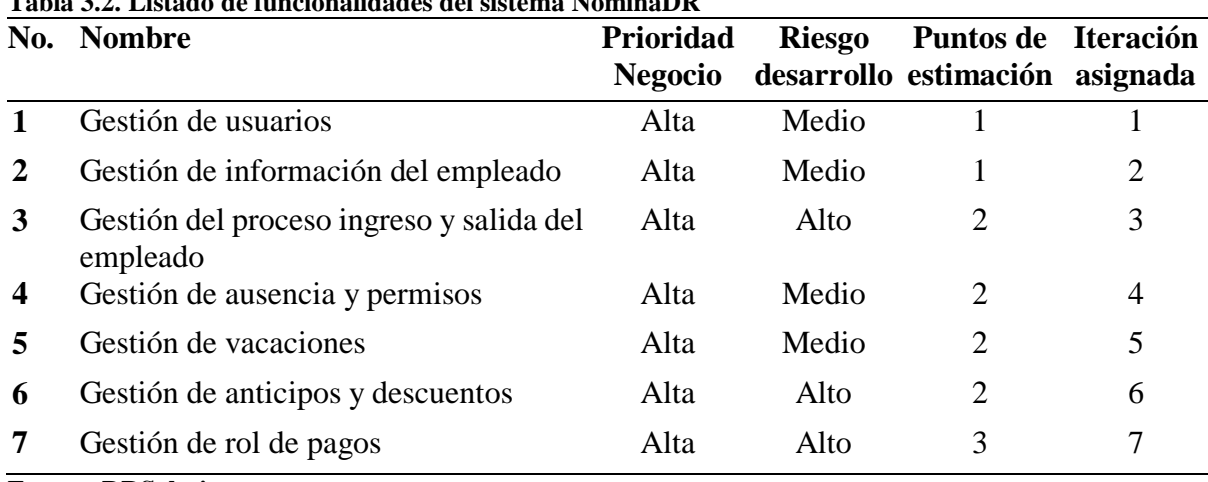

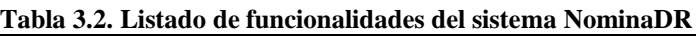

**Fuente: DRSolution.**

A continuación, se presentan cada una de las historias de usuario definidas en la lista

anterior.

# **3.3.3 HISTORIAS DE USUARIO**

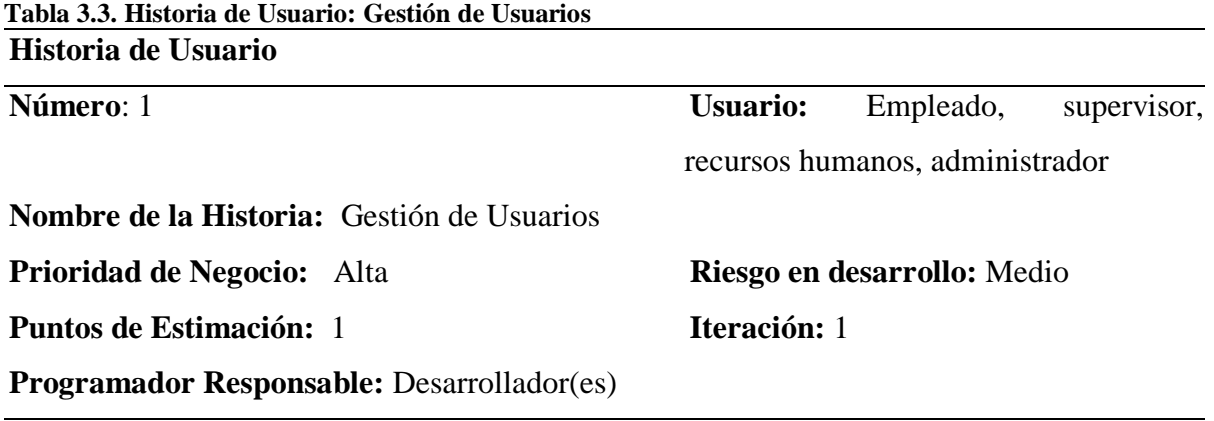

#### **Descripción:**

- Permitir el ingreso a los usuarios registrados con un usuario y contraseña.
- Validar que los datos ingresados no sean erróneos.
- Debe permitir recuperar la contraseña del usuario si este la olvidó con la opción *olvidó su contraseña*, el usuario proporciona su dirección de correo con el que se ha registrado en el sistema, y el mismo le envía a su correo una nueva contraseña generada aleatoriamente para que el usuario pueda acceder y cambiar su contraseña por una nueva de su elección.

# **Observación:**

El acceso de usuarios tiene restricción de 3 veces de intentos y se bloqueara, y para su desbloqueo debe contactar al administrador del sistema.

#### **Fuente: DRSolution.**

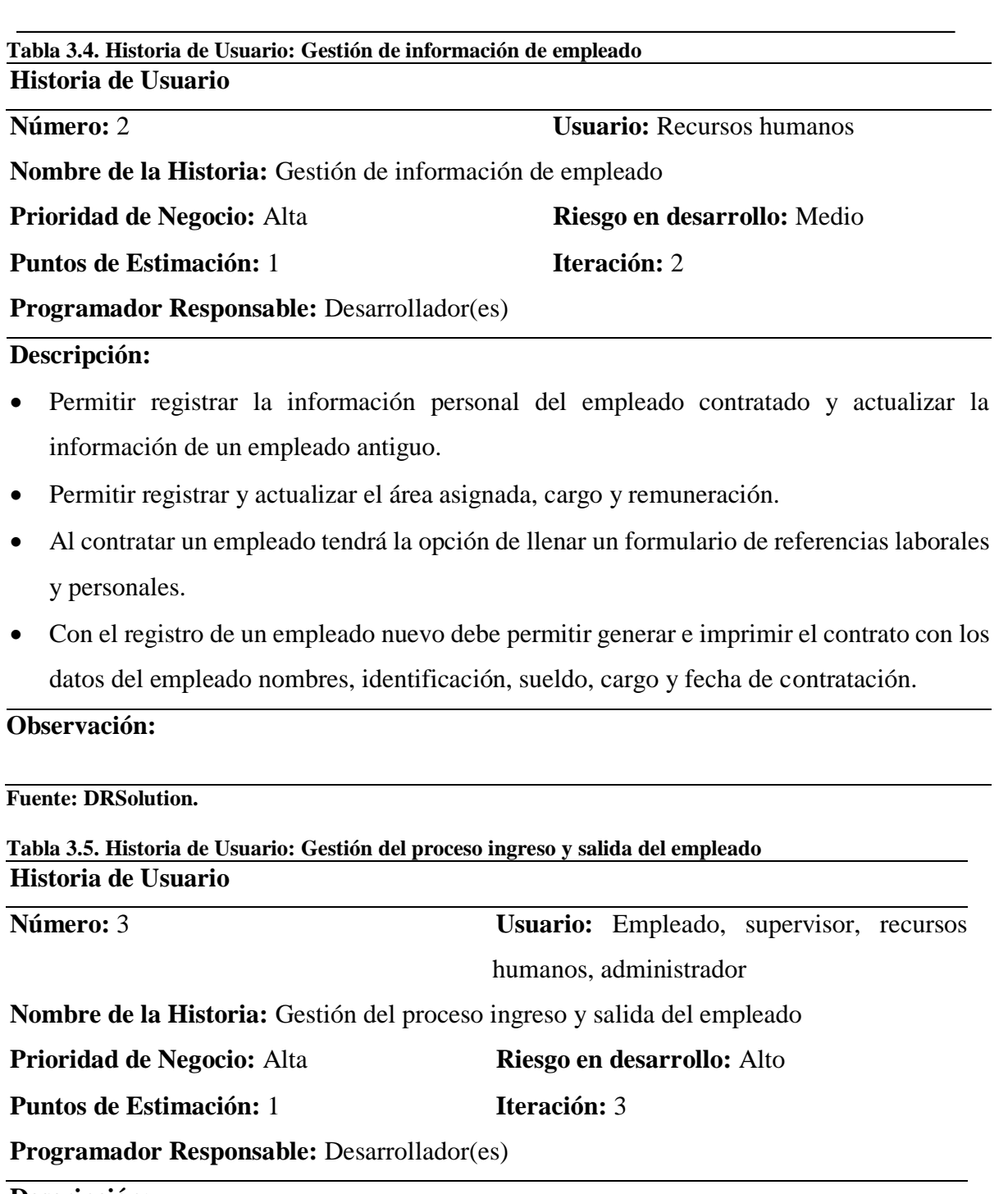

# **Descripción:**

- Permitir cargar el archivo generado por el sistema biométrico de ingreso y salida del personal.
- Generar un reporte de las horas de entrada y salida de los empleados.
- Se debe calcular el tiempo de atraso del empleado en base a una tabla de parámetros diariamente.
- Se debe calcular el tiempo de horas extras del empleado en base a una tabla de parámetros diariamente.

Se debe registrar automáticamente las inasistencias del personal.

# **Observación:**

Los atrasos serán acumulados y descontados según la parametrización de la tabla de reglas.

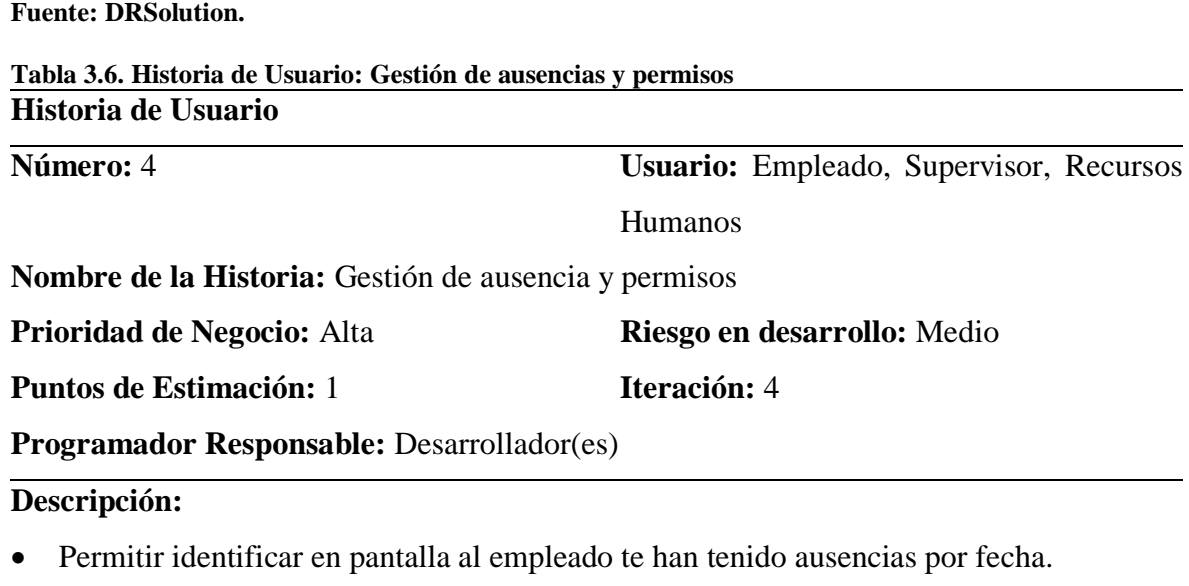

- Permitir ingresar una solicitud de permiso.
- Permitir ingresar una justificación de la ausencia para poder ser aprobadas o rechazadas.
- Permitir generar reporte de que detalle el empleado, fecha de ausencia y si su estado justificado o no.

#### **Observación:**

Las horas por ausencia no justificadas serán acumuladas las cuales serán descontadas de los días de vacación del empleado.

#### **Fuente: DRSolution.**

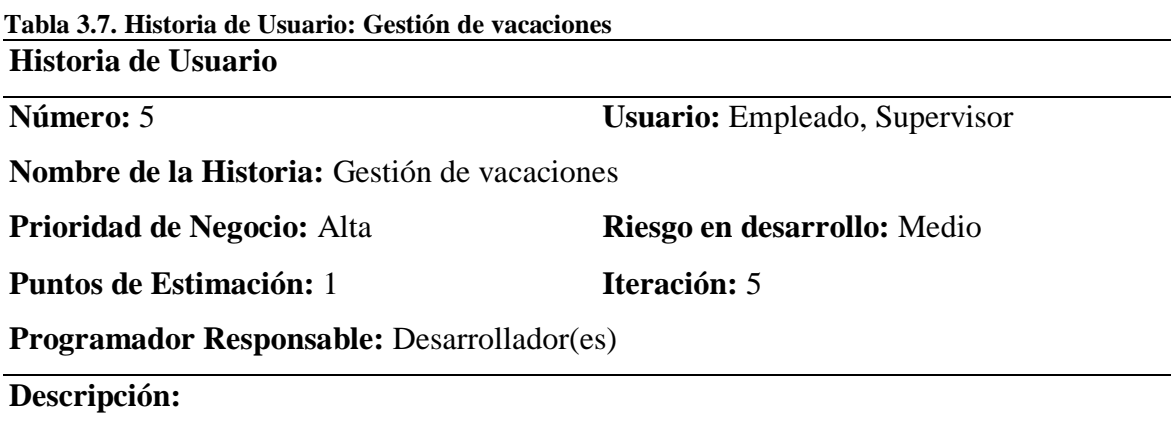

- Permitir ingresar una solicitud de vacaciones.
- Permitir aprobar o rechazar solicitud de vacaciones.
- Permitir generar reporte de solicitud de vacaciones de empleados.

#### **Observación:**

Las vacaciones podrán ser tomadas a partir del cumplimiento del primer año de trabajo, las vacaciones no podrán ser acumuladas para el siguiente año, en el caso de no ser tomadas se procederán a cancelar el valor de las vacaciones.

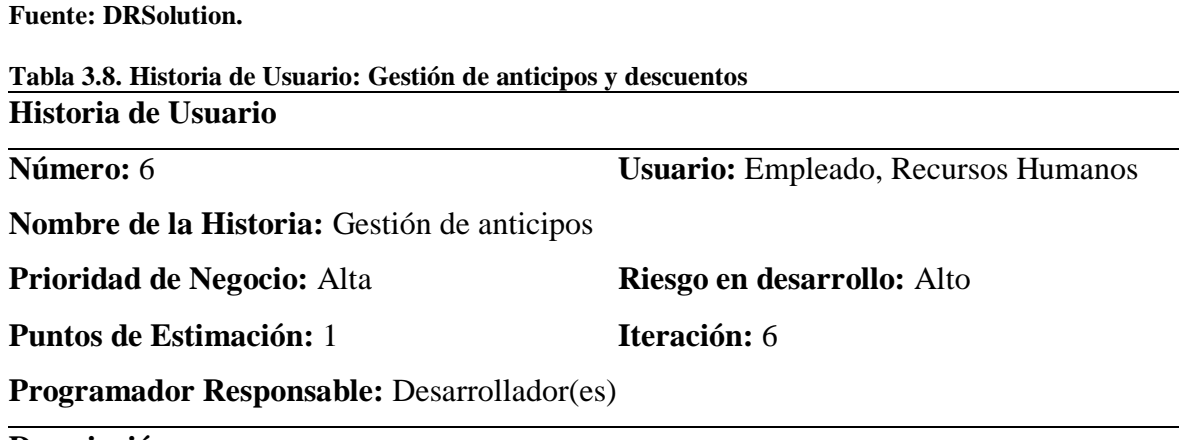

## **Descripción:**

- Permitir ingresar una solicitud de anticipo de sueldo por empleado.
- Permitir aprobar o rechazar solicitud de anticipo de sueldo.
- Permite visualizar, aprobar o rechazar descuentos.
- Permitir generar reporte de solicitud de anticipos de sueldo.
- Permitir visualizar los anticipos de sueldo y descuentos para los empleados

## **Observación:**

La solicitud de anticipo de sueldo debe poder registrarse hasta el día 26 de cada mes. En el caso que la fecha de solicitud es antes del día 15 de cada mes el porcentaje de anticipo será del 30% y después del 16 del mes el porcentaje del anticipo es del 50%.

**Fuente: DRSolution.**

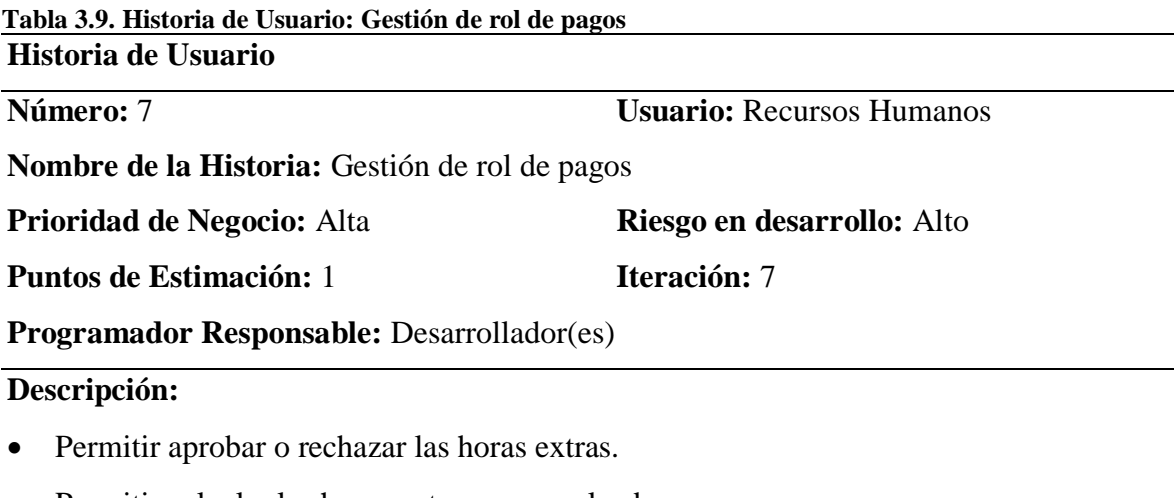

Permitir calcular las horas extras por empleado.

- Permitir el cálculo mensual del anticipo del impuesto a la renta por relación de dependencia en base a la tabla de impuesto a la renta anual.
- Permitir el cálculo del aporte patronal y personal del empleado.
- Permitir calcular el rol de pagos.
- Permite visualizar el rol de pagos por empleado.
- Imprimir el rol de pagos por empleado.
- Generar archivo con datos necesarios para la acreditación bancaria.

### **Observación:**

Las valor monetario de horas extras se calcularan únicamente las horas aprobadas por la línea de supervisión.

**Fuente: DRSolution.**

# **3.3.4 CARACTERÍSTICAS DE LOS USUARIOS DEL SISTEMA**

En las Tablas 3.10, 3.11, 3.12 y 3.13 se detallan las características de los usuarios

categorizados por perfiles.

| <b>Usuario:</b>                | Administrador                                                       |
|--------------------------------|---------------------------------------------------------------------|
| Tipo de Usuario: Administrador |                                                                     |
| Formación:                     | Formación y conocimiento de sistemas informáticos web y de recursos |
|                                | humanos                                                             |
| Habilidades:                   | Manejo de herramientas ofimáticas                                   |
|                                | Sistemas computacionales                                            |
| <b>Actividades:</b>            | Registro de usuarios                                                |
|                                | Asignación de perfiles y roles                                      |
|                                | Mantenimiento de la aplicación                                      |

**Tabla 3.10. Características de usuario del sistema: Administrador**

**Fuente: DRSolution.**

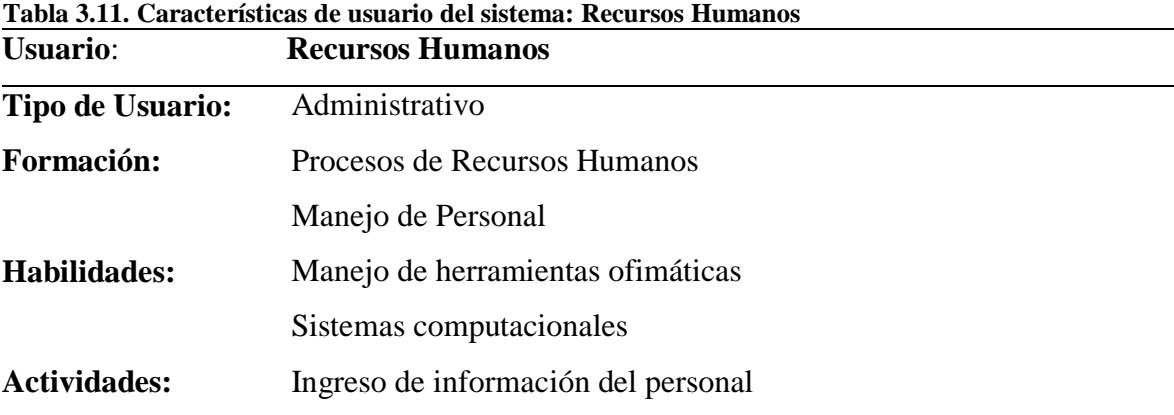

Control de permisos y vacaciones Control de asistencia Revisión de Rol de pagos

**Fuente: DRSolution.**

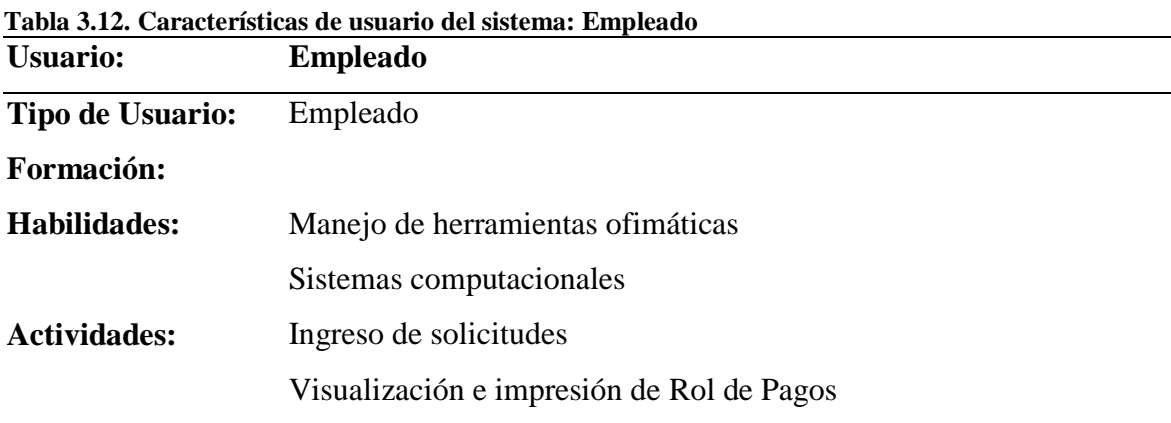

#### **Fuente: DRSolution.**

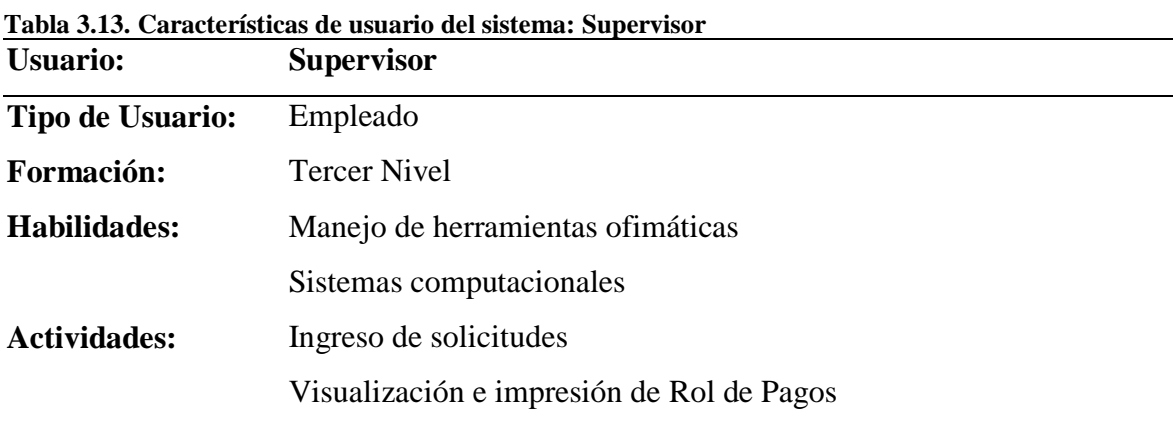

**Fuente: DRSolution.**

## **3.3.5 RESTRICCIONES**

Las restricciones para el desarrollo del sistema de gestión de recursos humanos NominaDR se detallan a continuación:

- El gestor de base de datos que se utilizará en el desarrollo de la aplicación es SQL Server Express por ser una base datos empresarial gratuita.
- El sistema NonimaDR será implementado y publicado dentro de la red interna de la empresa DRSolution.
- El lenguaje de programación C#, por mantenibilidad ya que todos los productos de software de la empresa DRSolution están desarrollados en Visual Studio 2017.

## **3.3.6 REQUISITOS**

Los requisitos que el usuario solicita en el desarrollo del sistema están plasmados en las listas de requerimientos funcionales y no funcionales mostrados a continuación.

A partir de las descripciones de tareas detalladas anteriormente donde se muestra claramente la interacción que debe tener el usuario con el sistema de información, y la especificación de las reglas de negocio que se deben tener en cuenta para que el sistema se ajuste perfectamente a las necesidades de la empresa, se obtuvieron los requisitos funcionales y no funcionales del sistema.

## **3.3.7 REQUISITOS FUNCIONALES**

A continuación, se muestra la Tabla 3.14, la lista de los requerimientos funcionales obtenidos a partir de las descripciones de los procesos con sus especificaciones correspondientes:

| <b>MÓDULO</b>  |   | N° REQUERIMIENTO     |  | <b>ESPECIFICACION</b>                                            |  |  |
|----------------|---|----------------------|--|------------------------------------------------------------------|--|--|
|                |   | <b>FUNCIONALES</b>   |  |                                                                  |  |  |
| Gestión de     | 1 | Crear usuario y      |  | 1. Permitir el ingreso a los usuarios registrados                |  |  |
| usuarios       |   | recuperar contraseña |  | con un usuario y contraseña.                                     |  |  |
|                |   |                      |  | 1. Validar que los datos ingresados no sean                      |  |  |
|                |   |                      |  | erróneos.                                                        |  |  |
|                |   |                      |  | 2. Debe permitir recuperar la contraseña del                     |  |  |
|                |   |                      |  | usuario cuando el usuario proporciona su                         |  |  |
|                |   |                      |  | dirección de correo con el que se ha                             |  |  |
|                |   |                      |  | registrado en el sistema, y el mismo le envía                    |  |  |
|                |   |                      |  | a su correo una nueva contraseña generada                        |  |  |
|                |   |                      |  | aleatoriamente para que el usuario pueda                         |  |  |
|                |   |                      |  | acceder y cambiar su contraseña por una                          |  |  |
|                |   |                      |  | nueva de su elección.                                            |  |  |
| Gestión<br>2   |   |                      |  | Registrar información 1. Debe registrar los datos personales del |  |  |
| información de |   | personal del         |  | empleado incluyendo cargas familiares                            |  |  |
| personal       |   | empleado             |  | 2. Debe registrar los referencias personales y                   |  |  |
|                |   |                      |  | laborales                                                        |  |  |
|                |   |                      |  | 3. Debe registrar datos del contrato de trabajo                  |  |  |
|                |   |                      |  | como fecha inicio, fecha de terminación de                       |  |  |
|                |   |                      |  | contrato, cargo y sueldo                                         |  |  |
|                |   |                      |  | 4. Generar contrato de trabajo con formato                       |  |  |
|                |   |                      |  | PDF y permitir imprimirlo                                        |  |  |

**Tabla 3.14. Requisitos Funcionales**

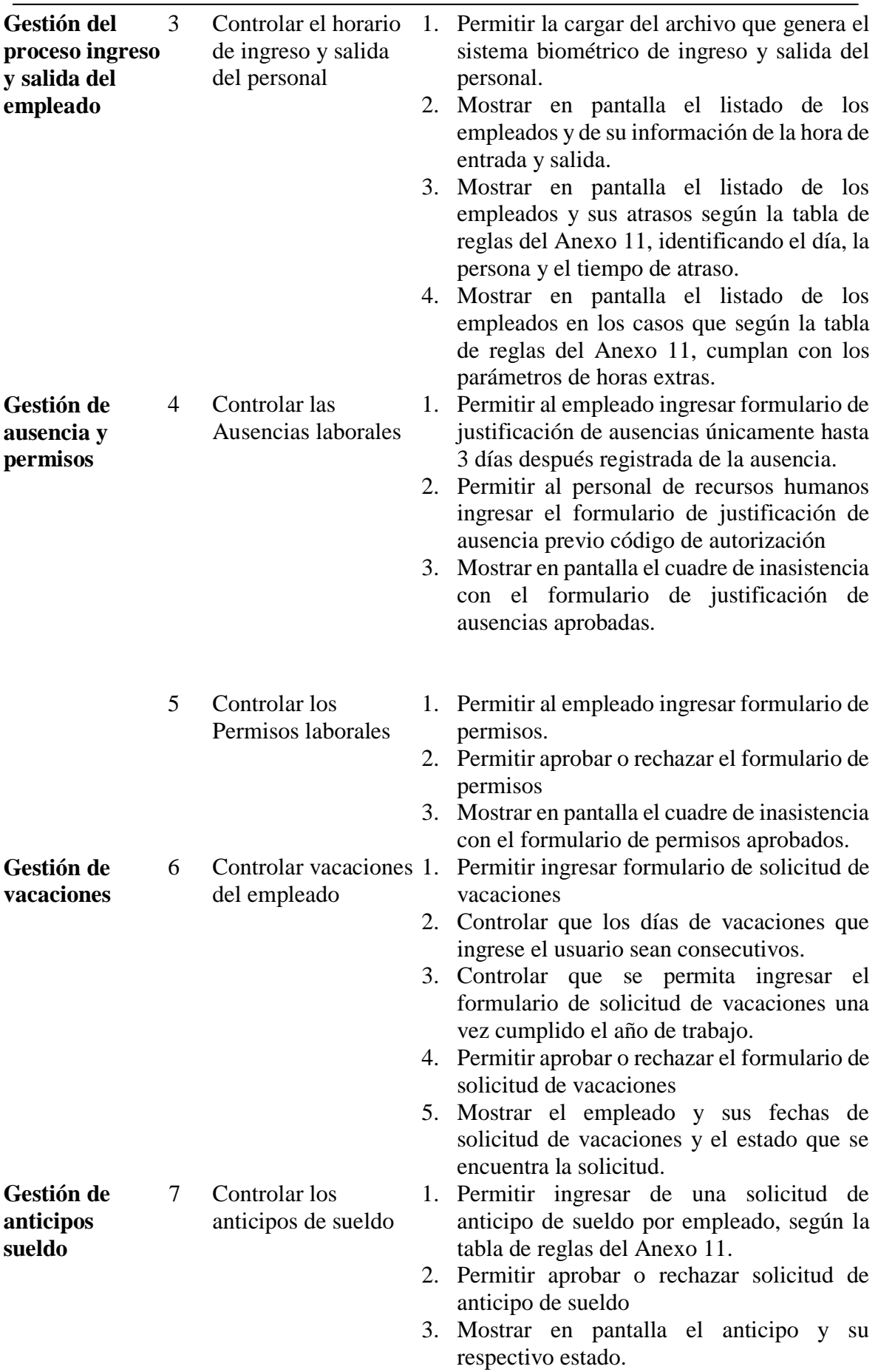

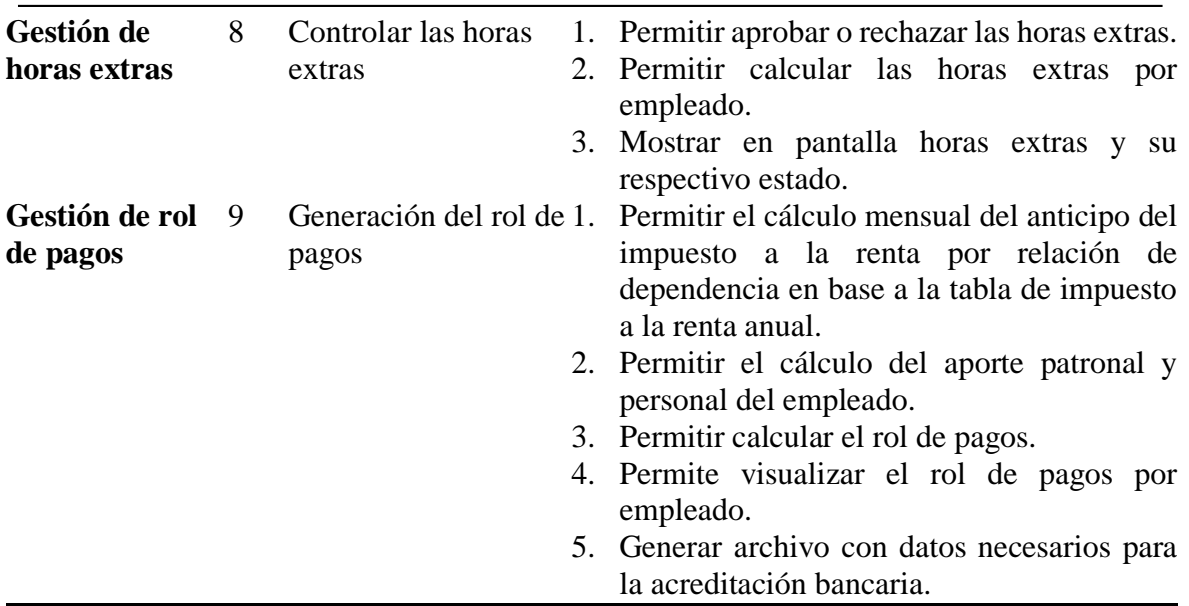

**Fuente: DRSolution.**

## **3.3.8 REQUISITOS NO FUNCIONALES**

A continuación, se muestra la Tabla 3.15, la lista de los requerimientos no

funcionales obtenidos a partir de las descripciones de los procesos con sus especificaciones

correspondientes:

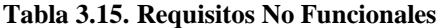

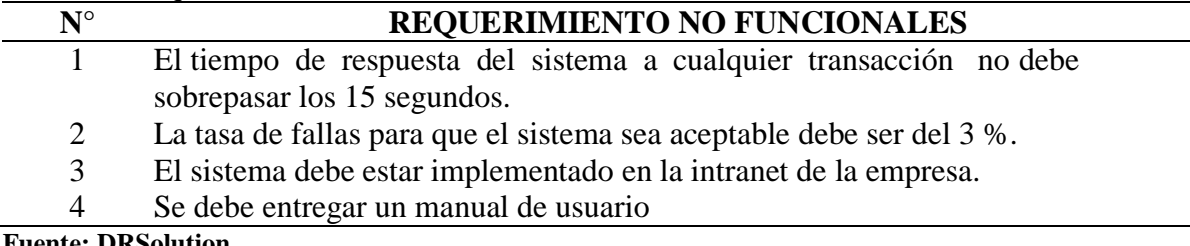

**Fuente: DRSolution.**

## **3.3.9 VIABILIDAD**

A continuación de la solución propuesta se muestra la viabilidad temporal y

económica.

### **Viabilidad Temporal**

Para el presente proyecto de tesis se cuenta con 5 meses y medio de elaboración y con un tiempo límite de quince días para la implementación del sistema desarrollado. En el proyecto se estima 110 días laborables de cuatro horas cada uno es decir cada sprint tendrá una duración de casi 55 horas. Durante el ciclo académico se contó con el tiempo suficiente

para realizar lo planificado en cada Sprint. Es por esta razón, el proyecto se consideró viable temporalmente.

## **Viabilidad Económica**

En el presente proyecto de tesis se utiliza herramientas de software libre para su realización. El cual será desarrollado como IDE en Visual Punto Net Community y SQL Server Express debido a que estas herramientas no generan un costo adicional para el desarrollo del proyecto. Se dispone de una computadora personal portátil, con el software necesario ya instalado. El único costo que supone el proyecto son las horas trabajadas. En la metodología Scrum la unidad de medida son días por esta razón se estimará el costo en función de los días trabajados y de gastos incurridos adicionalmente. A continuación, en la Tabla 3.16 se detallarán los costos estimados para el proceso de desarrollo del sistema de gestión de recursos humanos propuesto.

| $N^{\circ}$  | <b>FASES</b>                                              | <b>DÍAS</b> | <b>COSTO DÍA COSTO</b> |      |
|--------------|-----------------------------------------------------------|-------------|------------------------|------|
| $\mathbf{1}$ | Kick-Off                                                  | 5           | 60                     | 360  |
|              | Definir alcance y objetivos del proyecto                  |             |                        |      |
| 2            | Entrevista con usuarios                                   | 10          | 60                     | 720  |
|              | Levantamiento de procesos recursos humanos                |             |                        |      |
|              | Elaboración de diagrama de flujos de procesos<br>actuales |             |                        |      |
|              | Elaboración de matriz de requerimientos                   |             |                        |      |
|              | Fijar alcance del proyecto                                |             |                        |      |
| 3            | Diseño                                                    | 15          | 60                     | 900  |
|              | Modelaje de datos                                         |             |                        |      |
|              | Elaboración de prototipos                                 |             |                        |      |
|              | Reunión de discusión de prototipos                        |             |                        |      |
| 4            | Construcción                                              | 50          | 60                     | 3000 |
|              | Estructuras de BDD nuevas                                 |             |                        |      |
|              | Desarrollo Front end                                      |             |                        |      |
|              | Desarrollo Back end                                       |             |                        |      |
|              | <b>Desarrollo Reportes</b>                                |             |                        |      |
| 5            | Certificación                                             | 10          | 60                     | 600  |
|              | Pruebas funcionales                                       |             |                        |      |
|              | Pruebas de Estrés                                         |             |                        |      |
| 6            | Implementación                                            | 10          | 60                     | 600  |
|              | Preparación de Infraestructura                            |             |                        |      |
|              | Configuración Infraestructura                             |             |                        |      |
| 7            | Entrega del Proyecto                                      | 10          | 60                     | 600  |

**Tabla 3.16. Costos Proyecto**

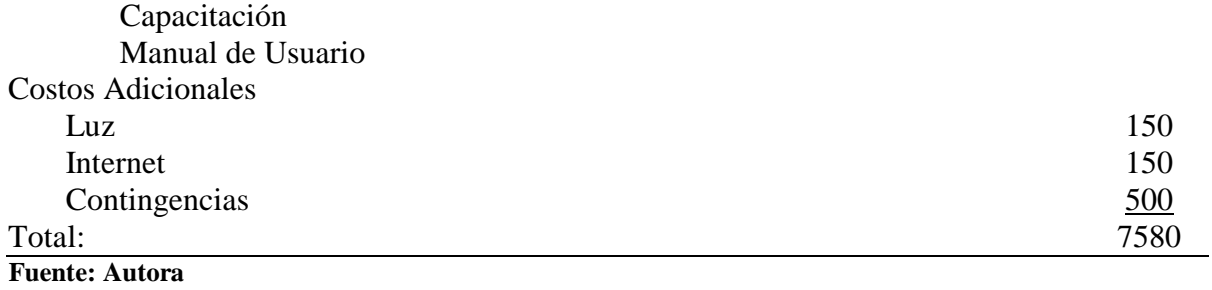

# **4 CAPÍTULO IV. IMPLEMENTACIÓN**

# **4.1 DISEÑO GENERAL**

Para la elaboración del sprint backlog se asignó un responsable por cada sprint identificando en la tabla 4.1 sus nombres.

Para el desarrollo de un sprint se estima un tiempo de 2 semanas siendo el mínimo lapso de tiempo y 4 semanas siendo el límite por sprint de cada módulo con referencia a la tarea establecida. En la tabla 4.1 se pueden apreciar el detalle del trabajo que se realiza en cada sprint.

#### **Tabla 4.1. Lista Sprint Back log**

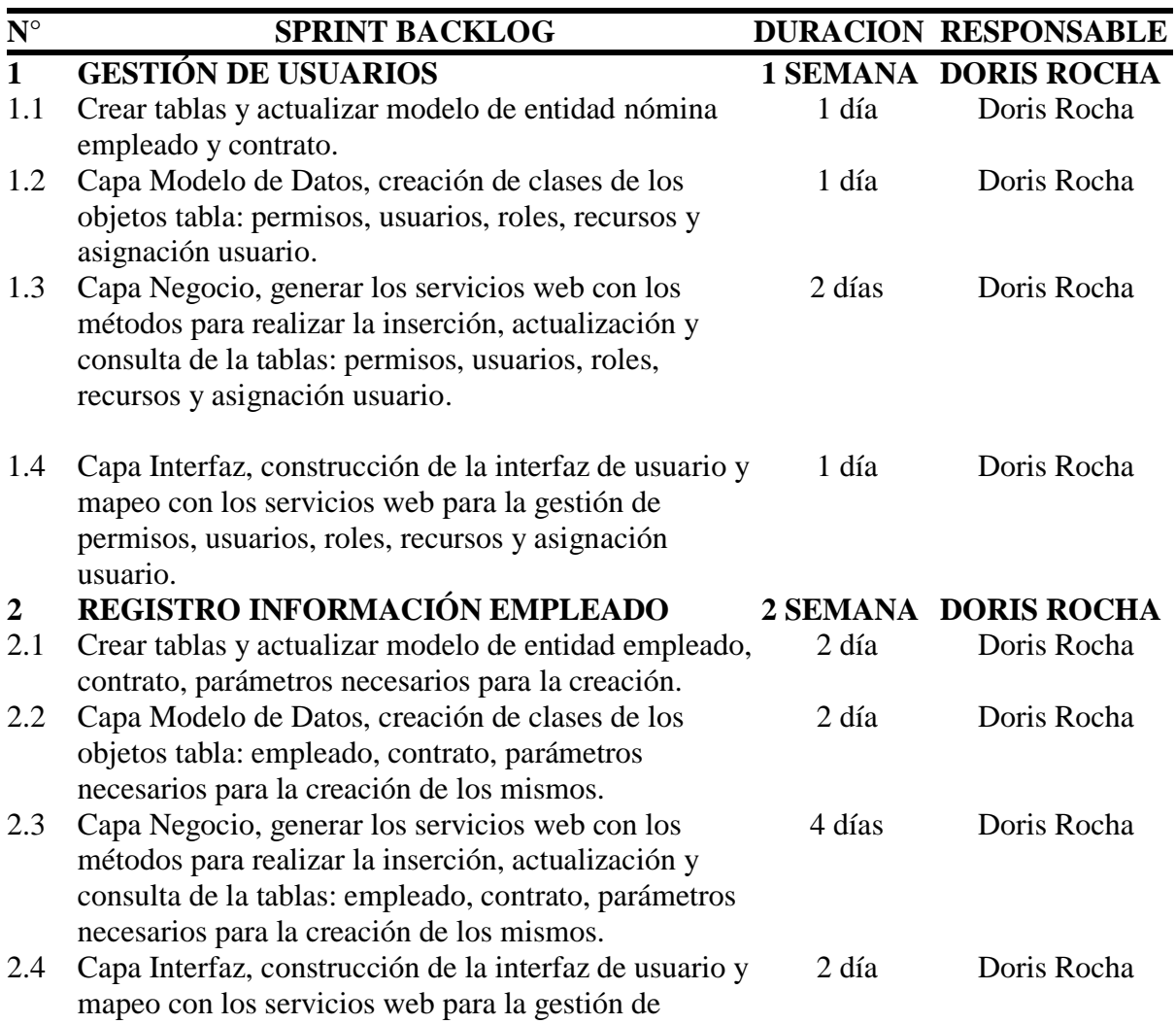

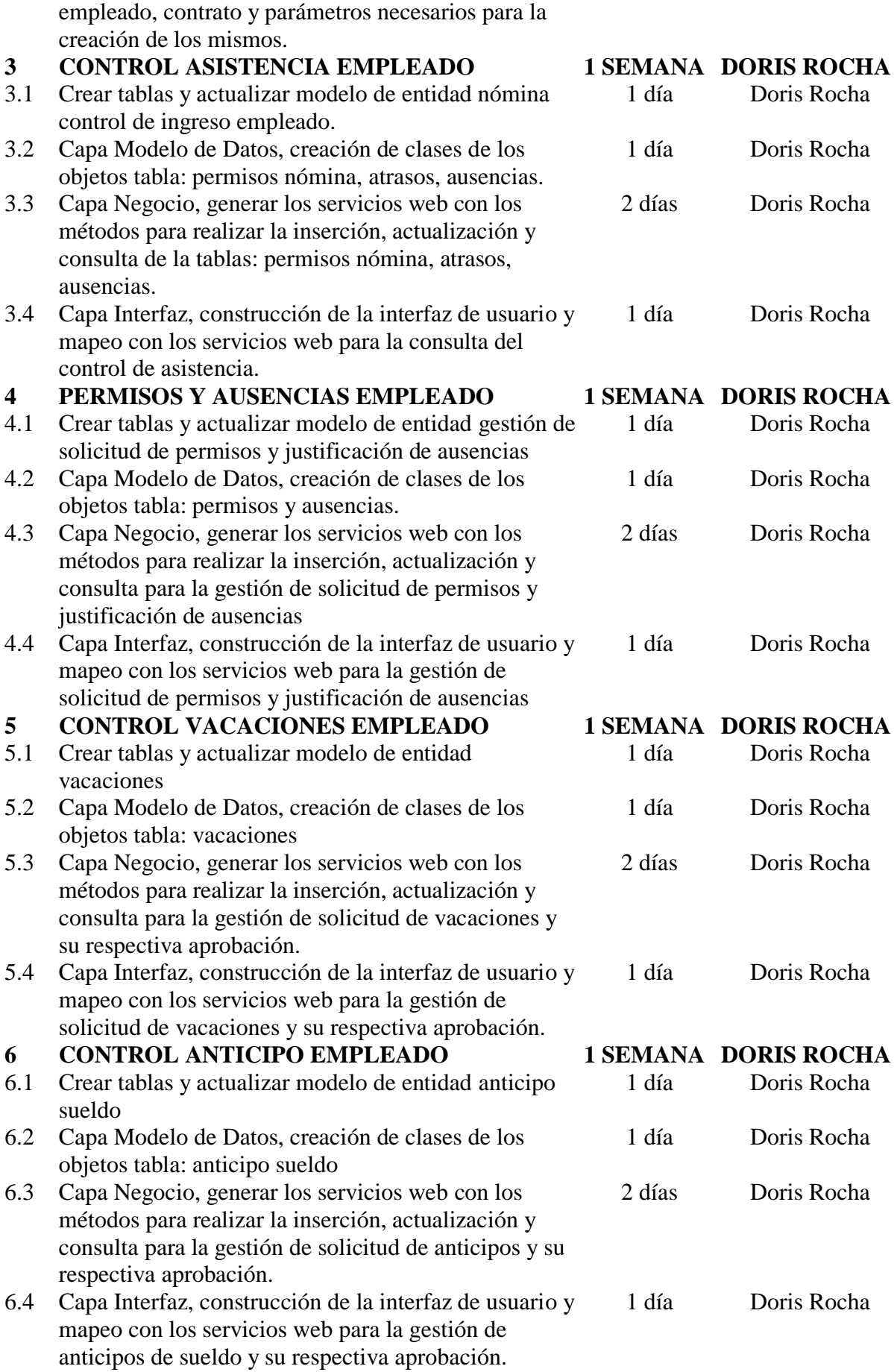

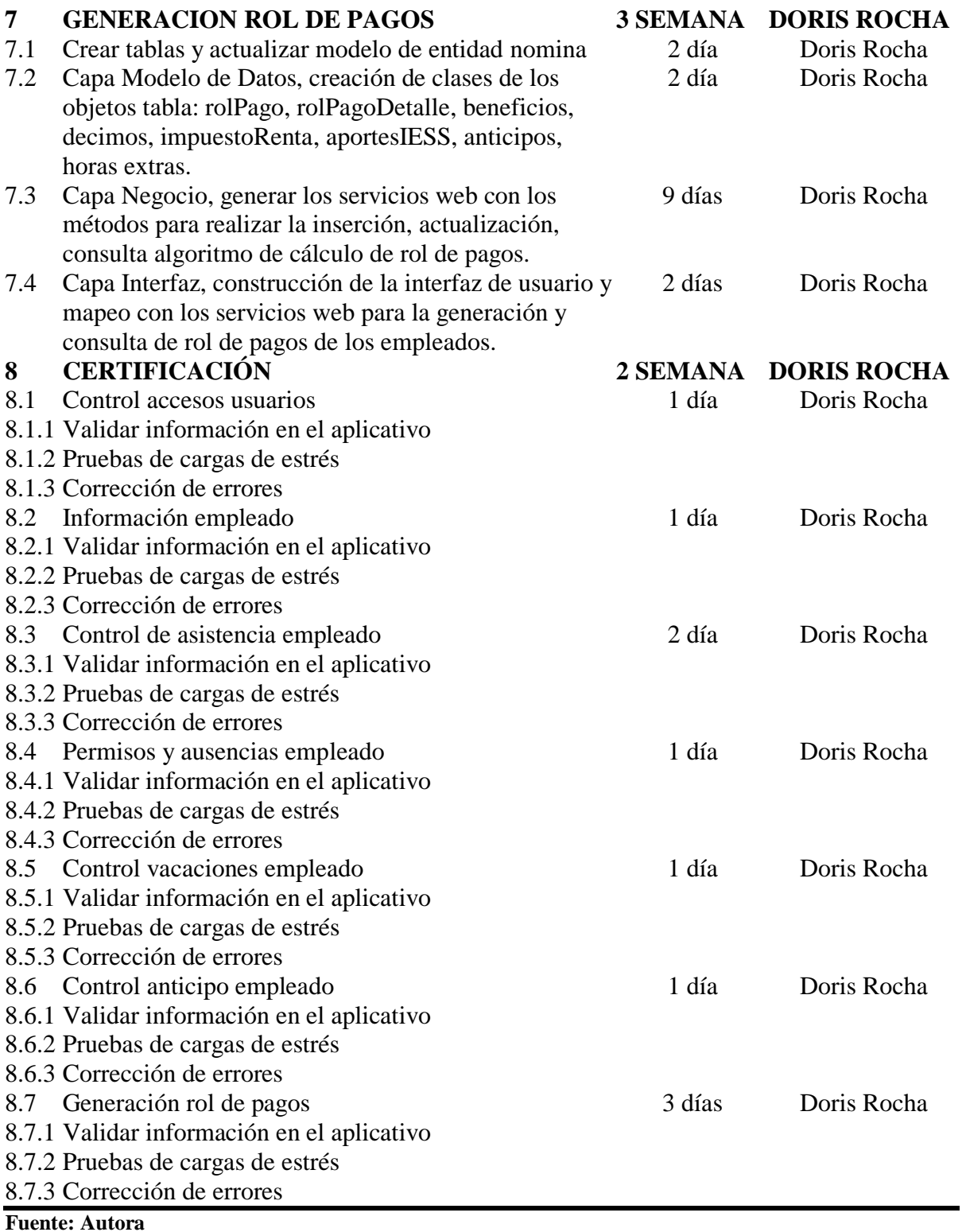

Una vez realizado y entregado cada sprint se procede a realizar una etapa de pruebas

y certificación en las cuales se pretenden encontrar la mayor cantidad de defectos o errores

y serán corregidos en el menor tiempo posible.

# **Definición del equipo de trabajo.**

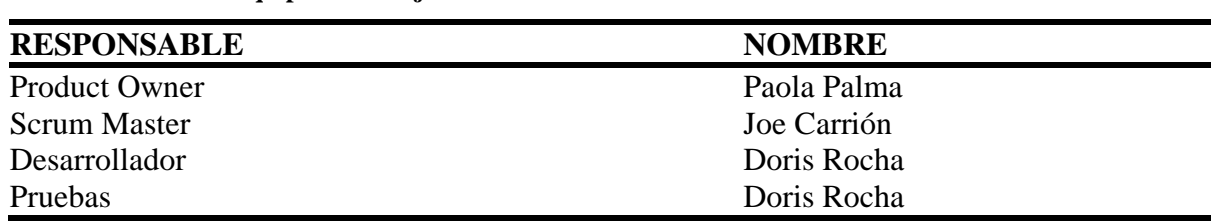

#### **Tabla 4.2. Tabla de equipo de trabajo**

**Fuente: Autora**

### **4.1.1 ESQUEMA DE LA BASE DE DATOS**

Una vez levantados los requerimientos se procede a diseñar el esquema de la base de datos que utilizara el sistema de NominaDR, el cual se encuentra en el Anexo 3.

# **4.1.2 DIAGRAMA DE LA ARQUITECTURA DEL SISTEMA**

En el diagrama de la Figura 4.1 se muestra los componentes del sistema y sus

respectivas dependencias en tiempo de compilación.

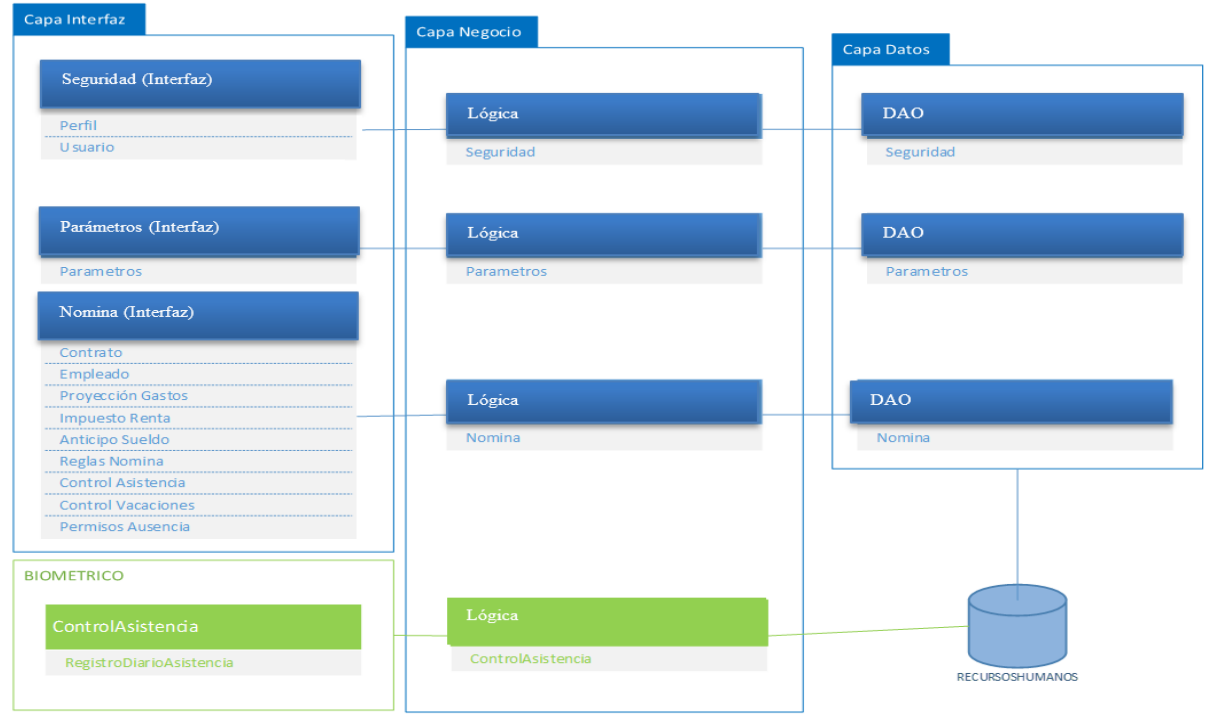

**Figura 4.1. Diagrama de Componentes Fuente: Autora**

# **4.1.3 DISEÑO DE INTERFACES**

El Sistema NominaDR va a tener 3 tipos de pantallas de acceso, interacción y de consultas, para lo cual se diseñó una interfaz de fácil manejo y estandarizada basada en los requerimientos del personal de recursos humanos.

## **PANTALLA DE ACCESO:**

En la Figura 4.2 la pantalla de acceso se encuentra dividida en tres áreas principales descritas a continuación:

- 1. Área de información en la cual consta una imagen y una breve descripción del sistema.
- 2. Área de Contenido en la cual consta el logotipo de la empresa, nombre del sistema, subárea de interacción
- 3. Área de pie de página el cual contendrá el nombre del desarrollador de la aplicación web.

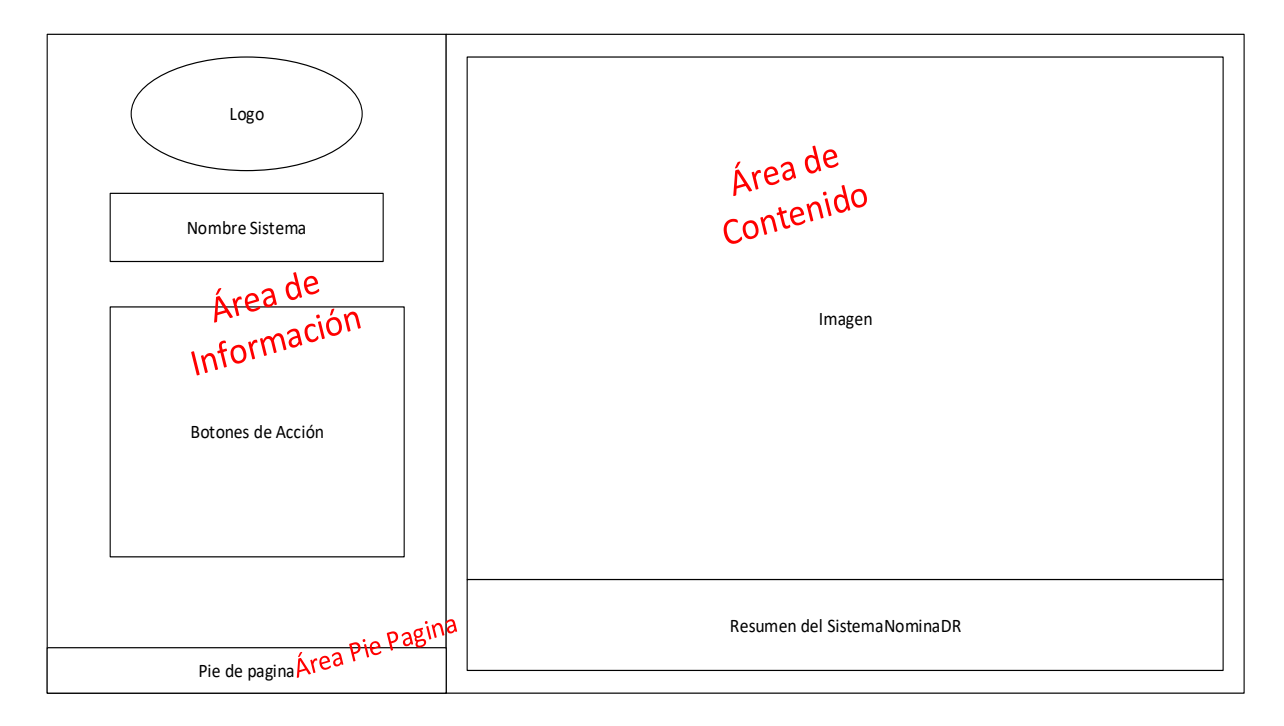

**Figura 4.2. Diagrama de pantalla Acceso Fuente: Autora**

# **PANTALLA DE INTERACCIÓN:**

La pantalla de Interacción se encuentra dividida en 4 áreas según Figura 4.3:

- 1. Área de cabecera en la cual consta el nombre del sistema y botón de acción para la salida del sistema
- 2. Área de menú en la cual consta el menú lateral izquierdo el cual se cargará con la información parametrizada según el perfil de acceso del usuario que ingrese.
- 3. Área de contenido la cual contendrá 4 sub-áreas, una sub-área de interacción en la cual se establecerán los controles para la creación, actualización o eliminación de

información, sub-área buscador en el cual se va poder buscar por cualquiera de los campos del grid en cual se encontrará en la sub-área de visualización.

4. Área de pie de página el cual contendrá el nombre del desarrollador de la aplicación web.

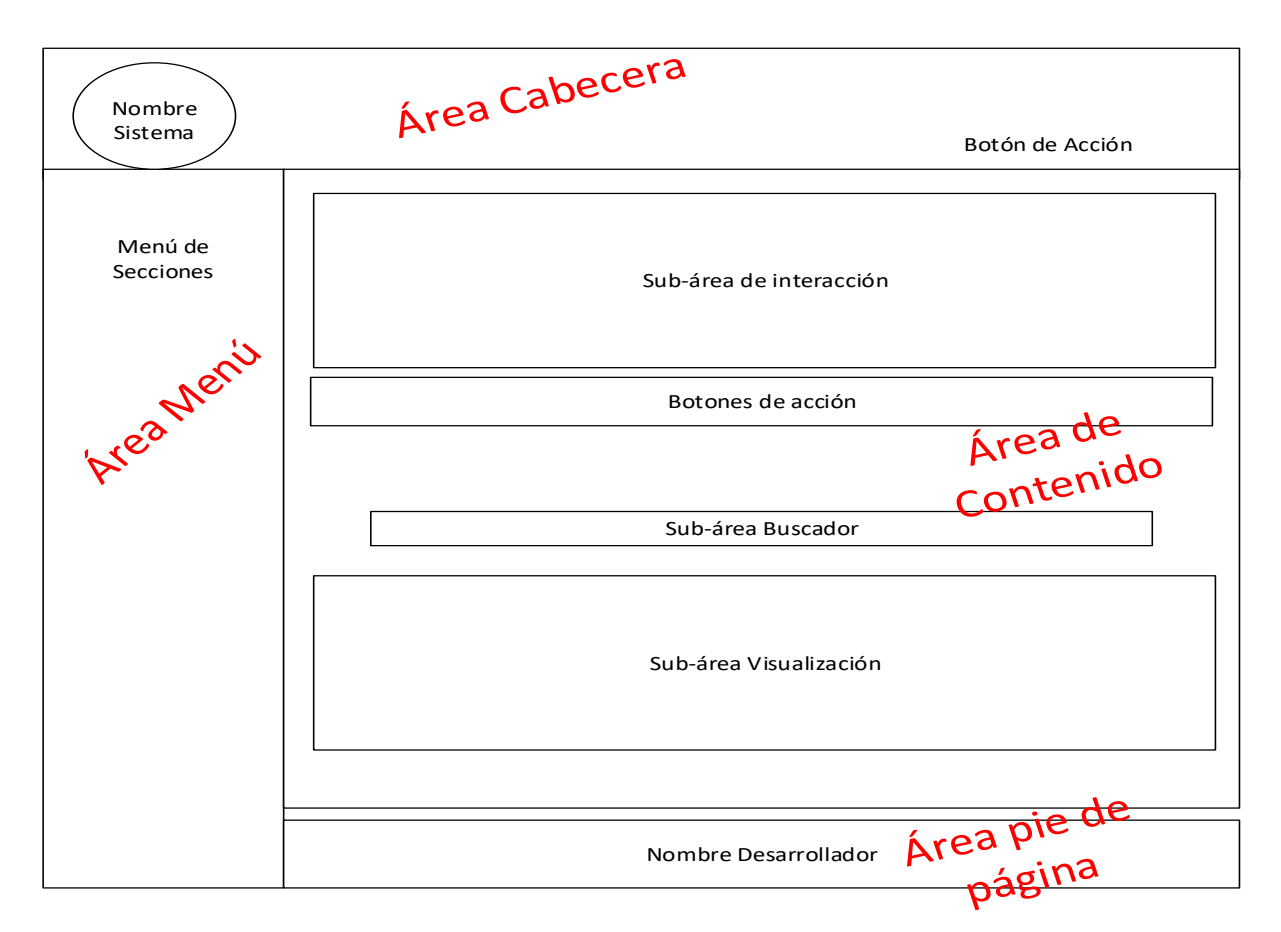

**Figura 4.3. Diagrama de pantalla Acceso Fuente: Autora**

## **PANTALLA DE CONSULTA:**

La pantalla de consulta se encuentra dividida en 4 áreas según Figura 4.4:

- 1. Área de cabecera en la cual consta el nombre del sistema y botón de acción para la salida del sistema
- 2. Área de menú en la cual consta el menú lateral izquierdo el cual se cargará con la información parametrizada según el perfil de acceso del usuario que ingrese.
- 3. Área de contenido la cual contendrá 3 sub-áreas, una sub-área con los botones de acción con los cuales se podrán realizar exportación a archivos o impresión de la consulta

seleccionada, la subárea buscador en el cual se va poder buscar por cualquiera de los campos del grid en cual se encontrará en la sub-área de visualización.

4. Área de pie de página el cual contendrá el nombre del desarrollador de la aplicación web.

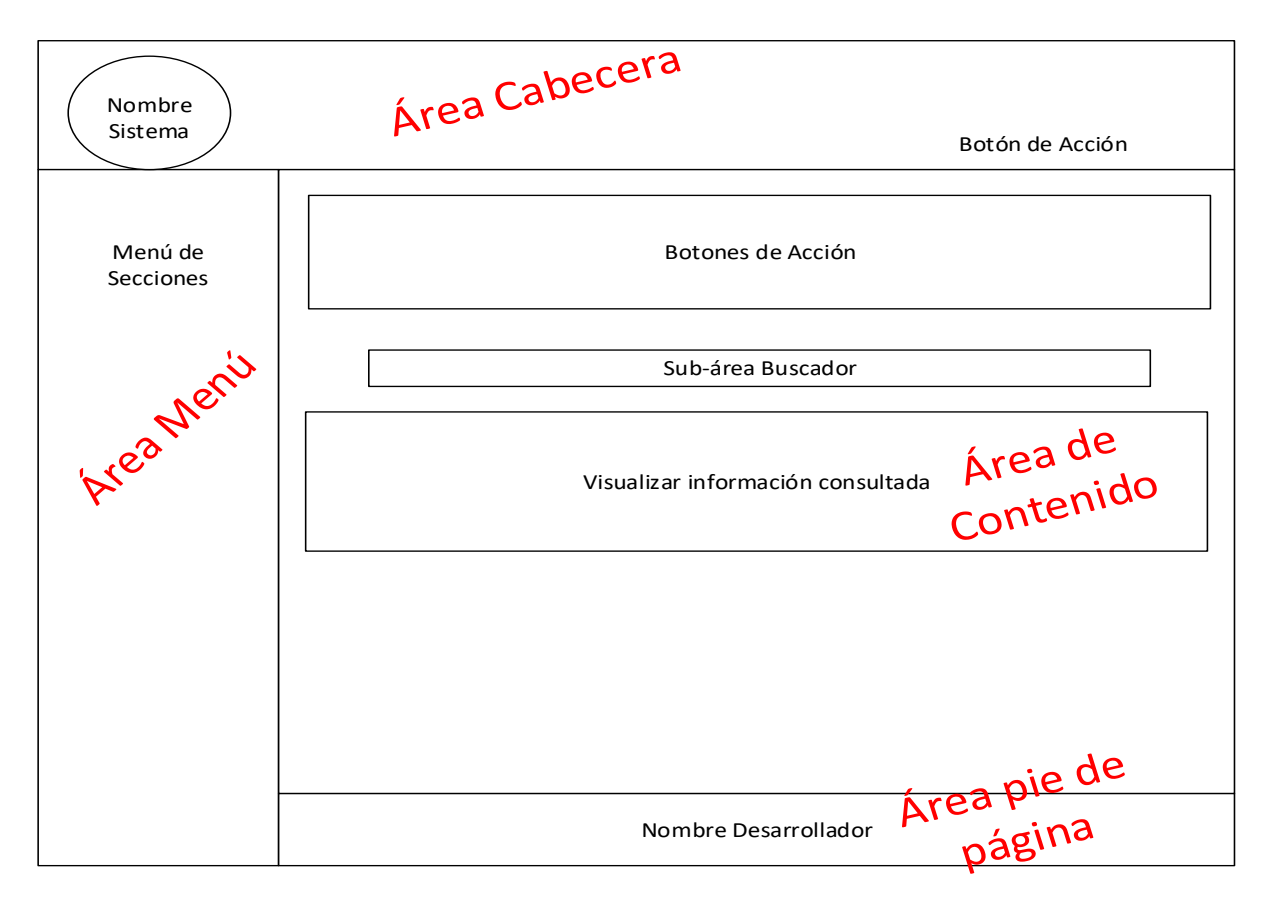

**Figura 4.4. Diagrama de pantalla interacción Fuente: Autora**

# **4.1.4 ESTÁNDARES DE PROGRAMACIÓN UTILIZADOS**

Para poder mantener un buen nivel de cumplimiento de buenas prácticas de desarrollo, al finalizar un sprint se realiza reuniones de revisión de código para asegurar que se esté cumpliendo con los entandares establecidos.

**Notación Pascal. "***La primera letra del identificador y la primera letra de las siguientes palabras concatenadas están en mayúsculas. El estilo de mayúsculas y minúsculas Pascal se puede utilizar en identificadores de tres o más caracteres."* (Microsoft, 2006) Esta notación se utilizará en:

Nombre de las Clases

```
public class HolaMundo 
{ 
      … 
}
```
Nombre de tablas de Base de Datos

Nomina.CargaFamiliar

Parametro.TipoAporte

**Notación de Camell.** *"La primera letra del identificador está en minúscula y la primera letra de las siguientes palabras concatenadas en mayúscula".* (Microsoft, 2006), esta notación se utilizará en:

- Nombre de variables
- Nombre de parámetros de métodos
- Nombre de métodos
- Nombre de los campos de las tablas de base de datos

```
string idEmlpleado;
```
int edad;

Para nombrar variables se utilizan palabras completas y entendibles. No se debe utilizar abreviaciones.

En Bases de Datos se recomienda que no se debe utilizar prefijos y no se puede utilizar abreviaturas en los nombres de campos o tablas.

### **4.2 PRUEBAS**

#### **4.2.1 PRUEBA DE SISTEMA**

Las pruebas de sistema tienen la finalidad de probar la funcionalidad de la interfaz del sistema NominaDR validar que los componentes de una operatividad adecuada y con un alto nivel de rendimiento, estas pruebas están compuestas por una serie de pruebas diferentes cuyo propósito será ejercitar profundamente al sistema. Las misma que se encuentran detalladas en el Anexo 4.
| $N^{\circ}$                     | <b>Tipo Prueba</b> | Conclusión                                                         |  |  |
|---------------------------------|--------------------|--------------------------------------------------------------------|--|--|
| Prueba de carga<br>$\mathbf{1}$ |                    | EL sistema funciona eficiente y eficazmente porque fue             |  |  |
|                                 | máxima             | desarrollado con arquitectura cliente servidor                     |  |  |
| 2                               | Prueba de carga    | El sistema no presento problemas debido a que se cuenta con un     |  |  |
|                                 | máxima             | código limpio y optimiza procesos.                                 |  |  |
| 3                               | Prueba de          | El sistema no presento problemas de almacenamiento de datos ya     |  |  |
|                                 | almacenamiento     | que el servidor cuenta con un disco de grandes proporciones.       |  |  |
| 4                               | Prueba de          | El sistema no presento problemas en cuanto a navegabilidad y       |  |  |
| procedimiento                   |                    | funcionalidad porque los procesos a seguir están correctamente     |  |  |
|                                 |                    | documentas de igual manera no se presentaron problemas de          |  |  |
|                                 |                    | instalación en producción                                          |  |  |
| 5                               | Prueba tiempo de   | El sistema en lo relacionado a tiempos de ejecución no presenta    |  |  |
|                                 | ejecución          | variaciones mayores a las esperadas por el usuario.                |  |  |
|                                 |                    |                                                                    |  |  |
| 6                               | Prueba de factores | El sistema funciona acorde a los requerimientos solicitados por el |  |  |
|                                 | humanos            | área de recursos.                                                  |  |  |

**Tabla 4.3. Conclusiones de pruebas del sistema**

### **4.2.2 PRUEBA DE CARGA MÁXIMA**

Esta prueba se encargará de analizar al sistema y certificar si este puede llevar a cabo todas las actividades ejecutadas en el sistema por los usuarios considerando el punto más alto de procesamiento de datos y hardware.

### **4.2.3 PRUEBAS DE ALMACENAMIENTO**

Esta prueba permite evaluar si el sistema tiene la capacidad de recolectar y almacenar el volumen de datos requerido para su funcionamiento a través del proceso batch.

### **4.2.4 PRUEBAS DE PROCEDIMIENTOS**

Esta prueba permite conocer y analizar si los manuales de instalación y de usuario tienen un fácil uso para el usuario interno como para el usuario administrador del sistema indicando si los usuarios están en capacidad de ejecutar tareas funcionales y dar mantenimiento al sistema según corresponda su perfil de usuario.

### **4.2.5 PRUEBAS DE TIEMPO DE EJECUCIÓN**

Esta prueba determina los tiempos de respuesta que el sistema requiere para gestionar las solicitudes de ingreso, actualización, eliminación y consultas del usuario.

### **4.2.6 PRUEBAS DE FACTORES HUMANOS**

Esta prueba se encarga de evaluar cómo utilizan los usuarios de la empresa DRSolution el sistema de gestión de nómina. Esta prueba se basará en los siguientes puntos:

- **Sistema:** conlleva al análisis del sistema con los usuarios, el sistema debe ser intuitivo de fácil uso y sobre todo debe tener mensajes de control para avisar si se acepta o no la acción realizada permitiendo guiar al usuario en el caso de no estar realizando correctamente la tarea.
- **Usuario:** esta prueba permite evaluar si el usuario está capacitado para poder utilizar eficazmente el sistema.
- **Administrador:** esta prueba analiza y evalúa si la persona que se queda cargo del mantenimiento y administración del sistema está correctamente capacitada.

#### **4.2.7 PRUEBA DE CAJA NEGRA**

Estas pruebas se encargan de la verificación de la interfaz de usuario, cuyo propósito es verificar casos de:

- Funciones operativas del sistema
- Recepción de salidas y entradas correctas
- Verificar que se mantenga la integridad de la información.

El objetivo de realizar estas pruebas de caja negra es encontrar errores:

- Errores de interfaz
- Errores de funcionamiento
- Errores de integridad de datos

### **4.2.8 PRUEBAS DE UNIDAD DE CAJA NEGRA**

A continuación, se describe el resultado de las pruebas de unidad de caja negra aplicadas al sistema NominaDR del Anexo 5 y 7.

| $N^{\circ}$  | <b>CASO DE PRUEBA</b>                                            | <b>CONCLUSIÓN</b>                                                                                                    |
|--------------|------------------------------------------------------------------|----------------------------------------------------------------------------------------------------|
| $\mathbf{1}$ | Inicio de sesión al sistema<br>de gestión de recursos<br>humanos | La validación de inicio de sesión se puede verificar y<br>validar exitosamente.                                                                                      |
| 2            | Creación de Empleado                                             | La validación de datos de ingreso de empleado se puede<br>verificar y crea exitosamente.                                                                             |
| 3            | Ingreso contrato de<br>empleado                                  | La validación de datos de ingreso del contrato de<br>empleado se puede verificar y crea exitosamente.                                                                |
| 4            | Ingreso datos impuesto<br>renta                                  | Se verifico que el ingreso de los datos considerados para<br>el cálculo del impuesto a la renta se han creado<br>exitosamente.                                       |
| 5            | Ingreso datos proyección<br>gastos                               | El sistema almacenó la información de proyección de<br>gastos y la devuelve cuando se consulta los datos.                                                            |
| 6            | Ingreso datos gestión de<br>vacaciones                           | El sistema almacenó la información de vacaciones y la<br>devuelve cuando se consulta los datos.                                                                      |
| 7            | Ingreso datos para<br>justificación de ausencia                  | El sistema almacenó las fechas consideradas ausencia<br>con su respectiva justificación y la devuelve cuando se<br>consulta los datos.                               |
| 8            | Generación de Rol de<br>Pagos                                    | El sistema ingreso los registros de la generación del rol<br>de pagos y la devuelve cuando se consulta los datos. Se<br>validó conforme al algoritmo de la Figura 17 |

**Tabla 4.4. Resumen pruebas de caja negra**

**Fuente: Autora**

### **4.2.9 ALGORITMOS DE CALCULO**

Para poder evaluar valores obtenidos de cada uno de los rubros del rol de pagos se

consideró seguir los algoritmos descritos en el Anexo 6.

### **4.2.10 PRUEBA DE SEGURIDAD**

Estas pruebas se encargan de la verificación de la seguridad implementada en la

presentación de la información categorizada como sensible, así como el acceso a la misma

cuyo propósito será verificar casos de:

- Información sensible encriptada
- Control de acceso

El Cuadro de pruebas de seguridad se encuentra adjunto en el Anexo 8.

|                | Tabla 4.5. Resumen pruebas de seguridad |                                                                          |                                                                          |  |  |  |
|----------------|-----------------------------------------|--------------------------------------------------------------------------|--------------------------------------------------------------------------|--|--|--|
|                | <b>No. TIPO PRUEBA</b>                  | <b>CASO DE PRUEBA</b>                                                    | <b>CONCLUSIÓN</b>                                                        |  |  |  |
| 1              | Encriptación de<br>código               | Verificar si la contraseña en la interfaz<br>se presenta encriptado      | El sistema genera                                                        |  |  |  |
| 2              | Encriptación de<br>código               | Verificar și la contraseña en la base de<br>datos se almacene encriptado | correctamente la<br>encriptación de la<br>información                    |  |  |  |
| 3              | Control de acceso                       | Verificar que los perfiles de acceso se<br>encuentren correctos          | El sistema contribuye en                                                 |  |  |  |
| $\overline{4}$ | Control de acceso                       | Verificar que los perfiles de acceso se<br>encuentren correctos.         | la seguridad de la<br>información al segregar<br>las funcionalidades por |  |  |  |
|                | Control de acceso                       | Verificar que los perfiles de acceso se<br>encuentren correctos          | perfiles.                                                                |  |  |  |
| 6              | Control de acceso                       | Verificar que los perfiles de acceso se<br>encuentren correctos          |                                                                          |  |  |  |

**Tabla 4.5. Resumen pruebas de seguridad**

## **4.2.11 MÉTRICAS DEL PRODUCTO**

Las métricas son medidas cuantitativas del producto, las que permiten indicar el grado en que un producto posee uno o más atributos de calidad. Para determinar el grado de calidad del sistema de gestión de recursos humanos NominaDR se escogió el modelo McCall en el Anexo 9 se muestra los valores obtenidos.

Aplicando las fórmulas a los valores obtenidos se muestra el resultado en el Anexo 10 para obtener los factores de calidad. De las métricas resultantes se procede a calcular el porcentaje de aceptación de la calidad del proyecto de tesis:

|                    |                           | <b>MÉTRICA POR FACTOR</b>           | <b>MÉTRICA</b>                      |                                                  |
|--------------------|---------------------------|-------------------------------------|-------------------------------------|--------------------------------------------------|
|                    | <b>FACTOR DESCRIPCIÓN</b> | <b>Resultado</b><br><b>Estimado</b> | <b>Resultado</b><br><b>Obtenido</b> | (Resultados<br>Obtenidos *<br><b>Estimados</b> ) |
| 1                  | Corrección V1             | 10                                  |                                     | 10                                               |
| $\overline{2}$     | Fiabilidad V2             | 8                                   | 0.96                                | 7.68                                             |
| 3                  | Integridad V3             | 9                                   | 0.92                                | 8.28                                             |
| $\overline{4}$     | Mantenibilidad V4         | 9                                   | 0.83                                | 7.47                                             |
|                    |                           | $V1 + V2 + V3 + V4$                 |                                     |                                                  |
| Control de Calidad |                           | $N^{\circ}$ Factores                |                                     |                                                  |

**Tabla 4.6. Métricas Control de Calidad**

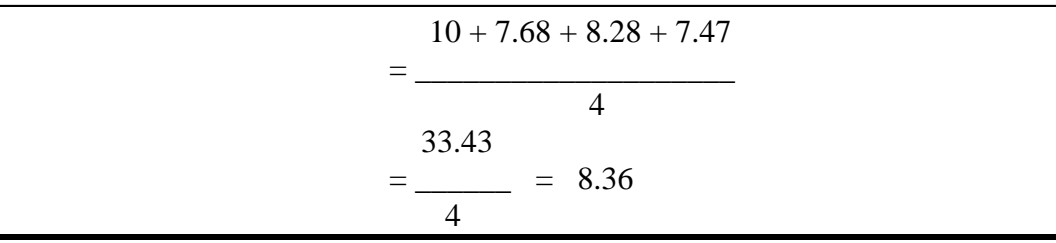

El análisis de control de calidad, en el sistema de gestión de recursos humanos NominaDR es eficiente y de buen rendimiento su calificación es de 8.36/10 lo que refleja que sus etapas de análisis, desarrollo e implementación se realizaron de forma adecuada y óptima, cumpliendo con las correcciones de errores permitiendo implementar el sistema en ambiente de producción.

Al finalizar el proyecto se alcanzó el objetivo de desarrollar el sistema de gestión de recursos humanos NominaDR, para medir el grado de aceptación del sistema se realizaron las respectivas pruebas con el usuario lo que permitió detectar detalles continuación descritos:

### **4.3 IMPLEMENTACIÓN**

La implementación del sistema de gestión de recursos humanos NominaDR será instalado en la red interna de la empresa DRSolution, acorde a la infraestructura con la que cuenta la empresa será instalado de la siguiente manera:

**Tabla 4.7. Servidores DRSolution**

| <b>SERVIDOR</b>            |           | <b>OBJETOS</b>             |  |  |
|----------------------------|-----------|----------------------------|--|--|
| <b>BASE DE DATOS</b>       | (Windows) | <b>BDD RecursosHumanos</b> |  |  |
| APLICACIONES WEB (Windows) |           | Solución NominaDR          |  |  |

**Fuente: Autora**

#### **4.3.1 PLAN DE IMPLEMENTACIÓN**

El plan de implementación se alinea con el plan de entregas según los sprint establecidos por el usuario. A continuación, se describe el cronograma de actividades

identificando fechas previstas y de entrega:

**Tabla 4.8. Plan de implementación**

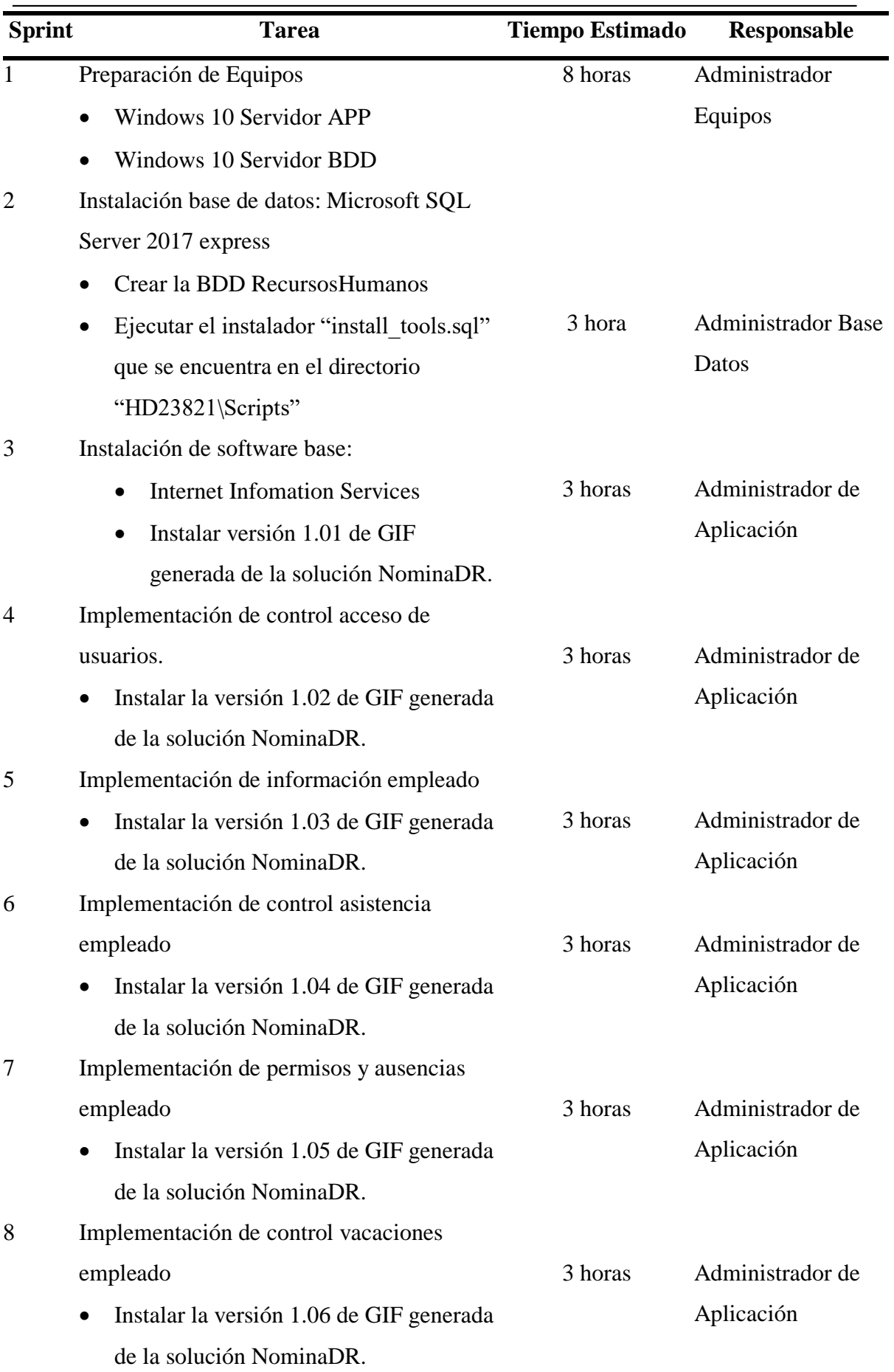

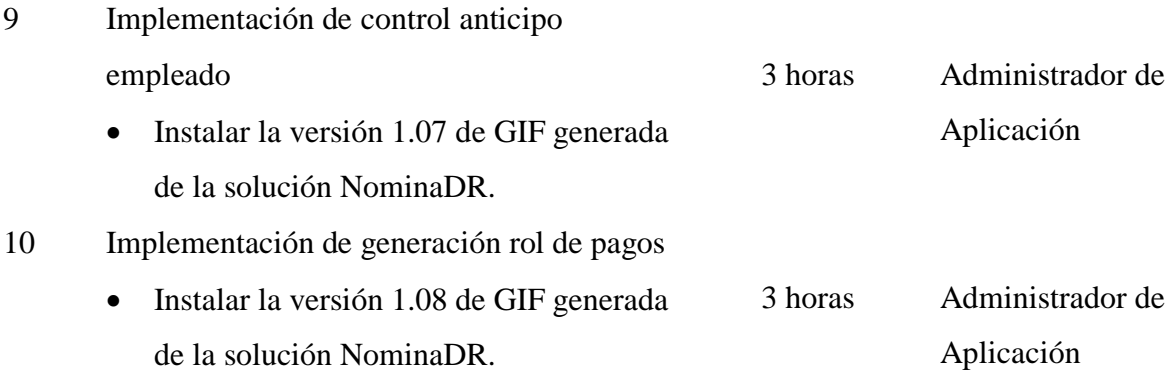

## **4.3.2 REQUERIMIENTOS DE HW/SW**

Las especificaciones de los equipos que se utilizó para la implantación del sistema de gestión de recursos humanos NominaDR, se representa en la siguiente tabla:

| No. | Equipo                    | <b>Especificaciones</b><br>(Hardware)                                                                                    | <b>Especificaciones</b><br>(Software)                |  |
|-----|---------------------------|----------------------------------------------------------------------------------------------------|------------------------------------------------------|--|
| 1   | Servidor de<br>Aplicación | Disco Duro 80 GB<br>Procesador Core i5<br>Interface de red 10/100 Mbps<br>conector RJ-45<br>Memoria RAM de 512 a 1024 MB | S.O. Windows<br>Levantar el IIS                      |  |
| 1   | Servidor base de<br>datos | Disco Duro 80 GB<br>Procesador 2.0 Ghz<br>Interface de red 10/100 Mbps<br>conector RJ-45<br>Memoria RAM de 512 a 1024 MB | S.O. Windows<br>Microsoft SQL Server<br>2017 express |  |
| 1   | Red                       | Velocidad de 10/100 Mbps<br>Entrada de conector RJ-45                                                                    |                                                      |  |
| 1   | Cliente                   | Disco Duro 80 GB<br>Procesador Core i3<br>Interface de red 10/100 Mbps<br>conector RJ-45<br>Memoria RAM de 1024 MB       | Internet Explorer 11                                 |  |

**Tabla 4.9. Métricas Control de Calidad**

### **4.3.3 MANUAL DE USUARIO**

El manual de usuario del Anexo 10 surge con el propósito de dar a conocer aspectos fundamentales de la aplicación de gestión de Recursos humanos el cual tiene los siguientes objetivos:

- Explicar las tareas principales que permite realizar el sistema de gestión de recursos humanos NominaDR agrupadas en sus módulos: Nomina, parametrización, solicitudes empleados, autorizaciones supervisores y administración de la aplicación.
- Mostrar las pantallas más representativas y explicando detalladamente su manejo.

### **4.3.4 MANUAL TÉCNICO**

El manual técnico del Anexo 11 surge con la necesidad de dar a conocer la arquitectura del sistema de gestión de recursos y está dirigido a las personas que se encargarán del mantenimiento de la aplicación y que deberán reunir conocimientos previos en:

- Desarrollo de software .Net (HTML 5, CCS3, Angular 6 y servicios web REST)
- Administración de base de datos

### **4.3.5 PLAN DE CAPACITACIÓN**

#### **Objetivo General**

Capacitar al personal que harán uso del sistema NominaDR.

#### **Objetivos Específicos**

- Lograr que el personal y el área de recursos humanos estén capacitados para la correcta utilización del sistema NominaDR.
- Preparar los materiales necesarios para desarrollar la capacitación del personal.
- Diseñar la capacitación a impartir a los distintos perfiles de usuario NominaDR.

#### **Capacitación del personal**

Esta actividad permitirá la capacitación del área de recursos humanos como de las distintas áreas participantes de este proceso. La planificación para la capacitación será la siguiente:

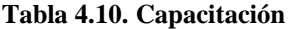

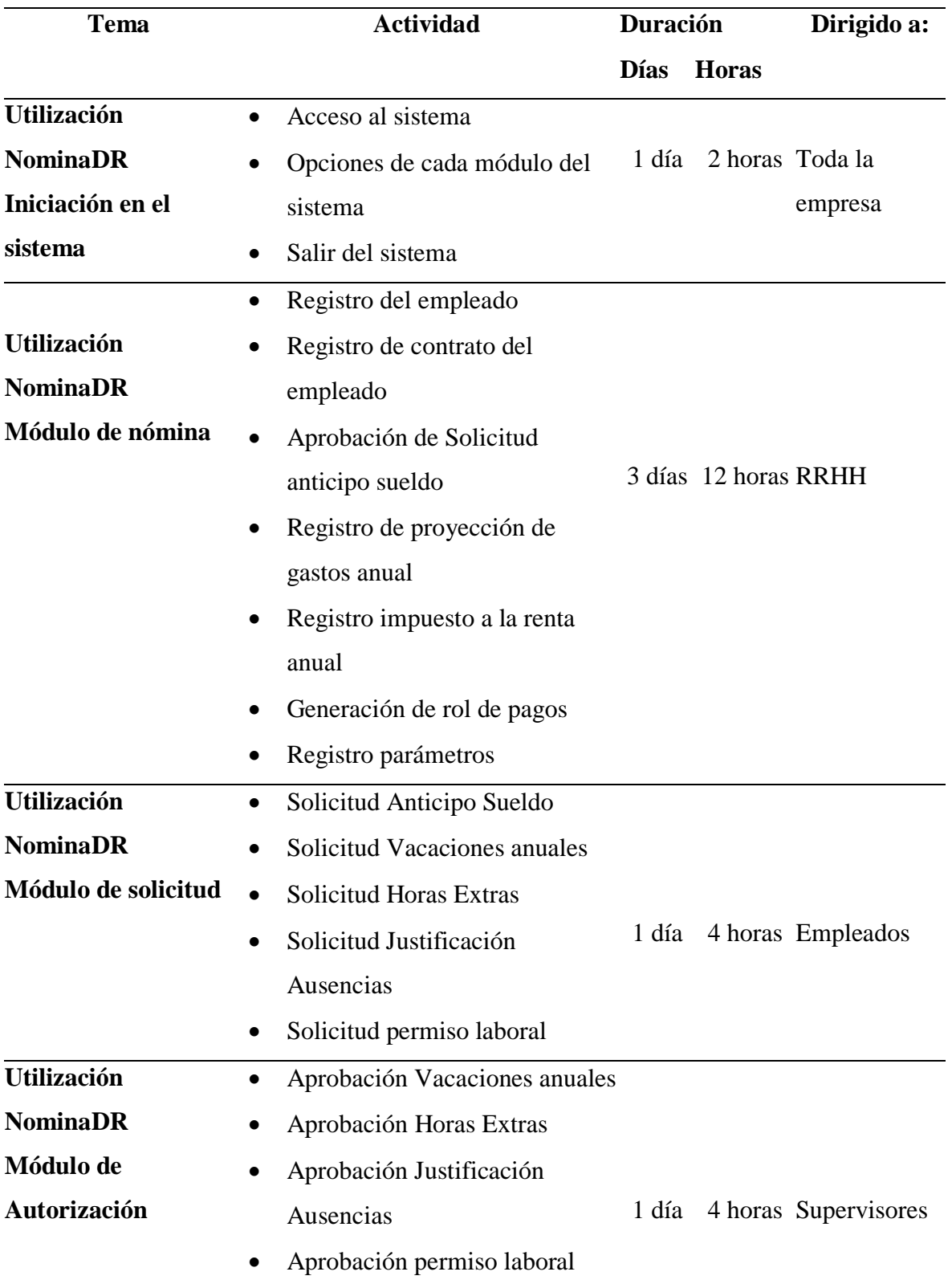

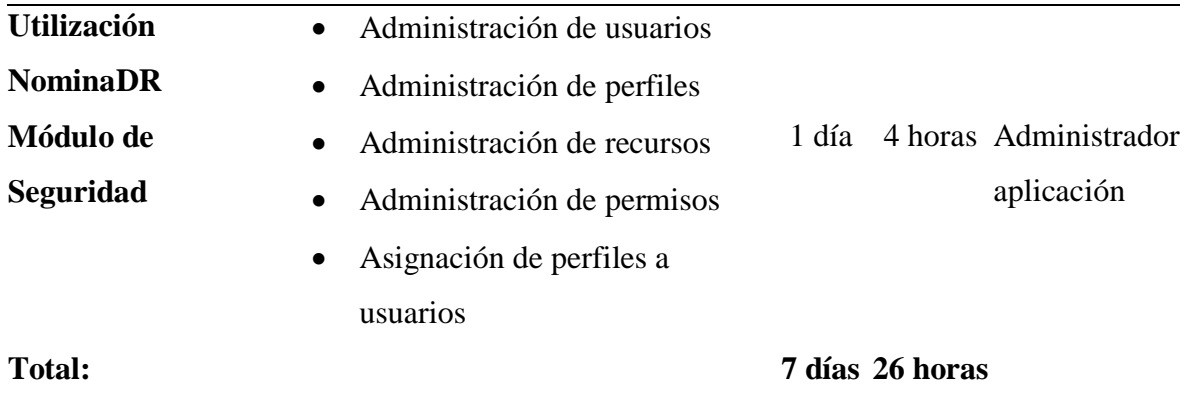

La capacitación se realizará en el horario de 7:30 a 9:00 am de lunes a viernes. La

duración de la capacitación será de 26 horas.

## **5 CONCLUSIONES**

- La comunicación con las áreas intervinientes de los procesos automatizados representó un punto clave para poder definir los requerimientos y cumplir con las expectativas de los usuarios.
- El análisis de los procesos actuales mediante la utilización de diagramas de flujo y de proceso facilitó la determinación de los requerimientos de usuario ya que a través de ellos se identificó, recolectó los documentos y requerimientos necesarios para el desarrollo de la aplicación.
- El estudio y análisis realizado a los procesos con los que opera la empresa NominaDR para la gestión de los recursos humanos, permitieron definir los principales procesos a automatizar.
- Al contar con un proceso de automatización de la generación del rol de pagos ayuda ahorrar tiempo y esfuerzo en reprocesos por inconsistencias que se puedan presentar por errores humanos.
- Al realizar la automatización del proceso de ausencias y atrasos permitió tener un mayor control de asistencia del personal fomentando compromiso y responsabilidad de los empleados.
- Realizar servicios web permite llevar una mejor mantenibilidad de la aplicación ya que separa la capa de negocio de la de presentación dejando más transparente el código de procesos complejos.

## **6 RECOMENDACIONES**

- El periodo de implementación no puede extenderse demasiado ya que podría provocar la falta de compromiso por parte de los usuarios provocando retrasos en la finalización del proyecto.
- Se debe realizar los algoritmos de los procesos más importantes con el usuario especificando cada acción que se encuentra en la lógica de negocio, y de esta manera tener un mejor análisis en la etapa de desarrollo.
- Se debe realizar una correcta definición de las tablas en la base de datos y así permitir de mejor manera manejar de la capa de acceso a datos.
- El uso de un repositorio de código fuente permite tener un mejor control de las versiones de la solución permitiendo realizar un rollback con menores costos.
- Capacitar constantemente al personal que va a utilizar el sistema NominaDR para de esta manera puedan sacar mayor provecho a los beneficios de la aplicación.

## **7 REFERENCIAS BIBLIOGRÁFICAS**

Arias, Á. (2015). *Aprende a Programar ASP. NET y C#: 2ª Edición.* IT campus academy.

- Arias, M. A. (2013). *Responsive Design. Desarrolla webs sensitivas con Bootstrap.* IT Campus Academy.
- BAEZ, C. A. (2016). ANÁLISIS DE LA GESTIÓN DEL TALENTO HUMANO. Quito, Ecuador: ESCUELA POLITÉCNICA NACIONAL.
- Blé Jurado, C. (2010). *Diseño Ágil con TDD.* Creative Commons.
- Cuello, G. V. (2005). Automatización de Procesos de Negocio de RRHH de Develcom Soluciones e Informática, C.A. *UNIVERSIDAD SIMÓN BOLÍVAR COORDINACION DE INGENIERÍA DE LA COMPUTACIÓN* .
- Díaz, H. (2006). *CONTABILIDAD GENERAL Enfoque práctico con aplicaciones informáticas.* México: PEARSON Prentice Hall.
- Fuentes, J. R. (2015). *Desarrollo de Software Ágil: Extremme Programming y Scrum.* IT Campus Academy. .
- Gómez, P. Á. (2017). *Fundamentos sobre la Gestión de Base de Datos.* Alicante: Editorial Área de Innovación y Desarrollo, S. L.
- Mejía, L. J. (2003). *Web Services.* México: ANAYA MULTIMEDIA.
- Microsoft, C. (26 de junio de 2006). *Microsoft Developer Network*. Obtenido de https://msdn.microsoft.com/es-es/library/x2dbyw72(v=vs.71).aspx
- Moreno, J. J. (2010). *Exploración de modelos y estándares de calidad para el producto software.* Revista UIS Ingenierías.
- Ollivier, S. a.-A. (2016). *AngularJS: Desarrolle hoy las aplicaciones web de mañana. .* Ediciones ENI.
- Pérez, M. (2011). *SQL Server 2008 R2: motor de base de datos y administración. .* RC Libros.
- Ramos, A. (2011). *Aplicaciones Web (Novedad 2011).* Editorial Paraninfo.
- Registro Oficial Suplemento 167, d. 1.-d.-2. (2012). CODIGO DEL TRABAJO. *H. CONGRESO NACIONAL*.
- Rodríguez, M. (2017). *Scrum desde cero.* Madrid: Mc. Graw-Hill.
- ROJAS REYES, R. R. (2018). DESARROLLO Y APLICACIÓN DE UN MARCO. *GESTIÓN DEL TALENTO HUMANO Y SU RELACIÓN*. Lima, Peru: Universidad Norbet Wierner.
- S.C., D. C. (Enero de 2018). *Tendencias en Capital Humano 2018 México*. Obtenido de https://www2.deloitte.com/content/dam/Deloitte/mx/Documents/human-capital/ Schulz, R. G. (2008). *Diseño web con CSS. .* Marcombo.

# **ANEXOS**

## **ENTREVISTA APLICADA AL ÁREA ADMINISTRATIVA DEL RECURSO HUMANO**

La entrevista que se realizó al área de recursos humanos se encuentra resumida en la

siguiente tabla:

| <b>PREGUNTA</b>                                                                       | <b>RESPUESTA</b>                                                                                                    |
|---------------------------------------------------------------------------------------|----------------------------------------------------------------------------------------------------|
| Hábleme acerca de su<br>empresa                                                       | La empresa surge como un emprendimiento de mi hermano y mío<br>con el afán de suplir una necesidad de realizar software a la medida<br>para pequeñas y medianas empresas a un costo accesible<br>impulsando el crecimiento de las mismas como su socio de<br>tecnológico.                                        |
| ¿Cuál es la importancia de<br>su área dentro de la<br>empresa?                        | El manejo de recursos humanos es importante para nosotros ya que<br>nuestro personal es vital dentro del giro de negocio adicional como<br>una empresa 100% ecuatoriano queremos cumplir con las normas<br>impuestas por los entes reguladores y para tener a los empleados<br>felices con su situación laboral. |
| ¿Cómo surge la necesidad<br>tener un software para su<br>área?                        | Al ser una empresa de desarrollo de software el manejar esta área<br>de manera manual no tenía una razón de ser, vimos la factibilidad<br>y contemplamos que la solución era generar un software amigable<br>para manejar los procesos propios del área.                                                         |
| ¿Qué procesos están<br>siendo considerados para<br>el proceso de<br>automatización?   | Generación de Datos Informativos de los Empleados (Datos<br>$\bullet$<br>Personales, Datos Académicos, Puestos).<br>Manejo de Rol (Sueldos, Anticipos, Descuentos, Utilidades).<br>$\bullet$<br>Permisos y Vacaciones.<br>Control de asistencia.                                                                 |
| $i$ Por qué fueron<br>seleccionados estos<br>procesos?                                | Los procesos que hemos considerados son prioritarios para el<br>funcionamiento de la empresa y cotidianos, adicional nos sirve<br>para mantener la información al día del empleado para manejar de<br>una mejor forma viendo los casos individualmente.                                                          |
| ¿Cómo actualmente se<br>está registrando la<br>información de sus<br>empleados?       | El ingreso de la información del empleado es condensado en un<br>folder físico y los datos más relevantes los tenemos en un formato<br>Excel predefinidos con los datos de todos los empleados.                                                                                                    |
| $\lambda$ Cómo se registra y se<br>mantiene el control de<br>asistencia del empleado? | El empleado al ingresar a la empresa escribe en una hoja pre<br>impresa la hora de entrada su nombre y su firma. Esta hoja es<br>guarda en un folder de asistencia.                                                                                                    |
| $\lambda$ . Al mejorar estos<br>procesos que van a ganar<br>como empresa?             | Vamos a mejorar los tiempos actualmente la generación de roles<br>nos toma alrededor de 2 días con la revisión de biométricos,<br>permisos y descuentos con un sistema informático disminuiremos<br>los tiempos a minutos.                                                                                       |

**Tabla 8.1. Entrevista Gerente de recursos humanos de la empresa DRSolution**

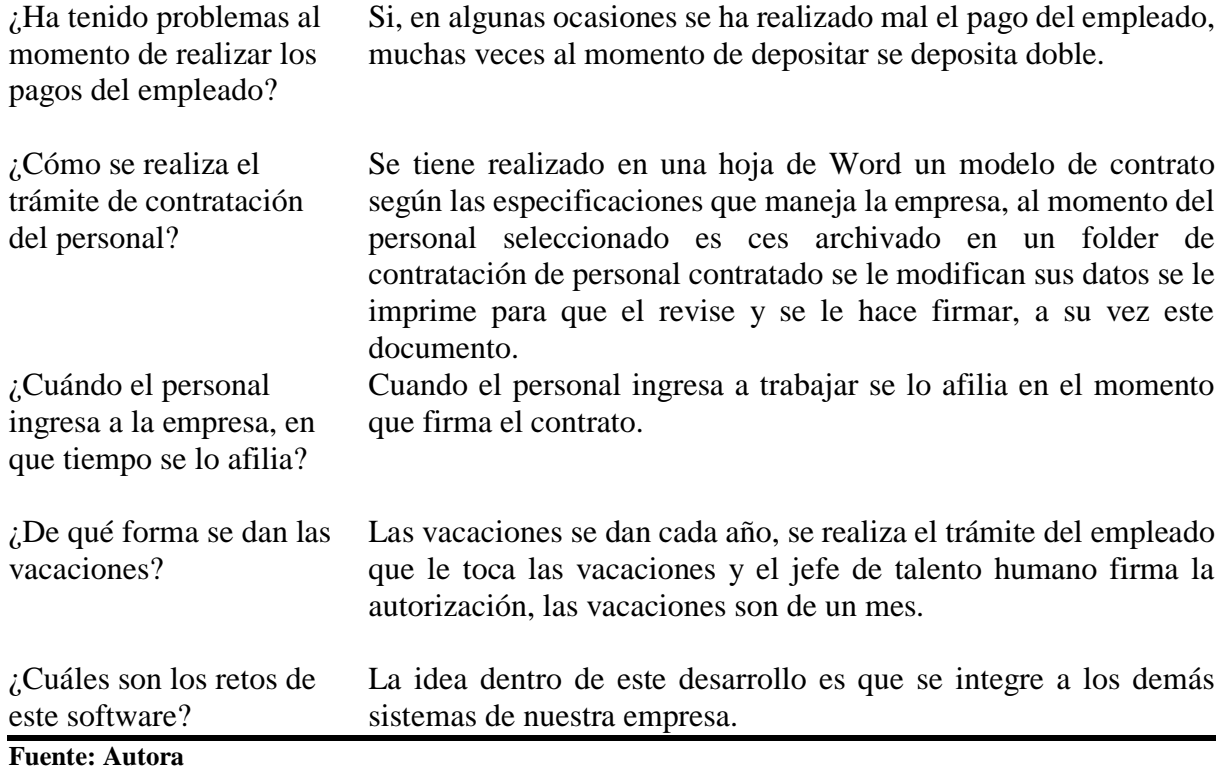

## **EXPECTATIVAS DE USUARIO VS RESULTADOS OBTENIDOS ENTREVISTA APLICADA AL ÁREA ADMINISTRATIVA DEL RECURSO HUMANO**

## **Anexo 2. Expectativas de usuario vs Resultados Obtenidos**

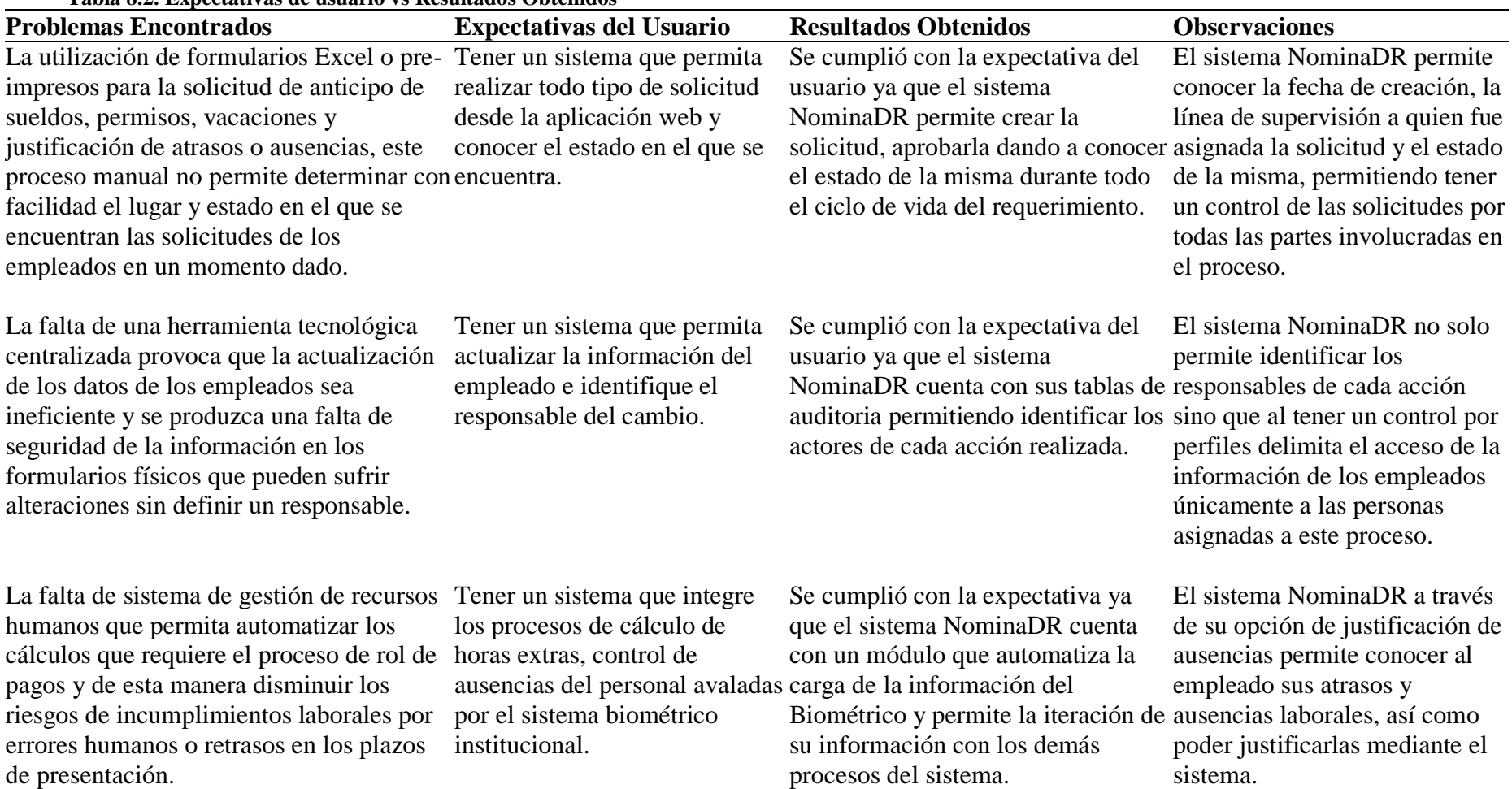

**Tabla 8.2. Expectativas de usuario vs Resultados Obtenidos**

**ESQUEMA DE LA BASE DE DATOS NOMINADR**

### **Anexo 3. ESQUEMA DE LA BASE DE DATOS**

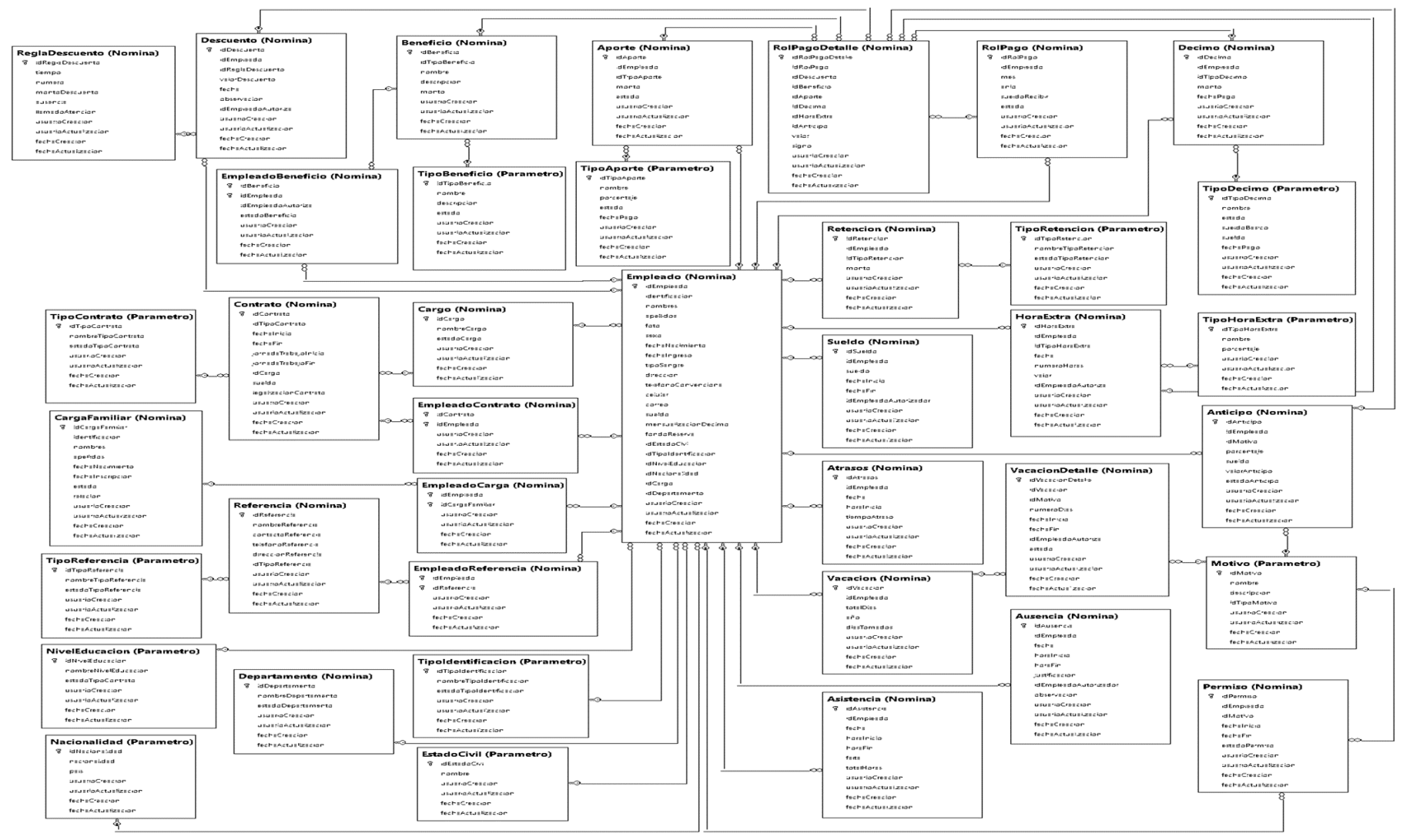

**Figura 8.1. Esquema de base de datos NominaDR Fuente: Autora**

**PRUEBAS DEL SISTEMA**

**Tabla 8.3. Cuadro de pruebas del sistema**

| $N^{\circ}$ | <b>Tipo Prueba</b>        | Caso de prueba                                                                                  | <b>Parámetros</b>                 | <b>Resultado Esperado</b>                                                                                           | <b>Resultado Obtenido</b>                   | Conclusión                                                                                                    |
|-------------|---------------------------|-------------------------------------------------------------------------------------------------|-----------------------------------|----------------------------------------------------------------------------------------------------|---------------------------------------------|----------------------------------------------------------------------------------------------------|
|             | Prueba de carga<br>máxima | Probar si el hardware<br>del servidor de la                                                     | 1 Servidor<br>Procesador: Core i3 | El sistema funciona<br>eficientemente en el                                                                         | El sistema funciona<br>correctamente con 20 | EL sistema funciona<br>eficiente y eficazmente                                                                |
|             |                           | empresa DRSolution                                                                              | Memoria:6 GB                      | servidor y                                                                                                    | usuarios concurrentes.                      | porque fue                                                                                                    |
|             |                           | permite funcionar<br>eficazmente el sistema.                                                    | Disco Duro: 1 TB                  | simultáneamente en las<br>máquinas clientes                                                                         |                                             | desarrollado con<br>arquitectura cliente<br>servidor                                                          |
| 2           | Prueba de carga<br>máxima | Probar si el<br>procesamiento de datosusuario.<br>funciona efectivamente<br>con concurrencia de | Identificación de                 | El sistema gestione y<br>funcione sin errores con en los tiempos de<br>la carga en consulta en<br>la base de datos. | respuesta con 20<br>usuarios concurrentes.  | No existe degradación El sistema no presento<br>problemas debido a<br>que se cuenta con un<br>código limpio y |
|             |                           | usuarios.                                                                                       |                                   |                                                                                                    |                                             | optimiza procesos.                                                                                            |
| 3           | Prueba de                 | Comprobar la                                                                                    | Disco Duro del                    | El sistema funciona                                                                                                 | El sistema en general                       | El sistema no presento                                                                                        |
|             | almacenamiento            | capacidad y                                                                                     |                                   | Servidor con 1TB de correctamente durante el cuenta un tamaño de                                                    |                                             | problemas de                                                                                                  |
|             |                           | almacenamiento del<br>disco duro utilizado                                                      | característica.                   | proceso de<br>almacenamiento de                                                                                     | 32 MB por lo cual no<br>requiere grandes    | almacenamiento de                                                                                             |
|             |                           | durante las pruebas                                                                             |                                   | datos.                                                                                                    | cantidades de                               | datos ya que el<br>servidor cuenta con un                                                                     |
|             |                           |                                                                                                 |                                   |                                                                                                    | almacenamiento.                             | disco de grandes<br>proporciones.                                                                             |
| 4           | Prueba de                 | Comprobar fácil                                                                                 | Manual de usuario.                | El sistema posee y                                                                                                  | El área de recursos                         | El sistema no presento                                                                                        |
|             | procedimiento             | interacción y<br>utilización del sistema                                                        |                                   | genera facilidad en la<br>interacción y navegación uso del manual de                                                | humanos mediante el                         | problemas en cuanto a<br>navegabilidad y                                                                      |
|             |                           | con el usuario.                                                                                 |                                   | con el usuario interno.                                                                                             | usuario pudo                                | funcionalidad porque                                                                                          |
|             |                           |                                                                                                 |                                   |                                                                                                    | interactuar                                 | los procesos a seguir                                                                                         |
|             |                           |                                                                                                 |                                   |                                                                                                    | correctamente con el                        | están correctamente                                                                                           |
|             |                           |                                                                                                 | Manual de                         | El sistema posee y                                                                                                  | sistema.<br>El manual técnico               | documentas de igual<br>manera no se                                                                           |
|             |                           |                                                                                                 | instalación.                      | genera facilidad de                                                                                                 | contribuyó con los                          | presentaron problemas                                                                                         |
|             |                           |                                                                                                 |                                   | instalación y                                                                                                    | conocimientos para                          | de instalación en                                                                                             |
|             |                           |                                                                                                 |                                   | mantenimiento.                                                                                                    | levantar la solución y<br>nuevas versiones  | producción                                                                                                    |

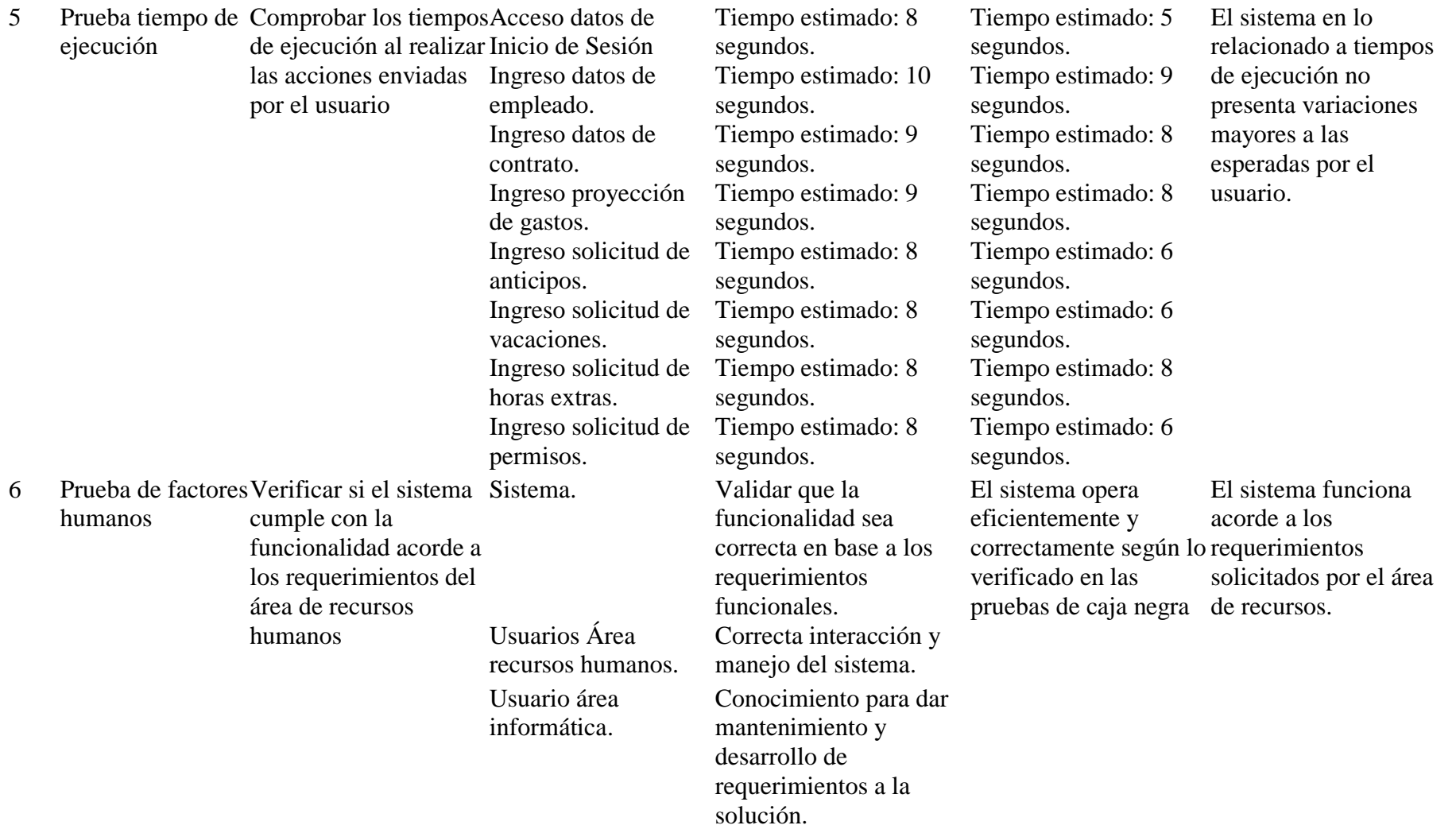

**PRUEBAS DE CAJA NEGRA**

| Anexo<br>$\underline{\mathbf{N}}^{\circ}$ | <u>som of it cuuuro ue pruesus ue euju neg</u><br>Caso de Prueba | <b>Resultado Esperado</b>                                                                                                    | <b>Resultado Real</b>                                                                               | <b>Estado</b>  | <b>Tiempo</b><br>Ejecución | Observación                                                                                                    |
|-------------------------------------------|------------------------------------------------------------------|----------------------------------------------------------------------------------------------------|----------------------------------------------------------------------------------------------------|----------------|----------------------------|----------------------------------------------------------------------------------------------------|
| $\mathbf{1}$                              | de gestión de recursos<br>humanos                                | Inicio de sesión al sistema Acceso al sistema verificando Ingreso satisfactorio al Exitoso 30 seg<br>el usuario y contraseña sean sistema<br>correctos.                                                       |                                                                                                    |                |                            | La validación de inicio de<br>sesión se puede verificar y<br>validar exitosamente.                                                   |
| $\boldsymbol{2}$                          | Creación de Empleado                                             | Ingreso de información del<br>empleado con parámetros de empleado satisfactorio<br>información básica, dirección,<br>referencias personales,<br>referencias laborales, nivel<br>académico y cargas familiares | Ingreso de datos de                                                                                 | Exitoso 30 min |                            | La validación de datos de<br>ingreso de empleado se<br>puede verificar y crea<br>exitosamente.                                       |
| 3                                         | Ingreso contrato de<br>empleado                                  | Crear el contrato del<br>empleado con los campos<br>solicitados y devolver el<br>registro almacenado.                                                                                                    | Ingreso de datos del<br>contrato de empleado<br>satisfactorio                                       | Exitoso 20 min |                            | La validación de datos de<br>ingreso del contrato de<br>empleado se puede<br>verificar y crea<br>exitosamente.                       |
| 4                                         | Ingreso datos impuesto<br>renta                                  | Crear los campos solicitados<br>del impuesto a la renta y<br>devolver el registro<br>almacenado.                                                                                                    | Ingreso de datos del<br>impuesto a la renta son<br>satisfactorio                                    | Exitoso 10 min |                            | Se verifico que el ingreso<br>de los datos considerados<br>para el cálculo del<br>impuesto a la renta se han<br>creado exitosamente. |
| 5                                         | Ingreso datos proyección<br>gastos                               | Crear los campos solicitados<br>de la proyección de gastos<br>anuales y devolver el registro<br>almacenado.                                                                                                   | Ingreso de datos de la Exitoso 10 min<br>proyección del<br>impuesto a la renta son<br>satisfactorio |                |                            | El sistema almacenó la<br>información de proyección<br>de gastos y la devuelve<br>cuando se consulta los<br>datos.                   |
| 6                                         | Ingreso datos gestión de<br>vacaciones                           | Crear registro de las fechas<br>solicitadas de vacaciones<br>anuales y devolver el registro correctamente.<br>almacenado.                                                                                     | Ingreso de las fechas de Exitoso 5 min<br>vacaciones se realizó                                     |                |                            | El sistema almacenó la<br>información de vacaciones<br>y la devuelve cuando se<br>consulta los datos.                                |

**Tabla 8.4. Cuadro de pruebas de caja negra**

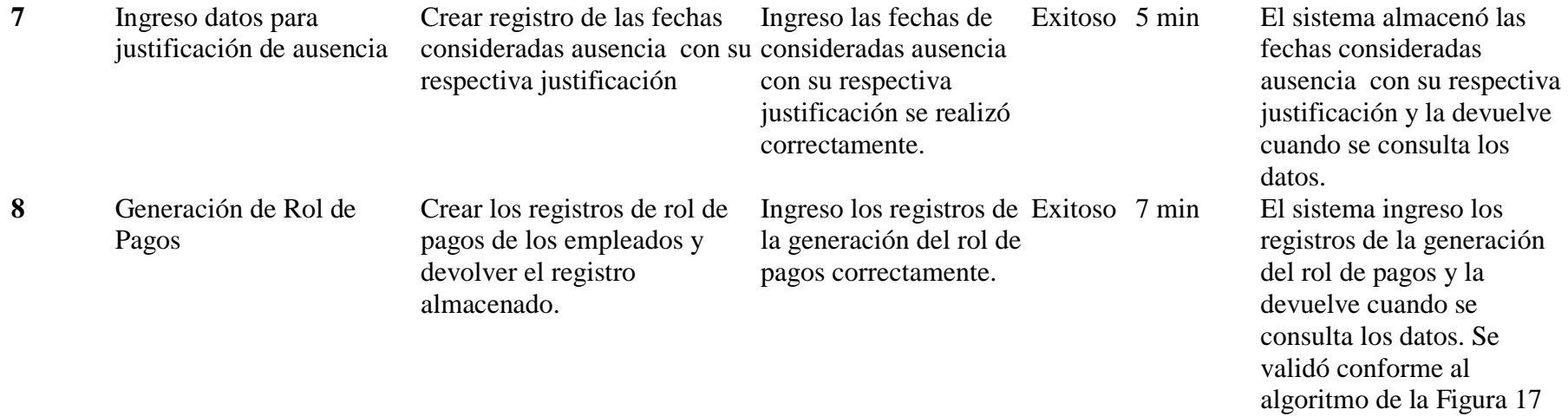

**ALGORITMO GENERACIÓN ROL DE PAGOS**

## **Algoritmo Generación Rol de Pagos**

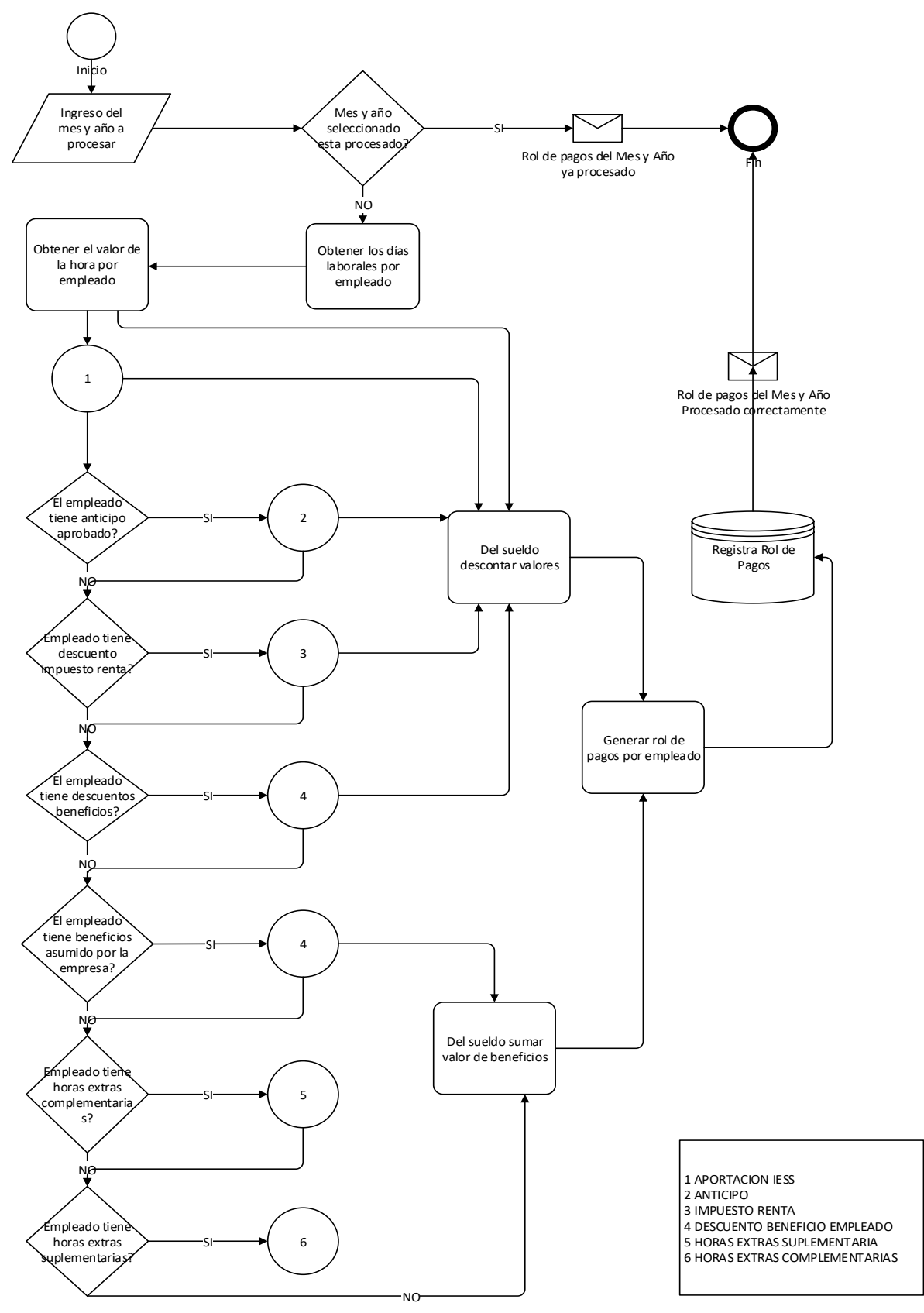

**Figura 8.2. Algoritmo Generación Rol de Pagos Fuente: Autora**

Para poder calcular el valor rol de pagos se ejecutan los procesos descritos en las Figuras 8.3, 8.4, 8.5 ,8.6, 8.7 y 8.8 que registran los inputs necesarios para el cálculo del rol.

## **Algoritmo Cálculo Aportes IESS**

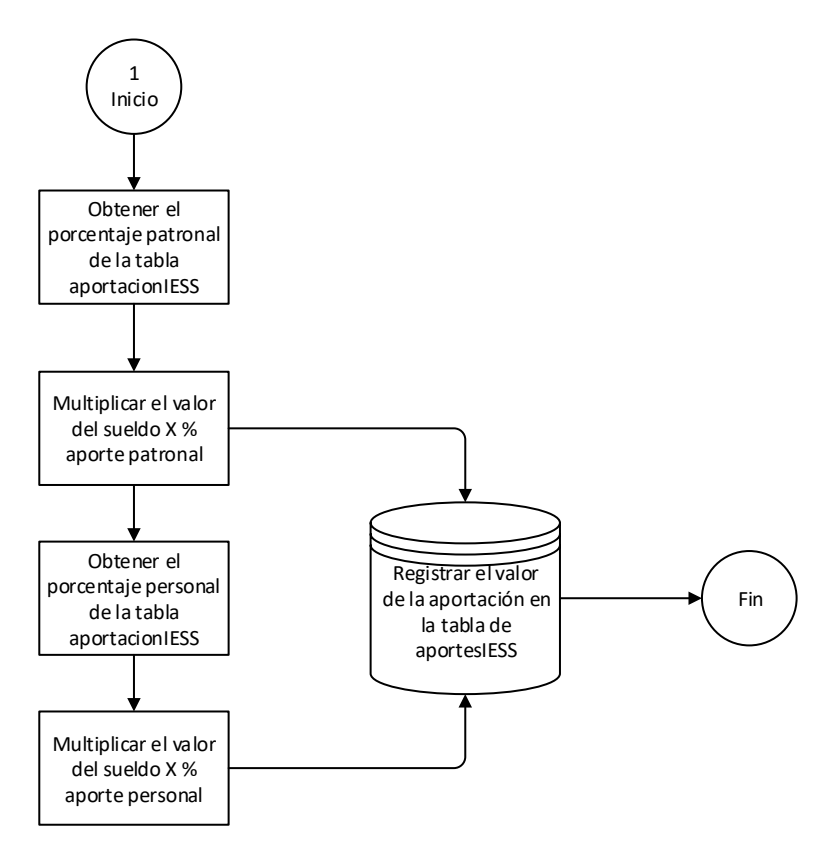

**Figura 8.3. Algoritmo Cálculo Aportes IESS** 

### **Algoritmo Cálculo Anticipo sueldo**

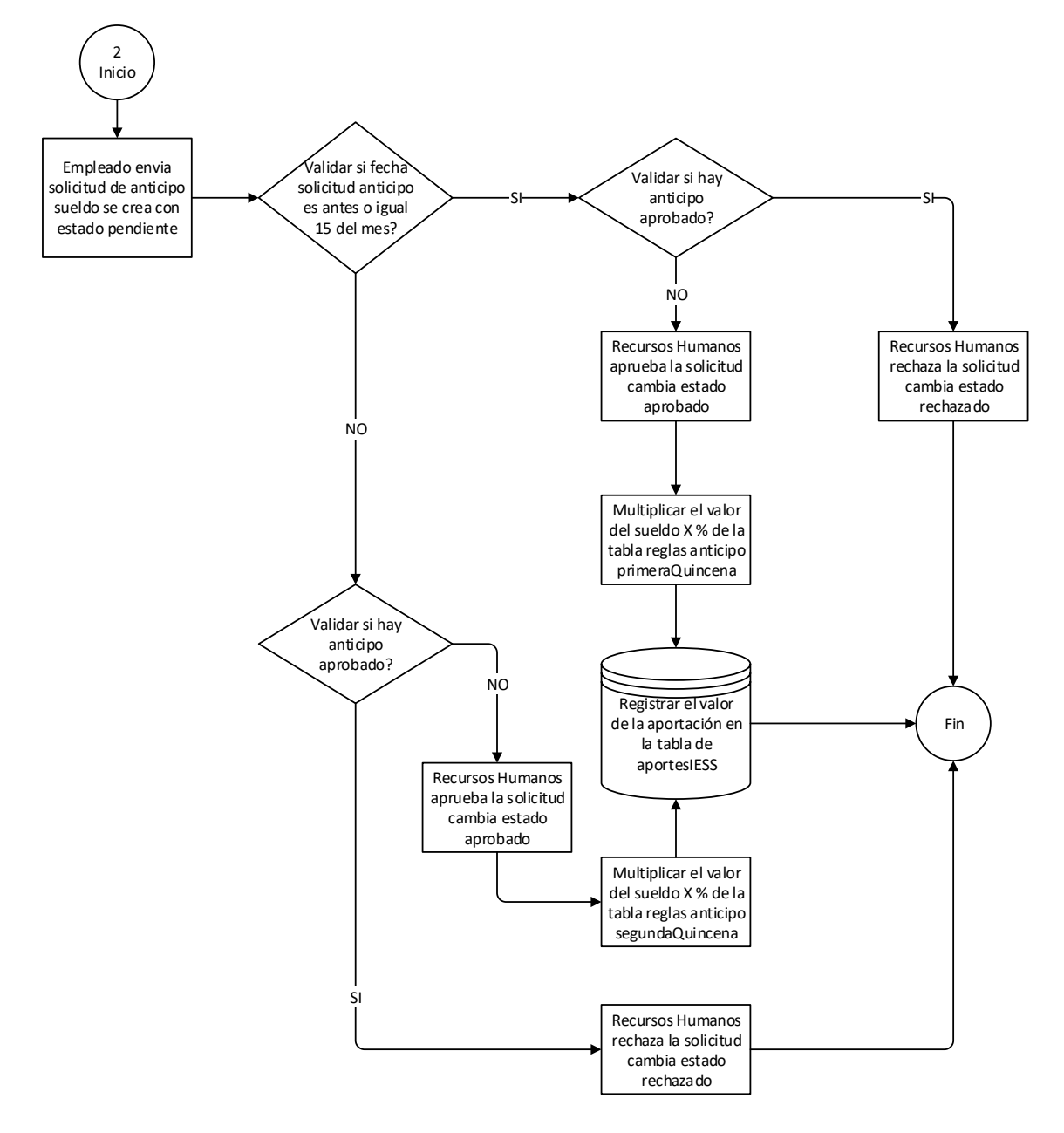

**Figura 8.4. Algoritmo Cálculo Anticipo Sueldo Fuente: Autora**

### **Algoritmo Cálculo Anticipo sueldo**

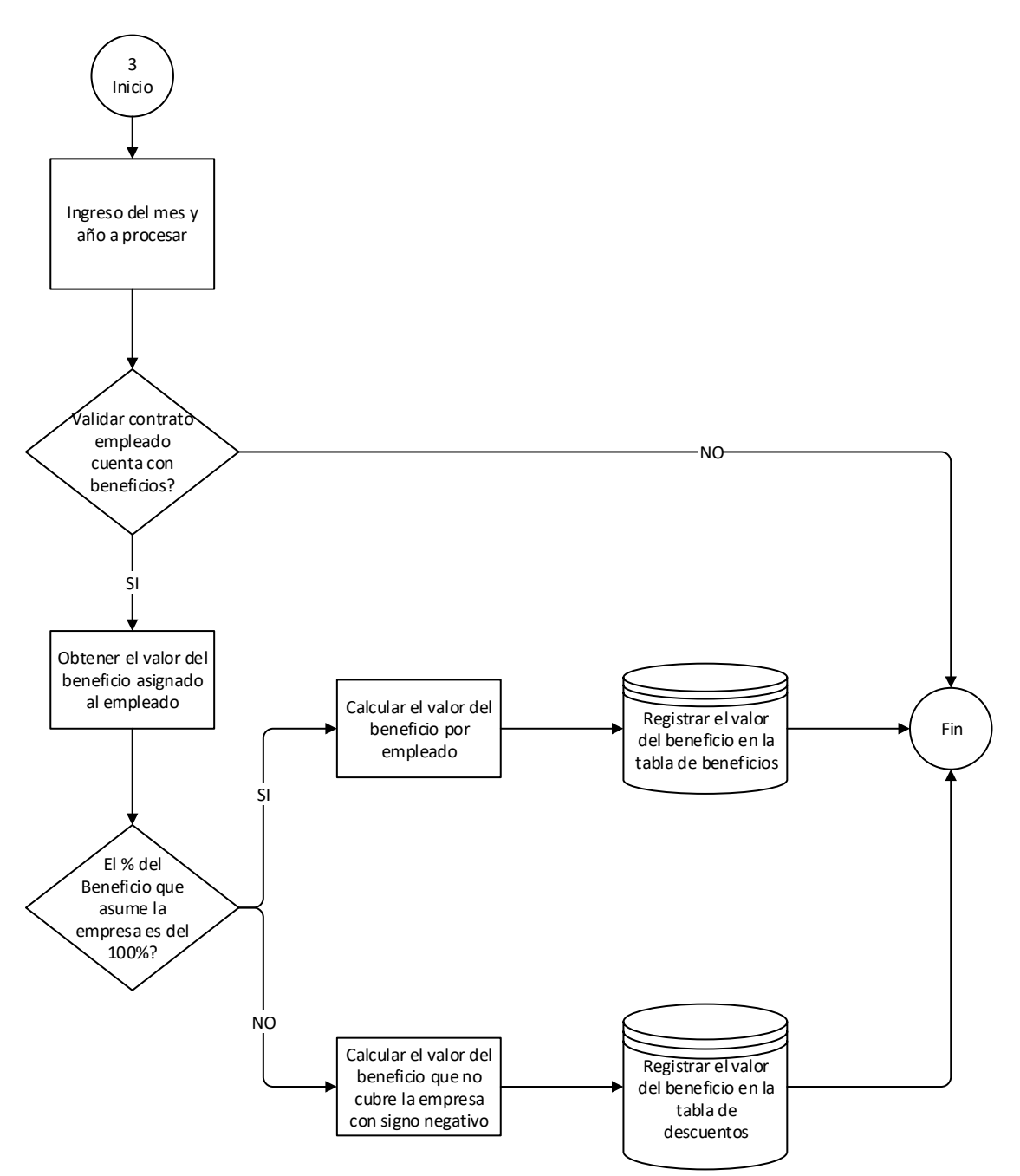

**Figura 8.5. Algoritmo Cálculo Beneficios Empleado Fuente: Autora**

**Algoritmo Cálculo Impuesto Renta**

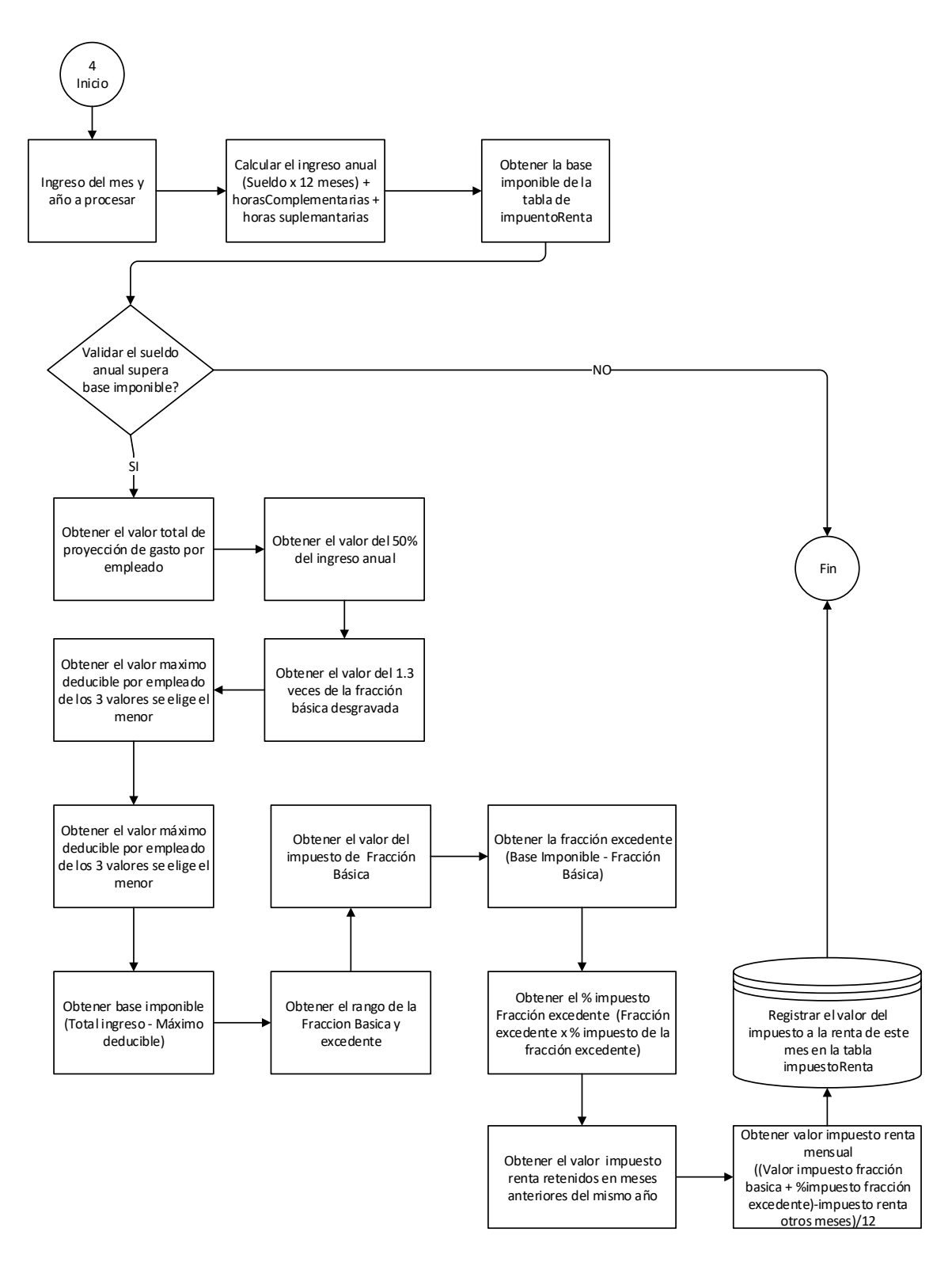

**Figura 8.6. Algoritmo Cálculo Impuesto Renta Fuente: Autora**

## **Algoritmo Cálculo Horas Complementarias**

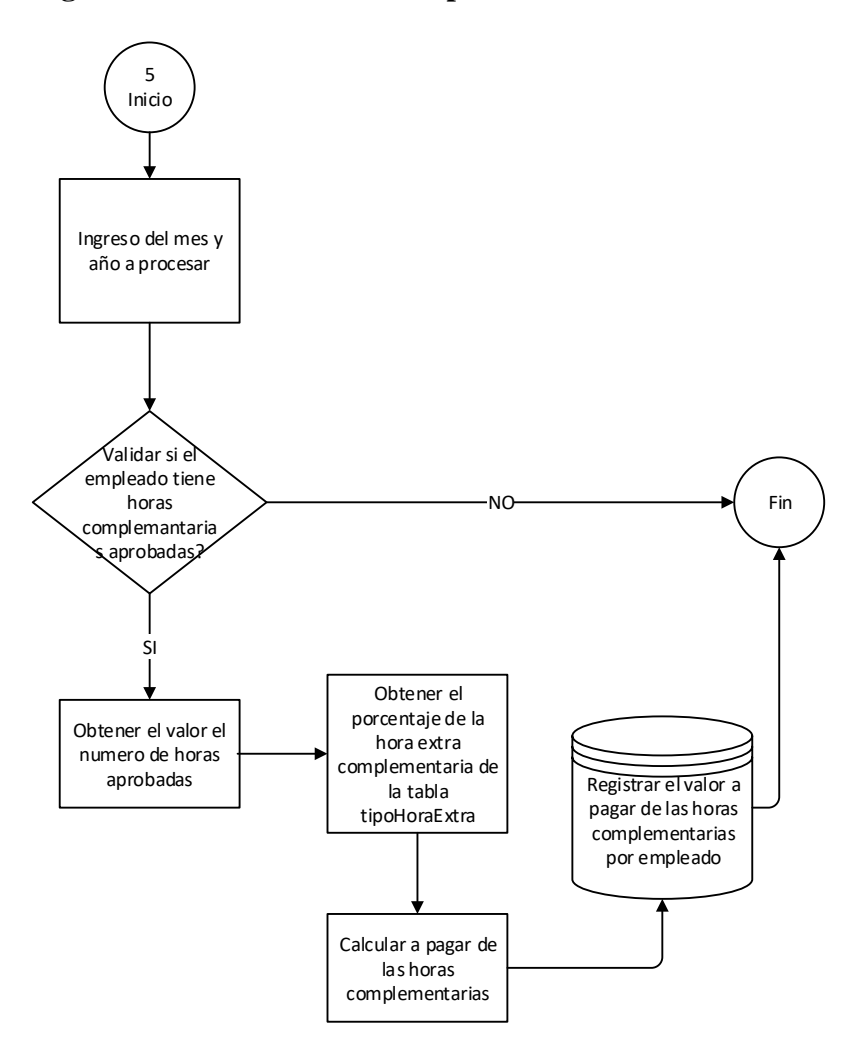

**Figura 8.7. Algoritmo Cálculo Horas Complementarias Fuente: Autora**

## **Algoritmo Cálculo Horas Complementarias**

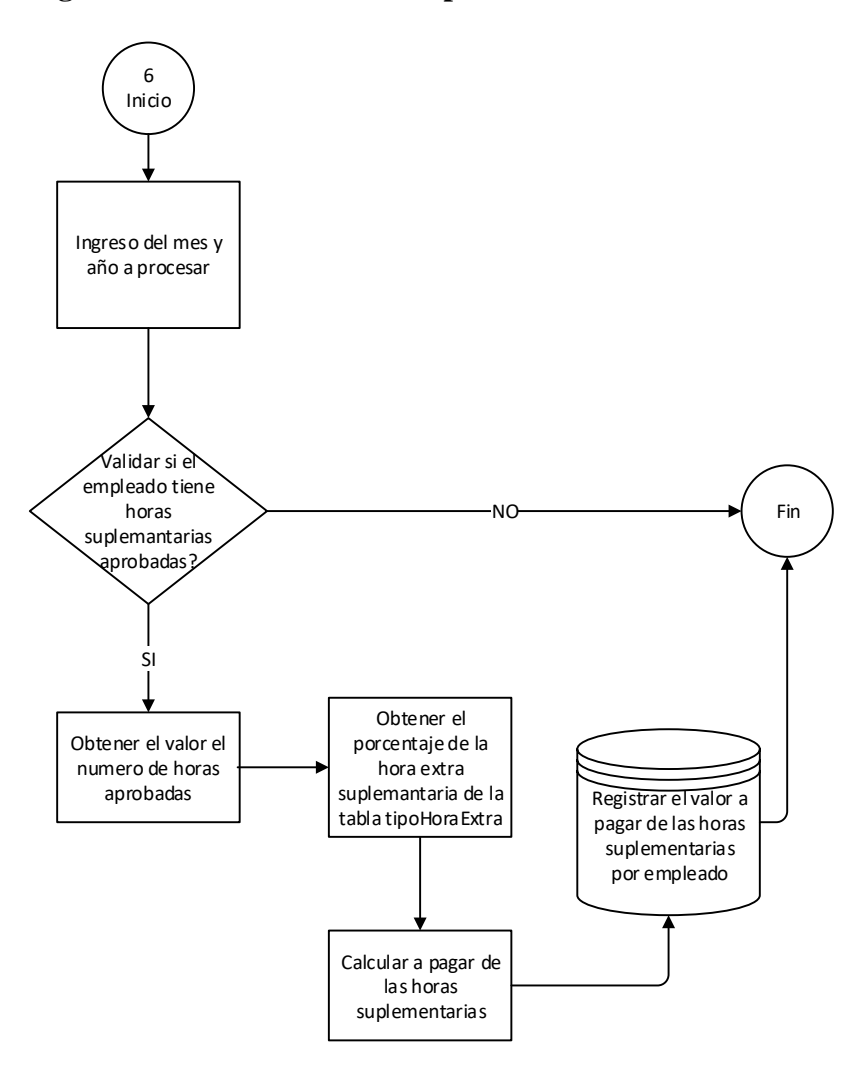

**Figura 8.8. Algoritmo Cálculo Horas Complementarias**
**CASOS DE PRUEBA CAJA NEGRA**

## **Anexo 7. Casos de prueba Caja Negra**

# **Caso de prueba N° 1**

| $CP_01$            |                                                              | Inicio de sesión al sistema de gestión de recursos humanos              |  |  |  |
|--------------------|--------------------------------------------------------------|-------------------------------------------------------------------------|--|--|--|
| Objetivo           |                                                              | Verificar el inicio de sesión del usuario para el sistema de gestión de |  |  |  |
|                    |                                                              | recursos humanos NominaDR con parámetros de usuario y contraseña.       |  |  |  |
| Descripción        |                                                              | El sistema debe poder controlar el acceso al sistema verificando el     |  |  |  |
|                    |                                                              | usuario y contraseña sean correctos.                                    |  |  |  |
|                    | N° Paso<br>Acción                                            |                                                                         |  |  |  |
|                    | 1                                                            | Inicio de Sesión al sistema por parte del usuario                       |  |  |  |
|                    | $\overline{2}$                                               | El sistema solicita credenciales de autentificación (usuario y          |  |  |  |
| <b>Proceso</b>     |                                                              | contraseña)                                                             |  |  |  |
|                    | 3                                                            | Ingreso y validación de parámetros requeridos.                          |  |  |  |
|                    | 4                                                            | Dar clic en botón iniciar                                               |  |  |  |
|                    | 5                                                            | Verificar si las credenciales son correctas y cargar menú               |  |  |  |
|                    |                                                              | según el perfil ingresado.                                              |  |  |  |
|                    | N° Paso                                                      | <b>Acción</b>                                                           |  |  |  |
| 1                  |                                                              | Si el IIS o el servicio web no está iniciado correctamente se           |  |  |  |
|                    |                                                              | debe guardar el log del error y terminar proceso.                       |  |  |  |
| <b>Excepciones</b> | $\overline{2}$                                               | Si la base de datos no tiene la versión correcta o no se                |  |  |  |
|                    |                                                              | encuentra el servicio iniciado correctamente se guardar el log          |  |  |  |
|                    |                                                              | y terminar el proceso.                                                  |  |  |  |
|                    | 3                                                            | Si los campos de usuario y contraseña no contiene                       |  |  |  |
|                    | información que enviar debe el sistema enviar una            |                                                                         |  |  |  |
|                    |                                                              | notificación indicando que los campos son requeridos.                   |  |  |  |
|                    | $\overline{A}$                                               | Si los parámetros enviados no coinciden con los                         |  |  |  |
|                    | almacenados en la base de datos, el sistema debe indicar que |                                                                         |  |  |  |
|                    |                                                              | el usuario y/o contraseña son incorrectos.                              |  |  |  |

**Tabla 8.5. Caso de prueba CP\_01**

**Fuente: Autora**

### **Pruebas de unidad de caja negra**

| <b>PUCN_01</b>     | Pruebas de unidad de Caja Negra                                       |  |  |                |  |  |
|--------------------|-----------------------------------------------------------------------|--|--|----------------|--|--|
| Caso de            | Inicio de sesión al sistema de gestión de recursos humanos CP_01      |  |  |                |  |  |
| prueba             |                                                                       |  |  |                |  |  |
| Objetivo           | El sistema debe poder controlar el acceso al sistema verificando el   |  |  |                |  |  |
|                    | usuario y contraseña sean correctos.                                  |  |  |                |  |  |
| <b>Resultado</b>   | Denegar acceso al sistema en el caso de que los parámetros ingresadas |  |  |                |  |  |
| <b>Esperado</b>    | sean incorrectos.                                                     |  |  |                |  |  |
|                    | $N^{\circ}$<br><b>Valores</b>                                         |  |  |                |  |  |
|                    | <b>Tipo</b><br>Equivalencia<br>Equivalencia No<br><b>Entrada</b>      |  |  |                |  |  |
|                    | Válida<br><b>Válida</b>                                               |  |  |                |  |  |
| <b>Condiciones</b> | Usuario<br>Tipo carácter con un<br>Parámetro<br>Tipo carácter<br>1    |  |  |                |  |  |
| de entrada         | longitud de $< 6$<br>con un                                           |  |  |                |  |  |
|                    |                                                                       |  |  | longitud de 20 |  |  |

**Tabla 8.6. Pruebas de unidad de caja negra PUCN\_01**

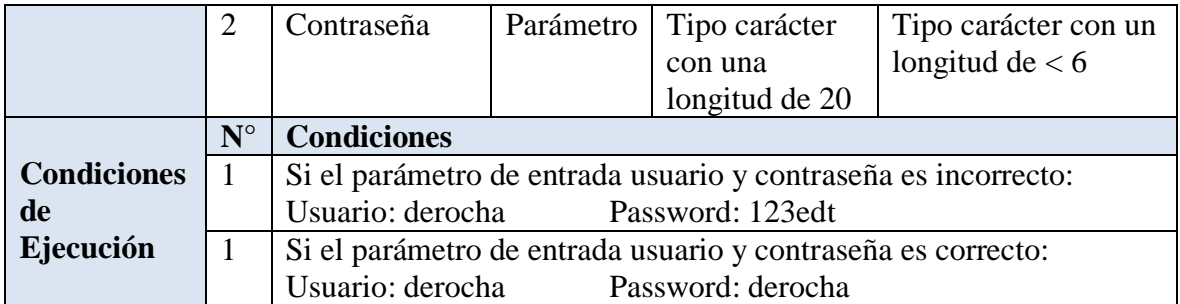

### **Pruebas de unidad de caja negra con valores**

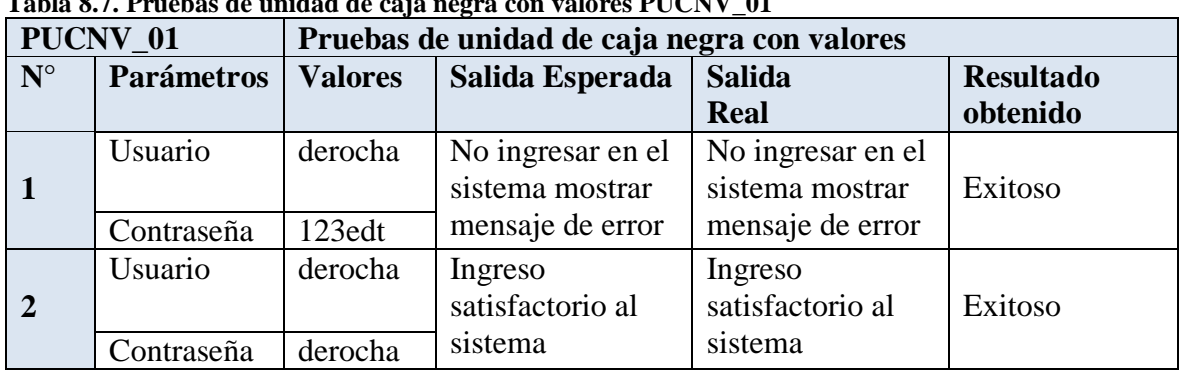

# **Tabla 8.7. Pruebas de unidad de caja negra con valores PUCNV\_01**

**Fuente: Autora**

### **Resultado Obtenido de Prueba de Caja Negra**

#### **Tabla 8.8. Resultado Obtenido de Prueba de Caja Negra RESOB\_01**

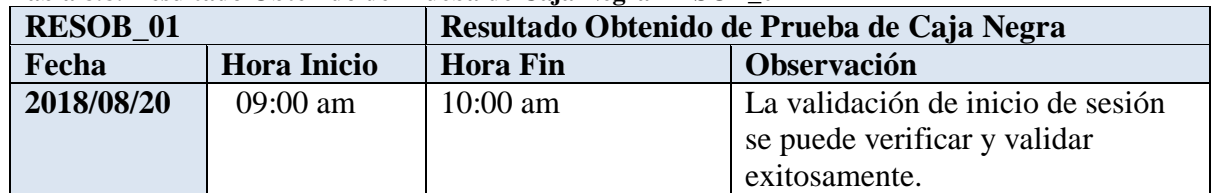

**Fuente: Autora**

**Caso de prueba N° 2**

### **Tabla 8.9. Caso de prueba CP\_02**

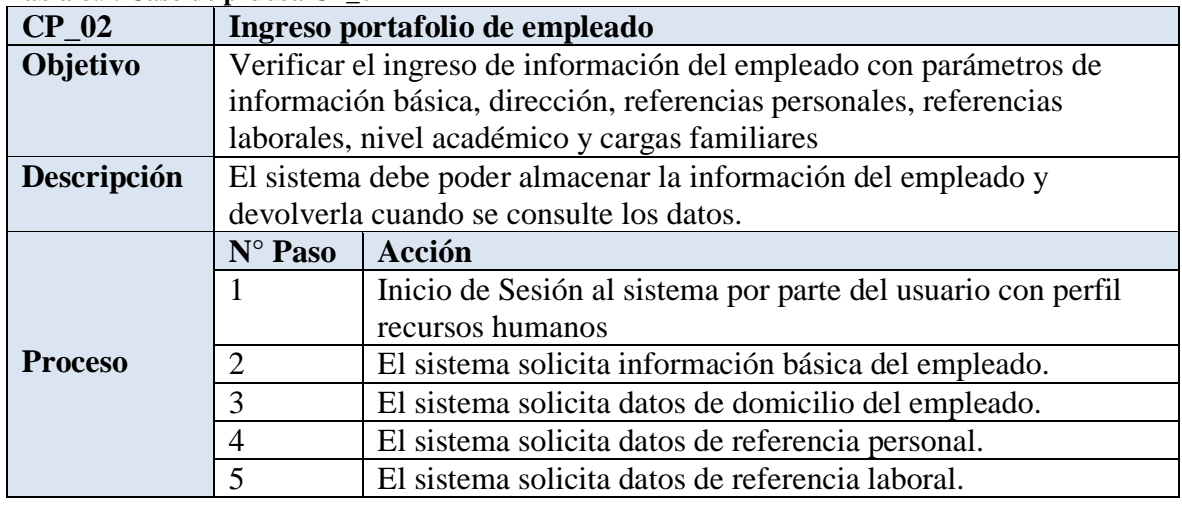

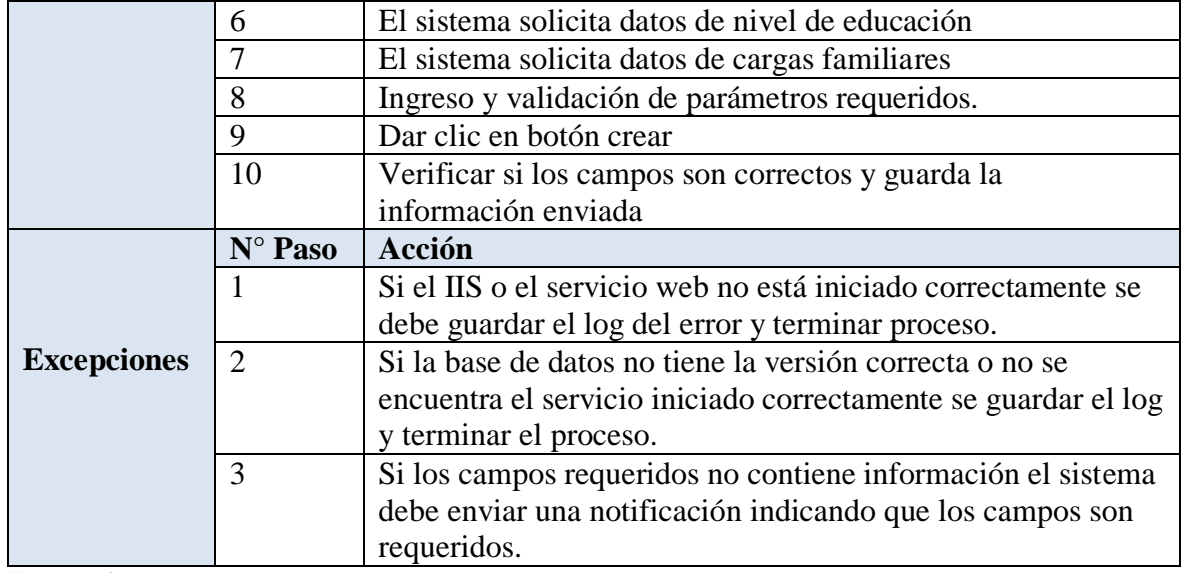

# **Pruebas de unidad de caja negra**

### **Tabla 8.10. Pruebas de unidad de caja negra PUCN\_02**

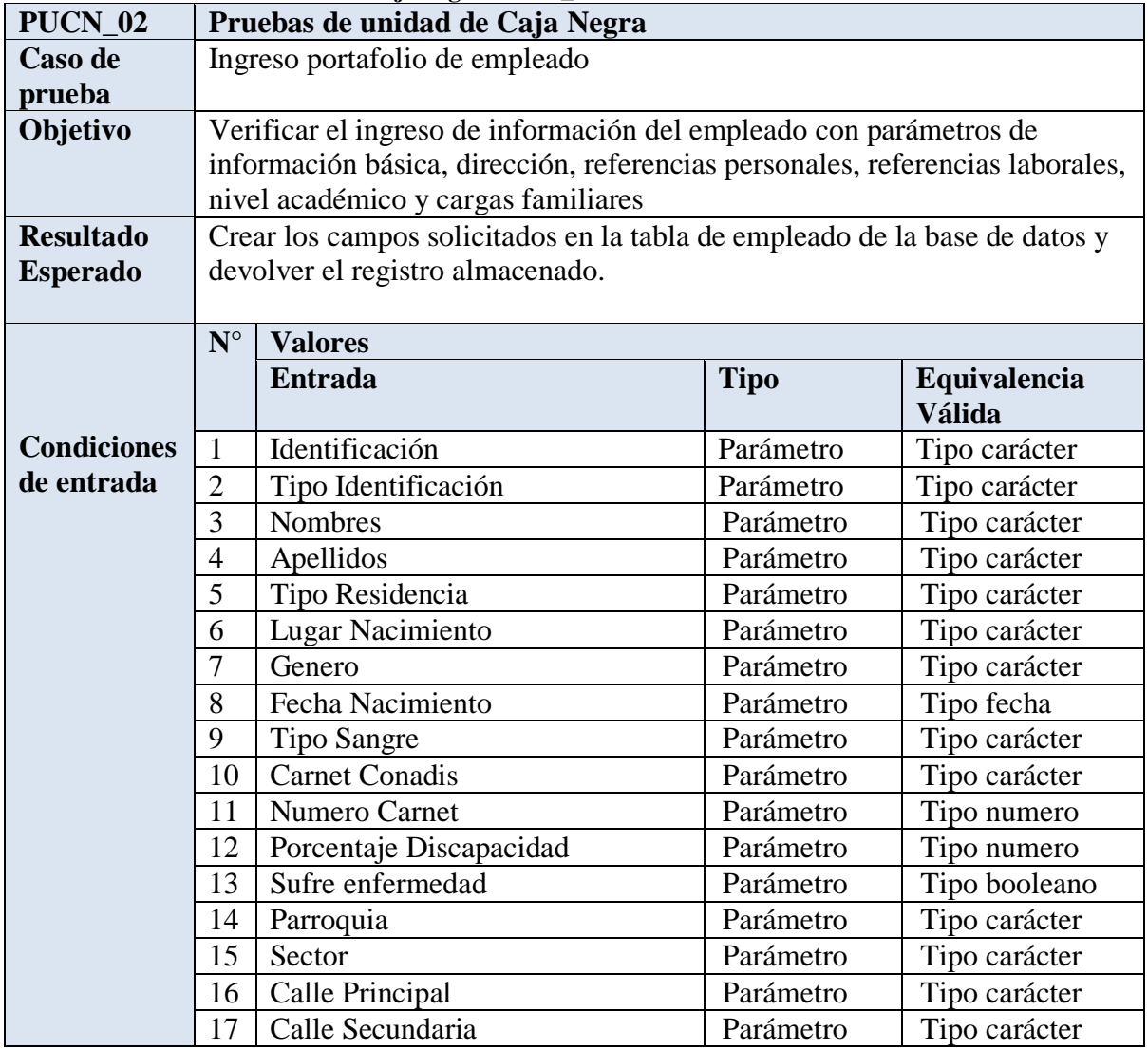

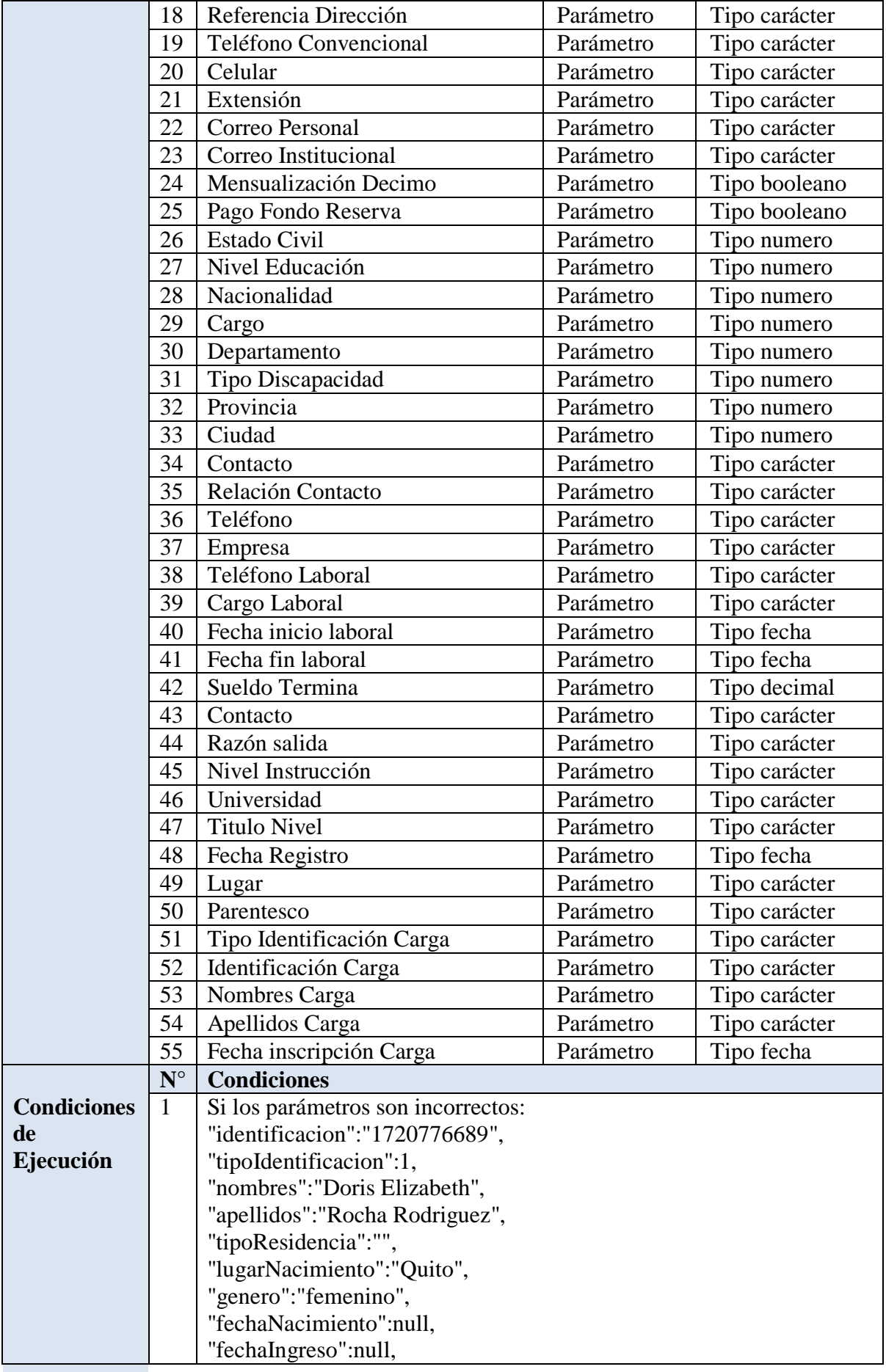

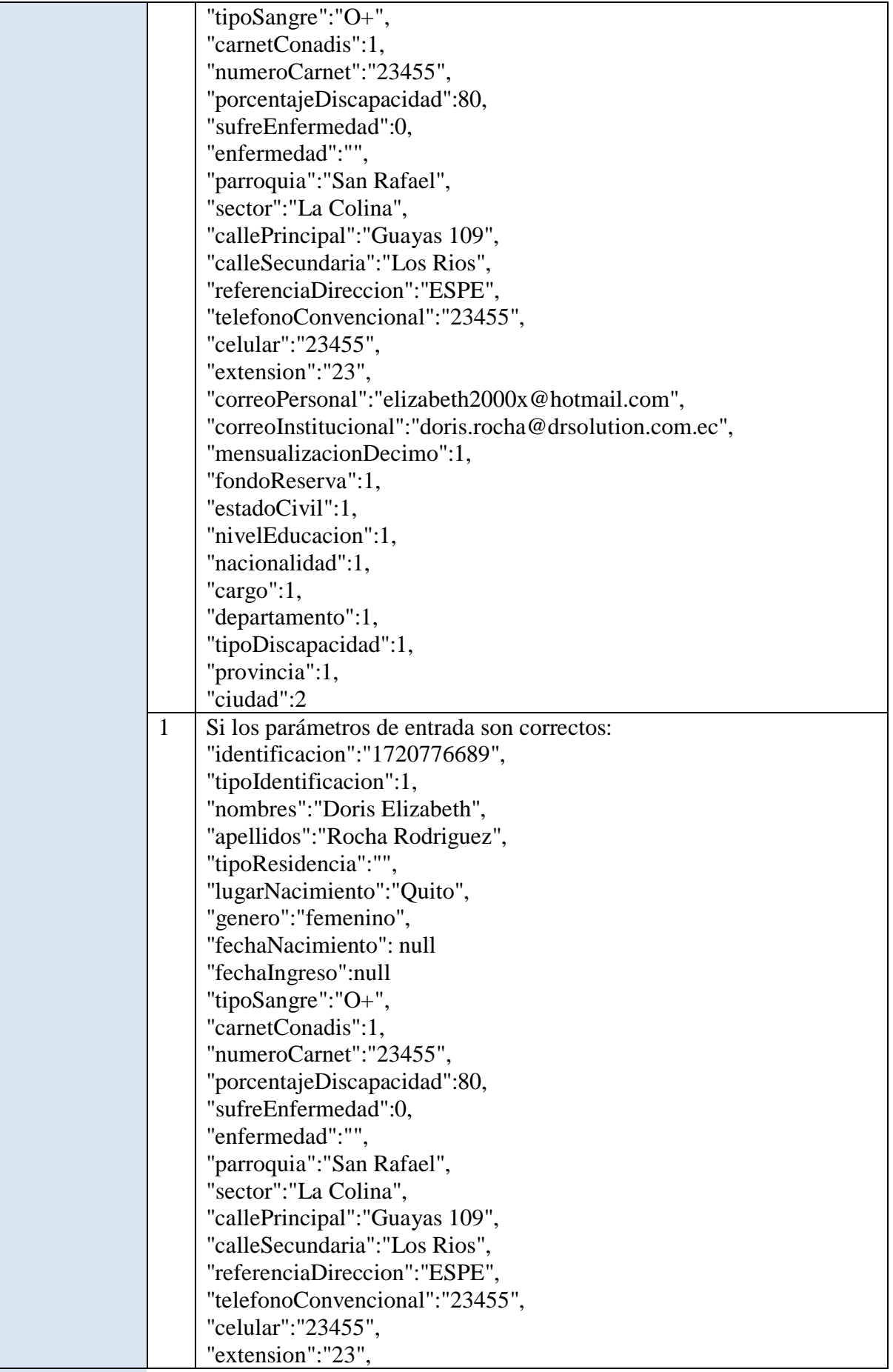

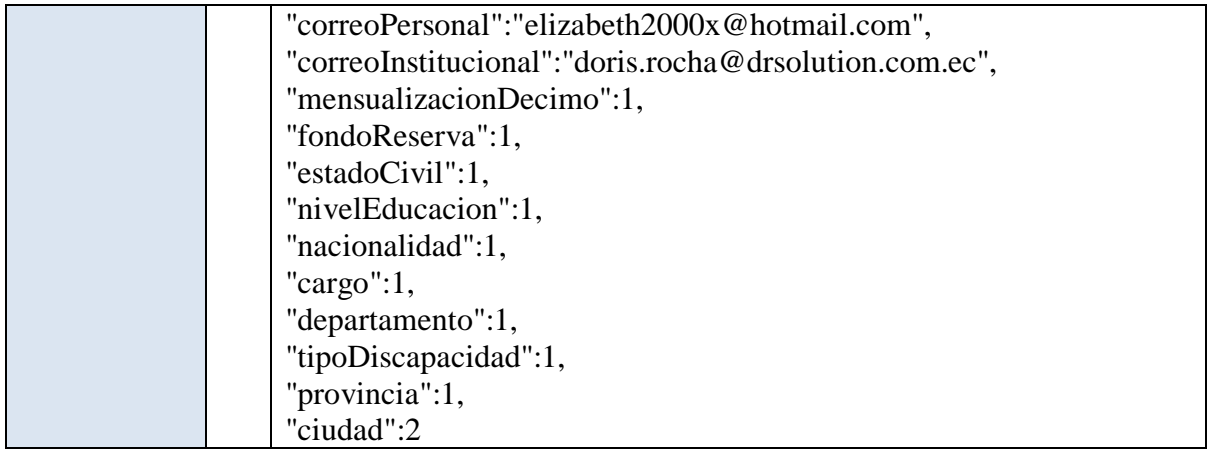

# **Pruebas de unidad de caja negra con valores**

| PUCNV 02     |                                  | Pruebas de unidad de caja negra con valores |                  |                  |  |
|--------------|----------------------------------|---------------------------------------------|------------------|------------------|--|
| N            | Parámetros / Valores             | <b>Salida</b>                               | <b>Salida</b>    | <b>Resultado</b> |  |
|              |                                  | <b>Esperada</b>                             | <b>Real</b>      | obtenido         |  |
|              | Si los parámetros son            | No ingresar el                              | No ingresar el   |                  |  |
| $\mathbf{1}$ | incorrectos:                     | registro en el                              | registro en el   | Exitoso          |  |
|              | "identificacion":"1720776689",   | sistema mostrar                             | sistema mostrar  |                  |  |
|              | "tipoIdentificacion":1,          | mensaje de error                            | mensaje de error |                  |  |
|              | "nombres": "Doris Elizabeth",    |                                             |                  |                  |  |
|              | "apellidos": "Rocha              |                                             |                  |                  |  |
|              | Rodriguez",                      |                                             |                  |                  |  |
|              | "tipoResidencia":"",             |                                             |                  |                  |  |
|              | "lugarNacimiento":"Quito",       |                                             |                  |                  |  |
|              | "genero":"femenino",             |                                             |                  |                  |  |
|              | "fechaNacimiento":null,          |                                             |                  |                  |  |
|              | "fechaIngreso":null,             |                                             |                  |                  |  |
|              | "tipoSangre":"O+",               |                                             |                  |                  |  |
|              | "carnetConadis":1,               |                                             |                  |                  |  |
|              | "numeroCarnet":"23455",          |                                             |                  |                  |  |
|              | "porcentajeDiscapacidad":80,     |                                             |                  |                  |  |
|              | "sufreEnfermedad":0,             |                                             |                  |                  |  |
|              | "enfermedad":"",                 |                                             |                  |                  |  |
|              | "parroquia": "San Rafael",       |                                             |                  |                  |  |
|              | "sector":"La Colina",            |                                             |                  |                  |  |
|              | "callePrincipal":"Guayas 109",   |                                             |                  |                  |  |
|              | "calleSecundaria":"Los Rios",    |                                             |                  |                  |  |
|              | "referenciaDireccion":"ESPE",    |                                             |                  |                  |  |
|              | "telefonoConvencional":"2345     |                                             |                  |                  |  |
|              | 5",                              |                                             |                  |                  |  |
|              | "celular":"23455",               |                                             |                  |                  |  |
|              | "extension":"23",                |                                             |                  |                  |  |
|              | "correoPersonal":"elizabeth200   |                                             |                  |                  |  |
|              | 0x@hotmail.com",                 |                                             |                  |                  |  |
|              | "correoInstitucional":"doris.roc |                                             |                  |                  |  |
|              | ha@drsolution.com.ec",           |                                             |                  |                  |  |

**Tabla 8.11. Pruebas de unidad de caja negra con valores PUCNV\_02**

|                | "mensualizacionDecimo":1,        |                  |                  |         |
|----------------|----------------------------------|------------------|------------------|---------|
|                | "fondoReserva":1,                |                  |                  |         |
|                | "estadoCivil":1,                 |                  |                  |         |
|                | "nivelEducacion":1,              |                  |                  |         |
|                | "nacionalidad":1,                |                  |                  |         |
|                | "cargo": $1$ ,                   |                  |                  |         |
|                | "departamento":1,                |                  |                  |         |
|                | "tipoDiscapacidad":1,            |                  |                  |         |
|                | "provincia":1,                   |                  |                  |         |
|                | "ciudad":2                       |                  |                  |         |
|                | "identificacion":"1720776689",   | Ingreso de       | Ingreso de       |         |
| $\overline{2}$ | "tipoIdentificacion":1,          | registro         | registro         | Exitoso |
|                | "nombres": "Doris Elizabeth",    | satisfactorio al | satisfactorio al |         |
|                | "apellidos": "Rocha              | sistema          | sistema          |         |
|                | Rodriguez",                      |                  |                  |         |
|                | "tipoResidencia":"",             |                  |                  |         |
|                | "lugarNacimiento":"Quito",       |                  |                  |         |
|                | "genero":"femenino",             |                  |                  |         |
|                | "fechaNacimiento": null          |                  |                  |         |
|                | "fechaIngreso":null              |                  |                  |         |
|                | "tipoSangre":"O+",               |                  |                  |         |
|                | "carnetConadis":1,               |                  |                  |         |
|                | "numeroCarnet":"23455",          |                  |                  |         |
|                | "porcentajeDiscapacidad":80,     |                  |                  |         |
|                | "sufreEnfermedad":0,             |                  |                  |         |
|                | "enfermedad":"",                 |                  |                  |         |
|                | "parroquia": "San Rafael",       |                  |                  |         |
|                | "sector":"La Colina",            |                  |                  |         |
|                | "callePrincipal":"Guayas 109",   |                  |                  |         |
|                | "calleSecundaria":"Los Rios",    |                  |                  |         |
|                | "referenciaDireccion":"ESPE",    |                  |                  |         |
|                | "telefonoConvencional":"2345     |                  |                  |         |
|                | 5",                              |                  |                  |         |
|                | "celular":"23455",               |                  |                  |         |
|                | "extension":"23",                |                  |                  |         |
|                | "correoPersonal":"elizabeth200   |                  |                  |         |
|                | 0x@hotmail.com",                 |                  |                  |         |
|                | "correoInstitucional":"doris.roc |                  |                  |         |
|                | ha@drsolution.com.ec",           |                  |                  |         |
|                | "mensualizacionDecimo":1,        |                  |                  |         |
|                | "fondoReserva":1,                |                  |                  |         |
|                | "estadoCivil":1,                 |                  |                  |         |
|                | "nivelEducacion":1,              |                  |                  |         |
|                | "nacionalidad":1,                |                  |                  |         |
|                | "cargo": $1$ ,                   |                  |                  |         |
|                | "departamento":1,                |                  |                  |         |
|                | "tipoDiscapacidad":1,            |                  |                  |         |
|                | "provincia":1,                   |                  |                  |         |
|                | "ciudad":2                       |                  |                  |         |

**Fuente: Autora**

## **Resultado Obtenido de Prueba de Caja Negra**

| <b>RESOB 02</b>             |  | Resultado Obtenido de Prueba de Caja Negra |                               |  |
|-----------------------------|--|--------------------------------------------|-------------------------------|--|
| Fecha<br><b>Hora Inicio</b> |  | <b>Hora Fin</b>                            | Observación                   |  |
|                             |  |                                            |                               |  |
| $11:00$ am<br>2018/08/20    |  | 18:00 am                                   | La validación de ingreso de   |  |
|                             |  |                                            | empleado se puede verificar y |  |
|                             |  |                                            | validar exitosamente.         |  |

**Tabla 8.12. Resultado Obtenido de Prueba de Caja Negra RESOB\_02**

**Fuente: Autora**

**Caso de prueba N° 3**

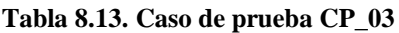

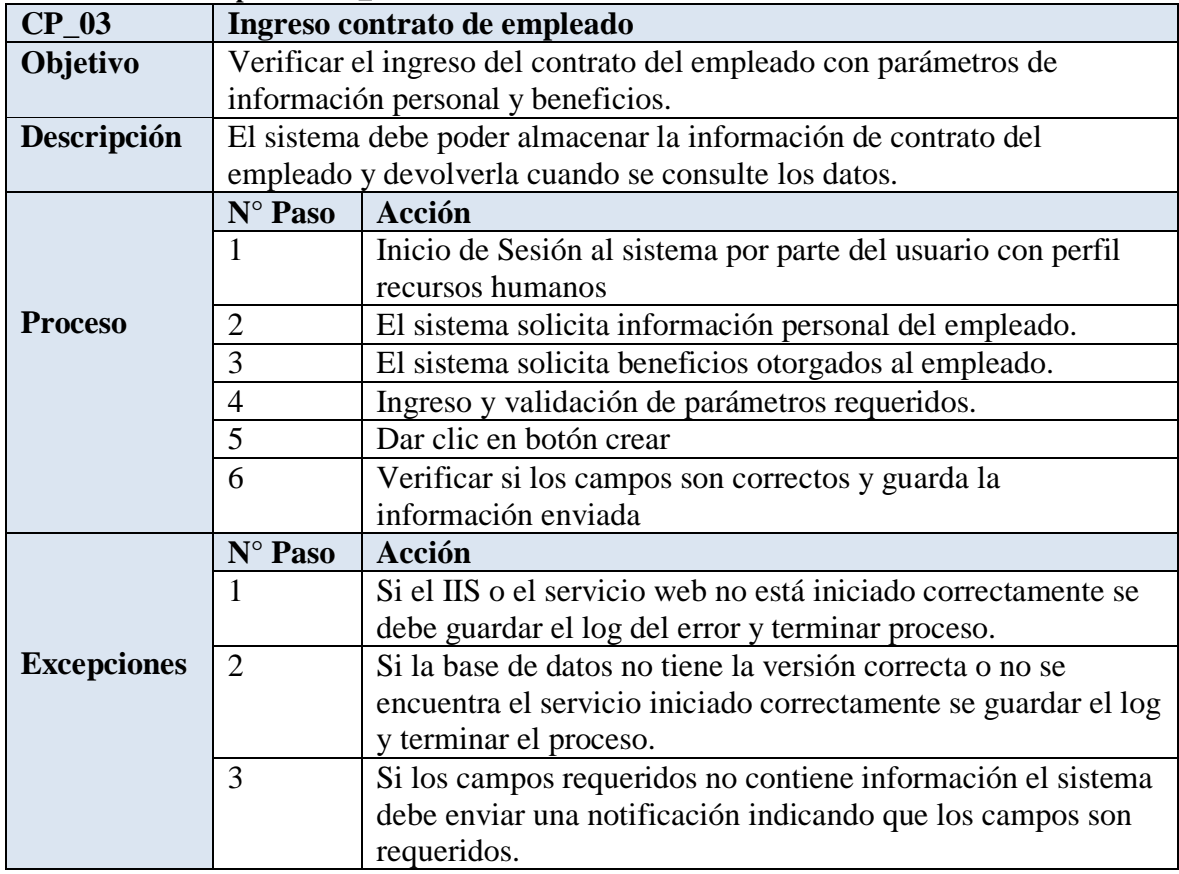

**Fuente: Autora**

## **Pruebas de unidad de caja negra**

### **Tabla 8.14. Pruebas de unidad de caja negra PUCN\_03**

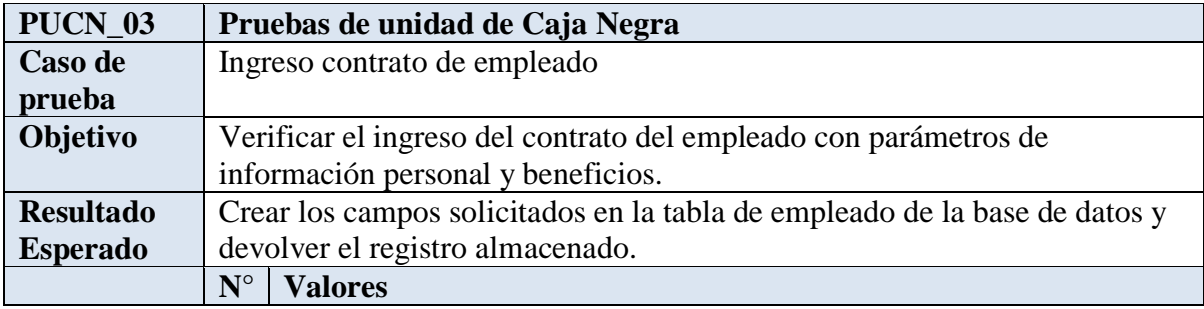

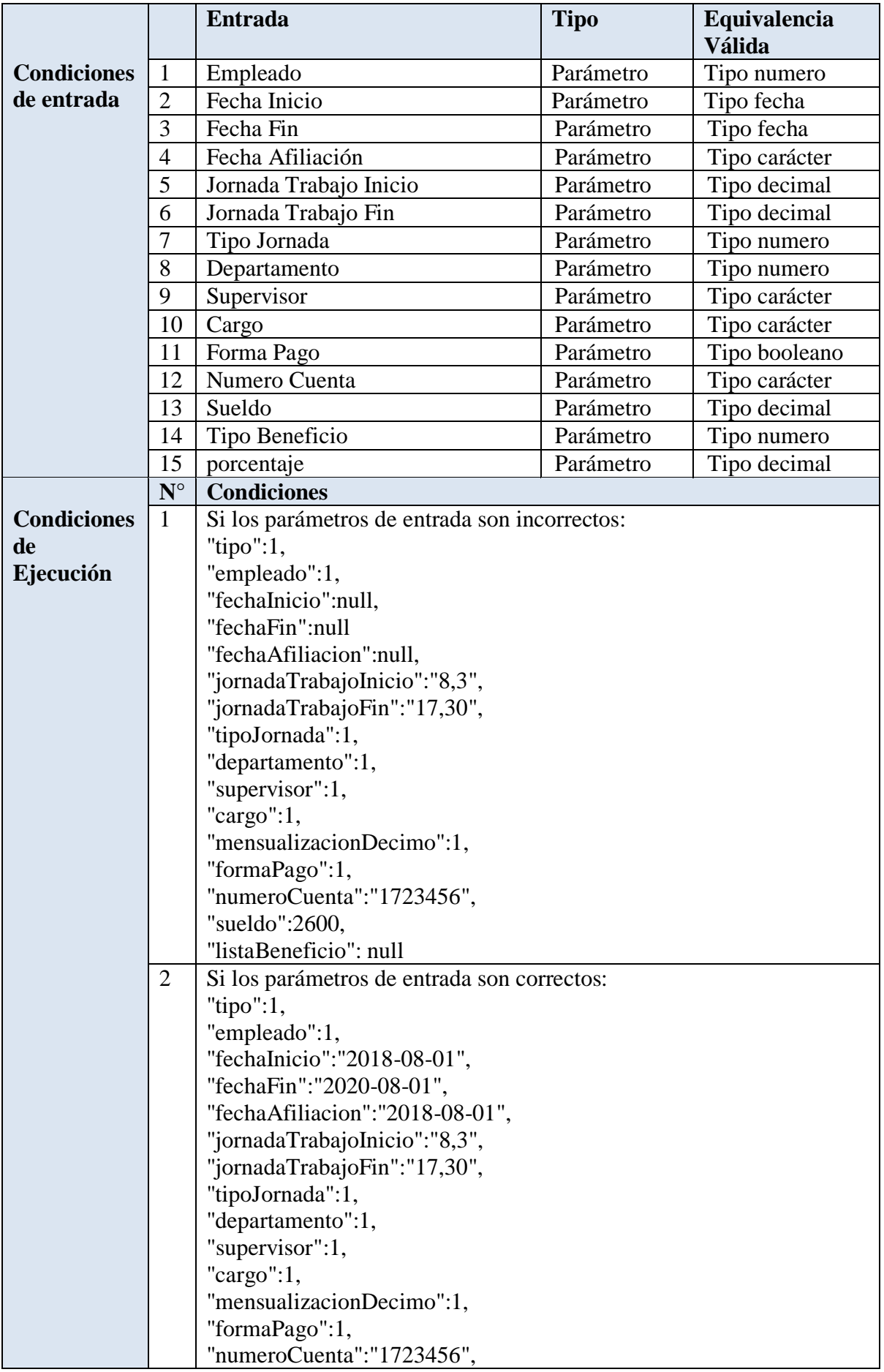

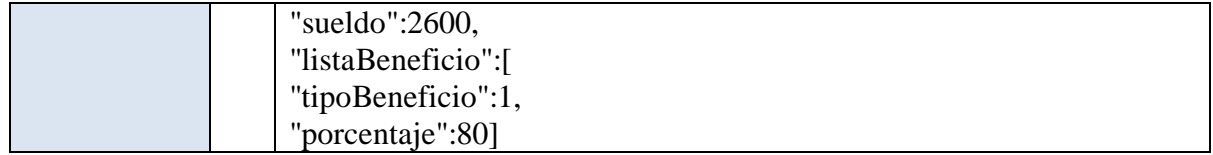

# **Pruebas de unidad de caja negra con valores**

### **Tabla 8.15. Pruebas de unidad de caja negra con valores PUCNV\_03**

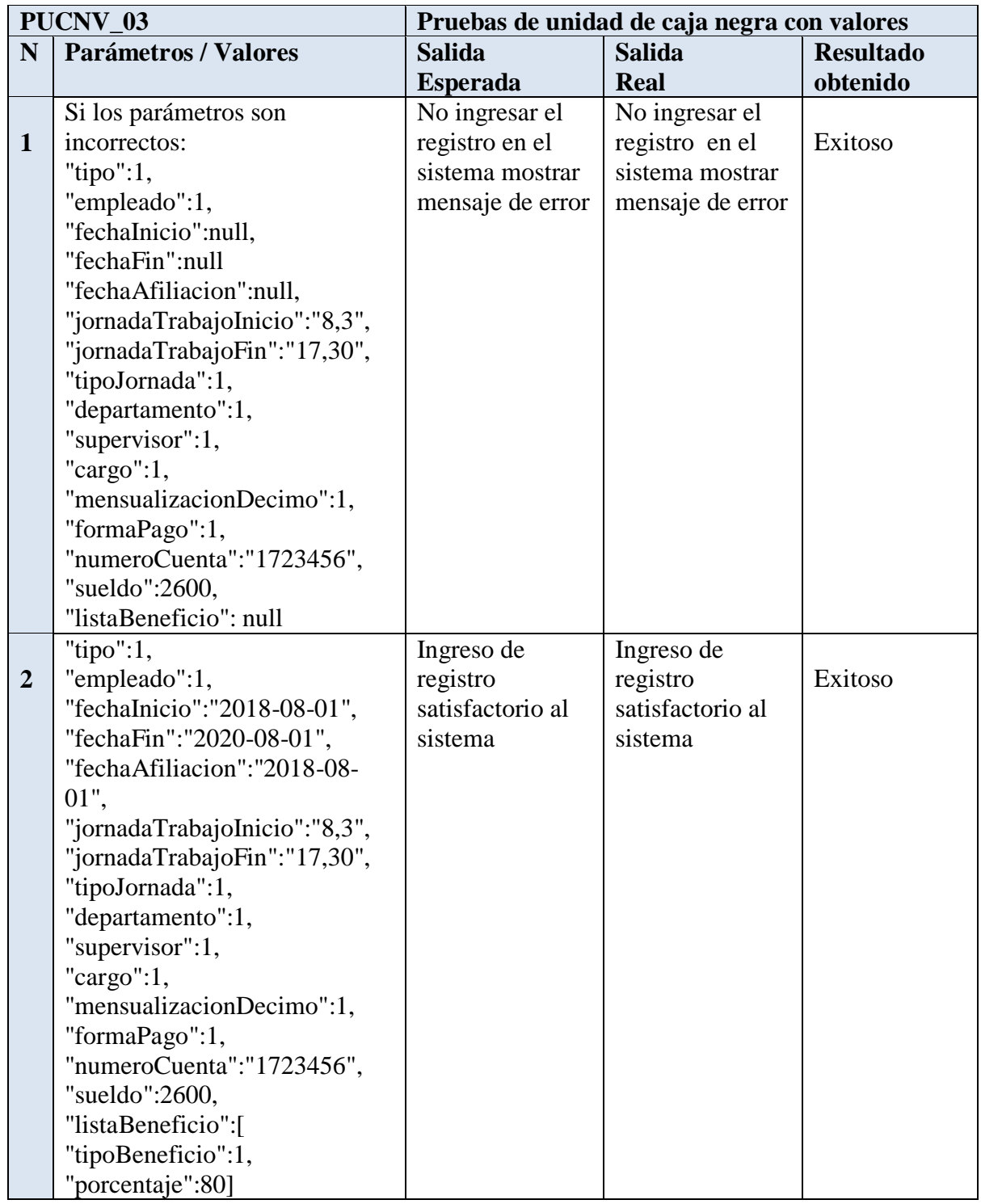

**Fuente: Autora**

## **Resultado Obtenido de Prueba de Caja Negra**

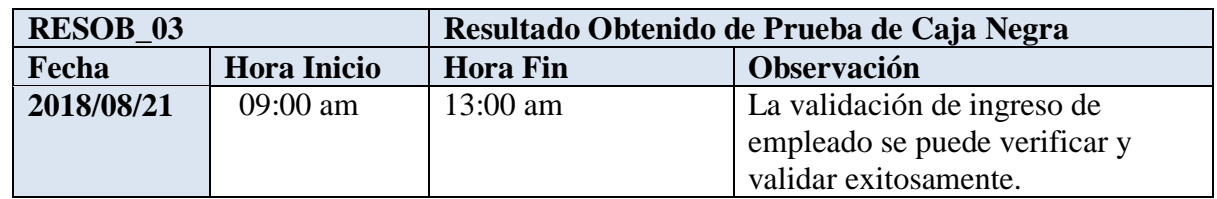

**Tabla 8.16. Resultado Obtenido de Prueba de Caja Negra RESOB\_03**

**Fuente: Autora**

**Caso de prueba N° 4**

**Tabla 8.17. Caso de prueba CP\_04**

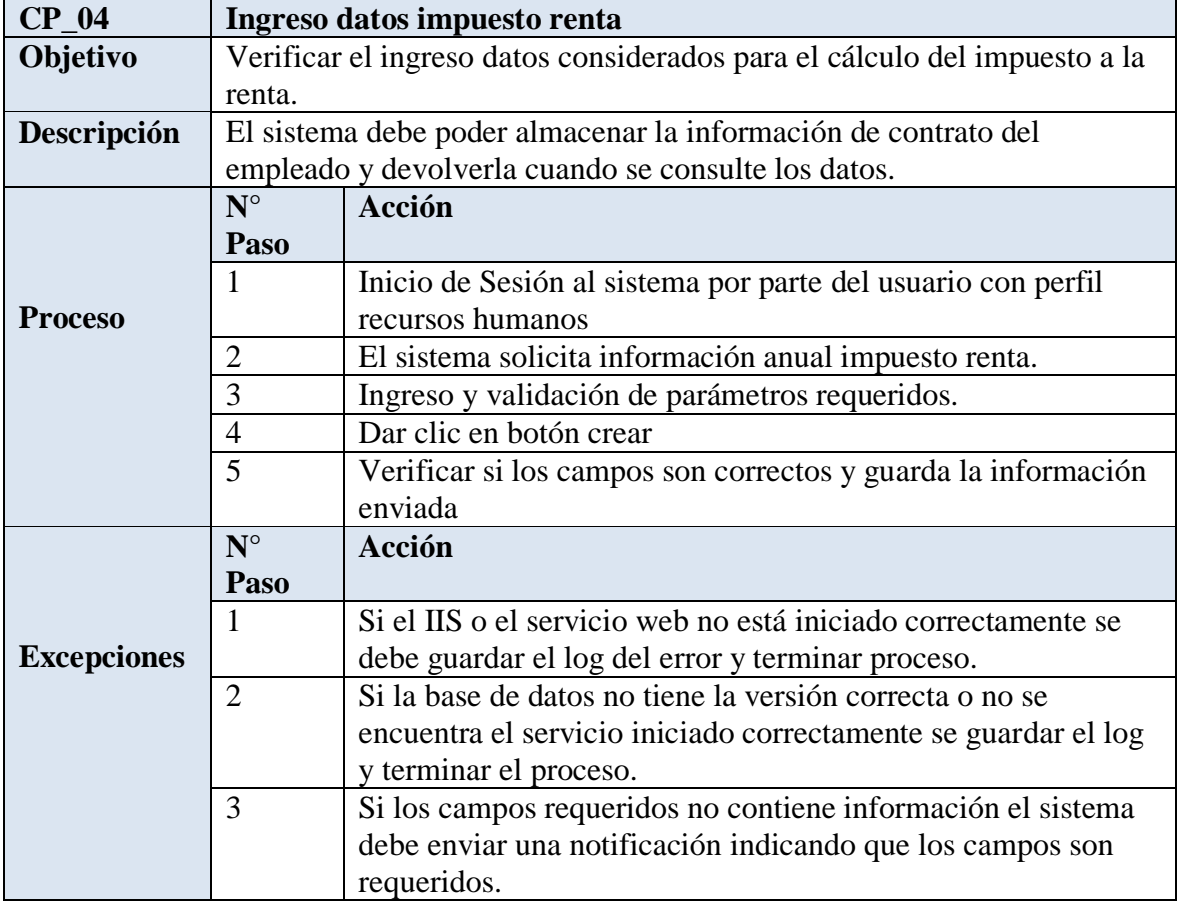

**Fuente: Autora**

### **Pruebas de unidad de caja negra**

**Tabla 8.18. Pruebas de unidad de caja negra PUCN\_04**

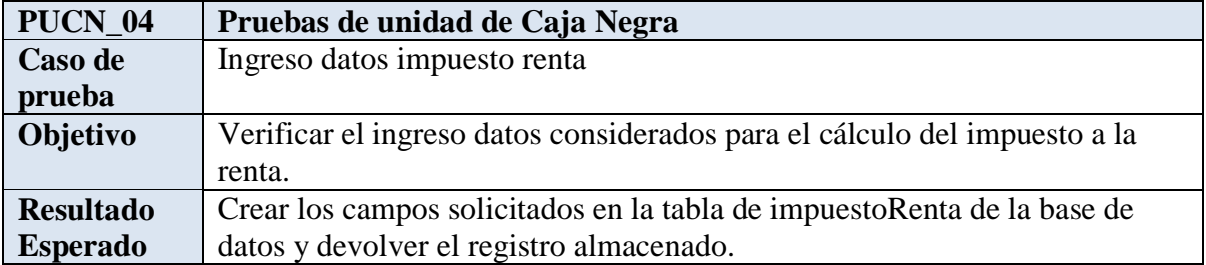

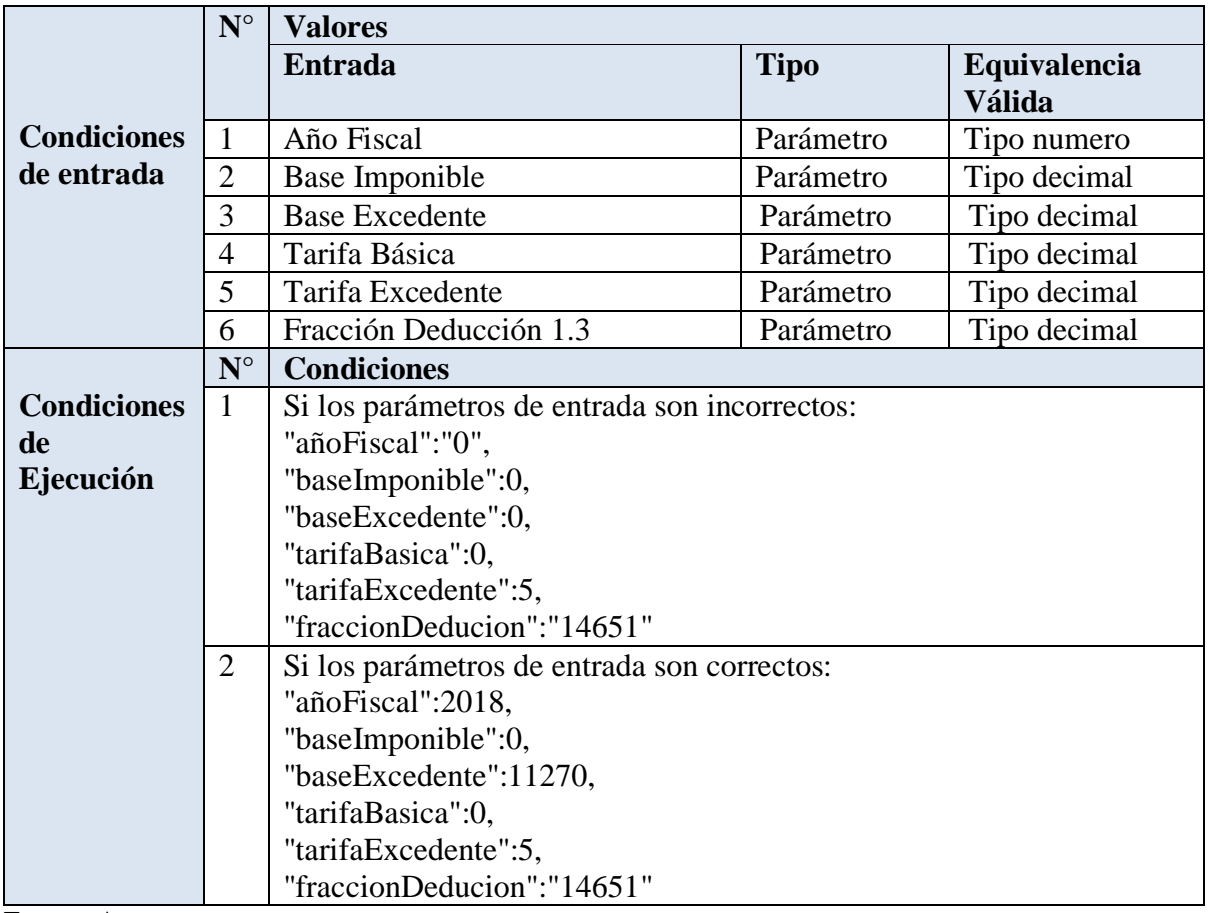

# **Pruebas de unidad de caja negra con valores**

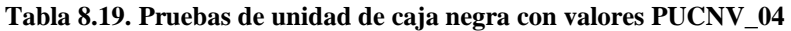

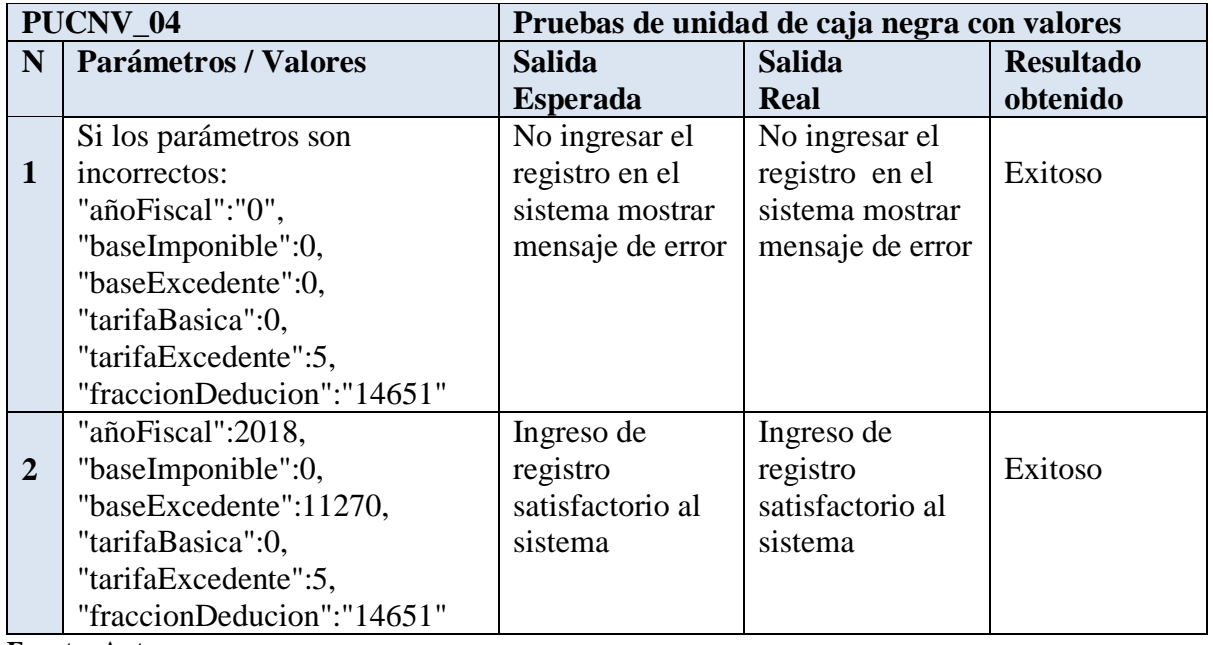

**Fuente: Autora**

# **Resultado Obtenido de Prueba de Caja Negra**

**Tabla 8.20. Resultado Obtenido de Prueba de Caja Negra RESOB\_04**

| <b>RESOB 04</b>                  |  | Resultado Obtenido de Prueba de Caja Negra |                               |  |
|----------------------------------|--|--------------------------------------------|-------------------------------|--|
| <b>Hora Inicio</b><br>Fecha      |  | <b>Hora Fin</b>                            | <b>Observación</b>            |  |
| 2018/08/21<br>$14:00 \text{ am}$ |  | $16:00 \text{ am}$                         | La validación de ingreso de   |  |
|                                  |  |                                            | empleado se puede verificar y |  |
|                                  |  |                                            | validar exitosamente.         |  |

**Caso de prueba N° 5**

**Tabla 8.21. Caso de prueba CP\_05**

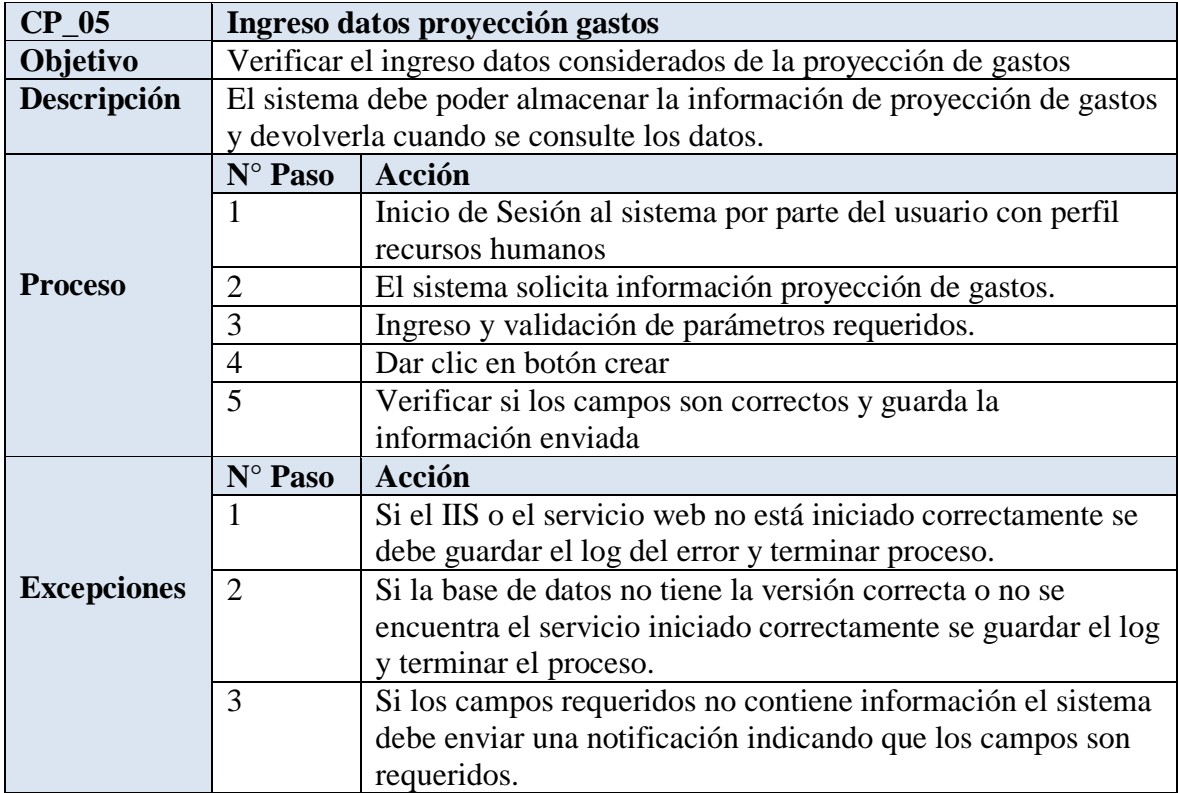

**Fuente: Autora**

## **Pruebas de unidad de caja negra**

**Tabla 8.22. Pruebas de unidad de caja negra PUCN\_05**

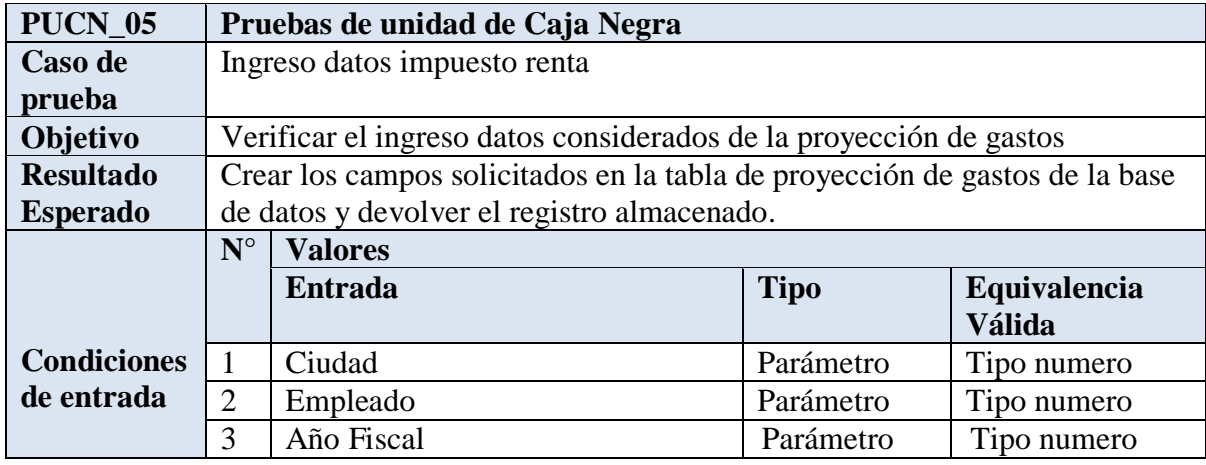

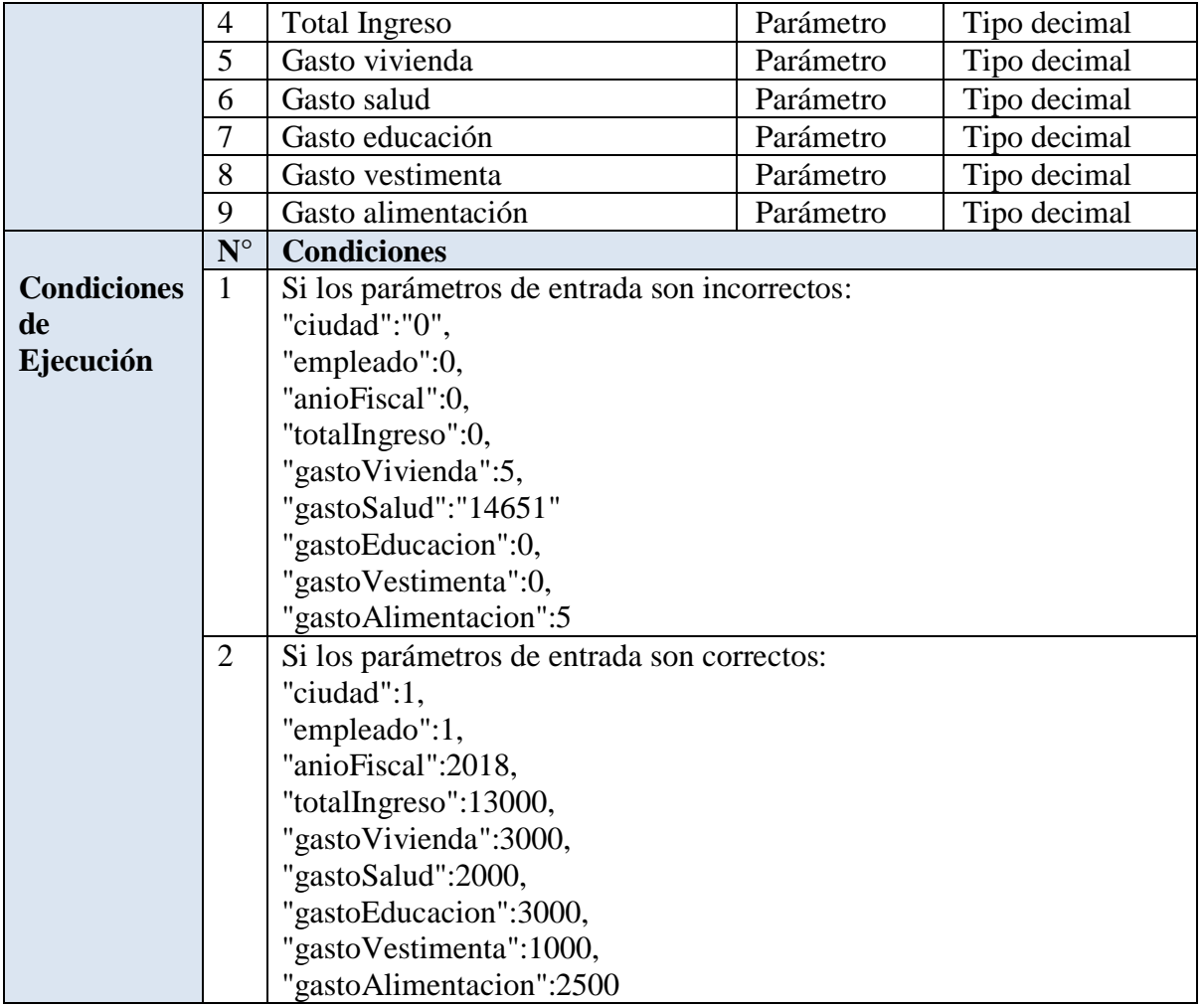

# **Pruebas de unidad de caja negra con valores**

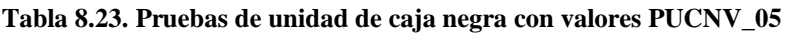

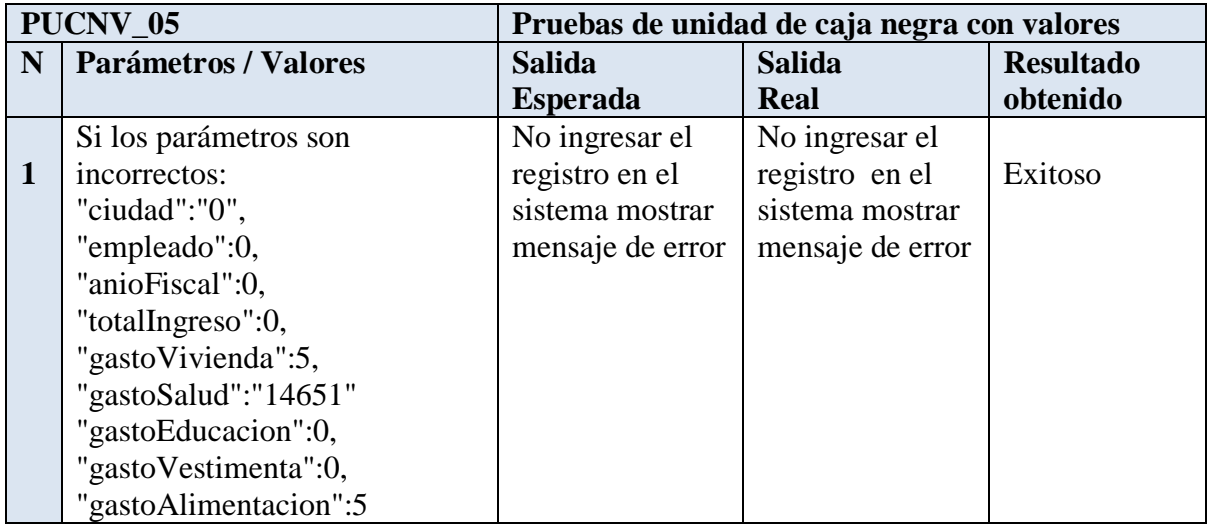

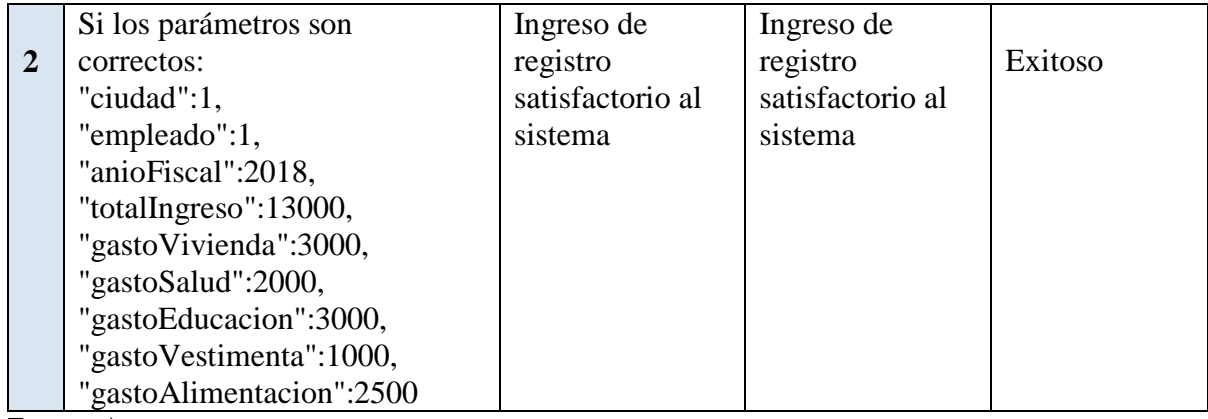

# **Resultado Obtenido de Prueba de Caja Negra**

#### **Tabla 8.24. Resultado Obtenido de Prueba de Caja Negra RESOB\_05**

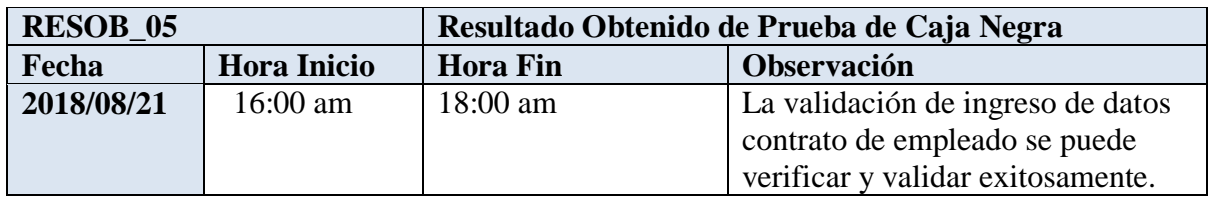

**Fuente: Autora**

# **Caso de prueba N° 6**

#### **Tabla 8.25. Caso de prueba CP\_06**

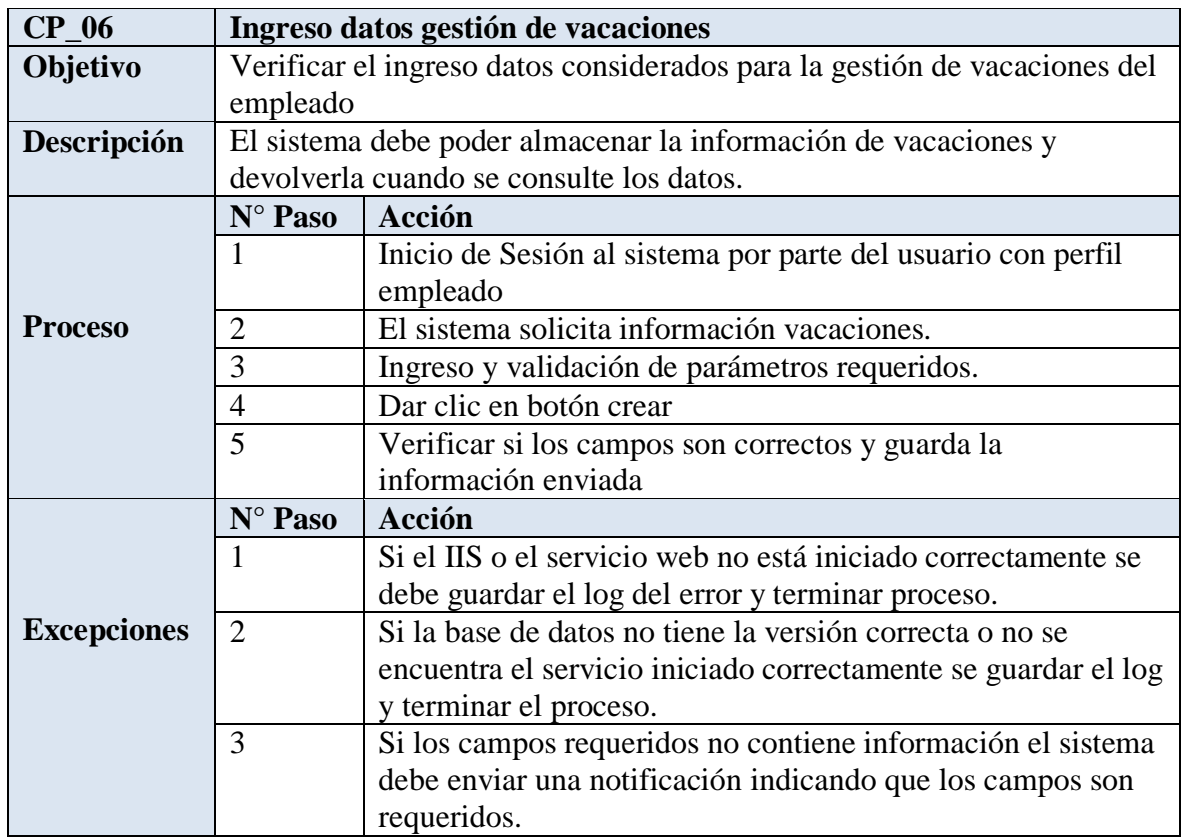

## **Pruebas de unidad de caja negra**

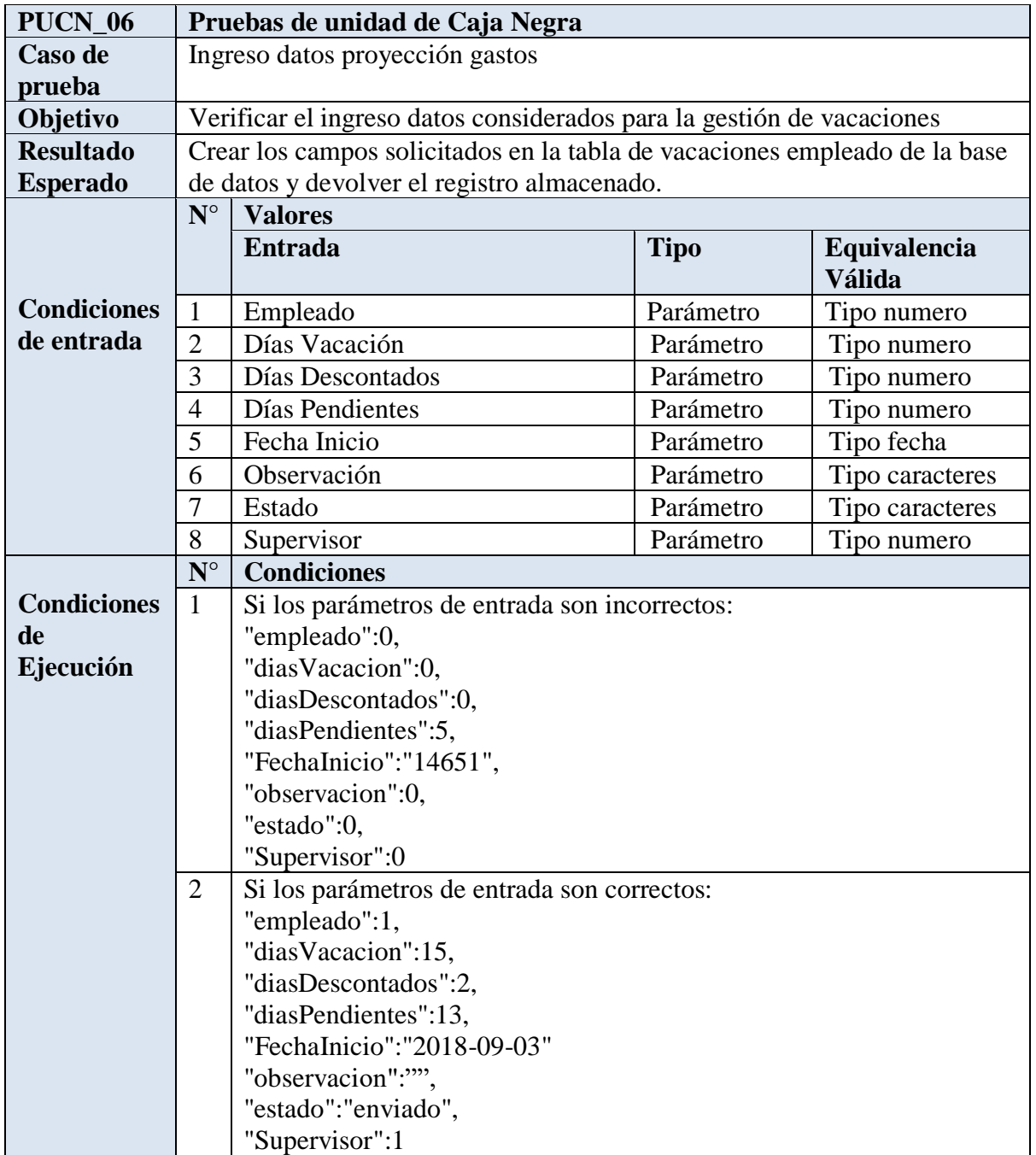

**Tabla 8.26. Pruebas de unidad de caja negra PUCN\_06**

**Fuente: Autora**

## **Pruebas de unidad de caja negra con valores**

**Tabla 8.27. Pruebas de unidad de caja negra con valores PUCNV\_06**

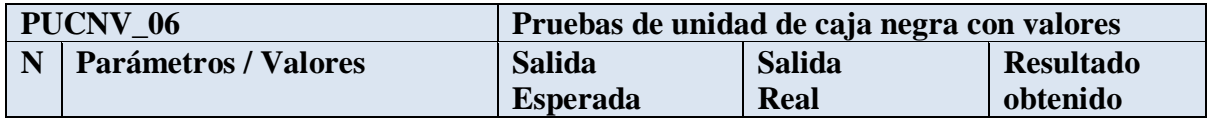

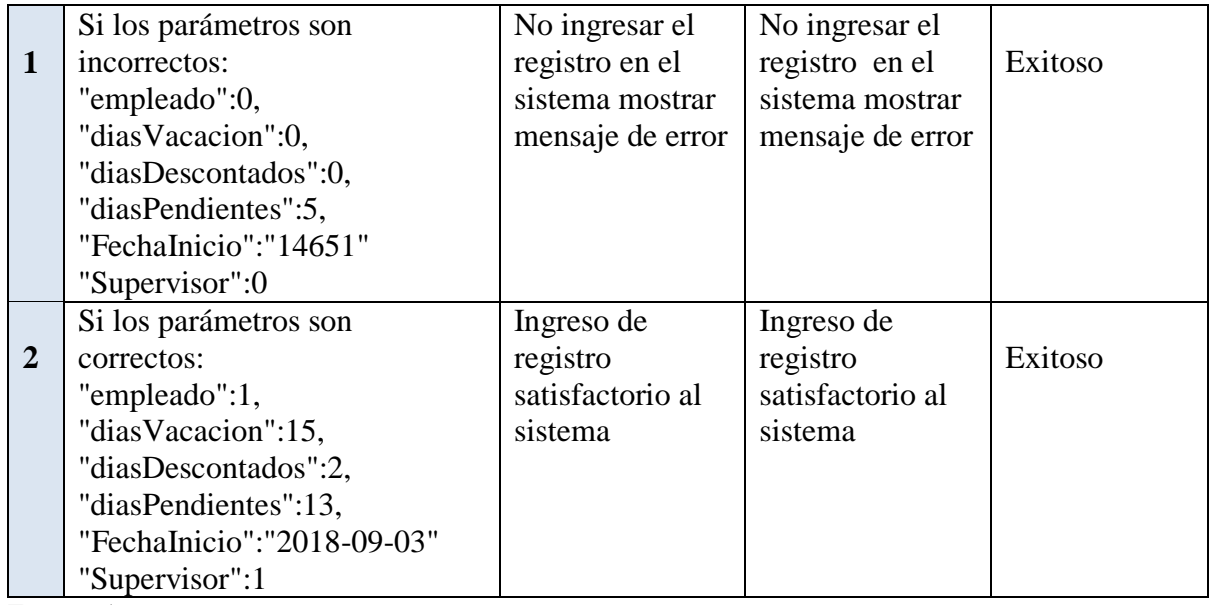

### **Resultado Obtenido de Prueba de Caja Negra**

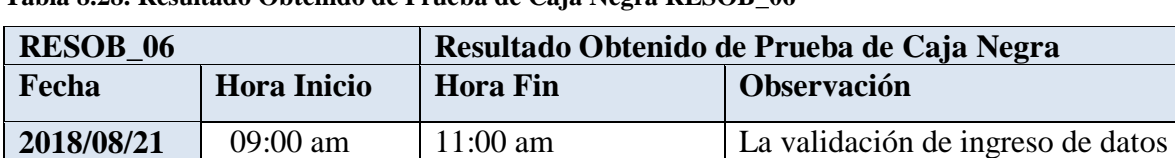

gestión vacaciones se puede verificar y validar exitosamente.

**Tabla 8.28. Resultado Obtenido de Prueba de Caja Negra RESOB\_06**

**Fuente: Autora**

**Caso de prueba N° 7**

**Tabla 8.29. Caso de prueba CP\_07**

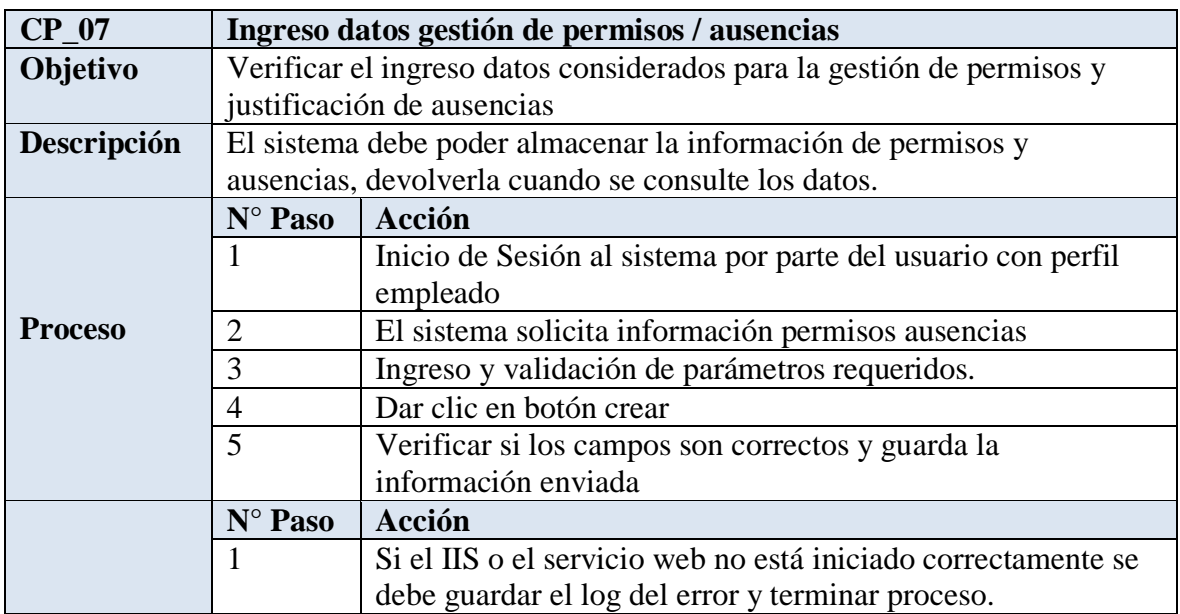

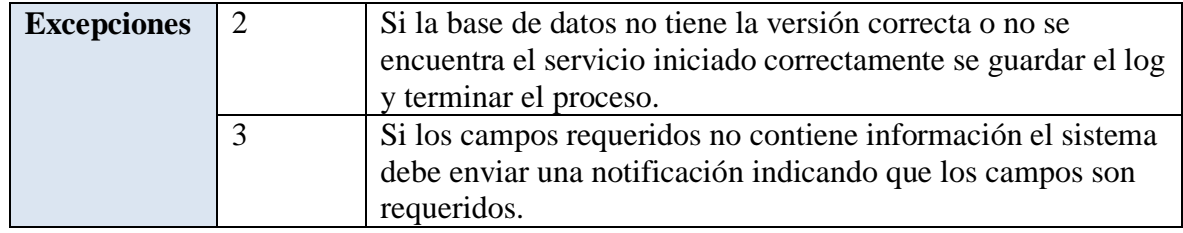

# **Pruebas de unidad de caja negra**

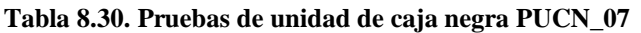

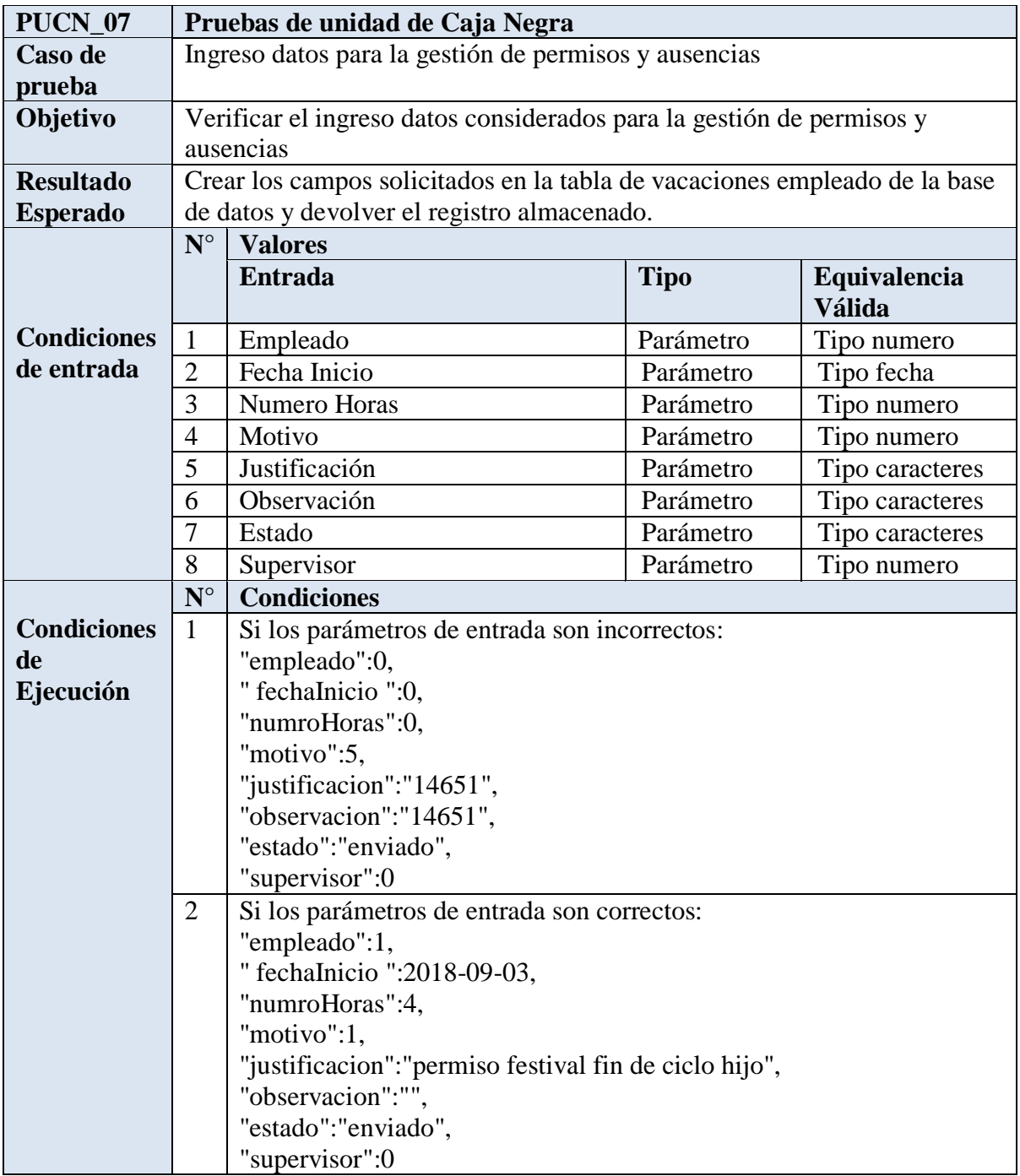

**Fuente: Autora**

## **Pruebas de unidad de caja negra con valores**

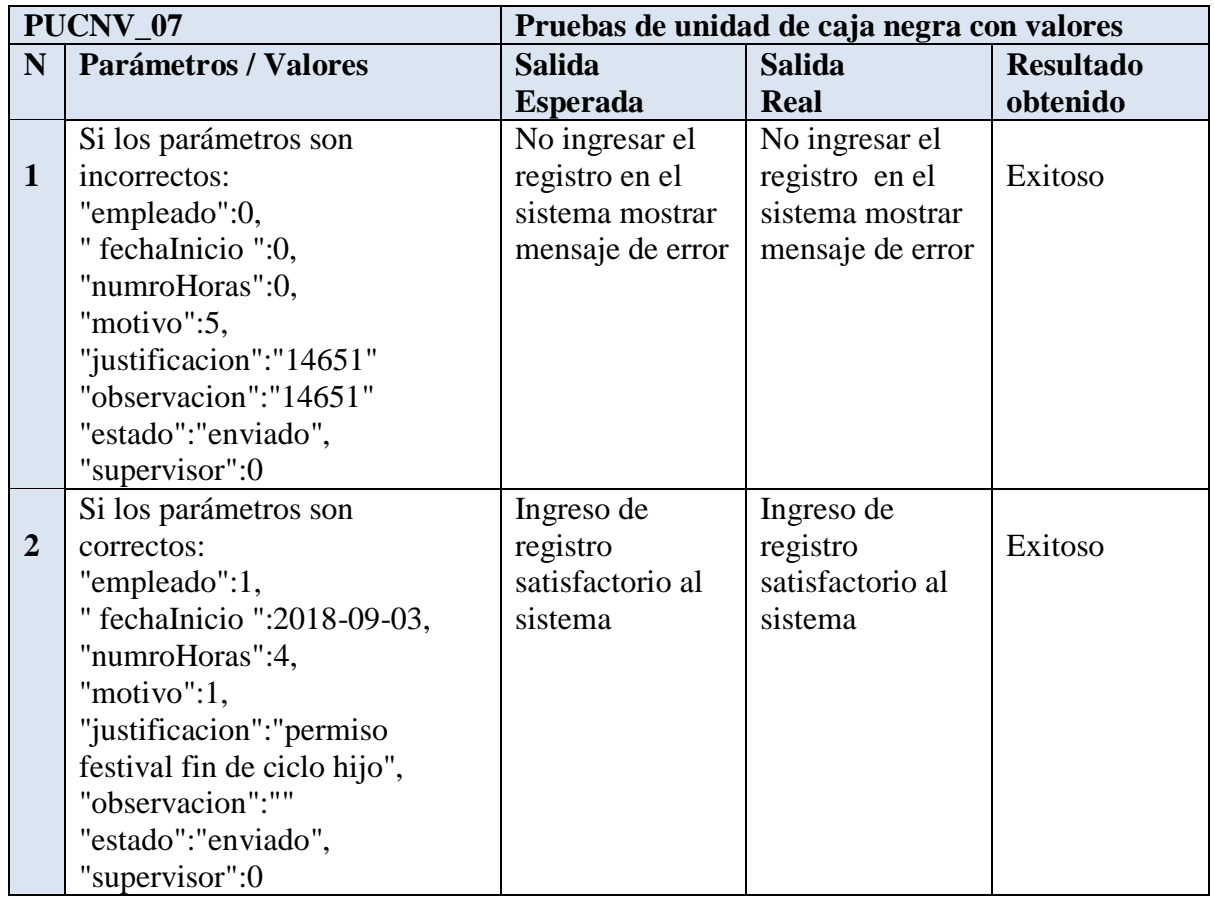

**Tabla 8.31. Pruebas de unidad de caja negra con valores PUCNV\_07**

**Fuente: Autora**

## **Resultado Obtenido de Prueba de Caja Negra**

#### **Tabla 8.32. Resultado Obtenido de Prueba de Caja Negra RESOB\_07**

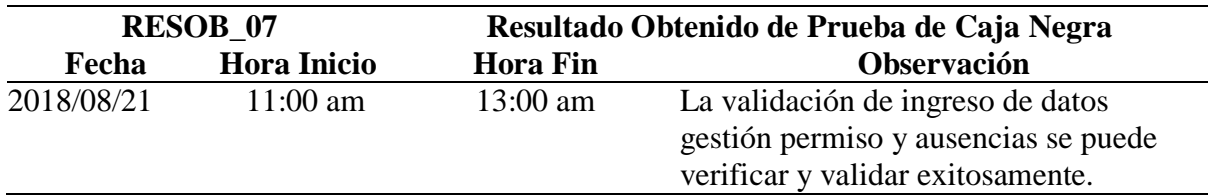

**Fuente: Autora**

**Caso de prueba N° 8**

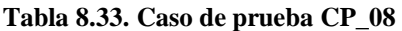

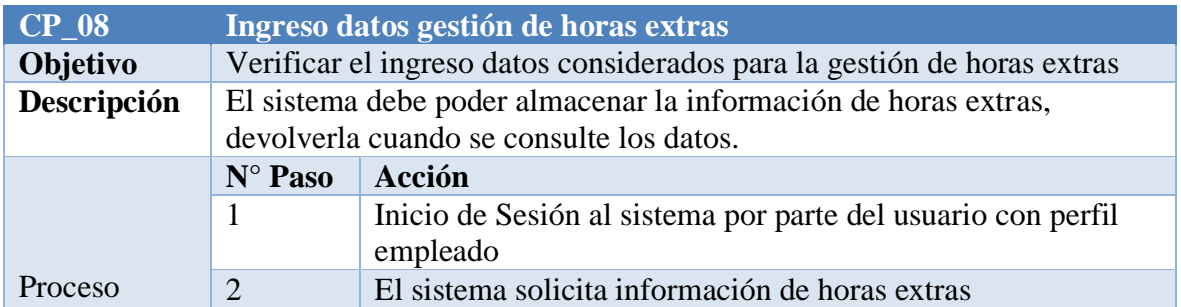

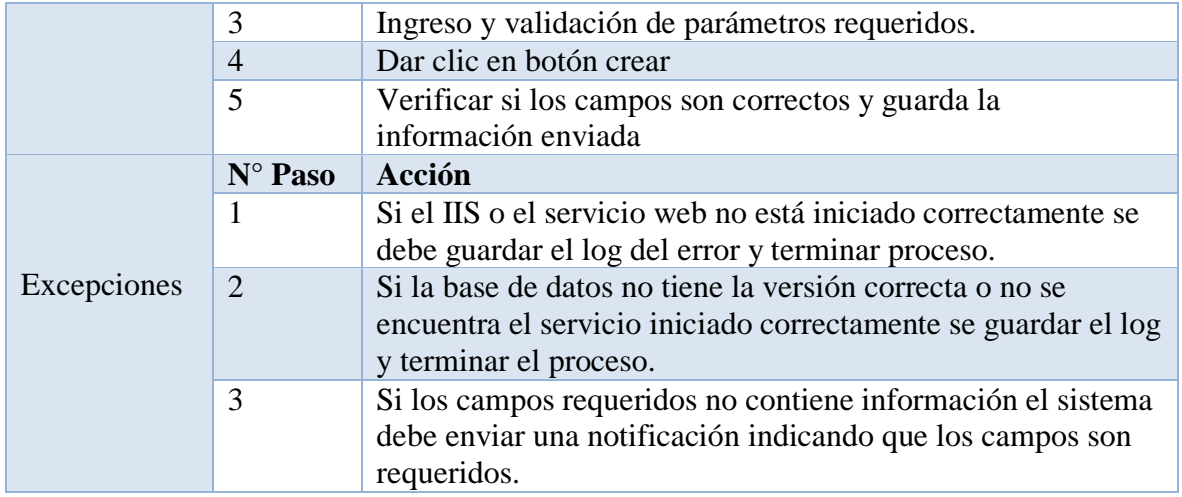

# **Pruebas de unidad de caja negra**

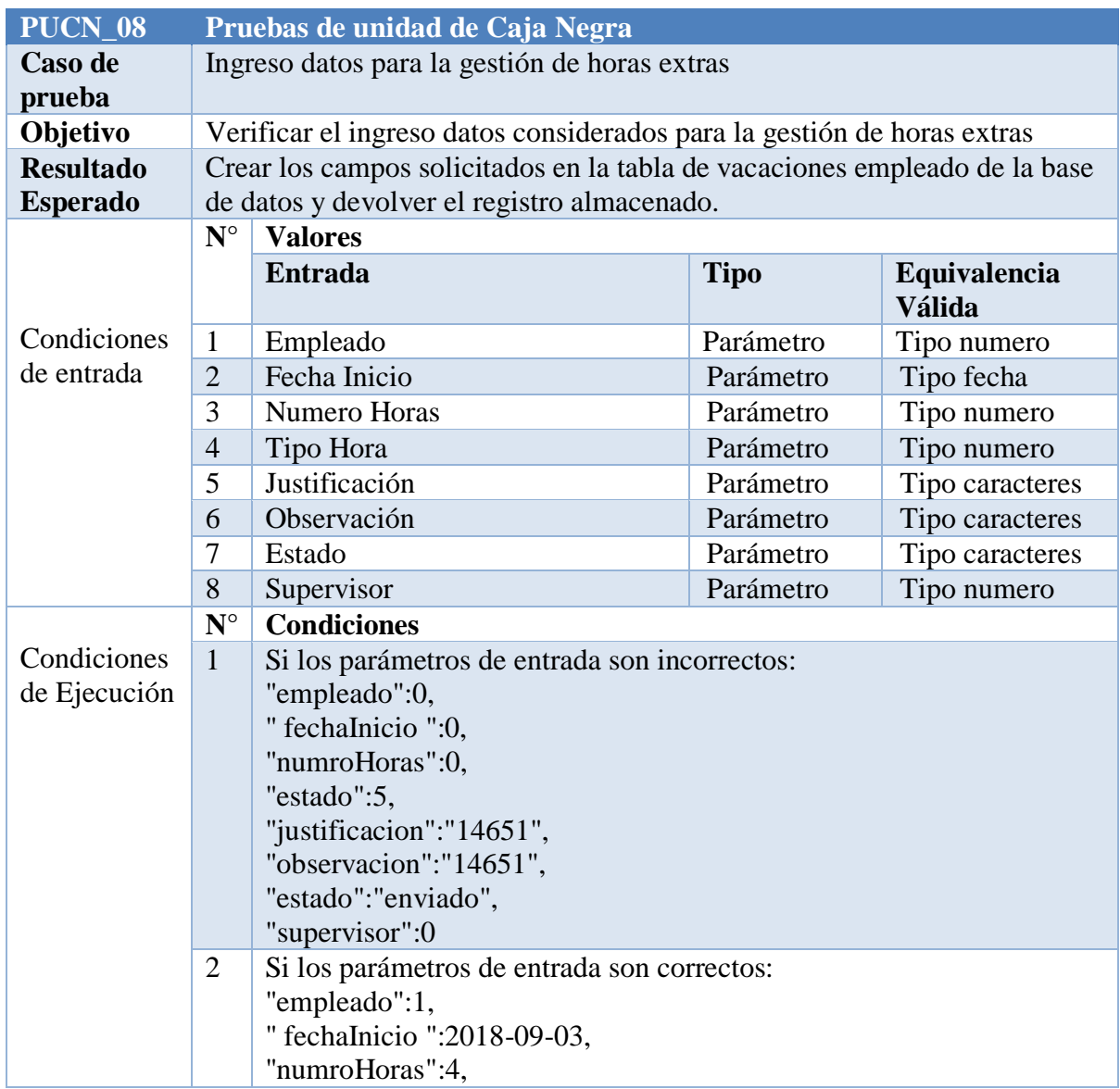

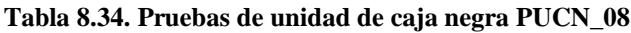

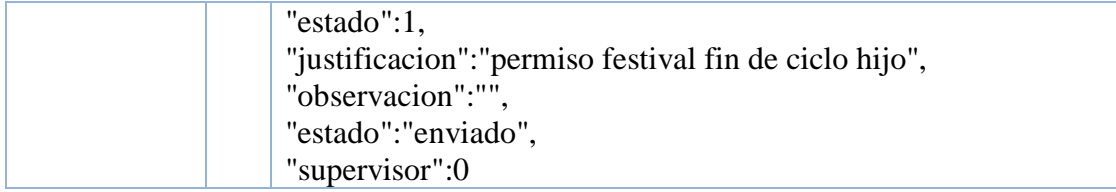

### **Pruebas de unidad de caja negra con valores**

### **Tabla 8.35. Pruebas de unidad de caja negra con valores PUCNV\_08**

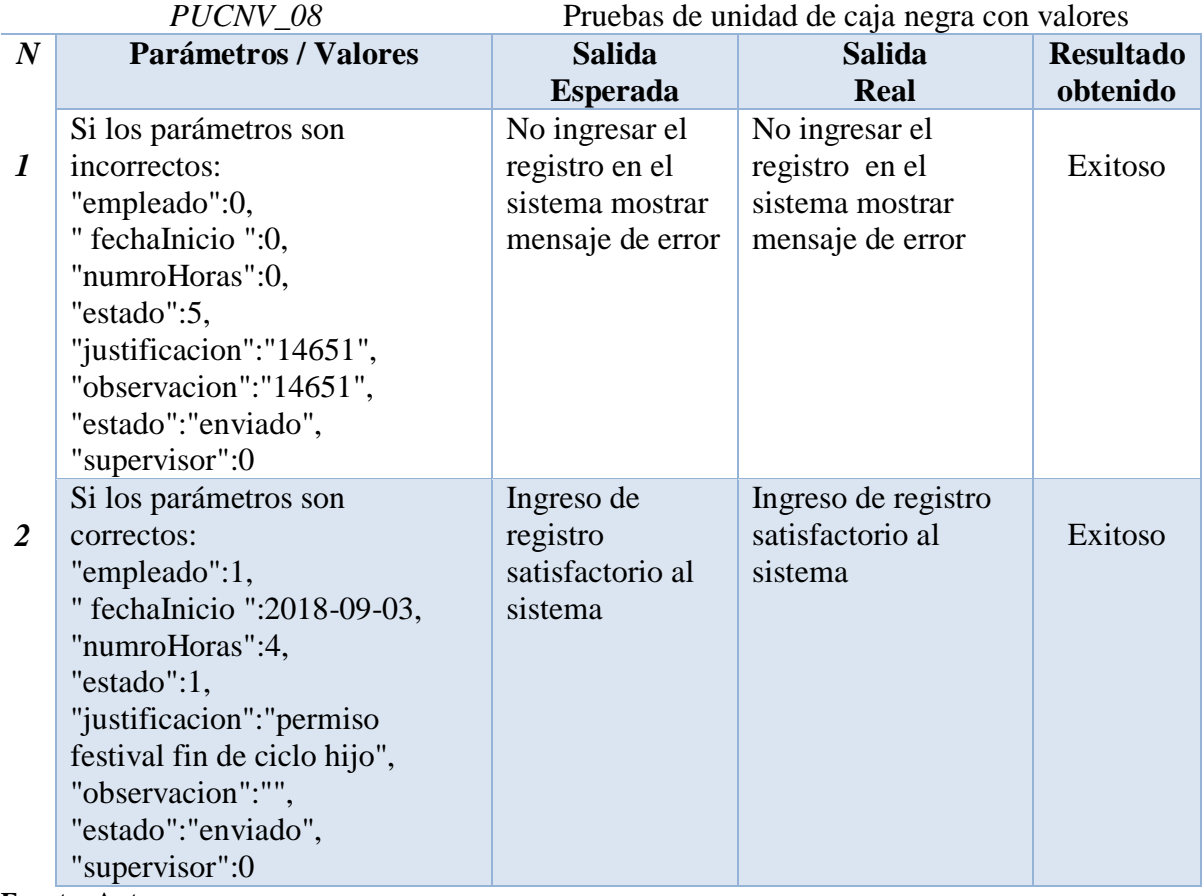

**Fuente: Autora**

### **Resultado Obtenido de Prueba de Caja Negra**

### **Tabla 8.36. Resultado Obtenido de Prueba de Caja Negra RESOB\_08**

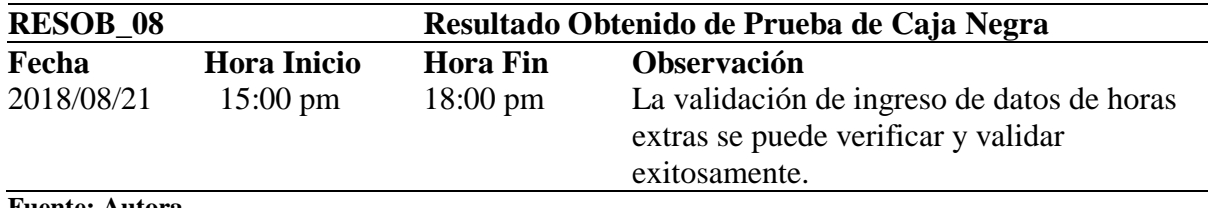

**Fuente: Autora**

**PRUEBAS DE SEGURIDAD**

**Tabla 8.37. Cuadro de pruebas de seguridad**

|                |              | No. Tipo Prueba Caso de prueba      | <b>Parámetros</b> | Resultado Esperado                          | <b>Resultado Obtenido</b>                        | Conclusión                  |
|----------------|--------------|-------------------------------------|-------------------|---------------------------------------------|--------------------------------------------------|-----------------------------|
|                | Encriptación | Verificar si la                     | Contraseña        | El Sistema realice                          | El sistema presenta la                           | El sistema genera           |
|                | de código    | contraseña en la                    |                   | encriptación al presentar el                | información encriptada a                         | correctamente la            |
|                |              | interfaz se presenta                |                   | contraseña en pantalla                      | nivel de pantalla y de base deencriptación de la |                             |
|                |              | encriptado                          |                   |                                             | datos.                                           | información                 |
| $\overline{2}$ | Encriptación | Verificar si la                     | Contraseña        | El Sistema realice                          |                                                  |                             |
|                | de código    | contraseña en la                    |                   | encriptación al presentar el                |                                                  |                             |
|                |              | base de datos se                    |                   | contraseña en la base de                    |                                                  |                             |
|                |              | almacene encriptado                 |                   | datos                                       |                                                  |                             |
| 3              | Control de   | Verificar que los                   | Perfil            | El sistema otorgue acceso                   | El sistema otorgó el acceso                      | El sistema contribuye en la |
|                | acceso       | perfiles de acceso se Administrador |                   | total                                       | total únicamente al perfil                       | seguridad de la información |
|                |              | encuentren                          |                   |                                             | administrador                                    | al segregar las             |
|                |              | correctos                           |                   |                                             |                                                  | funcionalidades por         |
| 4              | Control de   | Verificar que los                   | Perfil Recursos   | El sistema otorgue acceso                   | El sistema otorgó las                            | perfiles.                   |
|                | acceso       | perfiles de acceso sehumanos        |                   | únicamente a las opciones                   | opciones de menú                                 |                             |
|                |              | encuentren                          |                   | de menú parámetros,                         | parámetros, nómina,                              |                             |
|                |              | correctos                           |                   | nomina, consultas                           | consultas únicamente al                          |                             |
|                |              |                                     |                   |                                             | perfil recursos humanos                          |                             |
|                |              |                                     |                   |                                             |                                                  |                             |
| 5              | Control de   | Verificar que los                   |                   | Perfil Empleado El sistema otorgue acceso   | El sistema otorgó la opción                      |                             |
|                | acceso       | perfiles de acceso se               |                   | únicamente a la opción de                   | de menú solicitudes                              |                             |
|                |              | encuentren                          |                   | menú solicitudes                            | únicamente al perfil                             |                             |
|                |              | correctos                           |                   |                                             | empleado                                         |                             |
| 6              | Control de   | Verificar que los                   |                   | Perfil Supervisor El sistema otorgue acceso | El sistema otorgó las                            |                             |
|                | acceso       | perfiles de acceso se               |                   | únicamente a las opciones                   | opciones de menú solicitudes                     |                             |
|                |              | encuentren                          |                   | de menú solicitudes y                       | y aprobaciones únicamente                        |                             |
|                |              | correctos                           |                   | aprobaciones                                | al perfil supervisor                             |                             |
|                |              |                                     |                   |                                             |                                                  |                             |

# **MATRIZ DE EVALUACIÓN MÉTRICA DEL PRODUCTO**

**Tabla 8.38. Matriz de evaluación métricas del producto**

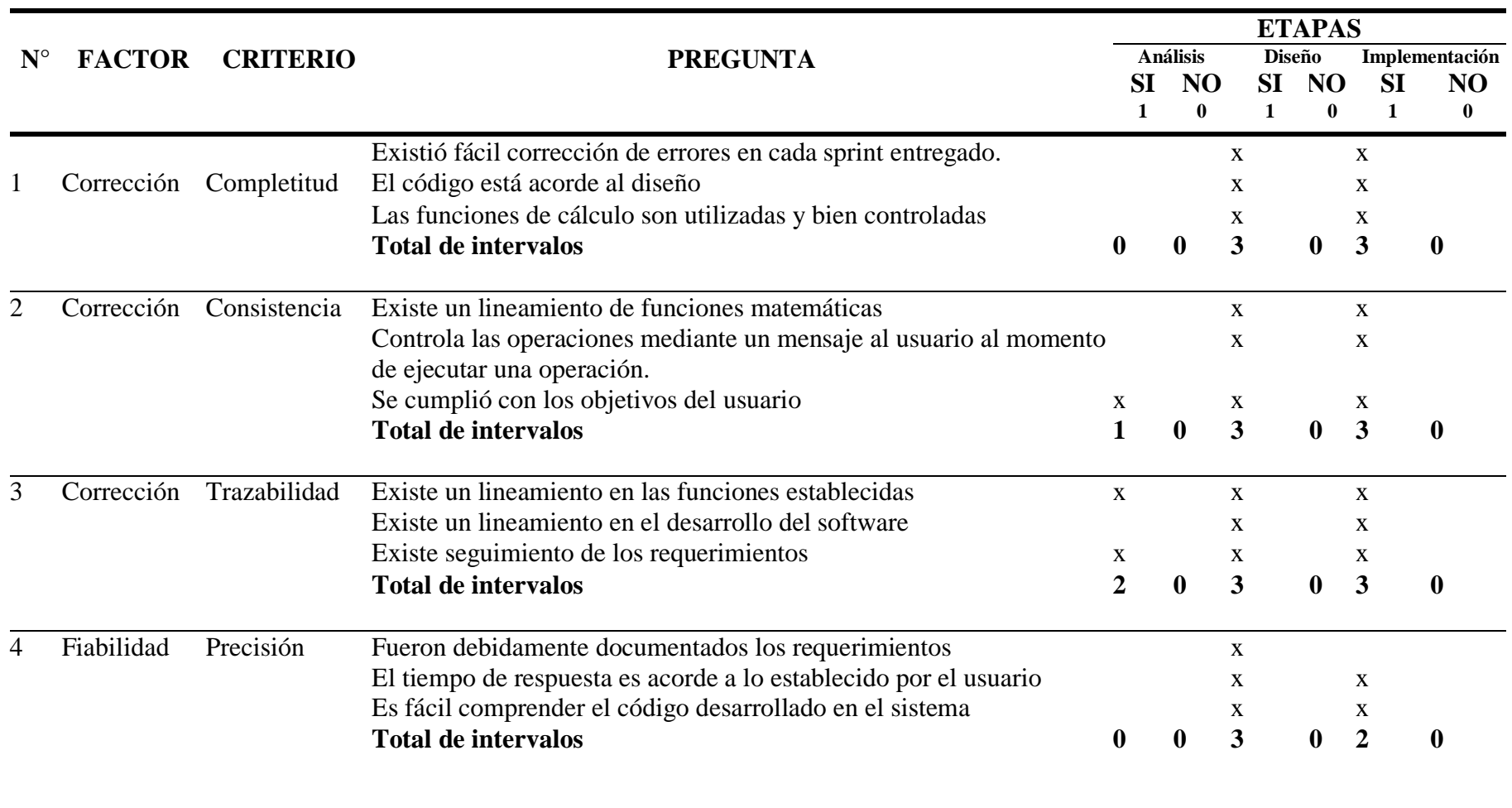

**ETAPAS A D I**

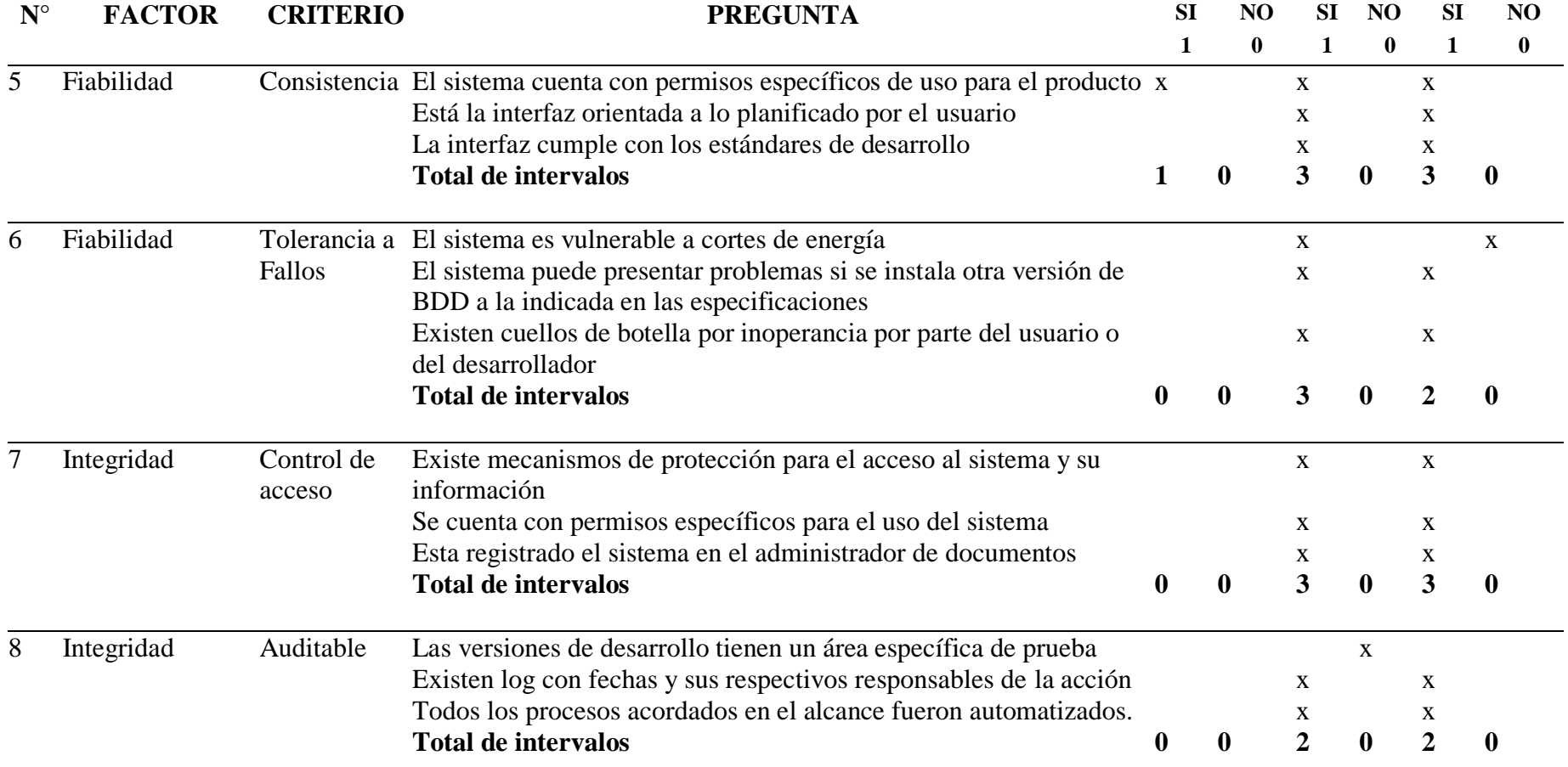

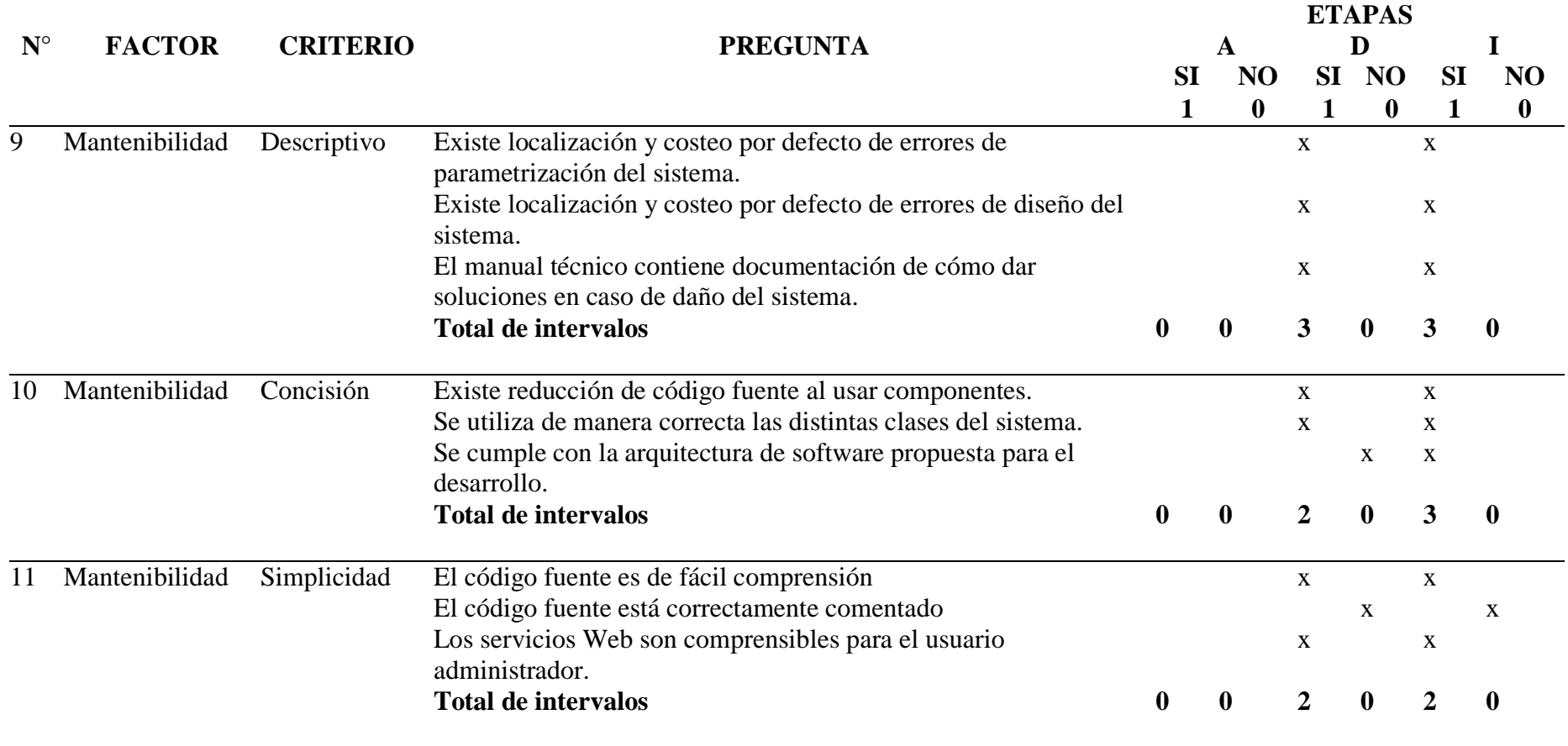

**Fuente: Autora – Área Recursos Humanos**

**MÉTRICAS POR FACTOR DE CALIDAD**

# **Anexo 10. Métricas por factor de calidad**

### **Factor de Corrección**

**Tabla 8.39. Factor de Corrección**

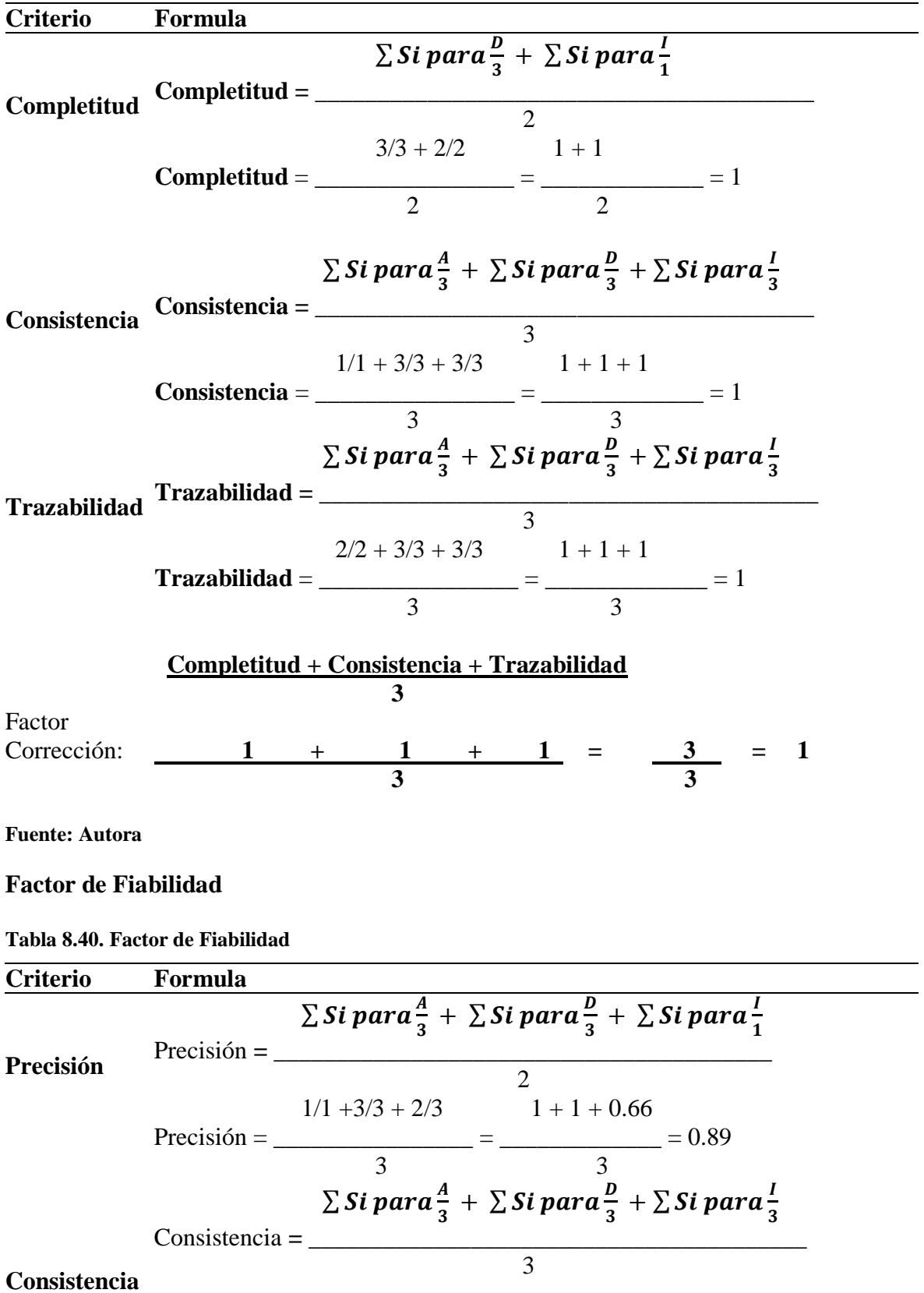

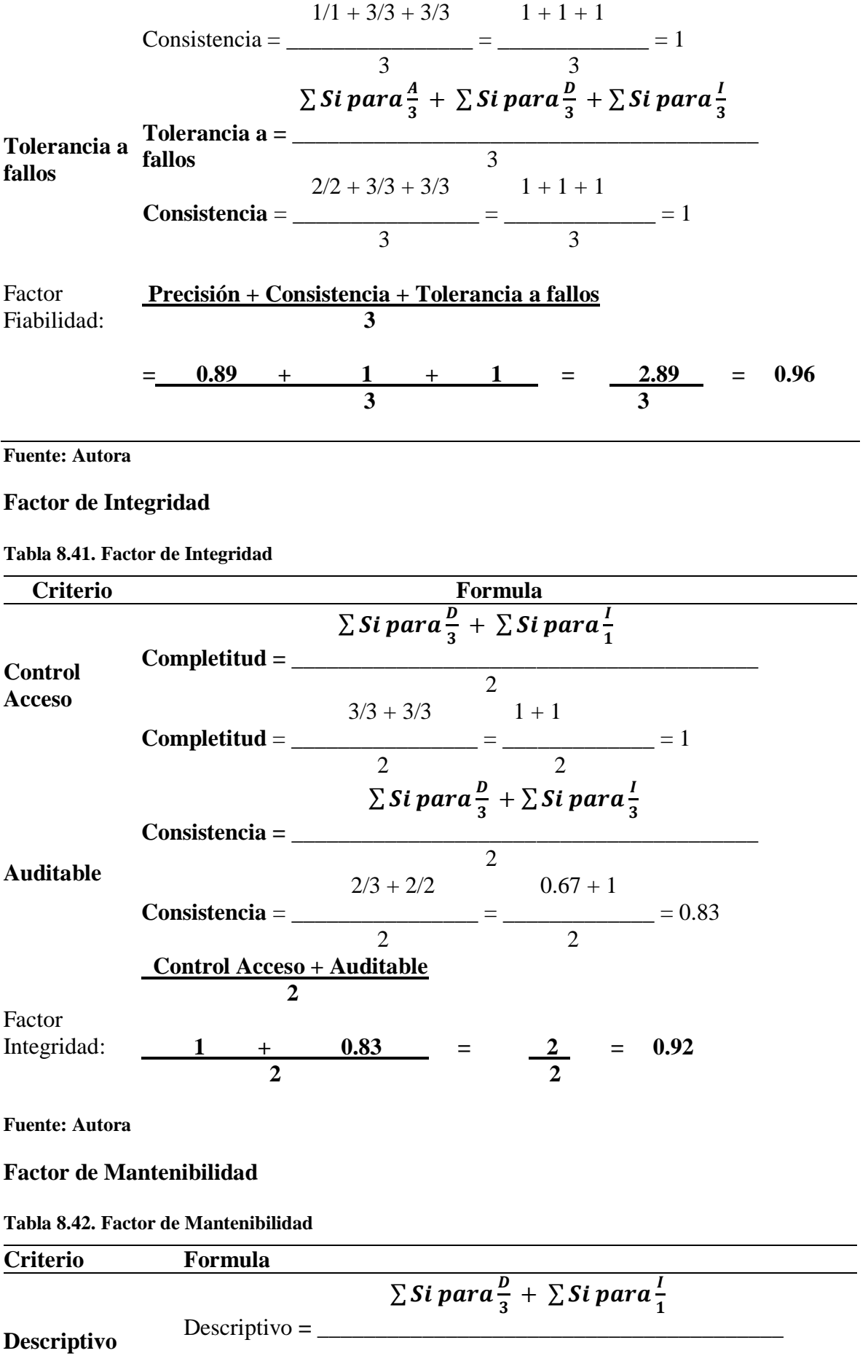

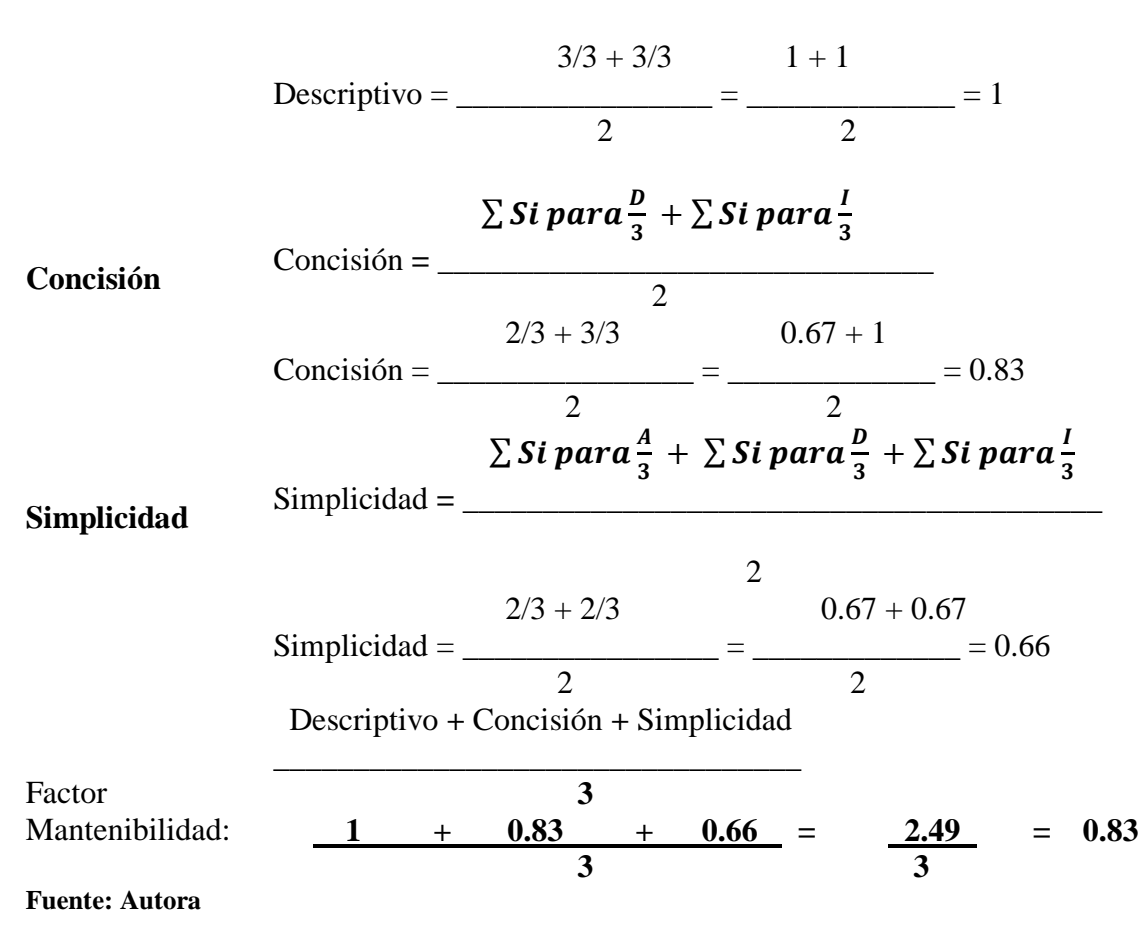

**TABLA DE REGLAS DEL SISTEMA NOMINADR**

| <b>Regla</b> | <b>Tipo</b>        | <b>Variable</b> | <b>Valor</b> |
|--------------|--------------------|-----------------|--------------|
| HoraExtra    | horaSuplementaria  | Inicio          | 18:30        |
| HoraExtra    | horaSuplementaria  | Fin             | 23:59        |
| HoraExtra    | horaComplementaria | Inicio          | 00:00        |
| HoraExtra    | horaComplementaria | Fin             | 06:00        |
| Atraso       | Tiempo             | minutos         | 30           |
| Ausencia     | Tiempo             | minutos         | 31           |
| Ausencia     | Plazo              | días            | 3            |
| Anticipo     | primerQuincena     | Porcentaje      | 30           |
| Anticipo     | segundaQuincena    | Porcentaje      | 50           |
| Vacacion     | anioDespues        | anio            | 5            |

**Tabla 8.43. Tabla de reglas de configuración sistema NominaDR**

## **MANUAL DE USUARIO**

**MANUAL DE USUARIO** 

**SISTEMA DE GESTION DE RECURSOS HUMANOS**

**NOMINADR**

**EMPRESA DRSOLUTION**

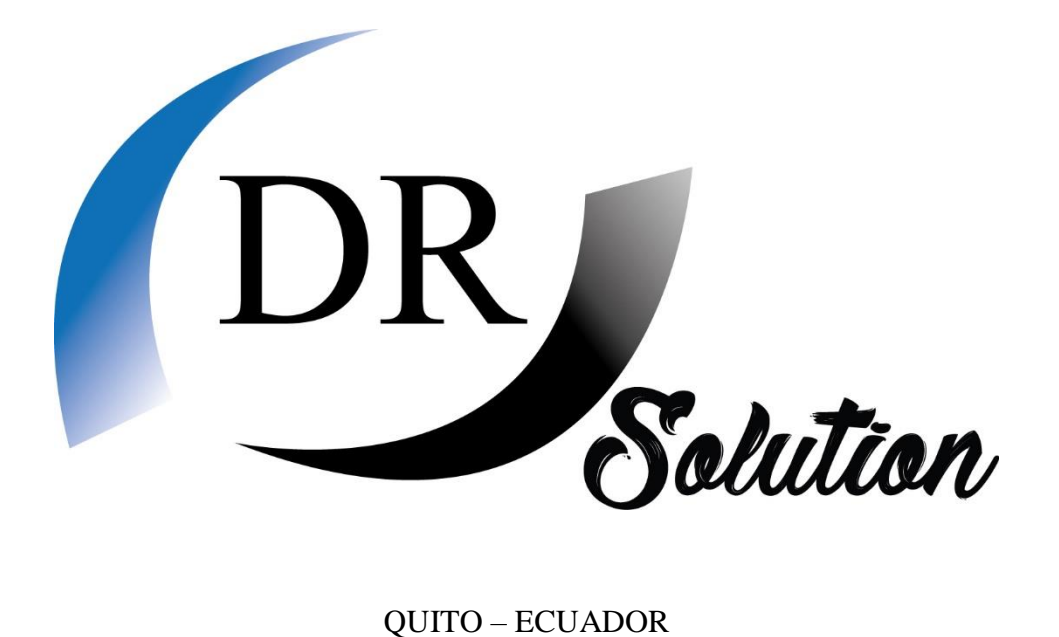

2019
Este manual permitirá al usuario conocer el manejo del Sistema de gestión de recursos humanos NominaDR dando a conocer las herramientas y módulos mediante los cuales esta creado el sistema.

El primer paso que se debe dar es solicitar al Administrador del sistema la creación del usuario y contraseña con la asignación de su respectivo perfil con los privilegios asignados al sistema.

Una vez creado el usuario y contraseña, el usuario debe ingresar en el explorador la siguiente ruta: [http://syscon.drsolution.com.ec:7090](http://syscon.drsolution.com.ec:7090/)

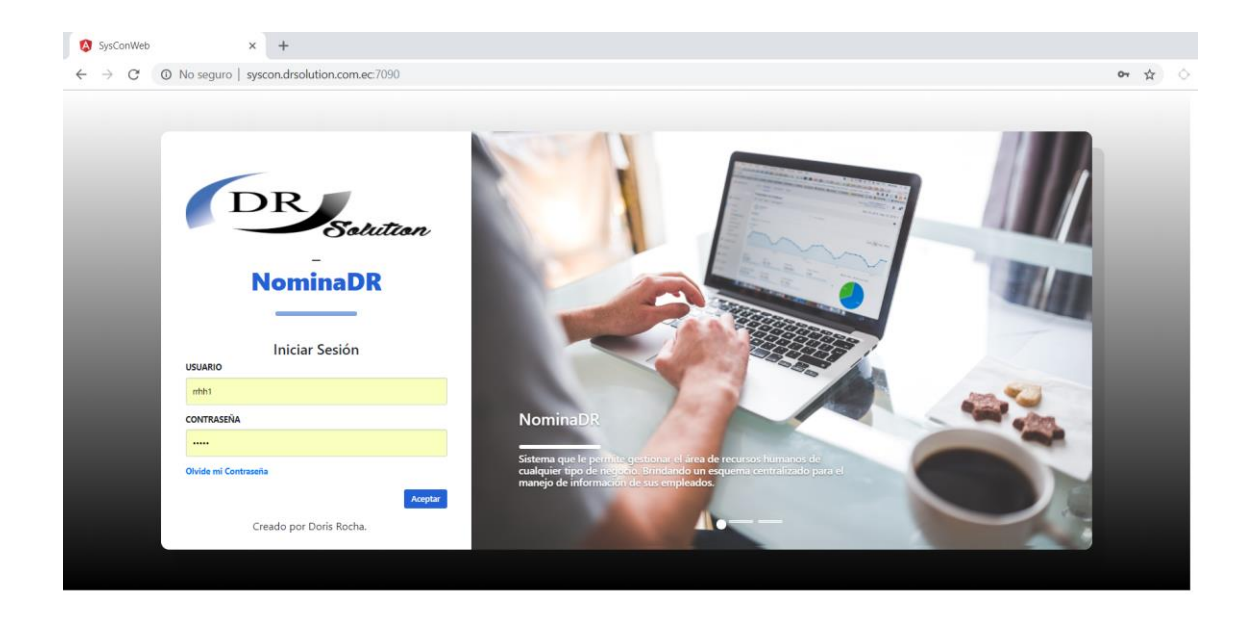

Se debe ingresa el usuario y contraseña proporcionada por el Administrador de la aplicación y de esta manera se accederá al menú principal, en el caso que el usuario o contraseña sea incorrectos desplegará un mensaje indicando que el usuario o contraseña son incorrectos.

Una vez ingresado el usuario se desplegará la siguiente pantalla:

Menú Usuario Administrador

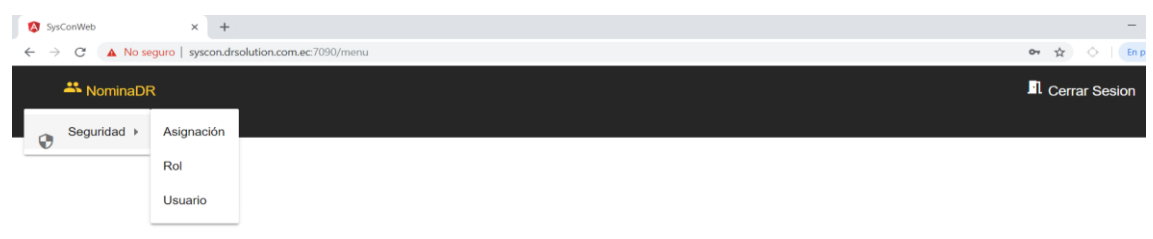

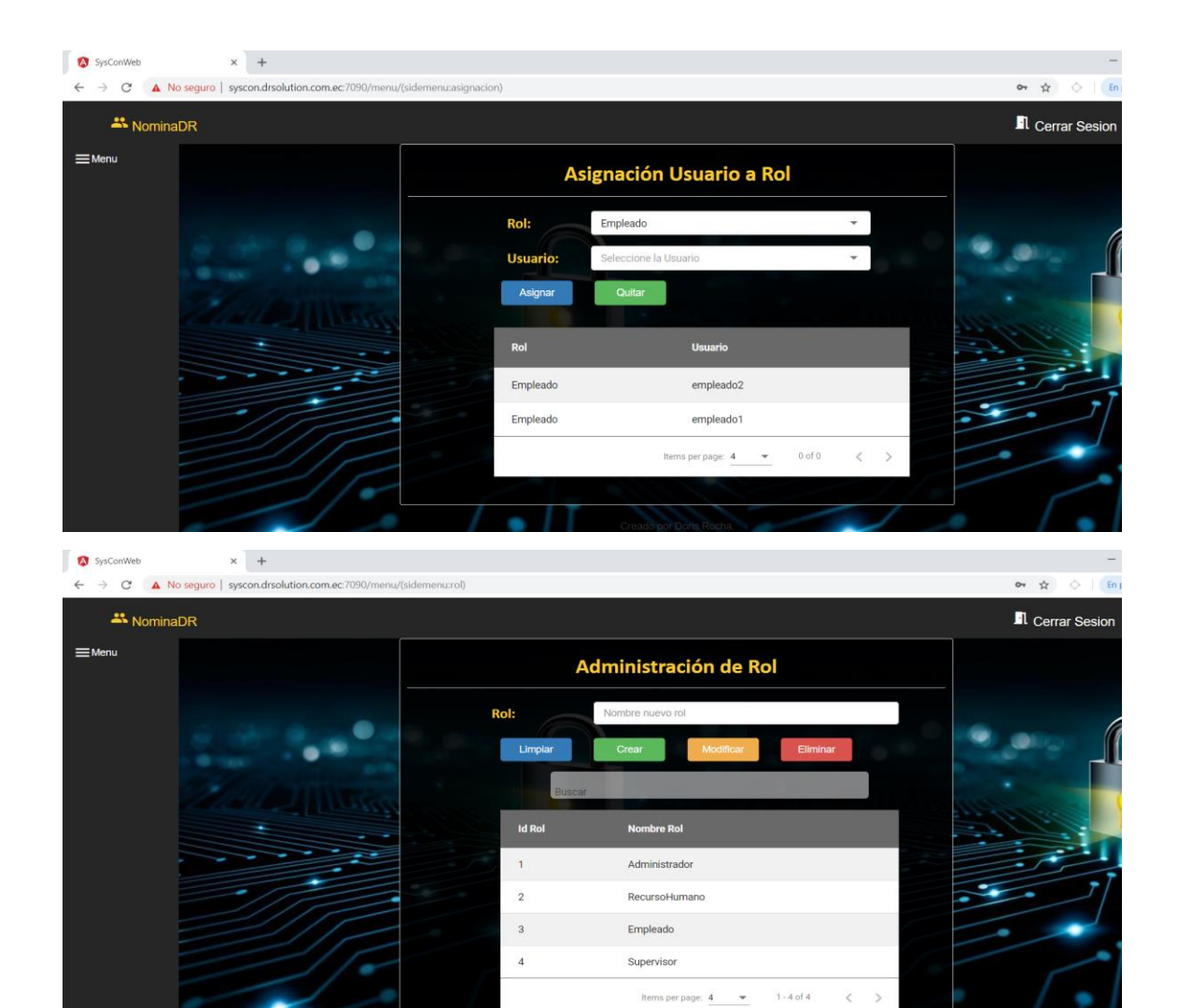

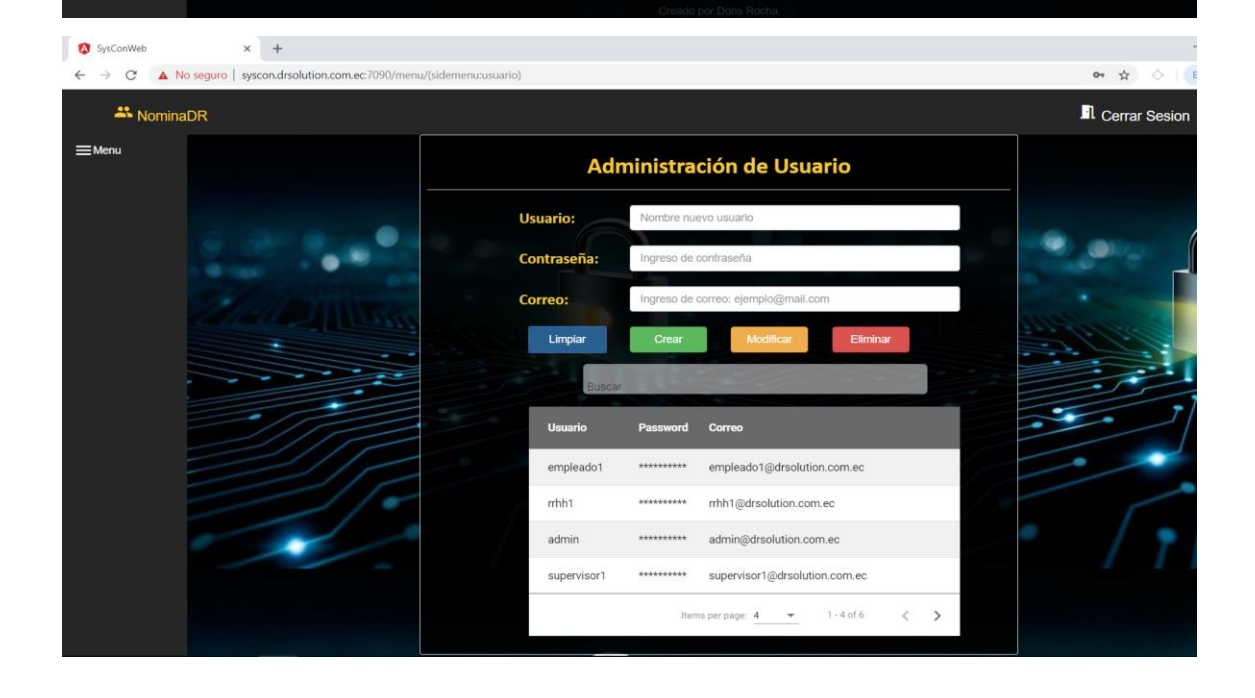

El usuario con perfil de recursos humanos tendrá acceso a las opciones de menú de Solicitudes, Nomina y Parámetros:

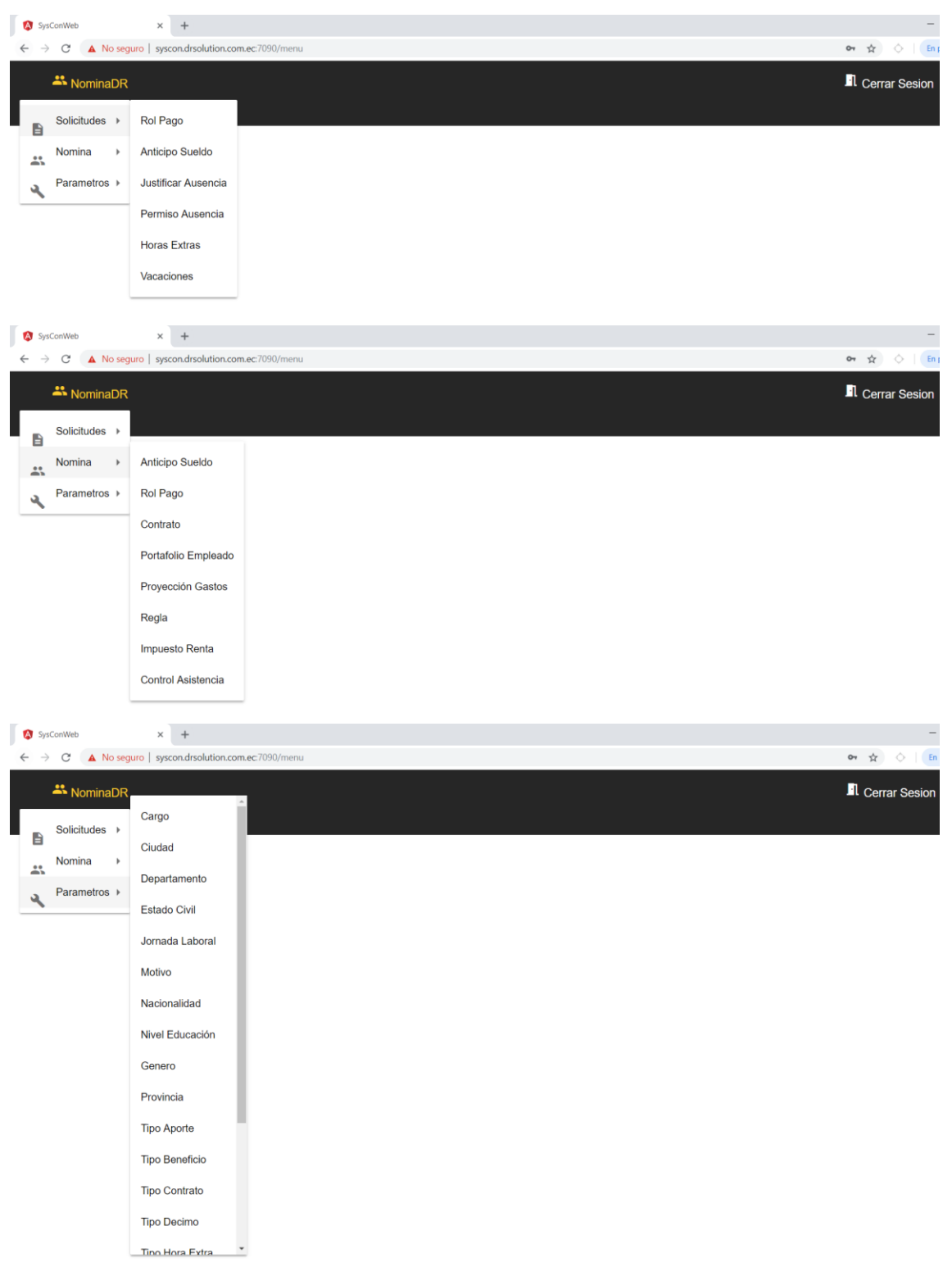

Para poder crear o modificar un empleado se debe dar clic en la opción del menú Portafolio Empleado y llenar los datos solicitados.

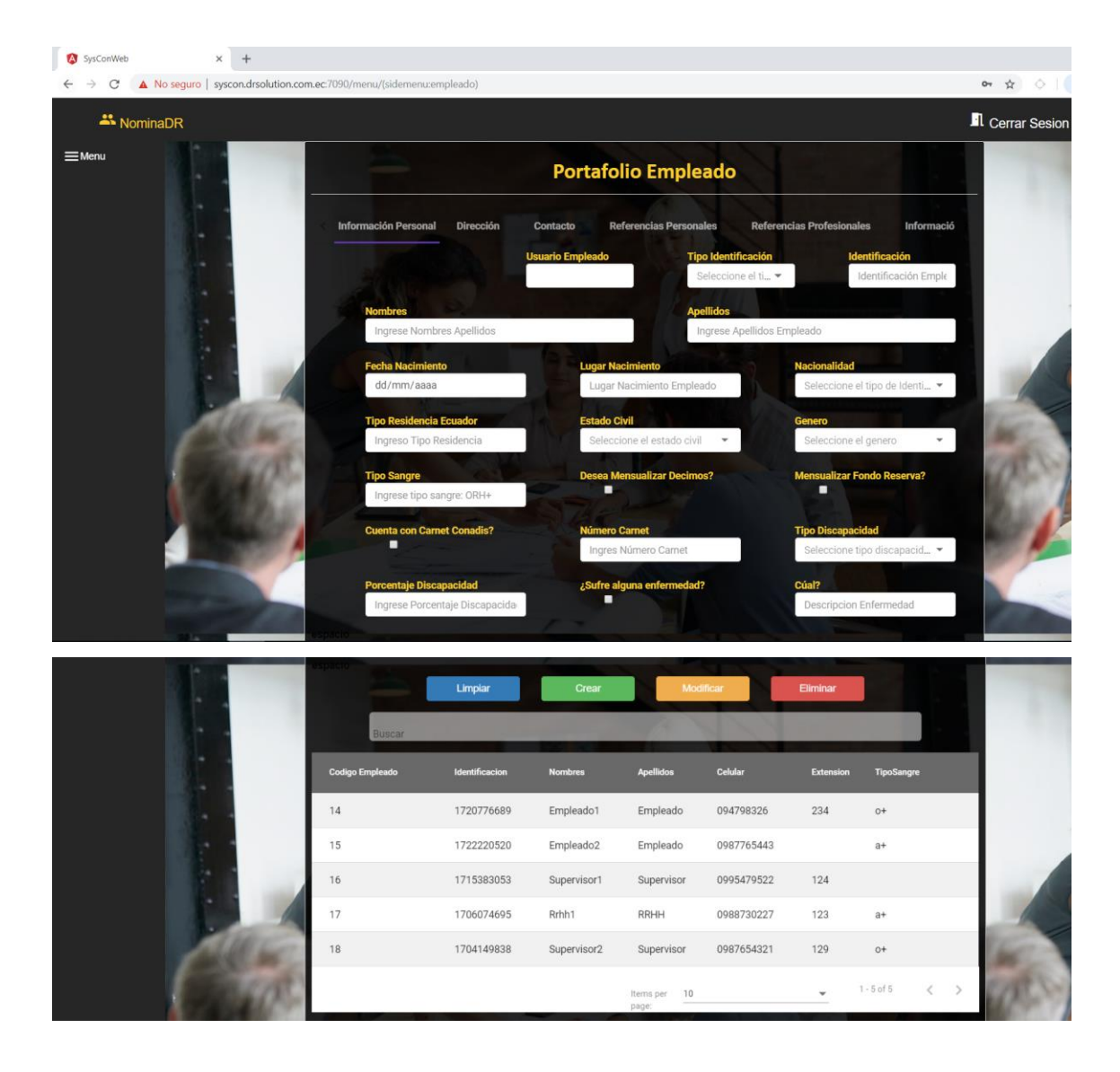

Para crear el contrato del empleado se debe llenar los datos de la siguiente pantalla:

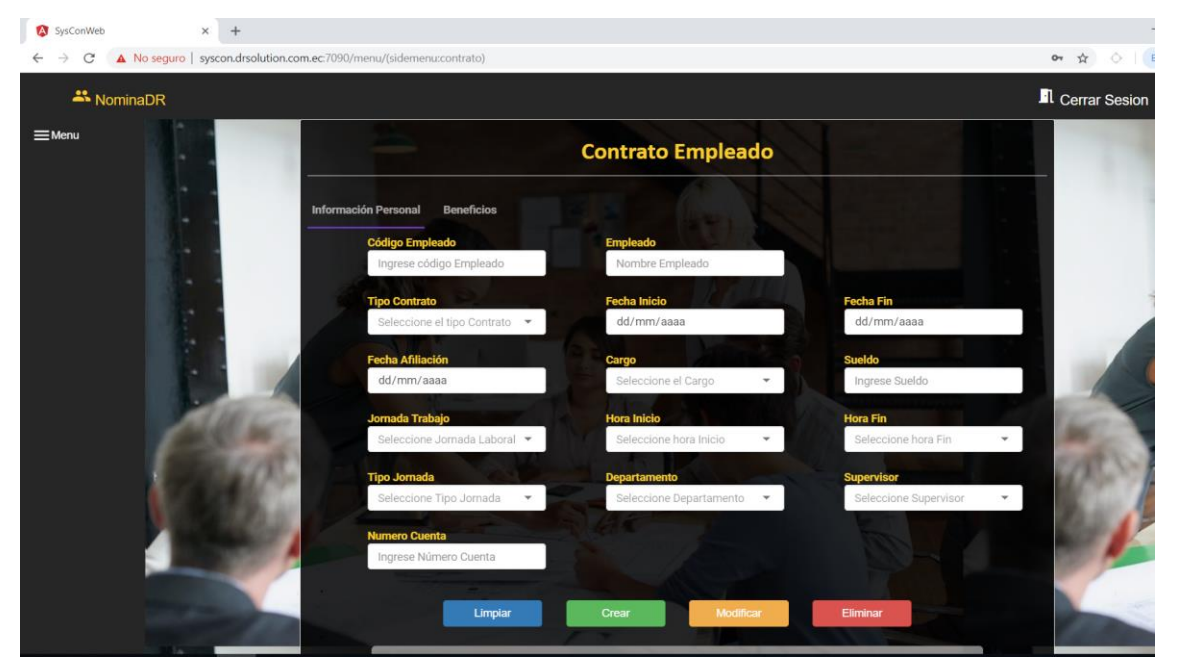

Para aprobar o rechazar los anticipos solicitados del empleado se debe ingresar en la siguiente pantalla.

**ANEXO # 13**

**MANUAL TÉCNICO**

**MANUAL DE TECNICO**

**SISTEMA DE GESTION DE RECURSOS HUMANOS**

**NOMINADR**

**EMPRESA DRSOLUTION**

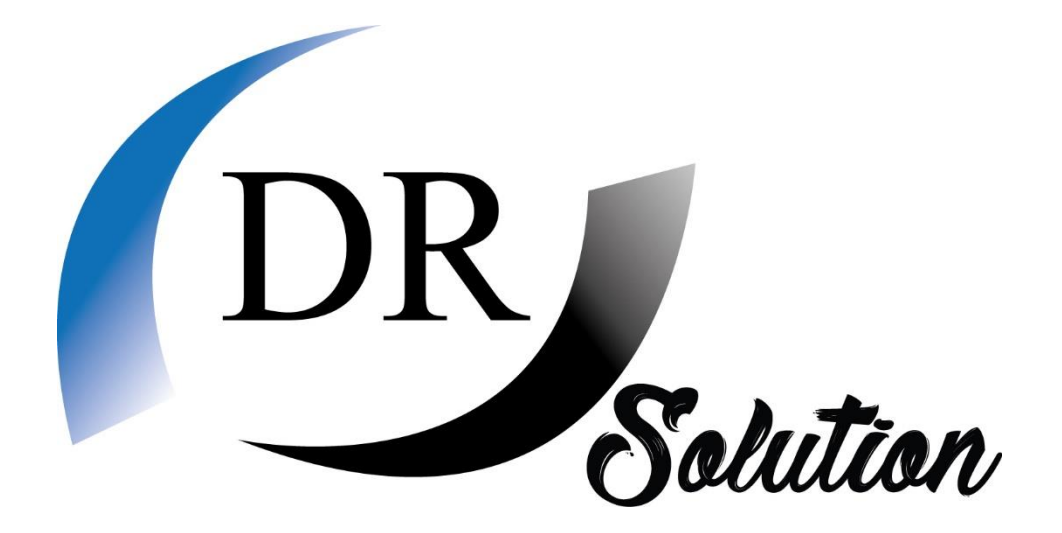

QUITO – ECUADOR 2019

#### 1. Introducción

El objetivo del presente manual es poder explicar técnicamente como está realizado el sistema de Recursos Humanos de la empresa DRSolutions con el fin de que su departamento de TI pueda contar con las herramientas para resolver cualquier inconveniente que se presente.

# *2. Base de datos*

## *2.1.Base de datos Recursos Humanos*

La base de datos RecursosHumanos alojada en SQL Server contiene los siguientes esquemas Parámetros, Nomina, Seguridad el cual aloja las tablas que almacenan los datos incluyendo sus correspondientes secuencias.

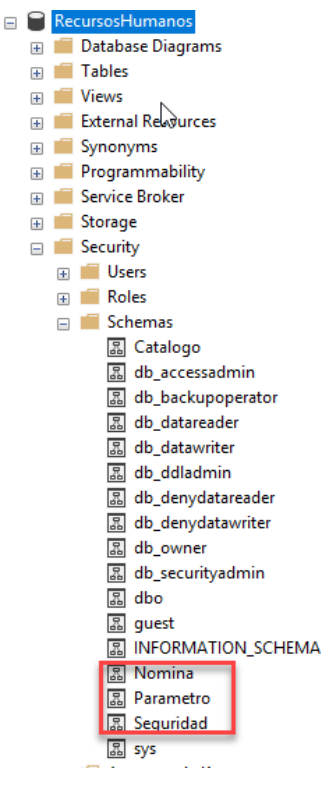

# 2.2. *Login de Usuarios*

Dentro de la base de datos se crea un usuario AdministradorRH con permisos de owner para la base de datos Recursos Humanos para que nos sirva de usuario de conexión entre la base de datos y la aplicación.

## 3. Servidor de Aplicación

La aplicación se divide en 2 un web api rest(c#) y una aplicación web (angular)

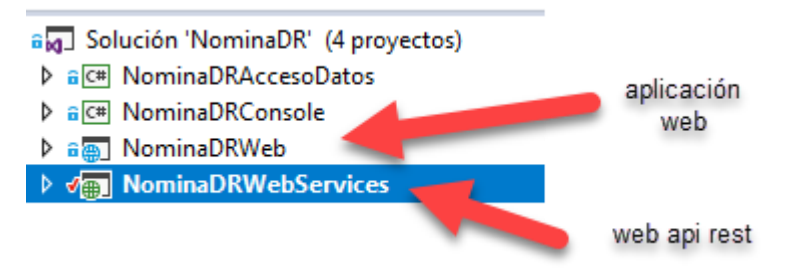

# 3.1.Web RestApi

3.1.1. Estructura

La estructura usada en el web restapi es mvc usando las ultimas características de aspnet

core 2.2 y una capa de acceso a datos donde se generan los entity framework requeridos.

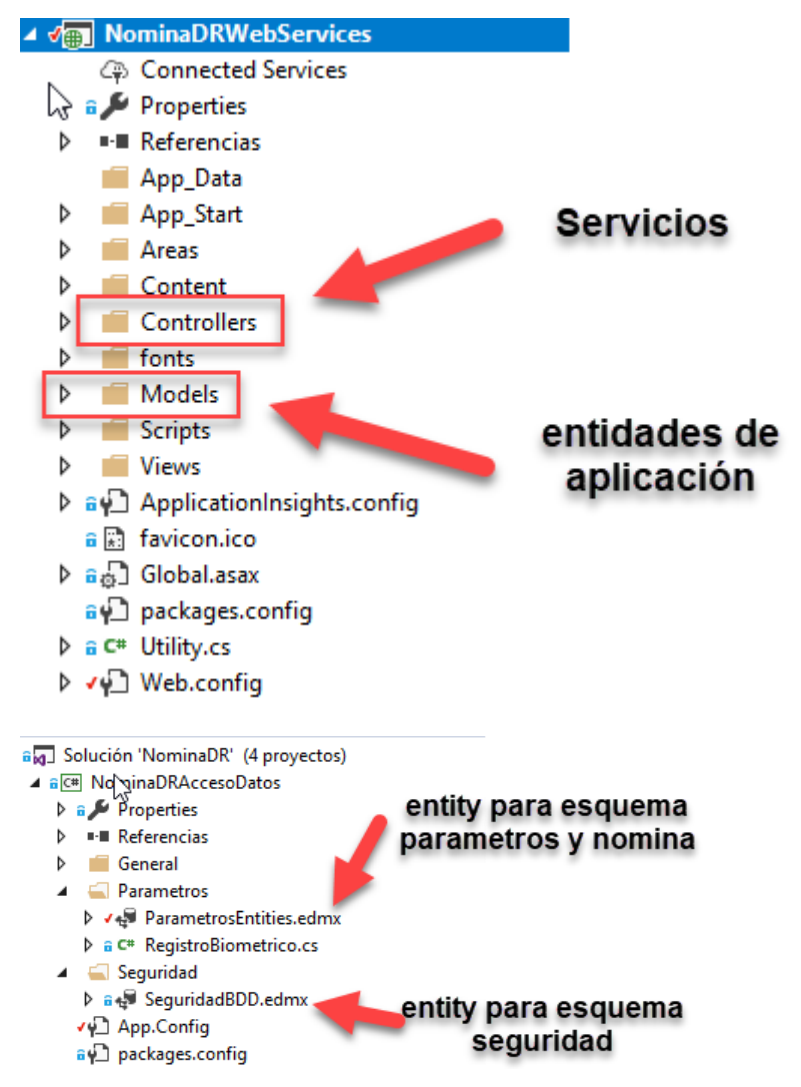

3.1.2. Estructura de Controller (Servicio)

Dentro del desarrollo usado los controller han sido tratados de una forma genérica por lo cual se muestra la estructura de uno al azar para indicar sus principales funcionalidades.

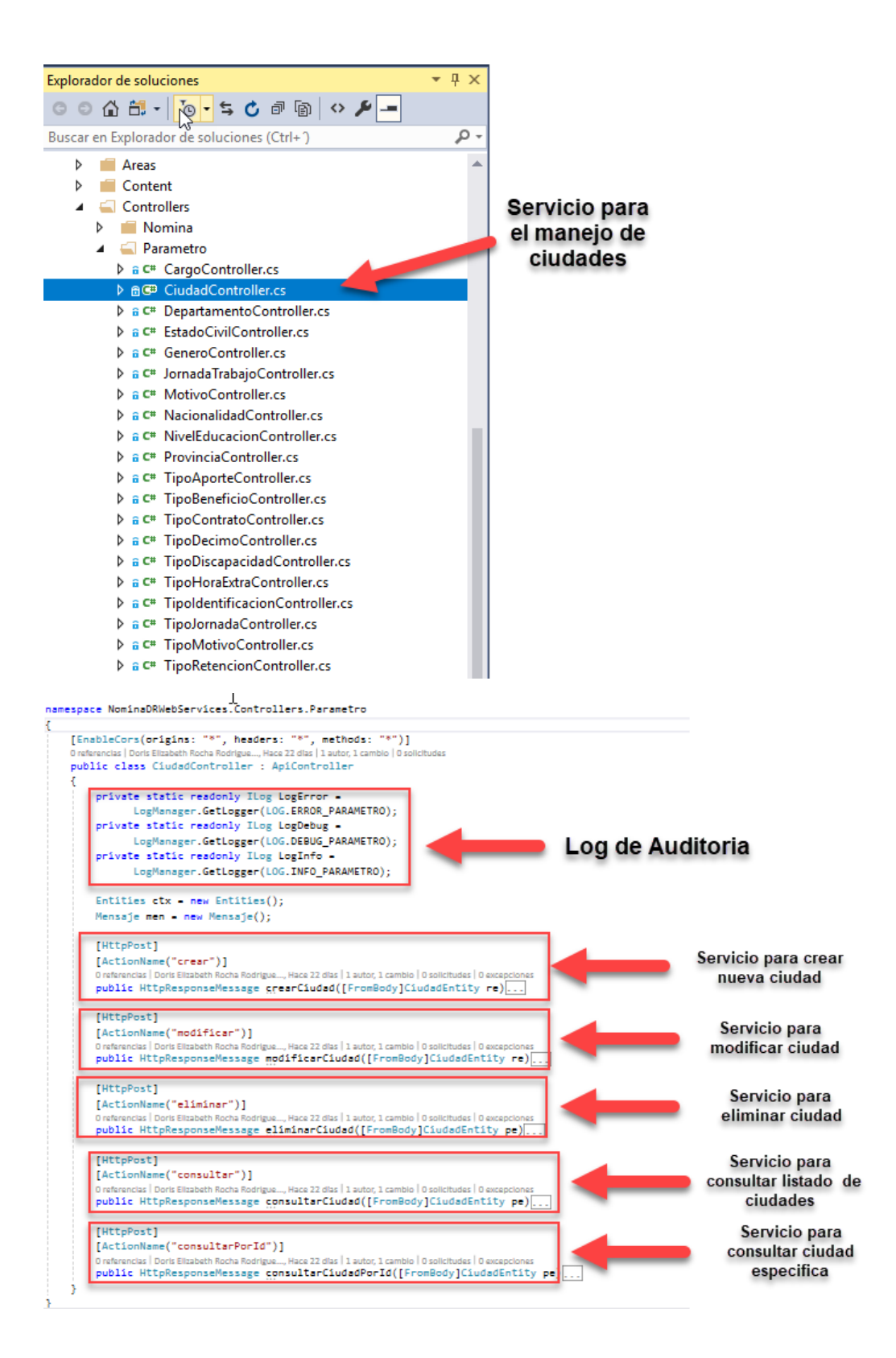

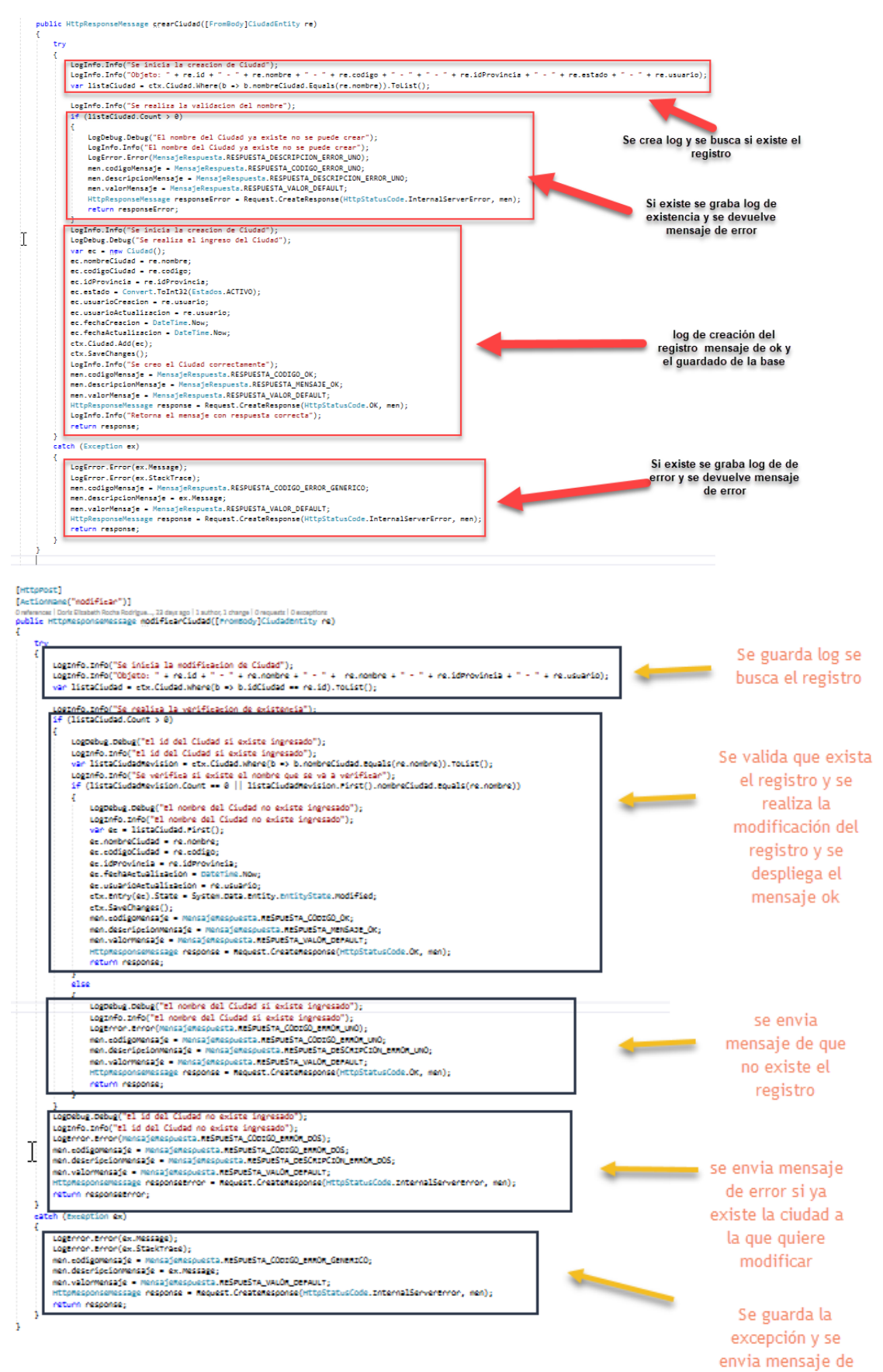

error

### 3.1.3. Implementación

La aplicación NominaDRWebServices se la alojara en el IIS del servidor de aplicación de la empresa siguiendo el siguiente proceso

 $\times$ 

Desde el visual studio generamos el publish seleccionamos Carpeta

Elegir un destino de publicación

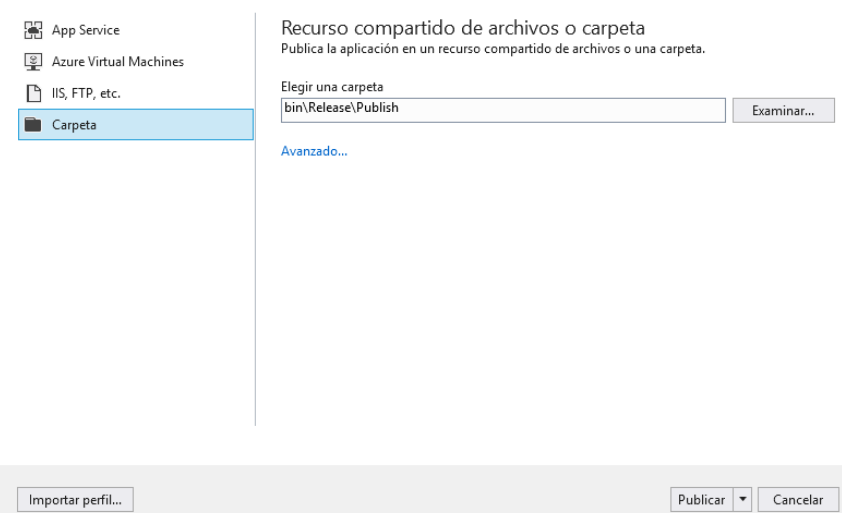

Una vez publicado copiamos el contenido de la carpeta publish

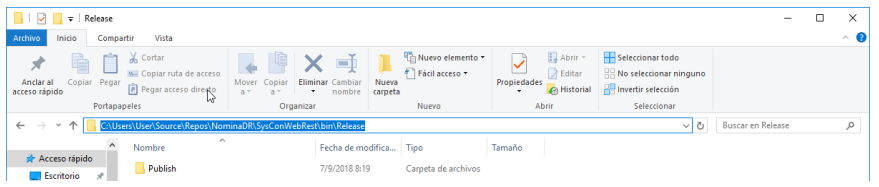

Vamos a la carpeta c:\inetput\wwwroot y creamos la carpeta de NominaDRWS y pegamos el contenido de publish en la carpeta creada

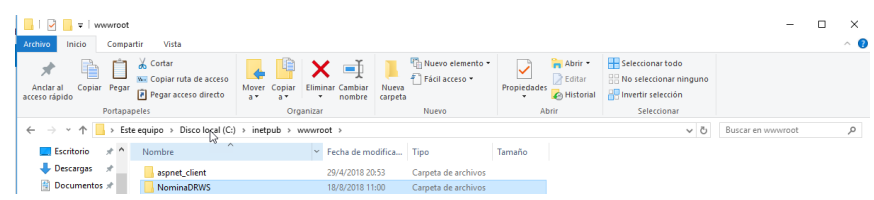

#### a. Aplicación Web

La aplicación web está hecha con angular consumen el servicio NomidaDRWS

#### ⊿ a<sub>.</sub> NominaDRWeb

- Connected Services
- hs **Nº** Dependencies
- $\triangleright$  a  $\blacktriangleright$  Properties
- $\triangleright$  a  $\bigoplus$  www.root
- ▷ a ClientApp
- $\triangleright$  a  $\blacksquare$  Controllers
	- a **O** .gitignore
- $\triangleright$  a  $\sqrt{3}$  appsettings.json
	- a J package-lock.json
- **D** a C<sup>#</sup> Program.cs
- $\triangleright$  a C<sup>#</sup> Startup.cs

#### 1.2.1. Estructura Aplicación web

Dentro de la aplicación se usa una estructura de carpetas y objetos

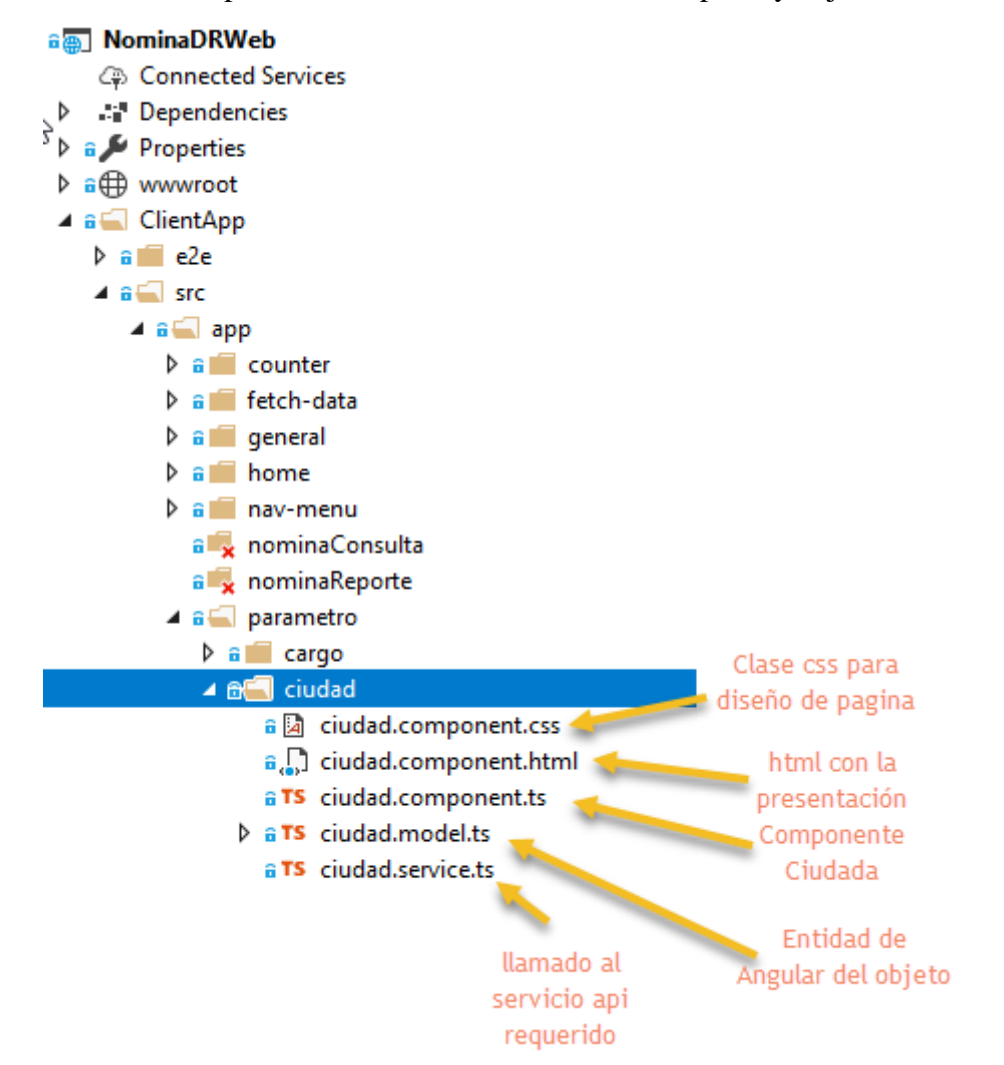

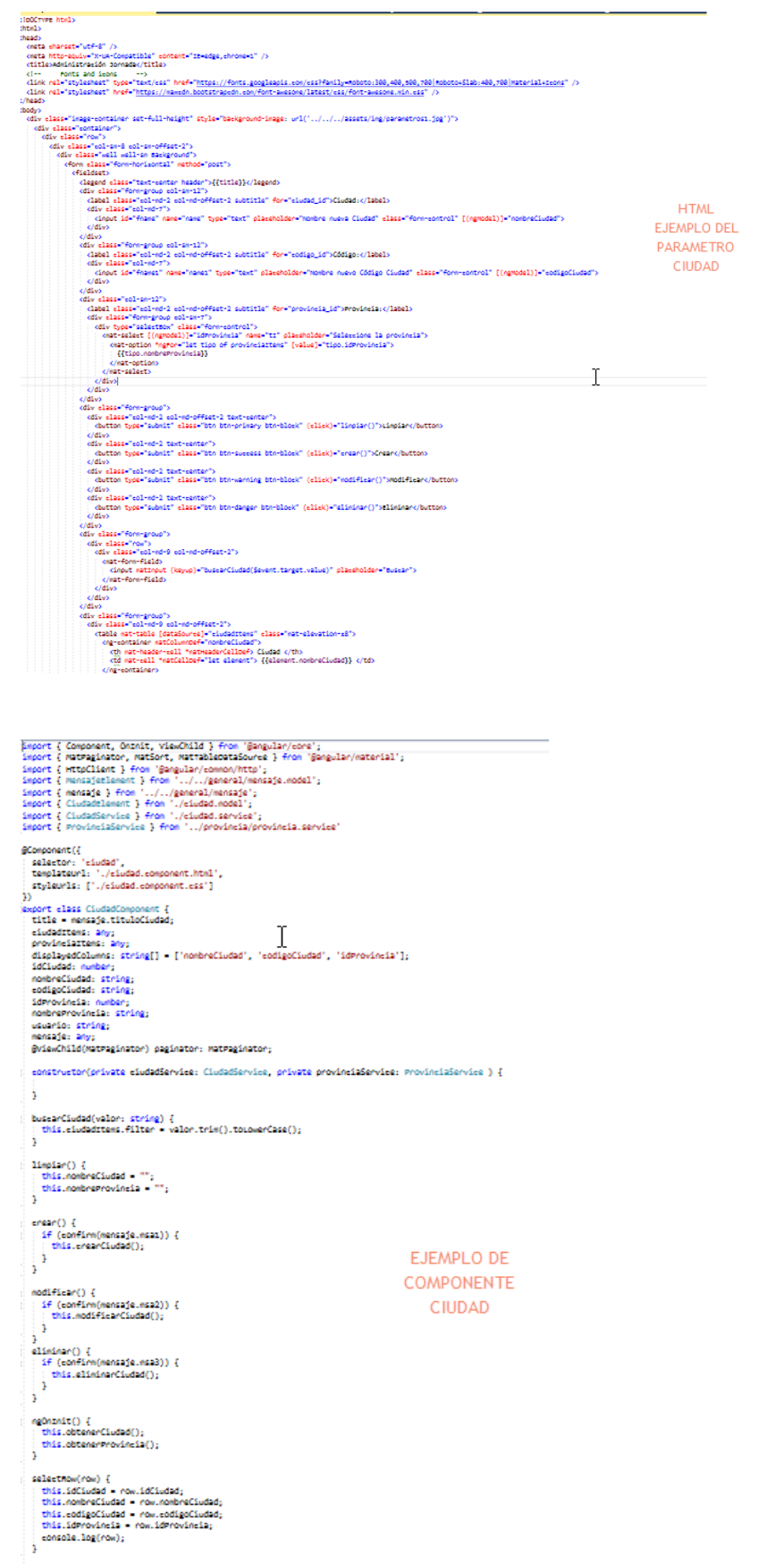

Export interface Ciudadelement {<br>| idCiudad: number;<br>| nombreCiudad: string;<br>| codigoCiudad: string; estadoCiudad: number;<br>usuarioCreacion: string; usuariosetualisación: string;<br>fechaCreación: Date;<br>fechactualisación: Date; k

# **EJEMPLO ENTIDAD**

ANGULAR

FJFMPLO DE LLAMADO AL SERVICIO API  $\begin{array}{l} \mathcal{V} \\ \begin{array}{l} \text{support class } \text{Cindads}\\ \text{constant} = \text{conformal}, \text{output} + \text{Vcbubad/encaditar'}; \\ \text{constant} = \text{conformal}, \text{output} + \text{Vcbubad/encadstr'}; \\ \text{second} = \text{conformal}, \text{input} + \text{Vcbubad/encadstr'}; \\ \text{addd} = \text{conformal}, \text{input} + \text{Vcbubad/encidFirst'}; \end{array} \end{array}$ constructor(private http: HttpClient) { } obtenerCiudad() {<br>| return this.http<br>| .postcmatrableOataSouree(Ciudadelement>[]>(this.eonsultarurl, {}) .pipe(map(data -> data)); h. erearCiudad(nombre: string, eodigo: string, iderovineia: number, usuario: string) {<br>| return this.http www.m.uss.ms.g<br>.gostomatrableoutaSourescHenensajetlement>>(this.erearurl, { "nombre": nombre, "eodigo": eodigo, "idmrovincia": idmrovincia, "usuario": usuario })<br>.pipe(map(data +> data)); ÷. modificarCiudad(id: number, mombre: string, codigo: string, iderovincia: number, usuario: string) {<br>.pattorn this.http://www.headlee.com/sajetlements>(this.modificarurl, { "id": id, "nombre": nombre, "codigo, "iderovincia" ŋ. eliminarCiudad(id: number, usuario: string) {<br>: return this.http .costomatriblecataSoureeomensajeelement>>(this.eliminarurl, { "id": id, "usuario": usuario })<br>.pipe(map(data => data)); à š.